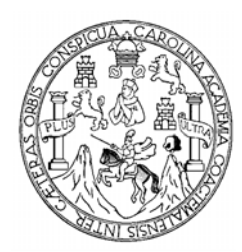

**Universidad de San Carlos de Guatemala Facultad de Ingeniería Escuela de Ingeniería Civil**

# **PLANIFICACIÓN Y DISEÑO DEL SISTEMA DE ABASTECIMIENTO DE AGUA POTABLE PARA ALDEA LAS BALAS Y PUENTE VEHICULAR PARA ALDEA EL CACAO, GUALÁN, ZACAPA**

#### **José Orlando Serrano López**

Asesorado por el Ing. Ángel Roberto Sic García

Guatemala, septiembre de 2007

UNIVERSIDAD DE SAN CARLOS DE GUATEMALA

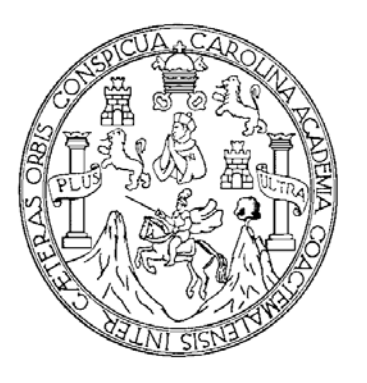

FACULTAD DE INGENIERÍA

# **PLANIFICACIÓN Y DISEÑO DEL SISTEMA DE ABASTECIMIENTO DE AGUA POTABLE PARA ALDEA LAS BALAS Y PUENTE VEHICULAR PARA ALDEA EL CACAO, GUALÁN, ZACAPA**

TRABAJO DE GRADUACIÓN

# PRESENTADO A LA JUNTA DIRECTIVA DE LA FACULTAD DE INGENIERÍA POR:

#### **JOSÉ ORLANDO SERRANO LÓPEZ**

ASESORADO POR EL ING. ÁNGEL ROBERTO SIC GARCÍA

AL CONFERÍRSELE EL TÍTULO DE **INGENIERO CIVIL** 

GUATEMALA, SEPTIEMBRE DE 2007

# UNIVERSIDAD DE SAN CARLOS DE GUATEMALA FACULTAD DE INGENIERÍA

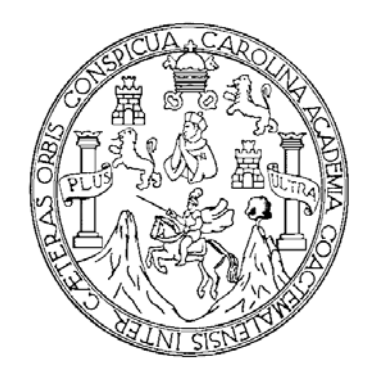

# **NÓMINA DE JUNTA DIRECTIVA**

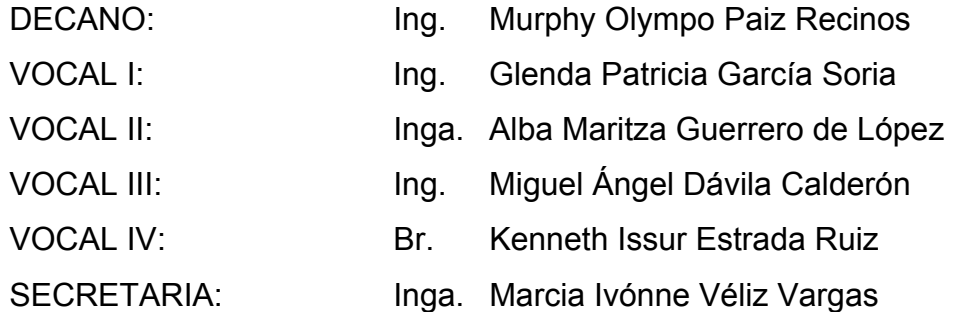

## **TRIBUNAL QUE PRACTICÓ EL EXAMEN GENERAL PRIVADO**

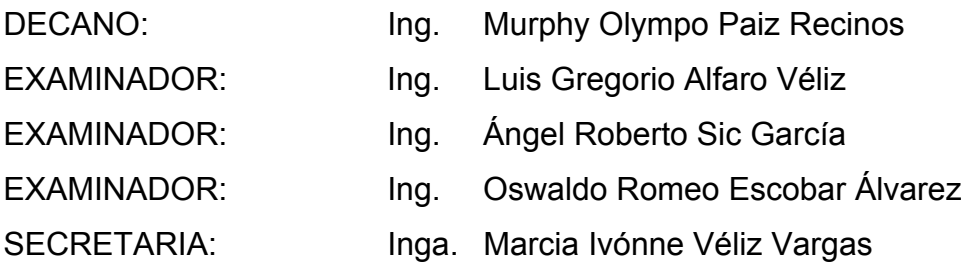

## **HONORABLE TRIBUNAL EXAMINADOR**

 Cumpliendo con los preceptos que establece la ley de la Universidad de San Carlos de Guatemala, presento a su consideración mi trabajo de graduación titulado:

# **PLANIFICACIÓN Y DISEÑO DEL SISTEMA DE ABASTECIMIENTO DE AGUA POTABLE PARA ALDEA LAS BALAS Y PUENTE VEHICULAR PARA ALDEA EL CACAO, GUALÁN, ZACAPA,**

tema que me fuera asignado por la Dirección de la Escuela de Ingeniería Civil, el 13 de octubre de 2006.

JOSÉ ORLANDO SERRANO LÓPEZ

 $\mathcal{L}_\text{max} = \mathcal{L}_\text{max} = \frac{1}{2} \sum_{i=1}^{n} \frac{1}{i} \sum_{i=1}^{n} \frac{1}{i} \sum_{i=1}^{n} \frac{1}{i} \sum_{i=1}^{n} \frac{1}{i} \sum_{i=1}^{n} \frac{1}{i} \sum_{i=1}^{n} \frac{1}{i} \sum_{i=1}^{n} \frac{1}{i} \sum_{i=1}^{n} \frac{1}{i} \sum_{i=1}^{n} \frac{1}{i} \sum_{i=1}^{n} \frac{1}{i} \sum_{i=1}^{n} \frac{1}{i} \sum$ 

# **ACTO QUE DEDICO A:**

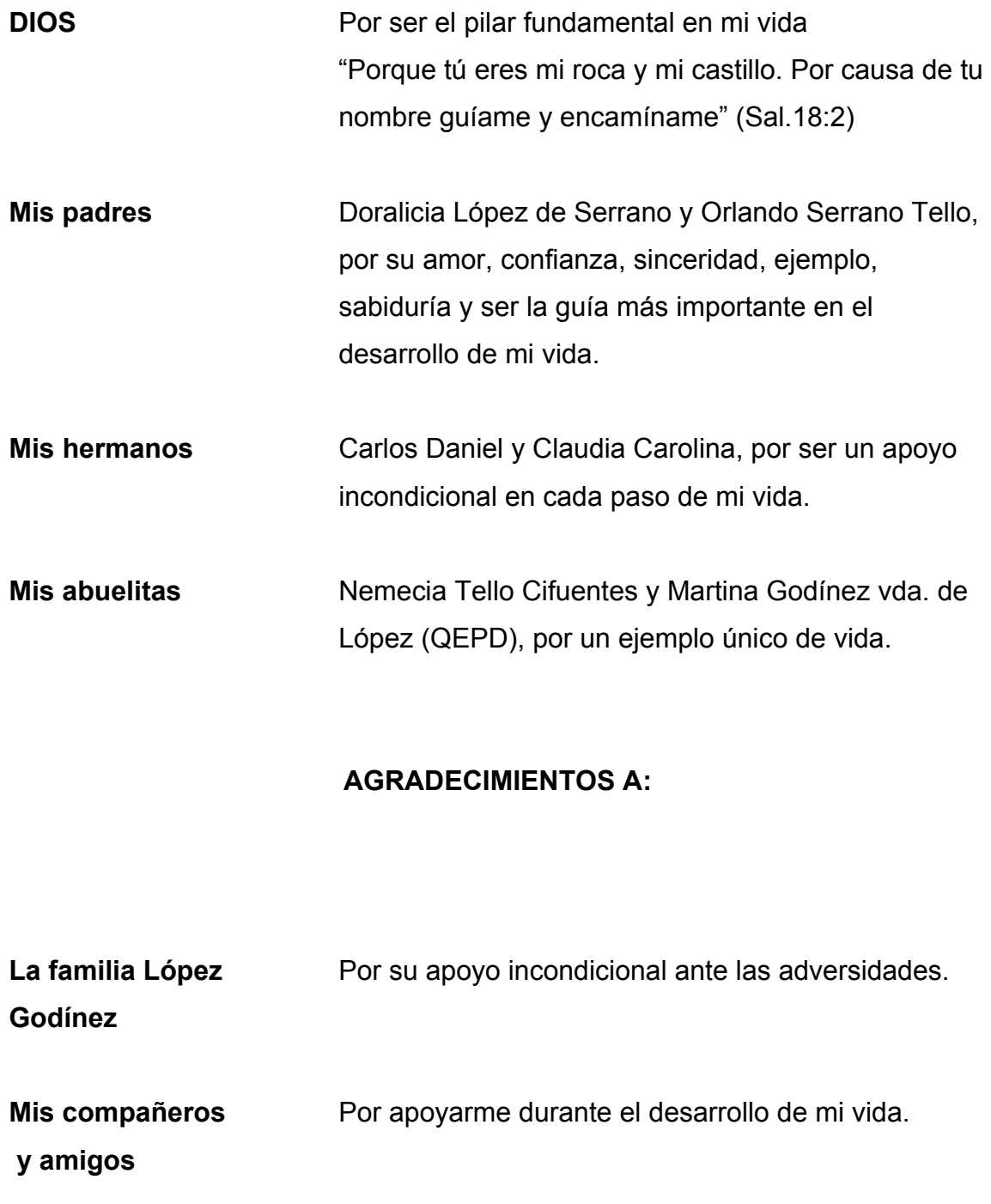

# **ÍNDICE GENERAL**

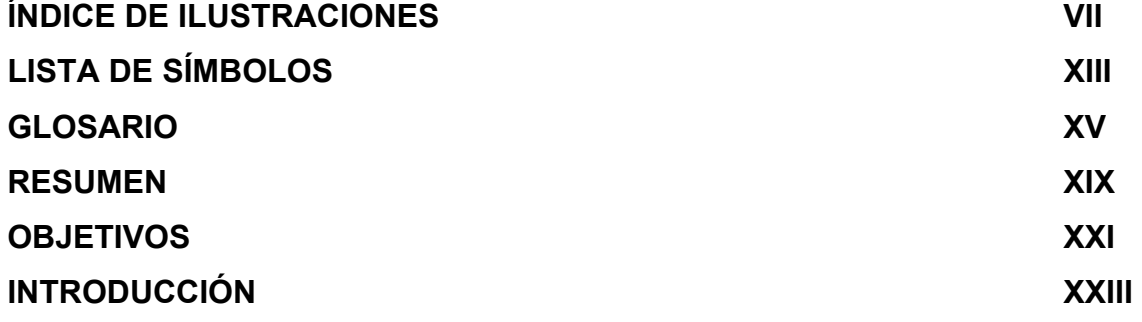

### **1. FASE DE INVESTIGACIÓN**

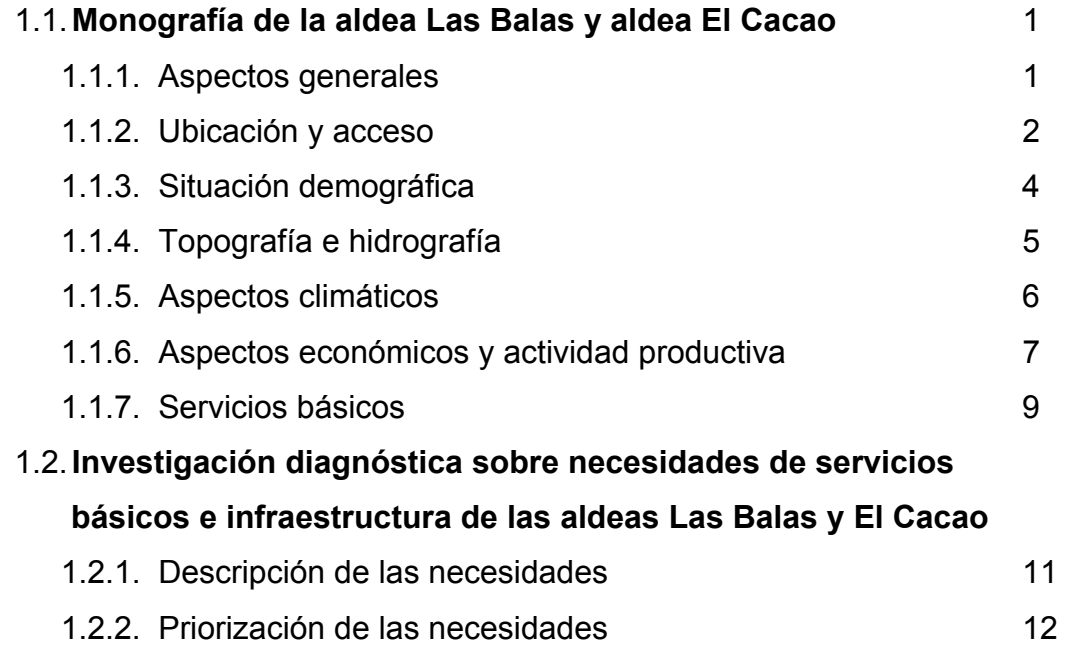

# **2. FASE DE SERVICIO TÉCNICO PROFESIONAL**

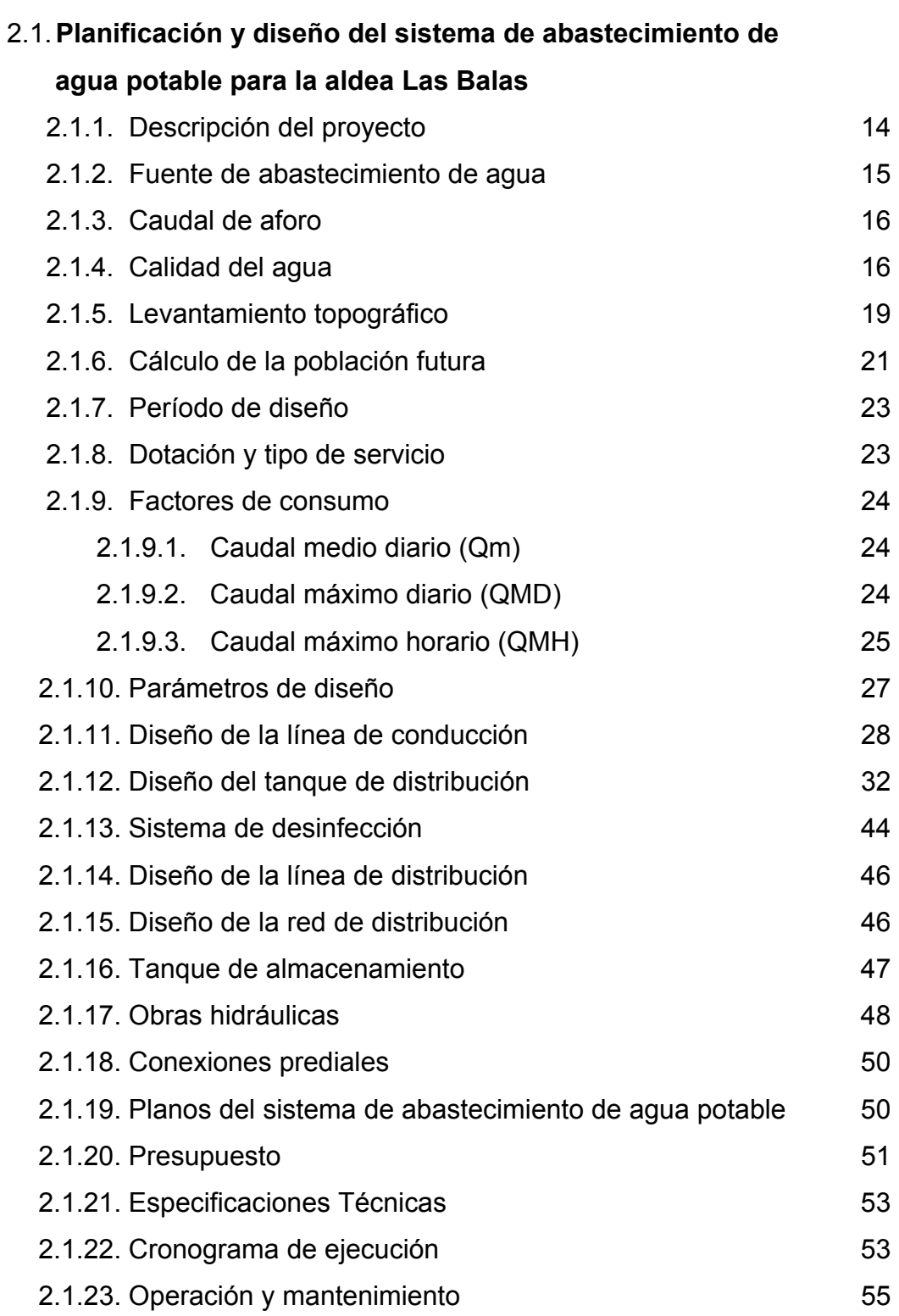

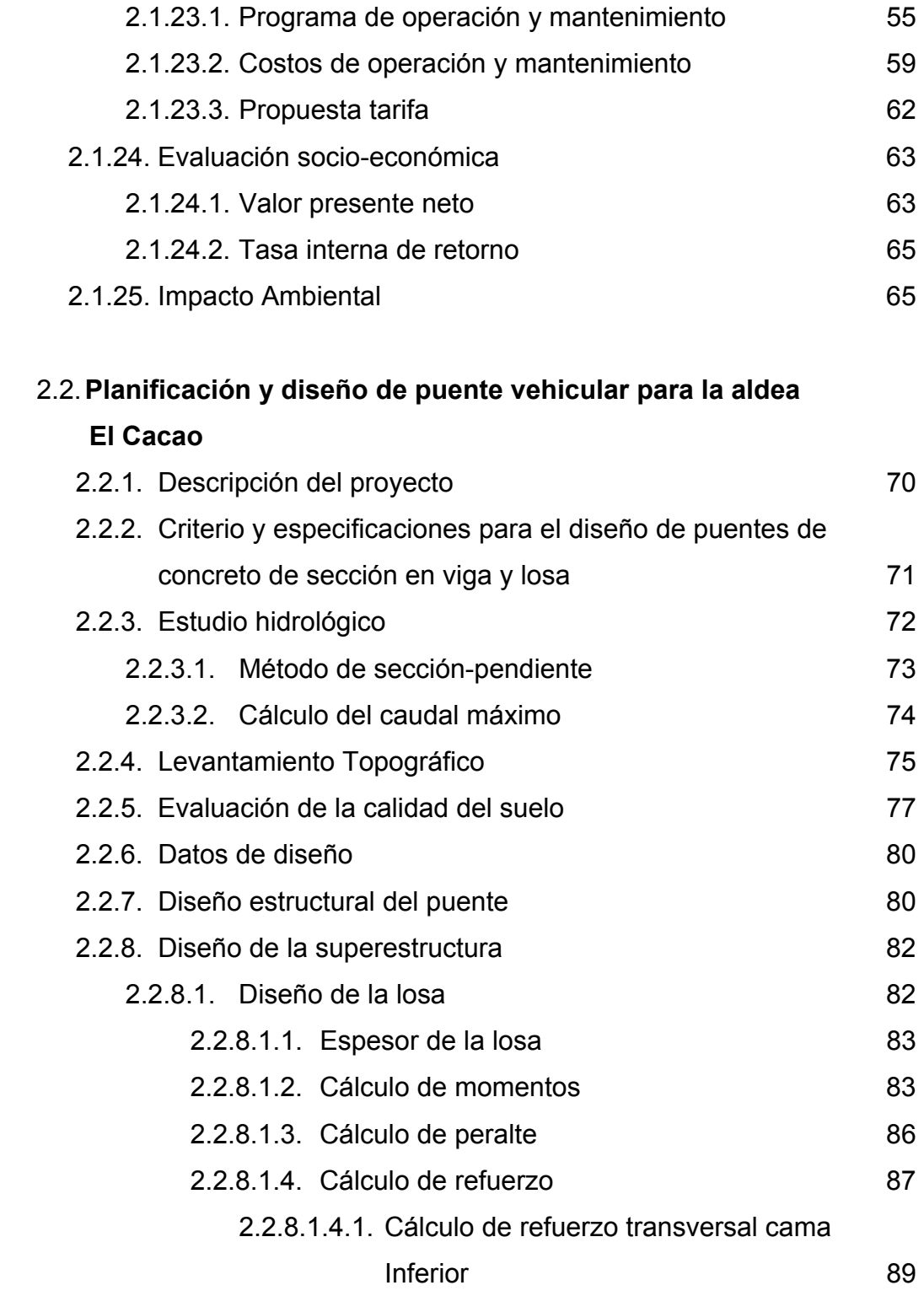

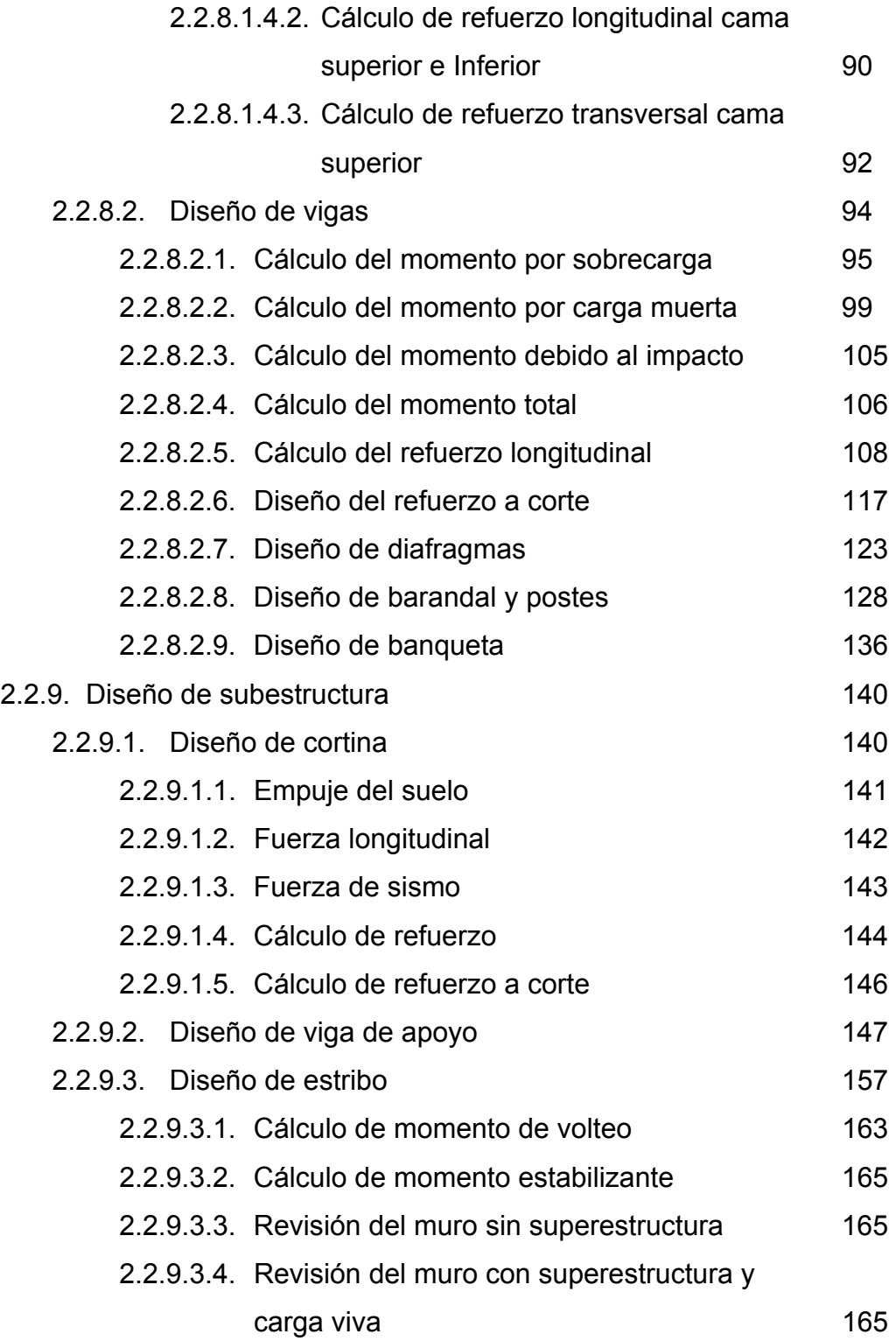

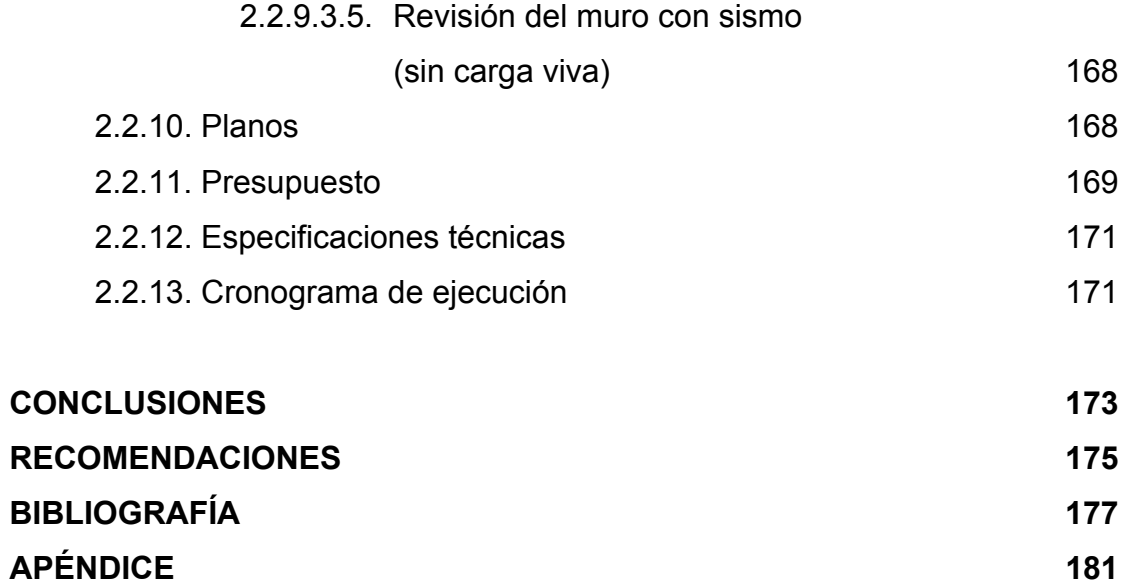

VI

# **ÍNDICE DE ILUSTRACIONES**

#### **FIGURAS**

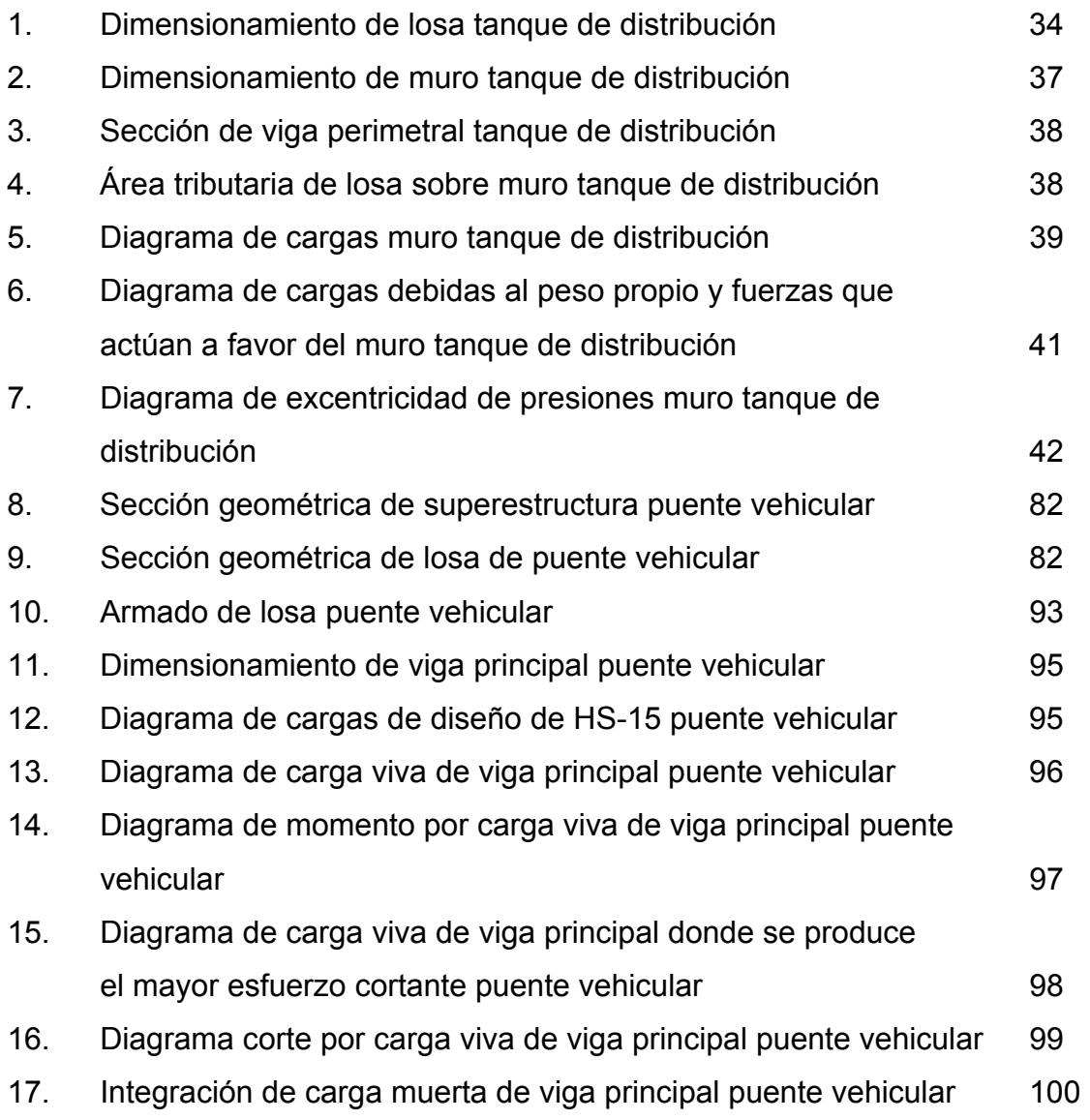

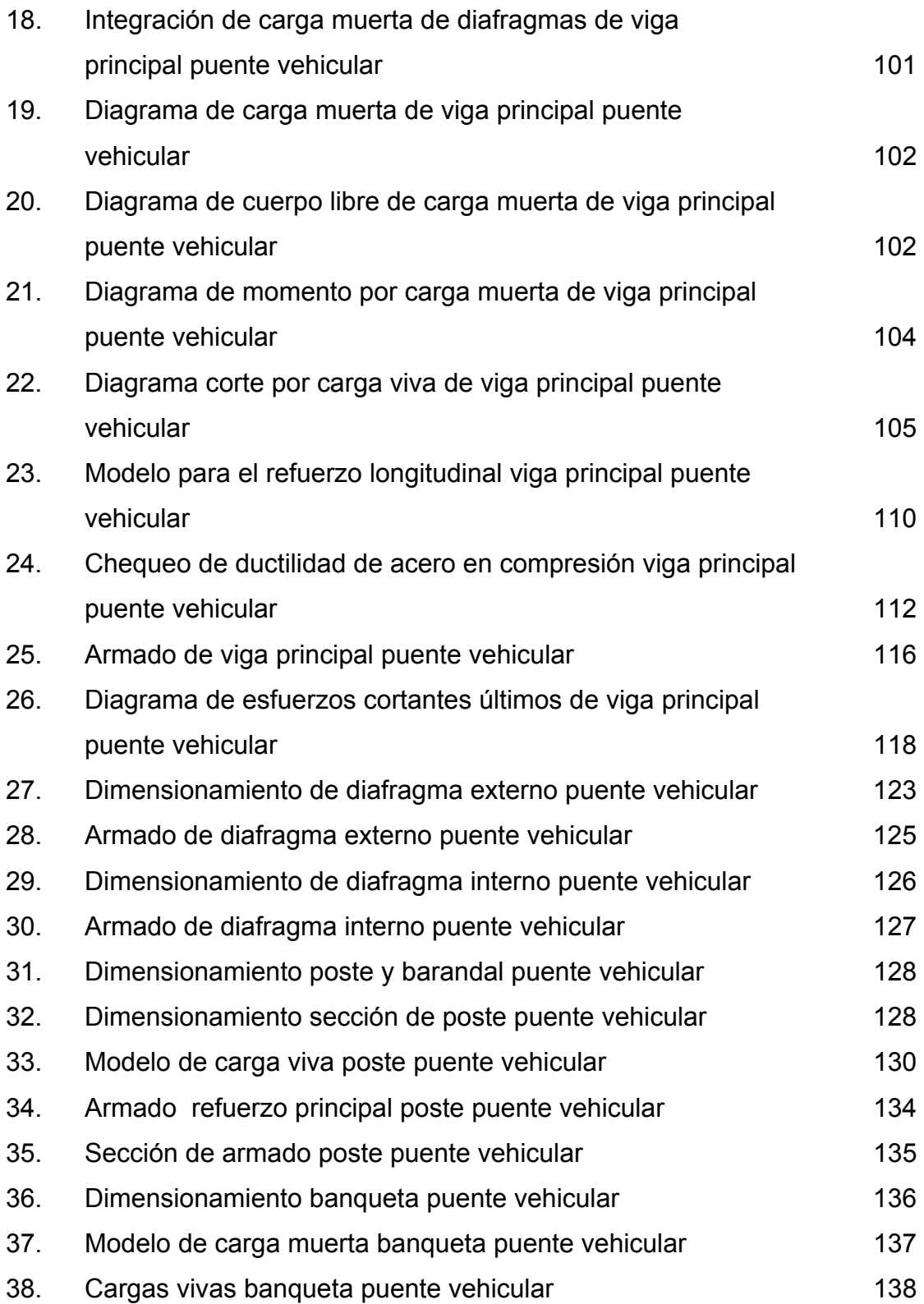

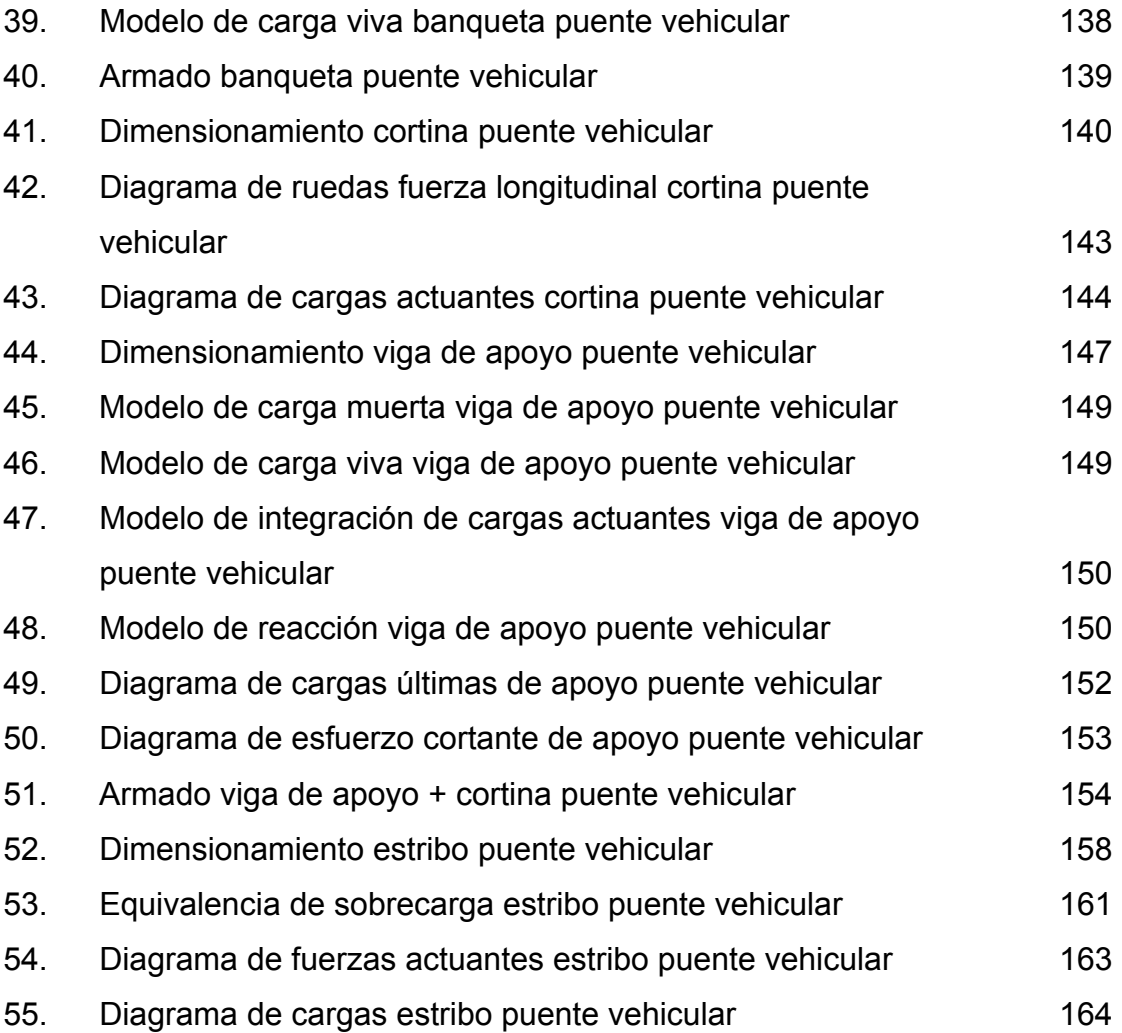

# **TABLAS**

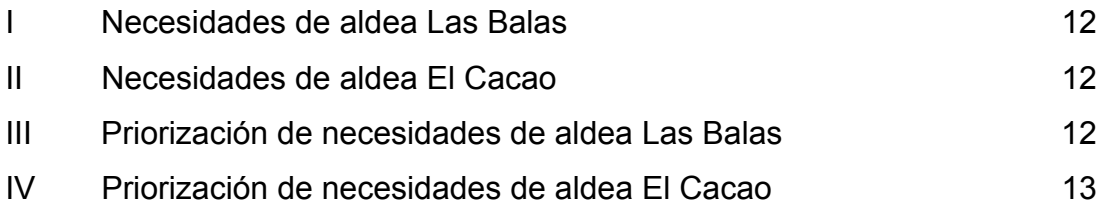

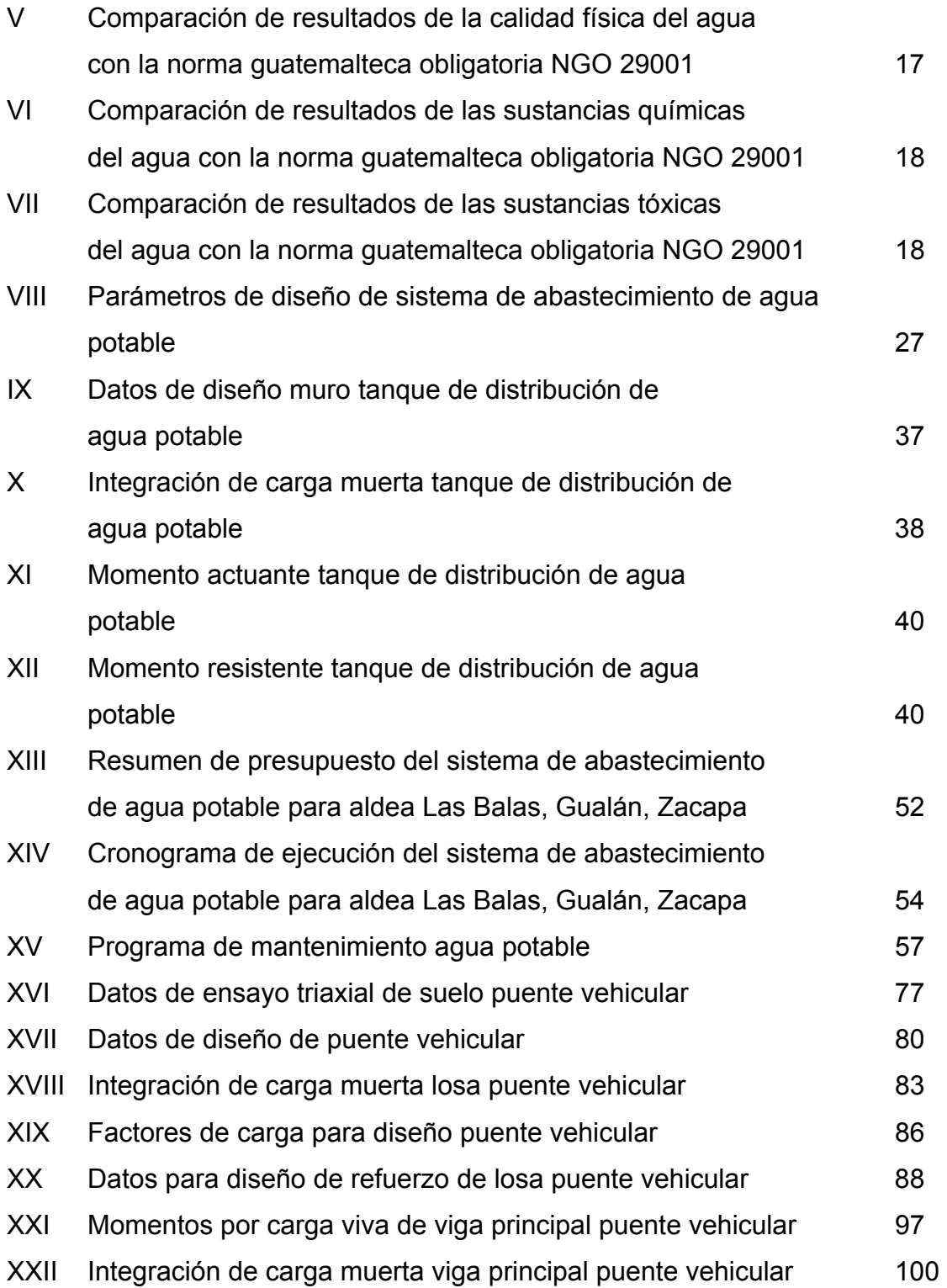

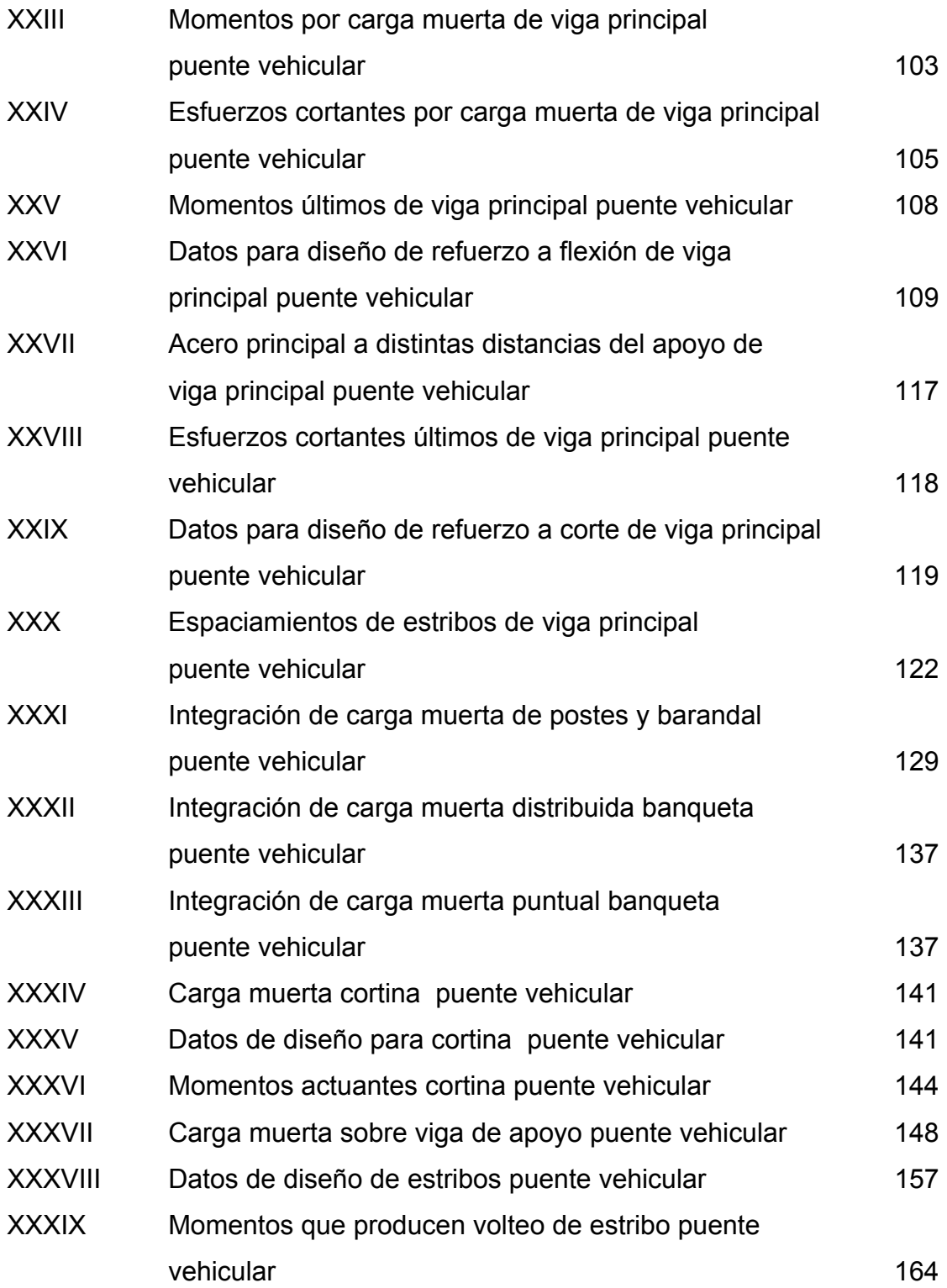

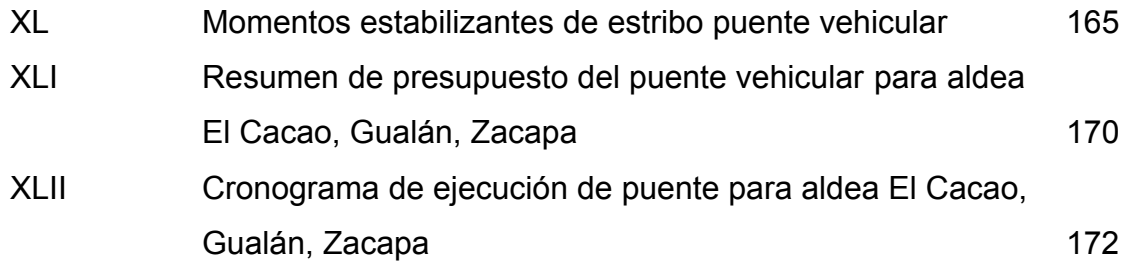

# **LISTA DE SÍMBOLOS**

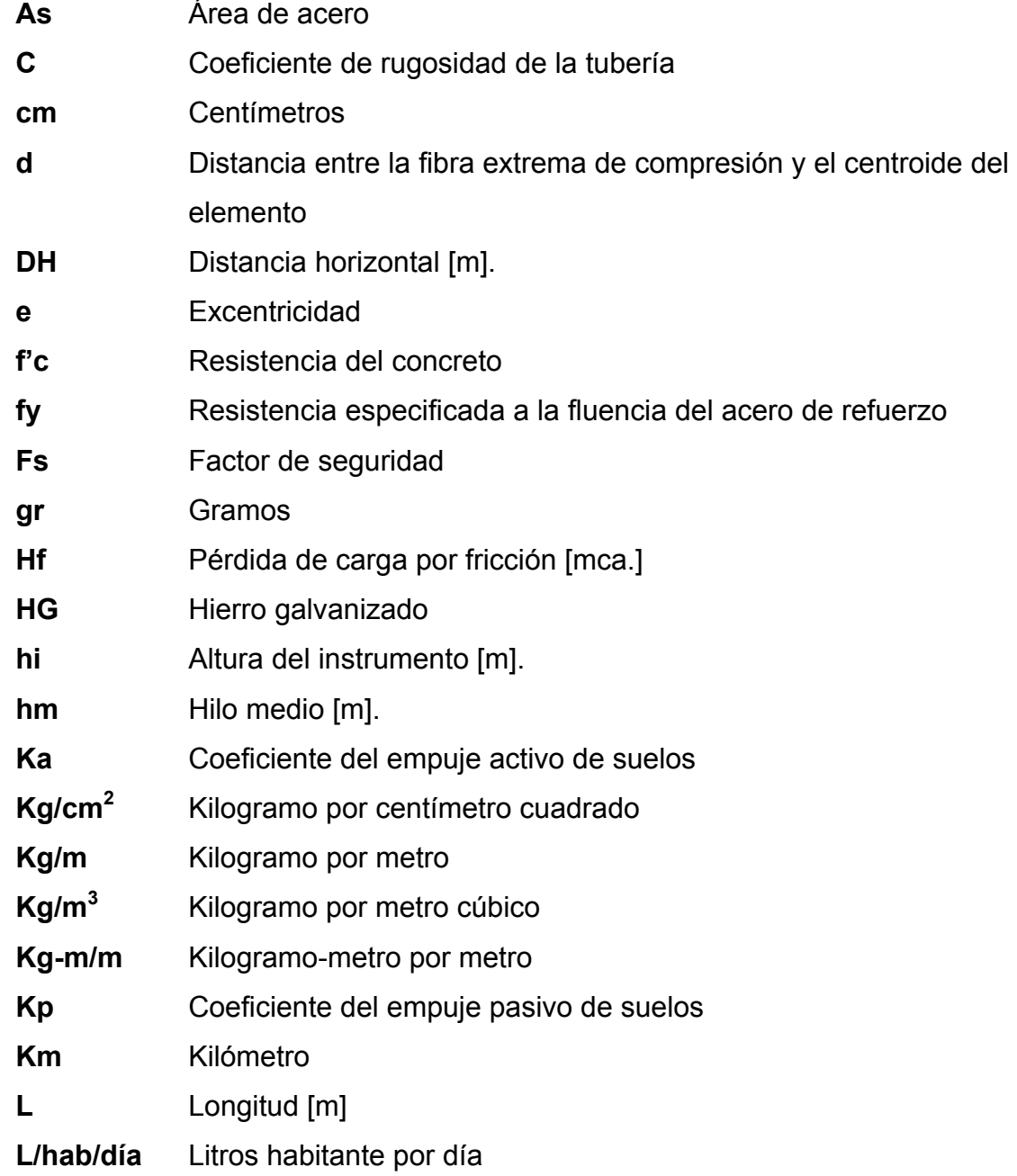

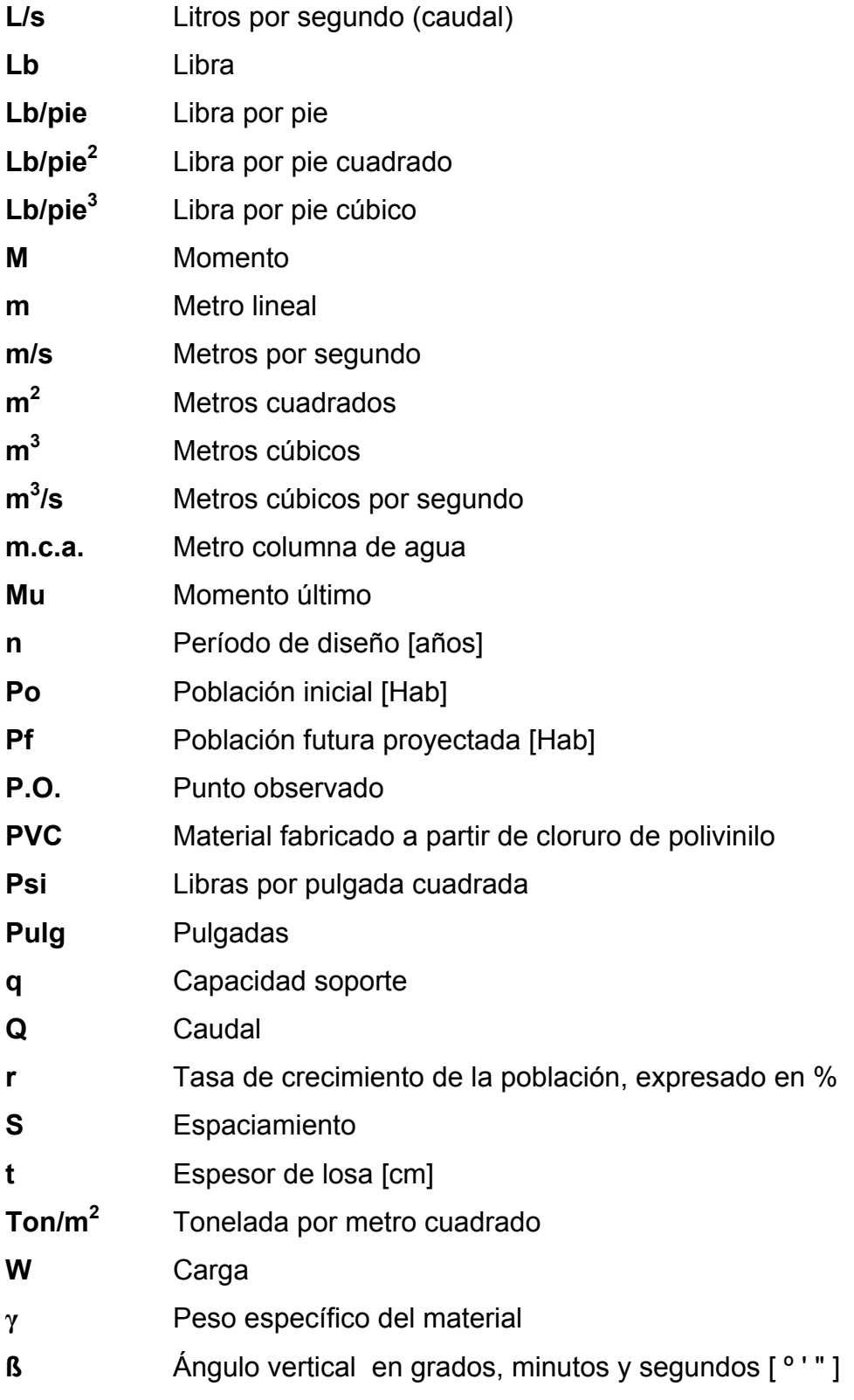

#### **GLOSARIO**

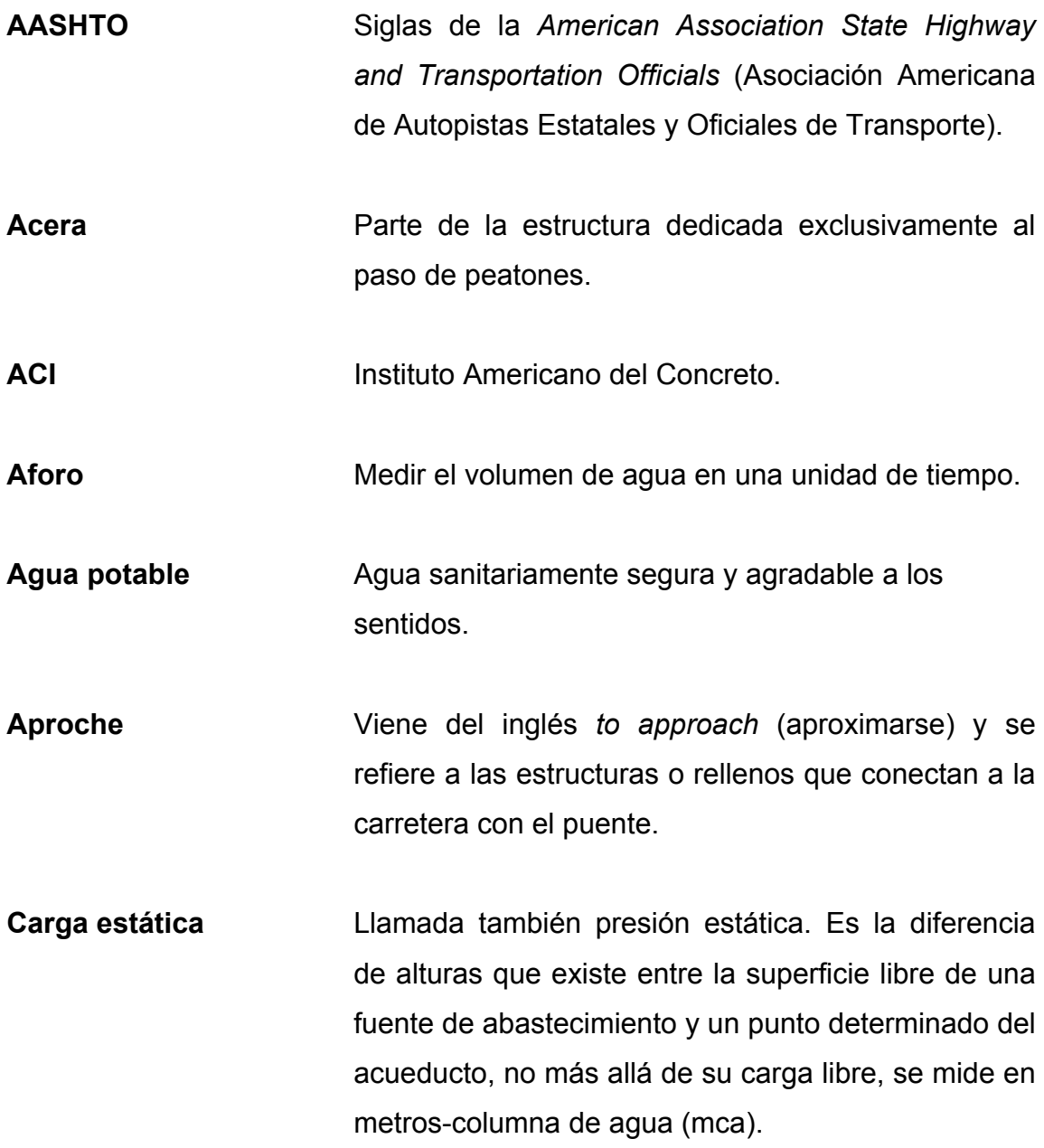

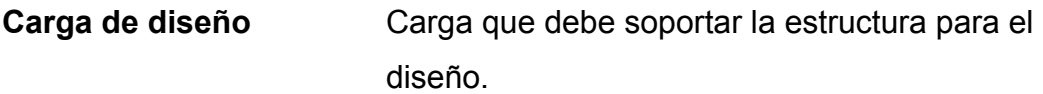

**Carga muerta** Carga permanente en una estructura.

**Carga viva** Carga no permanente en una estructura.

**Caudal** Cantidad o volumen de agua por unidad de tiempo.

**Concreto ciclópeo** Material de construcción obtenido de una mezcla proporcionada de cemento, arena, piedrín, piedra y agua.

**Concreto reforzado** Material de construcción obtenido de una mezcla cuidadosamente proporcionada de cemento, arena, piedrín y agua; todo esto combinado con el acero, que es un elemento homogéneo, usualmente reticular, cuyas características atómicas lo hacen extremadamente resistente a esfuerzos de tensión.

**Consumo** Cantidad de agua, que realmente es usada por una persona.

**Cota piezométrica** Es la altura de presión del agua que se tiene en un punto dado.

**Cota de terreno** Elevación del terreno sobre un nivel de referencia.

**Demanda** Cantidad de agua deseada por el usuario.

- **DGC** Dirección General de Caminos de Guatemala.
- **Diafragma** También llamada viga transversal; están colocadas perpendicularmente a la línea central del puente, se apoyan en las vigas principales.
- **Dotación** Cantidad de agua que se asigna a una persona por día.

**Estribo** Cada una de las estructuras extremas que sirve de apoyo a la superestructura de un puente.

- **Límite Máximo** Es el valor de la concentración de cualquier **Aceptable (LMA)** característica de la calidad del agua, arriba de la cual el agua pasa a ser rechazable por los consumidores, desde un punto de vista sensorial pero sin que implique un daño a la salud del consumidor.
- **Limite Máximo** Es el valor de la concentración de cualquier **Aceptable (LMA)** característica de la calidad del agua, arriba de la cual, el agua no es adecuada al consumo humano.
- **Luz** Distancia horizontal interna entre dos estribos.
- **UNT** Unidades neferométricas de turbiedad.
- **UJT** Unidades Jackon de turbiedad.

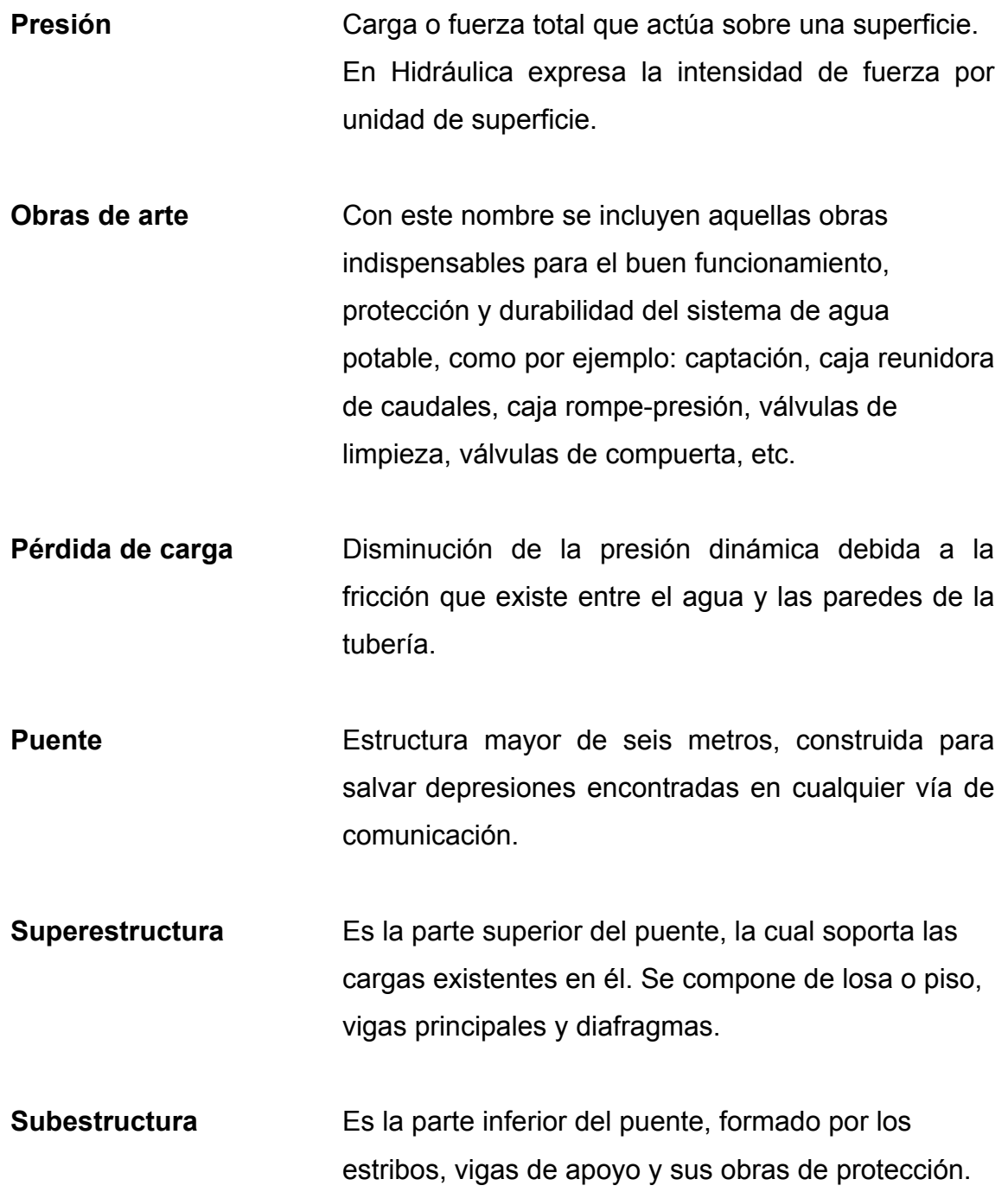

#### **RESUMEN**

Este trabajo de graduación trata de la planificación y diseño de un puente vehicular para la aldea Las Balas y un puente vehicular para la aldea El Cacao, del municipio de Gualán, del departamento de Zacapa, y consta de dos fases.

1ª. Fase de investigación, que trata de la investigación monográfica específica de las aldeas Las Balas y El Cacao del municipio de Gualán del departamento de Zacapa; aquí podemos encontrar información sobre aspectos generales de la comunidad, ubicación y acceso, situación demográfica, topografía e hidrografía, aspectos climáticos, aspectos económicos y actividad productiva, servicios básicos de cada comunidad. También una investigación diagnóstica sobre necesidades de servicios básicos e infraestructura, teniendo en cuenta la descripción de las necesidades y la priorización de las necesidades.

2ª. Fase de servicio profesional, que consta de todo el proceso para el diseño y la planificación, tomando en cuenta todos los criterios técnicos y requerimientos para ambos proyectos, dejando constancia de todos los cálculos y soluciones propuestas a los problemas planteados. También se incluyen planos constructivos, presupuestos, cronogramas y especificaciones técnicas.

XX

#### **OBJETIVOS**

#### **General:**

• Contribuir al desarrollo de las comunidades por medio de la planificación y diseño de proyectos de infraestructura.

#### **Específicos:**

- 1. Diagnosticar y analizar necesidades de infraestructura no satisfechas para la selección de los proyectos a realizar.
- 2. Planificación y diseño del sistema de abastecimiento de agua para la aldea Las Balas Gualán, Zacapa
- 3. Planificación y diseño de puente vehicular para la aldea El Cacao Gualán, Zacapa

#### **INTRODUCCIÒN**

Como proyección, de la Facultad de Ingeniería de la Universidad de San Carlos de Guatemala, hacia la sociedad guatemalteca, el Ejercicio Profesional Supervisado (EPS) tiene como objetivo brindar apoyo técnico a diferentes entidades para diagnosticar y planificar proyectos reales de infraestructura de beneficio común.

El Ejercicio Profesional Supervisado, se realizó en la Oficina Municipal de Planificación del municipio de Gualán, departamento de Zacapa. Tomando en cuenta la información proporcionada por la Oficina Municipal de Planificación, sobre las necesidades y prioridades existentes en este municipio de acuerdo a los aspectos sociales, culturales y económicos, se proponen dos proyectos: un sistema de abastecimiento de agua potable para la aldea Las Balas, ya que aún no se cuenta con este servicio básico, lo cual provoca deterioro en la salud de esta comunidad.

El otro proyecto es el diseño de un puente vehicular para la aldea El Cacao, ya que actualmente no se cuenta con un paso adecuado, según las necesidades existentes de crecimiento económico, el cual contribuirá al desarrollo de varias comunidades del poniente del municipio y además se podrá transitar en época de invierno cuando se dificulta el paso por los torrentes fluviales.

### **1. FASE DE INVESTIGACIÓN**

#### **1.1. Monografía de la aldea Las Balas y aldea El Cacao**

#### **1.1.1. Aspectos generales**

Gualán es municipio del departamento de Zacapa, su municipalidad es de  $2^a$  categoría. El municipio cuenta con un área aproximada 696 km<sup>2</sup>. Colinda al norte con El Estor y Los Amates (Izabal.); al este con la República de Honduras; al sur con La Unión y Zacapa (Zacapa.); al oeste con Zacapa y Río Hondo (Zacapa.) y El Estor (Izabal.). La cabecera se encuentra en la margen este de la afluencia del río Zapote en el río Motagua y al este de la montaña Jalapán Shinshín. La cabecera municipal se encuentra ubicada sobre la RD-03 en el km. 168 a 3 km. del entronque de la aldea Mayuelas con la carretera interoceánica CA-9. que en dirección suroeste tiene 28½ km. a la cabecera de Río Hondo y 1 km. adelante rumbo suroeste enlaza con la carretera asfaltada CA-l0. Por la misma al sureste son 5 km. a la cabecera Estanzuela y de allí 6 km. rumbo sur al caserío Puente Blanco, donde está la ruta nacional 20, asfaltada, que 2½ km. al noreste conduce a la cabecera de Zacapa. Esta aproximadamente a 130 mt. SNM (sobre el nivel del mar) tiene la siguiente ubicación geográfica con latitud 15°06'44", y longitud 89°21'45".

La feria anual se realiza en el mes de mayo y es en honor a su patrono San Miguel Arcángel según creencias católicas de los pobladores.

Las aldeas Las Balas y El Cacao pertenecen al municipio de Gualán del departamento de Zacapa

El nombre de la aldea Las Balas se origina de la llamada quebrada de Las Balas que corre de este a oeste, pasa al norte de la aldea Betel desemboca en el río Lajillal, aunque no se tiene certeza del verdadero origen según comentan los pobladores de mayor edad en la comunidad. Antiguamente la aldea era un caserío de nombre Cuesta de Las Balas que también toma el nombre de la quebrada Las Balas que pertenecía a la aldea Carrizalito del municipio de Gualán, que con el tiempo y el crecimiento poblacional se organizó y se formo la aldea Las Balas como se conoce actualmente.

A la aldea El Cacao se le conoce con ese nombre debido a que en su flora se encontraba la variedad de árboles de cacahuate o cacao en abundancia. En las márgenes de la aldea corre un afluente de agua en invierno llamado la quebrada El Cacao, tiene los caseríos Güiril, Los Encuentros, Tobar y Algodonal.

#### **1.1.2. Ubicación y acceso**

• Aldea Las Balas

De la cabecera municipal de Gualán que se encuentra en el km. 168 de la ruta departamental Zacapa 3 (RD-03), se transita por la ruta departamental Zacapa 5 (RD-05) rumbo al municipio de la Unión del departamento de Zacapa,

esta ruta esta asfaltada, en el km. 189 se encuentra el cruce de aldea Chaguitón de aquí se transita 7.5 km. en carretera de terrecería pasando por la aldea El Lajillal se llega a la aldea Las Balas. Por lo que son 21 km. de carretera asfaltada y 7.5 km. de carretera de terrecería en un tiempo aproximado de 45 minutos de la cabecera municipal.

Colinda al norte con finca Malcotales, al sur con la aldea Piedras Negras, al este con la aldea Bethel, y al oeste con la aldea El Lajillal. Estas aldeas son pertenecientes al municipio de Gualán.

Aproximadamente se encuentra a 580 [m.] SNM (sobre el nivel del mar) y tiene la siguiente ubicación geográfica

> Latitud. 15°00'50" Longitud. 89°14'50"

• Aldea El Cacao

De la cabecera municipal de Gualán que se encuentra en el km. 168 de la ruta departamental Zacapa 3 (RD-03), se transita por la ruta departamental Zacapa 4 (RD-04) hasta el entronque en el km. 170½ donde una ruta alterna de terrecería dirige a la cabecera departamental de Zacapa y la otra a diferentes comunidades de la parte sur oeste del municipio de Gualán. Se dirige en rumbo sur pasando por la aldea Shinshin en el km. 176 aproximadamente se encuentra la aldea El Cacao. Por lo que de la cabecera municipal sobre la RD-04 son 2½ al entronque y luego 5½ km. sobre carretera asfaltada en un tiempo aproximado de 20 minutos.

Colinda al norte con la aldea Shinshin, al sur con la aldea el Cimarrón, al este con el río Guaranjá y aldea Tazú, y al oeste la aldea Guasintepeque arriba. Estas aldeas son pertenecientes al municipio de Gualán.

Aproximadamente se encuentra a 300 mt. SNM (sobre el nivel del mar) y tiene la siguiente ubicación geográfica

> Latitud 15º03'35" Longitud 89º24'46"

#### **1.1.3. Situación demográfica**

• Aldea Las Balas

De acuerdo al censo realizado recientemente por la Oficina Municipal de Planificación (OMP), actualmente, la aldea posee 207 habitantes, 106 hombres y 101 mujeres. Los pobladores de la comunidad profesan en su mayoría la religión evangélica existiendo un único templo.

La población en su mayoría son ladinos, y algunos descendientes de los Chortís. El idioma que practican es el español en su totalidad. Esta aldea se fue formando por la migración de las aldeas y fincas colindantes.

• Aldea El Cacao

De acuerdo al censo realizado recientemente por la Oficina Municipal de Planificación (OMP), actualmente la aldea tiene 260 habitantes, distribuidos en 58 familias, con 126 hombres y 134 mujeres. En la comunidad se profesa la religión evangélica en un 90%, católica en un 7% y un 3% no tienen ninguna creencia religiosa. Existe un templo católico y uno evangélico.

En su mayoría la población es de raza ladina, existiendo una bajo porcentaje de raza indígena. El idioma que se habla es el español en su totalidad.

#### **1.1.4. Topografía e hidrografía**

• Aldea Las Balas

La topografía de la aldea es bastante accidentada, frecuentemente quebrada, desciende el terreno casi bruscamente hacia la quebrada Las Balas y al río Lajillal, mientras que por el este se levantan picos montañosos y colinas más o menos elevadas. Se tiene una diferencia aproximada de 200 mt. entre la parte más alta y la más baja de la aldea.

Presenta un sistema de viviendas muy dispersas donde básicamente el centro de la aldea es un templo evangélico.

El tipo de suelo prevaleciente es el arcilloso arenoso bastante árido, y todo su sistema hídrico converge en la quebrada de Las Balas y en el río El Lajillal.

• Aldea El Cacao

Su topografía es quebrada un poco accidentada existiendo una ligera meseta a inmediaciones de la quebrada del Cacao donde se concentra la población se puede decir que las viviendas están linealmente concentradas y se

ubican a lo largo de la calle principal de la aldea principalmente las viviendas se ubican en laderas siendo vulnerables a aludes que pudieran generarse en la época de invierno.

El tipo de suelo prevaleciente es el arcilloso arenoso, aunque existen partes rocosas y todo su sistema hídrico converge en la quebrada del Cacao, esta quebrada en época de verano esta ligeramente sin afluente hídrico más que solo de algunos desagües domésticos pero en época de invierno tiene correntadas considerables debido a la precipitación pluvial.

#### **1.1.5. Aspectos climáticos**

• Aldea Las Balas

Esta aldea se encuentra en la parte alta del municipio, por ser un área montañosa tiene un clima templado bastante fresco en la mayor época del año aunque en la época de verano llega a alcanzar temperaturas elevadas.

• Aldea El Cacao

Esta aldea por estar bastante cerca de la cabecera municipal tiene un clima cálido bastante seco con temperaturas máximas hasta de 39ºC en época de verano.
#### **1.1.6. Aspectos económicos y actividad productiva**

Como municipio, es el segundo en importancia del departamento, con su situación privilegiada en las márgenes del río Motagua desde el período hispánico y hasta que se construyó el ferrocarril, era puerto fluvial y paso obligado de tránsito de personas y mercaderías por la vía del puerto de Santo Tomás de Castilla. Tiene como principal patrimonio la agricultura, siendo apreciables en especial sus fincas de café, así como la ganadería. Entre sus industrias ha tenido fama la leche y sus derivados, especialmente quesos; la fabricación de calzado; ebanistería, carpintería y otras industrias pequeñas como fábricas de puros o cigarros, de aguas gaseosas, etcétera.

#### • Aldea Las Balas

Propiamente de la aldea Las Balas los pobladores en su mayoría se dedican a la actividad agrícola por la fertilidad de sus tierras para determinados productos trabajando como productores o subcontratados, siendo sus principales cultivos el café, tomate, maíz y fríjol encontrando la época más propicia del año para su cultivo y el lugar mas adecuado para su cultivo debido a que la topografía es quebrada se pueden observar cultivos en laderas y en depresiones pronunciadas, y también a la actividad pecuaria domestica de esta se puede mencionar la producción avícola, ganado porcino y ganado vacuno. La tenencia de la tierra es aproximadamente en un 60% propia y un 40% arrendada.

La comunidad tiene como actividad principal la agricultura; su sistema de riego es artesanal y manual por la carencia de un sistema o un proyecto de riego.

7

La comercialización de sus productos se realiza por medio de las cabeceras municipales de Gualán y la Unión, donde también obtienen productos de consumo diario.

En la comunidad existen dos tiendas donde se comercializan ciertos productos de primera necesidad en cantidades limitadas, estos productos provienen directamente de la cabecera municipal por medio de pequeños proveedores que visitan semanalmente, además, se abastecen de pan por medio de proveedores que diariamente visitan la comunidad para ofrecer sus productos. Por la cercanía con las aldeas El Lajillal y Bethel también son proveedores especialmente para productos de primera necesidad.

# • Aldea El Cacao

Los pobladores de la comunidad se dedican a la producción agrícola, a pesar de que sus tierras son poco fértiles debido al tipo de suelo y a las condiciones climáticas cultivan principalmente tomate, maíz y fríjol, que es utilizado para su consumo y además pequeñas cantidades para comercializarlo principalmente en la cabecera municipal de Gualán, además, se dedican a la producción avícola que satisface las necesidades locales como también lo comercializan en la cabecera municipal, pero la actividad que genera mas ingresos es la producción porcina ya que muchos pobladores se dedican a esta actividad siendo esta aldea una de los productores mas conocidos y cotizados en el mercado local y departamental.

En la comunidad existen varias tiendas que comercializan productos de primera necesidad en cantidades limitadas. Cuentan con un molino para procesar el maíz y convertirlo en alimento que consumen diariamente.

8

Por la cercanía y el acceso inmediato que la aldea tiene con la cabecera municipal de Gualán sus pobladores tienen la facilidad de viajar constantemente para abastecerse de productos de primera necesidad. Además, se tiene el fácil acceso a otras aldeas donde se comercializan distintos productos que no se comercializan en la aldea tal es el caso de la aldea Shinshin ubicada aproximadamente a 3 km. de la aldea El Cacao.

# **1.1.7. Servicios básicos**

• Aldea Las Balas

La comunidad cuenta con los siguientes servicios básicos según su clasificación:

- **Educación:** cuenta con una escuela que tiene el nivel de escolaridad de primaria.
- **Salud:** carece de puesto o centro de salud, pero a 3 km. se encuentra la aldea Bethel donde hay un centro de salud de primer orden donde realizar consultas y atención médica, y acceso a medicamentos.
- **Energía eléctrica:** cuenta con un servicio de energía eléctrica aunque no todas las viviendas cuentan con este servicio.
- **Condiciones sanitarias:** tiene un sistema de abastecimiento de agua no potable artesanal por medio de mangueras de riego que proveniente de una fuente ubicada en la aldea Bethel este servicio es muy deficiente y no suple las necesidades básicas de la población. El sistema que utilizan

para la disposición de excretas es por medio del sistema artesanal de pozos ciegos.

- **Transporte:** Existen transporte de microbuses que tienen como ruta el traslado de pasajeros de las aldeas Bethel, pasando por las Balas y el Lajillal con rumbo a la cabecera municipal de Gualán aproximadamente salen 3 microbuses al día, además, de transporte de carga que transita por estas aldeas.
- Aldea El Cacao

La comunidad cuenta con los siguientes servicios básicos según su clasificación:

- **Educación:** cuenta con una escuela que tiene el nivel de escolaridad de pre-primaria y primaria.
- **Salud:** carece de puesto o centro de salud, pero a 3 km. aproximadamente se encuentra la aldea Shinshin donde hay un puesto de salud y se pueden realizar consultas, atención médica y acceso a medicamentos. Además, en la aldea existe personal de salud comunitaria como las comadronas que atienden necesidades urgentes de la población.
- **Energía eléctrica:** actualmente el 95% de las viviendas cuentan con este servicio siendo un pequeño porcentaje que no cuenta con el servicio.
- **Condiciones sanitarias:** cuenta con un sistema de abastecimiento de agua no potable artesanal por medio de mangueras, actualmente se esta realizando la construcción de un sistema completo y adecuado de abastecimiento de agua potable. El sistema que utilizan para la disposición de excretas es por medio letrinas y pozos ciegos.
- **Transporte:** existe transporte de microbuses que tienen como ruta el traslado de pasajeros de las aldeas El Cacao, Shinshin, Piedras Azules llegando a la cabecera municipal de Gualán aproximadamente salen microbuses constantemente; además, de transporte de carga que transita por estas aldeas como pickups.

# **1.2. Investigación diagnóstica sobre necesidades de servicios básicos e infraestructura de las aldeas Las Balas y El Cacao**

# **1.2.1. Descripción de las necesidades**

A través de la organización comunitaria por medio de los consejos comunitarios de desarrollo (COCODES) los pobladores pueden plantear sus necesidades para una mejor calidad de vida aunque sean necesidades básicas para poder subsistir y desarrollarse adecuadamente; de las aldeas Las Balas y El Cacao se tiene la siguiente información de las necesidades y su clasificación

• Aldea Las Balas

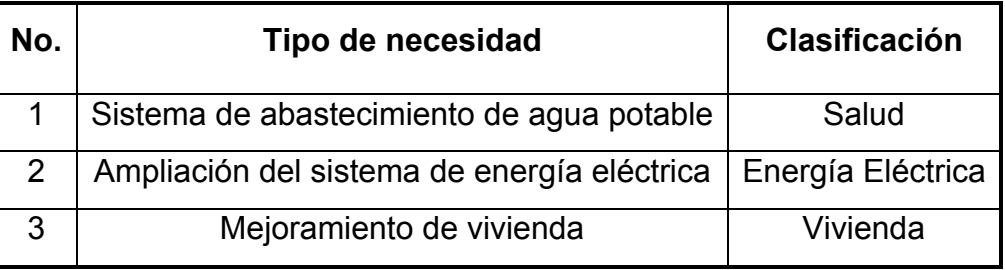

# **Tabla I. Necesidades de aldea Las Balas**

# • Aldea El Cacao

# **Tabla II. Necesidades de aldea El Cacao**

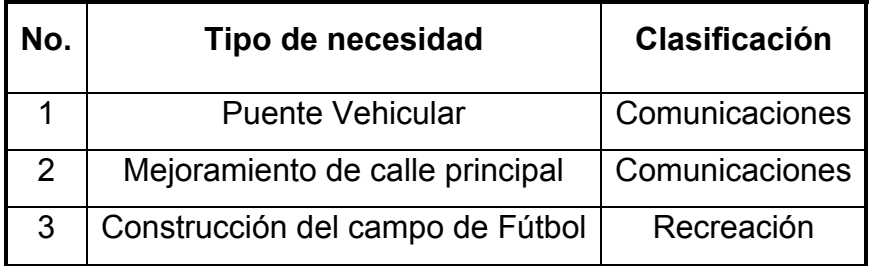

# **1.2.2. Priorización de las necesidades**

# • Aldea Las Balas

# **Tabla III. Priorización de necesidades la aldea Las Balas**

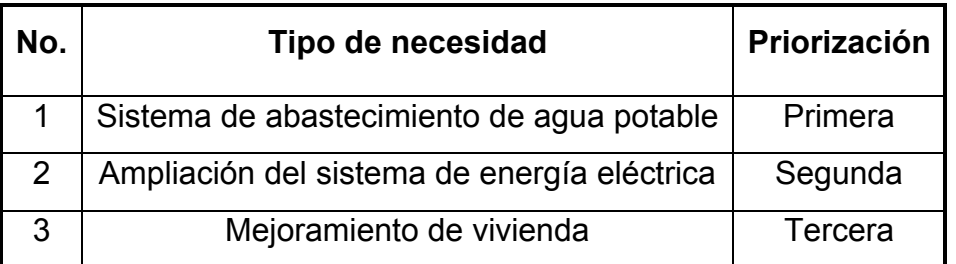

Es importante señalar que la comunidad cuenta con un sistema de agua no potable artesanal con muchas deficiencias, sobre todo en época de invierno, por lo que el COCODE y la comunidad prioriza esta necesidad básica.

• Aldea El Cacao

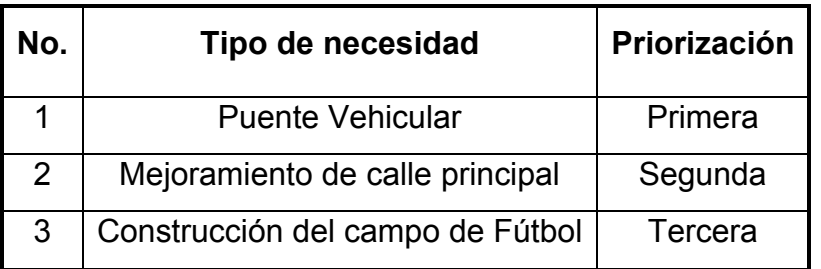

# **Tabla IV. Priorización de necesidades de aldea El Cacao**

# **2. FASE DE SERVICIO TÉCNICO PROFESIONAL**

# **2.1. Planificación y diseño del sistema de abastecimiento de agua potable para aldea Las Balas**

# **2.1.1. Descripción del proyecto**

El proyecto se justifica debido a que la comunidad carece de un sistema adecuado de abastecimiento de agua que pueda satisfacer las necesidades mínimas de los pobladores, actualmente existe un sistema de abastecimiento artesanal operado por medio de mangueras de polietileno utilizadas comúnmente para el riego de cultivos, lo que causa serios problemas principalmente con reparaciones periódicas en condiciones lluviosas.

El proyecto consiste en el diseño y la planificación de un sistema de abastecimiento de agua potable que brinde un servicio continuo y sostenible, que constará de los elementos básicos a partir de la fuente de agua una obra de captación, línea de conducción, equipo de cloración, tanque de distribución, líneas de distribución, y demás componentes complementarios del sistema. El tipo se servicio que se proyecta es de conexiones prediales. Por las condiciones topográficas del terreno el diseño hidráulico del sistema será por gravedad. El diseño contempla aproximadamente 6 km. de distancia entre línea de conducción y red de distribución.

Al finalizar el diseño y la planificación se tendrán los siguientes resultados: juego de planos completo de todos los componentes del sistema de abastecimiento de agua potable, presupuesto estimado de su ejecución, cronograma de actividades que sigan la secuencia de su construcción, memoria de cálculo hidráulico de los componentes principales, especificaciones técnicas de materiales para su construcción.

### **2.1.2. Fuente de abastecimiento de agua**

Es el principal componente de un sistema de agua potable, se ubica en la aldea Bethel, en dirección este de la aldea Las Balas, es una fuente que se encuentra en propiedad privada pero fue donada. Se encuentra al margen de la quebrada de Las Balas, es una fuente superficial, es brote definido contiguo a la quebrada que desemboca en ella. Esta rodeada de abundante vegetación.

La fuente se encuentra en área rocosa, la quebrada tiene un afluente continuo todo el año, en época de invierno su caudal aumenta; no se considera que la quebrada tenga un arrastre de sedimento sino mas que todo vegetación de tamaño considerable.

La distancia de la comunidad de Las Balas hacia la fuente es aproximadamente 2 km. por camino de terrecería y 1 km. por vereda, teniendo acceso únicamente caminando o a caballo.

16

## **2.1.3. Caudal de aforo**

Debido a que la fuente no cuenta con un historial de aforo solamente se realizó una vez en el mes de abril, utilizando el método volumétrico y el caudal es de **3.1 [L/seg]**

# **2.1.4. Calidad del agua**

En las poblaciones rurales es indispensable que sean respetados los límites mínimos de potabilidad, especialmente sobre las sustancias nocivas y que garantice la calidad bacteriológica de las aguas de abastecimiento, proporcionando agua sanitariamente segura y sea apta para consumo humano.

Es un requisito fundamental realizar pruebas al agua, entre estas pruebas esta el análisis físico químico sanitario y el análisis bacteriológico que se describen, interpretan y comparan con la NGO 29001 (Norma Guatemalteca Obligatoria) perteneciente a COGUANOR (Comisión Guatemalteca de Normas) relativa a agua potable que tiene ciertas especificaciones para su aceptación. Iniciando con este proceso se tomó una muestra de agua de la fuente teniendo en cuenta recipientes adecuados, esterilizados con un volumen determinado, y condiciones específicas de recolección y transporte.

# • **Análisis físico**

Con este se determinan las características del agua que pueden ser percibidas por los sentidos causando la aceptación o rechazo por el consumidor. Se obtienen los siguientes resultados:

# **Tabla V. Comparación de resultados de la calidad física del agua con la norma NGO 29001**

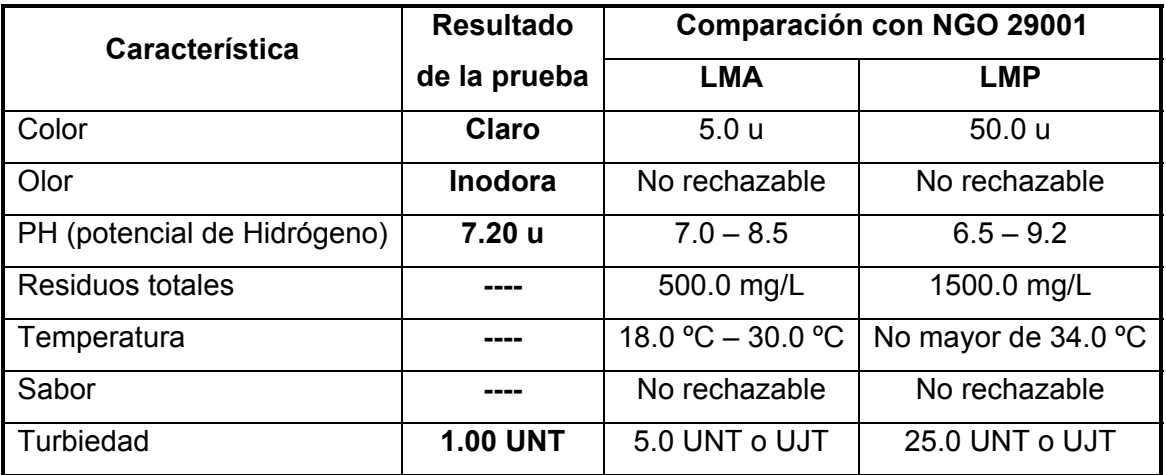

# • **Análisis químico**

Con este se determinan las sustancias químicas que contiene el agua que pueden ser percibidas por los sentidos causando problemas en la salud física del consumidor. Se obtienen los siguientes resultados:

| <b>Característica</b>             | <b>Resultado</b>     | Comparación con NGO 29001 |             |  |
|-----------------------------------|----------------------|---------------------------|-------------|--|
|                                   | de la prueba en mg/L | LMA en mg/L               | LMP en mg/L |  |
| Detergentes aniónicos             |                      | 0.200                     | 1.000       |  |
| Aluminio (Al)                     |                      | 0.050                     | 0.100       |  |
| Amoníaco (NH <sub>3</sub> )       | 0.240                |                           | 1.500       |  |
| Bario (Ba)                        |                      |                           | 1.000       |  |
| Boro (B)                          |                      |                           | 1.000       |  |
| Calcio (Ca)                       |                      | 75.000                    | 200.000     |  |
| Zinc(Zn)                          |                      | 5.000                     | 15.000      |  |
| Cloruros (CI)                     | 13.000               | 200.000                   | 600.000     |  |
| Cobre (Cu)                        |                      | 0.050                     | 1.500       |  |
| Dureza total (CaCo <sub>3</sub> ) | 268.000              | 100.000                   | 500.000     |  |
| Fluoruros (F)                     | 0.170                |                           | 1.700       |  |
| Hierro total (Fe)                 | 0.010                | 0.100                     | 1.000       |  |
| Magnesio (Mg)                     |                      | 50.000                    | 150.000     |  |
| Manganeso (Mn)                    | 0.054                | 0.050                     | 0.500       |  |
| Níquel (Ni)                       |                      | 0.010                     | 0.020       |  |
| Substancias fenólicas             |                      | 0.001                     | 0.002       |  |
| Sulfatos $(SO4)$                  | 11.000               | 200.000                   | 400.000     |  |

**Tabla VI. Comparación de resultados de las sustancias químicas del agua con la norma NGO 29001** 

**Tabla VII. Comparación de resultados de las sustancias tóxicas del agua con la norma NGO 29001** 

| <b>Substancias</b> | <b>Resultado</b>     | <b>Comparación con NGO 29001</b><br>LMP en mg/L |  |  |
|--------------------|----------------------|-------------------------------------------------|--|--|
|                    | de la prueba en mg/L |                                                 |  |  |
| Nitratos $(NO3)$   | 0.000                | 0.010                                           |  |  |
| Nitritos $(NO2)$   | 17.82                | 45.000                                          |  |  |

Según dictamen del laboratorio de Química y Microbiología Sanitaria del Centro de Investigaciones (CII) de la Facultad de Ingeniería de la Universidad de San Carlos de Guatemala el agua cumple con la norma NGO 29001 en la calidad física y química (ver pruebas en apéndice).

#### • **Análisis bacteriológico**

Éste analiza los microorganismos nocivos a la salud humana. Para efectos de control sanitario se determina el contenido de indicadores generales de contaminación microbiológica, específicamente organismos coliformes totales y organismos coliformes fecales.

Según dictamen del laboratorio de Química y Microbiología Sanitaria del Centro de Investigaciones (CII) de la Facultad de Ingeniería de la Universidad de San Carlos de Guatemala el agua cumple con la normas internacionales para fuentes de agua de la Organización Mundial de la Salud (OMS) desde el punto de vista bacteriológico, por lo que no exige mas que un simple tratamiento de desinfección (ver pruebas en apéndice).

## **2.1.5. Levantamiento topográfico**

Inicialmente se realizó una visita preliminar con el objetivo de tener una visión clara de una línea preliminar desde la fuente hasta el núcleo poblado para tener una aproximación de diferencia de niveles y distancia aproximada se realizó con un GPS (Sistema de Posicionamiento Global), que es un

20

levantamiento de tercer orden<sup>[1](#page-50-0)</sup>, además de cerciorarse de los derechos de paso, promesas de servidumbre durante el levantamiento topográfico, derechos de la fuente y predio para el tanque de distribución. Los documentos legales anteriores se encuentran registrados por medio de actas municipales.

El levantamiento topográfico consiste en la medición planimétrica y altimétrica a partir de la fuente de abastecimiento de agua donde se sacarán detalles de su configuración, continuando con la línea de conducción desde la fuente al tanque de distribución localizando todos los detalles importantes como estructuras existentes, pasos de ríos, quebradas y zanjones, caminos, cercos, puntos altos, tipo de suelo, este tipo de datos se utilizará para los criterios de diseño y materiales a utilizar. Aquí se tendrá que colocar marcas de las estaciones por donde pasa la línea para su posterior replanteo. Luego se tomará en cuenta el punto donde se colocará el tanque de distribución. El levantamiento de los núcleos poblados consistió en el trazo de líneas principales y ramales secundarios que pueden ser utilizados para la instalación de tuberías de distribución del agua, con la localización de todas las viviendas, edificios públicos, calles, y caminos existentes dentro de los núcleos poblados aquí también se dejan marcas para su replanteo. Se tiene la característica de viviendas dispersas por lo que será una distribución por ramales abiertos en su totalidad.

Este levantamiento es de lo más amplio y detallado que se puede observar en el dibujo topográfico (apéndice).

**La planimetría** consiste en el conjunto de trabajos necesarios para la obtención de datos del terreno en un plano horizontal que involucra direcciones

 $\overline{a}$ 

<span id="page-50-0"></span> $^1$  Según la guía para el diseño de abastecimientos de agua potable a zonas rurales INFOM -UNEPAR

y distancias. Se utilizó el método de conservación de azimut en poligonales abiertas a partir del meridiano magnético referenciando cada punto por medio de estaciones, el levantamiento se efectuó con teodolito de precisión, cinta métrica para la medición de distancias y otros elementos de referencia. La planimetría es de primer orden $2$ 

**La altimetría** consiste en la nivelación del terreno a partir de un B.M. convencional bien identificado, esta se realizó con teodolito de precisión y los datos fueron obtenidos por el método trigonométrico. La cota inicial 1000 en BM de la fuente. La altimetría es de segundo orden<sup>2</sup>. La cota de cada estación se obtiene por medio de la siguiente expresión:

# **COTA = 2[(½**∗**DH)(Cos ß)] + hi** − **hm**

# **Dónde:**

 $\overline{a}$ 

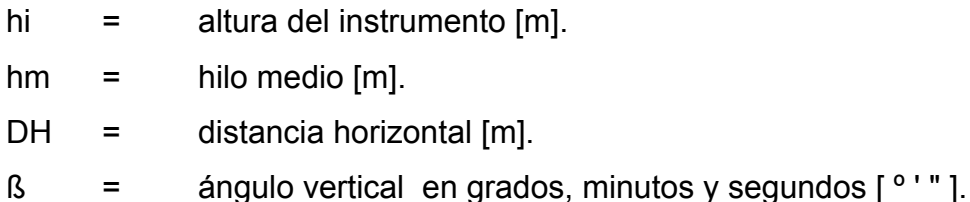

(ver libreta topográfica en apéndice).

# **2.1.6. Cálculo de la población futura**

Para calcular la población futura se utiliza el método de proyección geométrica que se basa en la relación de la población en el tiempo es

<span id="page-51-0"></span> $^{2}$  Según la guía para el diseño de abastecimientos de agua potable a zonas rurales INFOM -UNEPAR

proporcional al tamaño de la población. Se calcula en base a censos realizados en décadas pasadas, también en un censo actual lo cual es nuestro caso, se tiene la siguiente información proporcionada por el COCODE al año 2006

**Censo actual 2006 (aldea Las Balas):** 

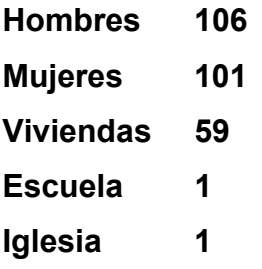

Tasa poblacional del censo de 2002 para el municipio de Gualán es de 3%.

La población en el futuro se calcula con la siguiente expresión:

$$
Pf = Po(1+\frac{r}{100})^n
$$

donde:

Po = Población inicial [Hab]

Pf = Población futura proyectada [Hab]

 $r =$  Tasa de crecimiento poblacional según censo  $[%]$ 

n = Período de diseño [años]

Teniendo para el diseño:

Po = 207 habitantes

r = 3% para el municipio de Gualán.

 $n = 20$  años

$$
Pf = 207(1+\frac{3}{100})^{20}
$$

## **Pf = 374 habitantes**

## **2.1.7. Período de diseño**

Es el número de años durante el cual el sistema que se proponga será adecuado para satisfacer las necesidades de la población, se encuentra en función de la vida económica del proyecto. Normalmente es menor que la vida útil del proyecto. Se toman en consideración para determinar el período de diseño el tipo de estructuras y materiales que se utilizarán, desarrollo de la comunidad en industria y comercio, operación y mantenimiento, entre otras.

Para nuestro proyecto tendremos **20 años** que es la proyección que normalmente se utiliza para sistemas de abastecimiento de agua.

#### **2.1.8. Dotación y tipo de servicio**

La dotación es la cantidad de agua que se asigna a cada habitante, comprendiendo todos los consumos de los servicios que hacen en un día medio anual, incluyendo las perdidas, está en función del clima, del número de habitantes y costumbres, el nivel económico, y el nivel de servicios de la población. La dotación esta dada en litros por habitante por día [L/hab/día].

Se adopta la dotación de **90 [L/hab/día]** y el tipo de conexión será predial que consiste en un solo grifo instalado en la parcela o terreno pero fuera de la vivienda.

# **2.1.9. Factores de consumo**

# **2.1.9.1. Caudal medio diario (Qm)**

Es la cantidad de agua requerida para satisfacer las necesidades de una población en un día de consumo promedio en un período de un año. Este dato se puede obtener mediante un registro estadístico. De no ser así, se calcula de la siguiente forma:

# *Qm = población futura x dotación 86,400 seg/día*

 $Qm = 374$  [hab]\* 90 [L / hab /día] 86,400 [seg/día]

**Qm = 0.3896 [L/ seg]** 

# **2.1.9.2. Caudal máximo diario (QMD)**

Es el mayor consumo de un día que se registre durante un año. A falta de un registro el QMD será el producto de multiplicar el consumo medio diario por un factor de día máximo [FMD] que oscile entre 1.2 y 1.5 para poblaciones futuras menores a 1000 habitantes y 1.2 para poblaciones mayores de 1000 habitantes. Utilizaremos un FMD de 1.5 por ser una pequeña población rural.

#### *QMD = Qm* ∗ *FMD*

 $QMD = 0.3896 * 1.5$ 

**QMD = 0.5844 [L/ seg]** 

#### **2.1.9.3. Caudal máximo horario (QMH)**

Es el mayor consumo en una hora en un día de consumo máximo diario. Se determina multiplicando el consumo medio diario por el factor máximo horario [FMD] 2.0 a 3.0 para poblaciones futuras menores a 1000 habitantes y 2 para poblaciones mayores de 1000 habitantes. La selección del factor es función inversa al tamaño de la población a servir. Utilizaremos un FMH de 2.8 debido al tamaño de la población futura.

# *QMD = Qm* ∗ *FMH*

QMH = 0.3896∗ 2.8 **QMH = 1.0909 [L/ seg]** 

Este caudal se compara con el caudal de uso simultáneo que se calcula de la siguiente manera:

$$
q = k\sqrt{n-1}
$$

q = caudal de uso simultáneo [L/ seg] no menor de 0.20 [L/ seg] k = 0.15 para conexión predial

n = número de conexiones

Calculamos con:

k = 0.15 para conexión predial

n = 61 conexiones (tomado de levantamiento topográfico, ver apéndice)

# *q* = *0.15 61 -1* **q = 1.1619 [L/ seg]**

El caudal mayor es el de uso simultáneo, entonces esté nos servirá para el diseño de la línea y red de distribución. Ahora calculamos el caudal por vivienda:

# *No.viviendas <sup>q</sup> uso simultaneo Qvivienda* <sup>=</sup>

61 Qvivienda =  $\frac{1.1619}{2}$ **Qvivienda = 0.01905 [L/ seg]** 

# **2.1.10. Parámetros de diseño**

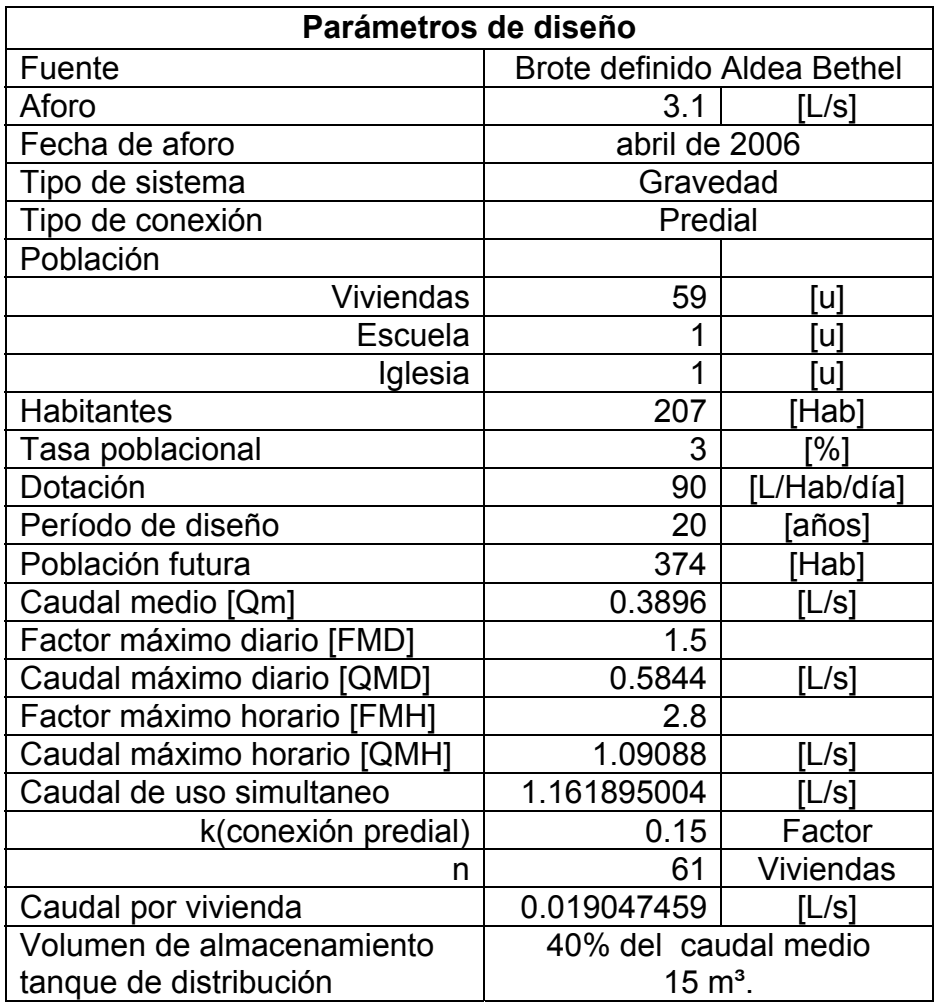

# **Tabla VIII. Parámetros de diseño**

# **Clase y presiones de trabajo de tubería**

En la mayor parte del proyecto se utilizará tubería de cloruro de polivinilo PVC, bajo las denominaciones SDR (relación de diámetro exterior, espesor de pared), de las cuales se usará las siguientes:

SDR 17, presión de trabajo de 250 PSI (176 m.c.a.) en distribución.

SDR 26, presión de trabajo de 160 PSI (112 m.c.a.) en conducción y distribución.

SDR 13.5, presión de trabajo de 315 PSI (221 m.c.a.) en distribución.

Para tramos donde la tubería PVC no se pueda colocar por condiciones del terreno por ejemplo en pasos de zanjón, se utilizará tubería de hierro galvanizado tipo liviano, debido a que la topografía lo requiere.

## **Velocidades**

La velocidad mínima es de 0.3 [m/seg.] pero debido a que el caudal no contiene sedimentos, este valor puede ser menor. La velocidad máxima será de 3 [m/seg.], en conducción.

# **Presiones**

Las presiones dinámicas de servicio en la distribución serán de 10 a 60 [m.c.a.]

# **2.1.11. Diseño de la línea de conducción**

Se define como el conjunto de elementos, que incluyen las obras de arte que servirán para transportar el agua potable, desde el lugar de captación hasta el tanque de distribución.

Para el diseño de una línea de conducción por gravedad deben tenerse en cuenta los siguientes criterios:

- Carga disponible o diferencia de elevación.
- Capacidad para transportar el caudal máximo diario.
- La clase de tubería capaz de soportar las presiones hidrostáticas.
- La clase de tubería en función del material requerido dependerá del tipo de terreno.
- Diámetros.
- Estructuras complementarias.

Para el cálculo hidráulico de la línea de conducción se utiliza la expresión de **Hazen Williams** por considerarse mas adecuada. Expresa las relaciones de flujos de agua en conductos circulares a presión o conductos que fluyen llenos.

$$
D = \left[ \frac{1743.811141 \times L \times Q^{1.85}}{C^{1.85} \times Hf} \right]^{\frac{1}{4.87}}
$$

donde:

Hf = Pérdida de carga por fricción [m.c.a.]

 $L =$  Longitud real del tramo [m]

Q = Caudal conducido [L/seg.]

C = Coeficiente de fricción de Hazen Williams que depende de la rugosidad del material para tubería PVC se adoptará un valor de 150 y para HG 110 (este valor es adimensional)

D = Diámetro de la tubería [pulg.]

Inicialmente se encuentra un diámetro preliminar utilizando la expresión anterior asumiendo una perdidas entre la captación y el tanque de distribución dependiendo la diferencia de altura entre estos dos puntos, luego se eligen diámetros comerciales; Ø1 mayor y Ø2 menor, de manera que el diámetro nominal encontrado este en ese rango. Luego se encuentran las perdidas Hf para cada diámetro Ø1 mayor y Ø2 menor utilizando la longitud real total. Teniendo estas pérdidas se encuentra una longitud 1 para Hf1, Ø1 mayor y una longitud 2 para Hf2, Ø2 menor, con la expresión siguiente:

$$
L_{1} = \frac{(Hf_{total} - Hf_{1})}{Hf_{2} - Hf_{1}}
$$

Esta longitud será correspondiente al diámetro mayor Ø1, deberá ser expresada en múltiplos de 6, ya que esta es la longitud de cada tubo, y la longitud 2 se calcula de la siguiente forma:

$$
L_2 = L_{total} - L_1)
$$

Teniendo estas longitudes correspondientes a cada diámetro Ø1 y Ø2 se encuentran las pérdidas reales correspondientes a cada diámetro, como se muestra a continuación:

$$
Hf_{\text{1real}} = \frac{1743.811141 \times L \frac{4}{1} \cdot \mathsf{Q}^{1.85}}{C^{1.85} \times D \frac{4.87}{1}}
$$

$$
Hf_{2real} = \frac{1743.811141 \times L_{2} \times Q^{1.85}}{C^{1.85} \times D_{2}^{4.87}}
$$

La suma de estas pérdidas es igual a la pérdida asumida inicialmente, esta es la comprobación de los cálculos.

Este método corresponde a diámetros equivalentes o a diámetros económicos como se le conoce, resulta conveniente utilizarlo debido a que se realiza un balance entre diámetros y determinar el punto exacto donde cambiará de diámetro la tubería, todo esto en función de las pérdidas y así utilizar dos diámetros de tubería en la línea de conducción, esto repercutirá en el precio de esta, que será menor que utilizando solo un diámetro.

Es preciso hacer la observación que en tramos donde cambia de tubería PVC a hierro galvanizado, se tendrá una pérdida distinta y se hace necesario calcularla, por lo que la pérdida real será mayor que la asumida inicialmente.

Además, de las pérdidas y de los diámetros de tubería, se incluyen los siguientes conceptos utilizados en el diseño hidráulico de la línea de conducción:

# **Nivel estático**

Es el nivel de referencia del diseño hidráulico, es el punto mas elevado de la conducción y este será el nivel de la captación.

### **Presión estática**

Es la diferencia de elevaciones entre el nivel estático de referencia (captación) y cada punto del terreno natural o cada estación.

32

# **Cota piezométrica**

Es la diferencia entre el nivel estático de referencia, en este caso el nivel de la captación y las pérdidas por fricción de cada tramo. Es necesario calcularla en puntos importantes como en pasos de zanjón, cambio de diámetros de tubería, puntos altos, puntos bajos.

### **Presión dinámica**

Es la diferencia entre la cota piezométrica y la cota del terreno natural, determina la presión a que esta sometida la tubería en m.c.a..

# **2.1.12. Diseño del tanque de distribución**

Es un depósito de almacenamiento de agua cuyas funciones principales son:

- Suplir las demandas máximas horarias esperadas en la distribución.
- Almacenar un volumen determinado de reserva por eventualidades.
- Regular presiones en la red de distribución.
- Proporcionar una presión suficiente para que el sistema funciones correctamente.

El volumen necesario para compensar la variación de consumo puede ser establecido mediante una curva de variaciones horarias de consumo de una población con iguales características a la localidad estudiada, y cuando se carece de esta, pueden adoptarse los criterios de UNEPAR, los cuales establecen que el volumen del tanque debe ser del 25% al 45% del caudal medio diario. Para el diseño de este proyecto se adopto el 40%.

Un tanque de distribución tiene los siguientes componentes:

- Deposito principal
- Caja de válvula de entrada y de salida
- Tapaderas para entrada
- Dispositivo de desagüe y rebalse
- Respiradero
- Hipoclorador

# **Cálculo de volumen de almacenamiento**

El volumen de almacenamiento se calcula con la expresión:

$$
Vol = 40\%Qm
$$

*1000*  $Vol = \frac{40\% Qm * 86400}{4000}$ 

 $( 0.3896)$ 1000  $Vol = \frac{0.40(0.3896)^*86400}{1000}$ 

 $Vol = 13.46$  [m<sup>3</sup>]

Se adopta un volumen de 15.00 [m<sup>3</sup>]. Se adoptan las siguientes medidas 3.25 metros de ancho, 3.25 metros de largo y 1.50 metros altura de liquido.

El sistema constructivo del tanque de distribución será muros de concreto ciclópeo diseñados como muros de gravedad y losa de concreto armado diseñada a flexión.

# **Diseño de losa**

Se diseñará con el método de coeficientes (método 3 del ACI).La losa tiene las siguientes dimensiones incluyendo la viga de apoyo:

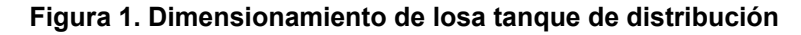

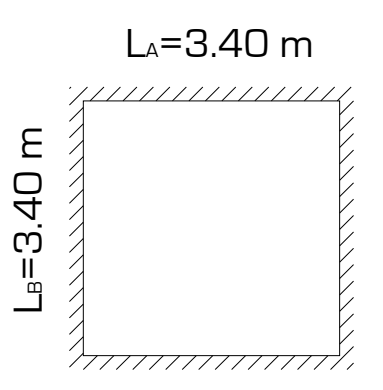

3.40 [m] =11.15 [pie]

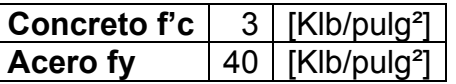

Acero mínimo en losas *ρmin* ≥ *0.002*

Espesor de losa 10 [cm.], equivalente a 4 [pulg], el proceso de cálculo se describe a continuación:

# **Integración de cargas**

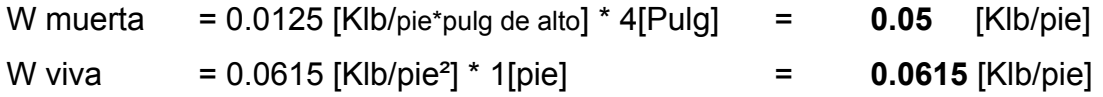

**Combinación de cargas** 

$$
Cu=1.4Cm+1.7Cv\\
$$

 $Cu = 1.4(0.05) + 1.7(0.0615)$  $Cu = 0.07 + 0.1046$ Cu = 0.1746 [Klb/pie]

**Losa en dos direcciones Caso 2 (método 3 ACI)** 

$$
M = \frac{L_A}{L_B}
$$

1 3.40  $M = \frac{3.40}{3.48} =$ 

# **Cálculo de momentos**

# **Momento negativo**

(Debido a la carga total)  $M_{(-)} = -C_{AB} = 0.045$  [Coeficiente]  $M_{A_{(-)}} = M_{B_{(-)}} = -C_{AB} * C_{U} * L_{AB}^2$  $M_{A_{(-)}} = M_{B_{(-)}} = -0.045 * 0.17546 * 11.15^2$  $M_{A_{(-)}} = M_{B_{(-)}} = -0.9768$  [Klb-pie]

#### **Momento positivo**

(Debido a la carga muerta)  $M_{(+)_{CM}} = +C_{AB\,CM} = 0.018$  [Coeficiente]

$$
M_{A_{(+)}} = M_{B_{(+)}} = + C_{AB \text{CM}} * C_{M} * L_{AB}^{2}
$$
  
\n
$$
M_{A_{(+)}} = M_{B_{(+)}} = +0.018 * 0.07 * 11.15^{2}
$$
  
\n
$$
M_{A_{(+)}} = M_{B_{(+)}} = +0.1566 \text{ [Klb-pie]}
$$

(Debido a la carga viva)

$$
M_{(+)_{CV}} = +C_{AB\,CV} = 0.027
$$
 [Coeficiente]  
\n
$$
M_{A_{(+)}} = M_{B_{(+)}} = +C_{AB\,CV} * C_{V} * L_{AB}^2
$$
  
\n
$$
M_{A_{(+)}} = M_{B_{(+)}} = +0.027 * 0.1046 * 11.15^2
$$
  
\n
$$
M_{A_{(+)}} = M_{B_{(+)}} = +0.3511
$$
 [Klb-pie]

# **Momento positivo total**

$$
M_{(+)} = C_{AB \, CM} + C_{AB \, CV}
$$

$$
M_{(+)} = 0.1566 + 0.3511
$$

$$
M_{(+)} = 0.5077 \, \text{[Klb-pie]}
$$

**Cálculo de acero de refuerzo**, utilizando la siguiente expresión:

 $\varnothing$  = 0.90 (elementos sometidos a flexión)

$$
d = 2.8125
$$
 [Pulg]

b = 12 [Pulg] ancho unitario

$$
Mu\phi = \phi \rho b d^2 f y \left(1 - \frac{0.59 f y \rho}{f' c}\right)
$$

Encontramos **ρ**

Momento negativo **M (-) = ρ = 0.003502** 

Momento positivo **M (+) = ρ = 0.001802** utilizamos el acero mínimo

**Área de acero** 

$$
As = \rho * ancho unitario * d
$$

Momento negativo M (-) = As = 0.003502\*12.00\*2.8125 = 0.1182 [Pulg²]. Tomando barras de acero #  $3 = \textcircled{2}$  28.37 [cm], adoptando #  $3 \textcircled{2}$  25.00 [cm], por modulación y facilidad de armado tomaremos en ambos sentidos. (ver apéndice planos constructivos).

# **Diseño de muros**

Los muros del tanque de distribución funcionan como muros en gravedad, debido a la presión que el agua ejerce sobre ellos, se construirán de concreto ciclópeo, el proceso de diseño se detalla a continuación:

| <b>Suelo</b>            | 1400 | [Kq/m <sup>3</sup> ] |
|-------------------------|------|----------------------|
| <b>Concreto</b>         | 2400 | [Ka/ mª]             |
| y Concreto ciclópeo     | 2500 |                      |
| Ø ángulo de fricción    | 20   |                      |
| <b>Vs Valor soporte</b> | 16   |                      |

**Tabla IX. Datos de diseño muro tanque de distribución de agua potable** 

#### **Figura 2. Dimensionamiento de muro tanque de distribución**

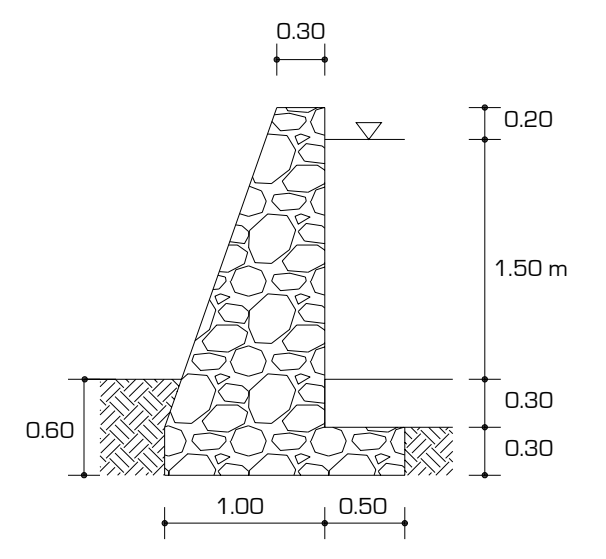

**Integración de cargas:** 

**Figura 3. Sección de viga perimetral tanque de distribución** 

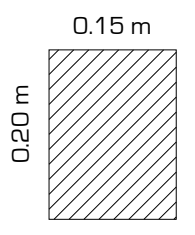

**Figura 4. Área tributaria de losa sobre muro tanque de distribución** 

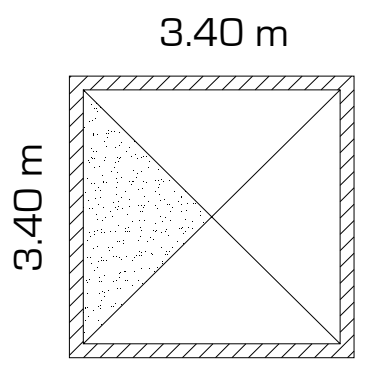

**Tabla X. Integración de carga muerta tanque de distribución de agua potable** 

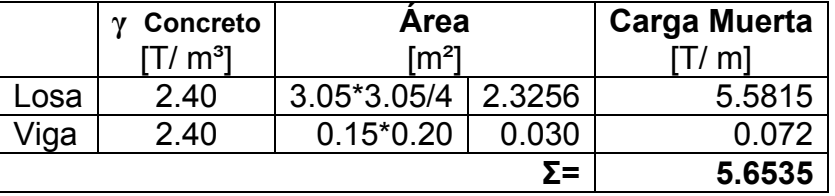

Esta carga será distribuida linealmente en la parte superior del muro, para efectos de chequeo y cálculo será conveniente tomar esta carga como puntual.

# **Cálculo de factores de empuje activo y pasivo**

Factor de empuje pasivo

$$
Kp = \frac{1 + \text{sen}\phi}{1 - \text{sen}\phi}
$$
  
\n
$$
Kp = \frac{1 + \text{sen}(20^{\circ})}{1 - \text{sen}(20^{\circ})} = 2.0396
$$

Factor de empuje activo

$$
Ka = \frac{1 - \text{sen}\phi}{1 + \text{sen}\phi}
$$
  

$$
Ka = \frac{1 - \text{sen}(20^{\circ})}{1 + \text{sen}(20^{\circ})} = 0.4903
$$

# **Cálculo de presiones horizontales**

 $P_{\text{passiva}} = Kp^* \gamma_{\text{suelo}} * H_{\text{passiva}}$  $P_{passiva} = 2.0396 * 1.40 * 0.60 = 1.7133$  [T/m<sup>2</sup>]

 $P_{\text{active}} = Ka * \gamma_{\text{suelo}} * H_{\text{active}}$  $P_{\text{activa}} = 0.4903 * 1.40 * 0.30 = 0.2059$  [T/m<sup>2</sup>]

 $P_{\textit{agua}} = \textit{Ancho} * H_{\textit{agua}}$  $P_{\text{agua}} = 1.00 * 1.50 = 1.50$  [T/m<sup>2</sup>]

# **Cálculo de presiones horizontales en el punto de aplicación**

**Figura 5. Diagrama de cargas muro tanque de distribución** 

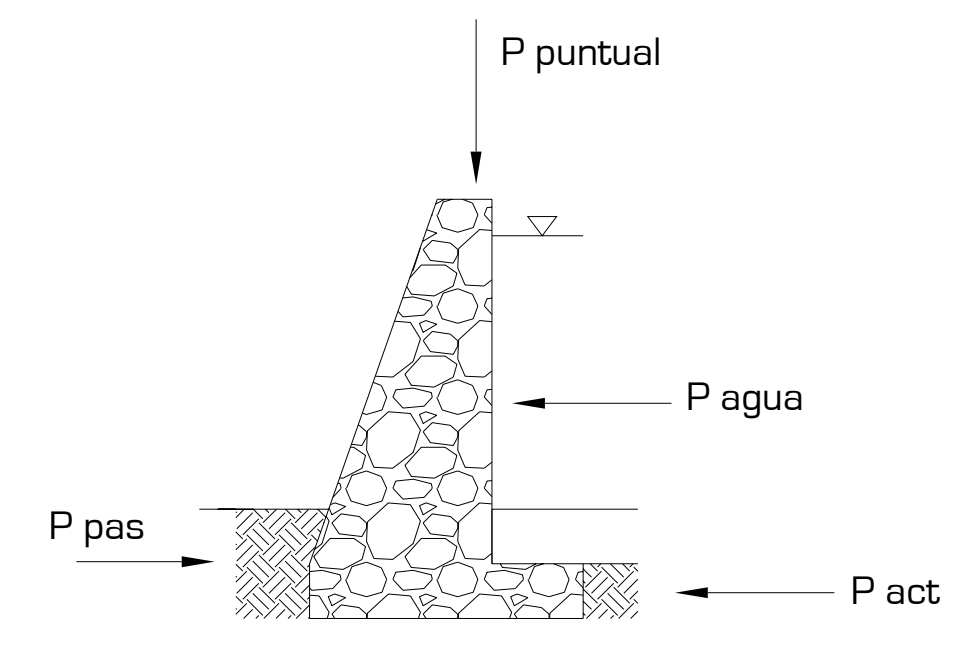

$$
P_{\text{passiva}} = \frac{1}{2} * P p * H_{\text{passiva}}
$$
  
\n
$$
P_{\text{passiva}} = \frac{1}{2} * 1.7133 * 0.60 = 0.5140 \text{ [T/m]}
$$
  
\n
$$
P_{\text{active}} = \frac{1}{2} * P a * H_{\text{active}}
$$

$$
P_{\text{active}} = \frac{1}{2} * Pa * H_{\text{active}}
$$
  

$$
P_{\text{active}} = \frac{1}{2} * 0.2059 * 0.30 = 0.03089 \text{ [T/m]}
$$

$$
P_{\text{agua}} = \frac{1}{2} * P_{\text{agua}} * H_{\text{agua}}
$$

$$
P_{\text{agua}} = \frac{1}{2} * 1.50 * 1.50 = 1.125 \text{ [T/m]}
$$

# **Cálculo de momentos al pie del muro debido a las cargas pasivas y activas (Momento actuante)**

|        | <b>Fuerza P</b> | <b>Brazo</b>    |      | <b>Momento al</b>    |  |
|--------|-----------------|-----------------|------|----------------------|--|
|        | T/ml            | [m]             |      | pie del muro [T-m/m] |  |
| Pasivo | 0.5140          | 0.60/3          | 0.20 | 0.1028               |  |
| Activo | 0.03089         | 0.30/3          | 0.10 | 0.0031               |  |
| Agua   | 1.1250          | $1.50/3 + 0.60$ | 1.10 | 1.2375               |  |

**Tabla XI. Momento actuante tanque de distribución de agua potable** 

**Momento ocasionado por el propio peso del muro y fuerzas que actúan a favor (Momento resistente)** 

|               | <b>Area</b>              |      | Concreto ciclópeo | W     | <b>Brazo</b> | <b>Momento</b> |
|---------------|--------------------------|------|-------------------|-------|--------------|----------------|
|               | $\lceil m^2 \rceil$      |      | $[T/m^3]$         | T/ml  | [mˈ          | -m/m]          |
|               | $0.30*2.00$              | 0.60 | 2.50              | 1.50  | 0.85         | 1.275          |
| っ             | $\frac{1}{2}$ *0.70*2.00 | 0.70 | 2.50              | 1.75  | 0.47         | 0.8225         |
| 3             | 1.50*0.30                | 0.45 | 2.50              | 1.125 | 0.75         | 0.8375         |
| Σ≡            |                          |      |                   |       |              | 2.935          |
| Carga puntual |                          |      | 5.6535            | 0.85  | 4.8059       |                |

**Tabla XII. Momento resistente tanque de distribución de agua potable** 

# **Figura 6. Diagrama de cargas debidas al peso propio y fuerzas que actúan a favor del muro tanque de distribución**

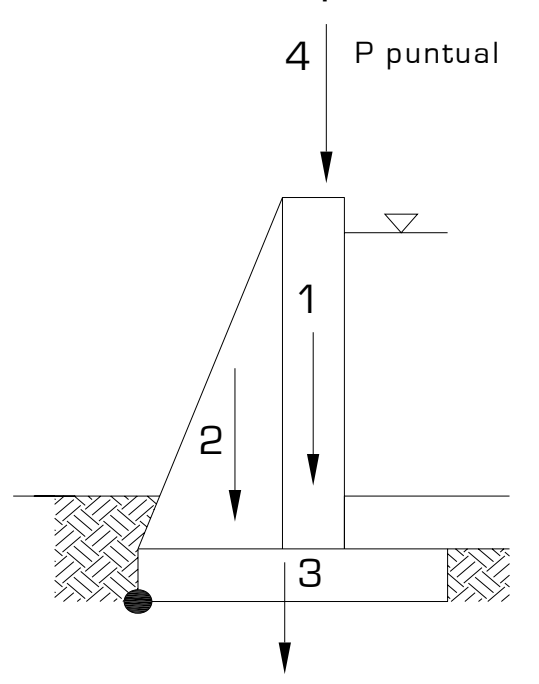

Habiendo realizado los cálculos anteriores procedemos a chequear el muro por volteo, deslizamiento y verificando también la presión máxima y la mínima bajo el muro, como se muestra a continuación:

#### **Chequeo por volteo**

$$
\textit{F}_{\rm sv}^{}\geq\textit{1.5}
$$

*actuante resistente sv Σ M*   $F_{\rm sv} = \frac{\sum M}{\sum L}$ *activo presion agua pasivo carga total muro carga puntual resistente actuante*  $M_{\text{active}} + M$  $M_{\textit{passivo}} + M_{\textit{carca total muro}} + M$ *Σ M Σ M*  +  $=\frac{M_{\textit{pasivo}} + M_{\textit{carga total muro}} + \frac{1}{2}}{2.5}$  $6.32\!>\!1.5$  $0.0031 + 1.2375$  $\frac{\Sigma \text{ M}}{\Sigma \text{ resistance}} = \frac{0.1028 + 2.935 + 4.8059}{0.0001 + 0.0005} = 6.32 >$ Σ M actuante +  $=\frac{0.1028 + 2.935 +}{0.0001 + 0.0001}$ 

Si cumple el chequeo por volteo.
## **Chequeo por deslizamiento**

$$
F_{SD} = \frac{\Sigma F}{\Sigma F} \frac{resistente}{actuante}
$$
\n
$$
\frac{\Sigma F}{\Sigma F} \frac{resistente}{actuante} = \frac{F_{passivo} + F_{carga total muro} + F_{puntual}}{F_{active} + F_{agua}}
$$
\n
$$
\frac{\Sigma F}{\Sigma F} \frac{resistente}{restuante} = \frac{0.5140 + 4.375 + 5.6535}{0.03089 + 1.125} = 9.12 > 1.5
$$

Si cumple el chequeo por deslizamiento.

## **Chequeo de presiones máxima y mínima en la base del muro**

Encontramos la excentricidad de la carga:

$$
e=\frac{L}{2}-a
$$

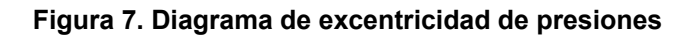

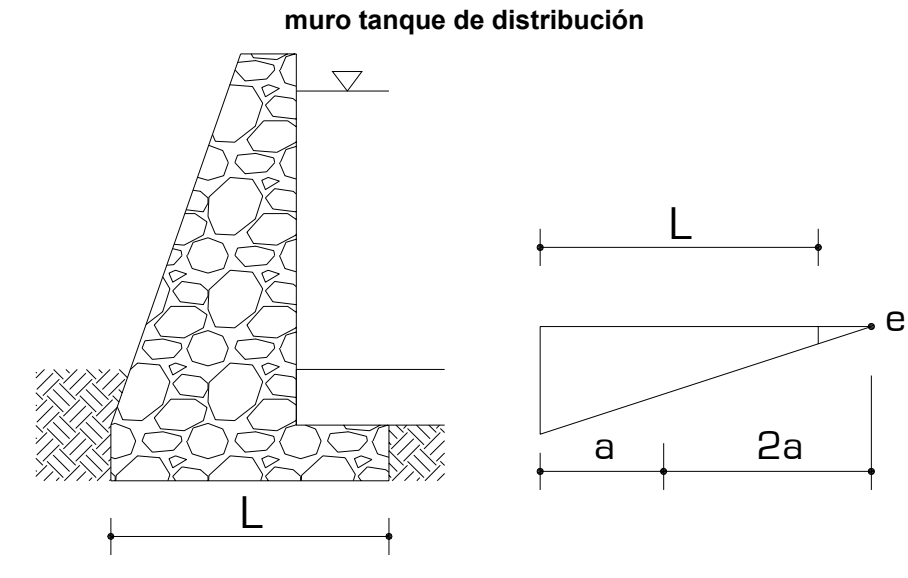

Donde a la calculamos:

*total resistente carga puntual actuante W*  $M_{resistente} + M_{caraa$  *puntual*  $-M$  $a = \frac{M_{\text{resistente}} + M_{\text{carga puntual}} - 1}{M_{\text{carga puntual}} - 1}$  $4.375 + 5.6535$  $a = \frac{2.935 + 4.8059 - 1.2406}{1.275}$ +  $=\frac{2.935 + 4.8059 - 1}{1.275}$  $a = 0.6482$  [m] 0.6482 2  $e = \frac{1.50}{0.5}$  $e = 0.1018$  [m]

### **Chequeo de presiones**

$$
q = \frac{W}{L * b} \pm \frac{W * e}{S}
$$

donde:

- $q =$  presiones máxima y mínima  $[T/m^2]$
- W = Carga total del muro [T]
- $L =$  Longitud de la base del muro  $[m]$
- $e =$  excentricidad [m]
- $S =$  módulo de sección  $[m<sup>3</sup>]$

$$
q = \frac{10.0285}{1.50 * 1.00} \pm \frac{10.0285 * 0.1018}{\frac{1}{6}(1.50)^2 * 1.00}
$$

**q máxima = 9.41 [T/m²] q mínima = 3.96 [T/m²]** 

No existen presiones negativas, y no sobrepasa el valor soporte asumido por lo tanto el cheque es correcto (ver apéndice planos constructivos).

### **2.1.13. Sistema de desinfección**

El proceso de desinfección adoptado, consiste en un deposito construido de concreto armado con flotador hecho con accesorios y tubo pvc que soporta un elemento de toma para la captación de la solución; seguidamente mediante un elemento flexible, dotado de un dispositivo de control, se entrega el hipoclorito en solución, gota a gota al tanque de distribución. El sistema funciona de la siguiente manera y contiene los elementos:

### • **Mezcla y alimentación de la solución**

Consiste en un estanque cúbico, generalmente de 1000 litros de capacidad, cuya función es mezclar y almacenar la solución para un período máximo de tres días. Para evitar interferencias por sedimento, se coloca una lámina de asbesto cemento en posición vertical dentro del tanque, lo que evitará que el sedimento, producto de la mezcla, obstruya los orificios de toma y demás elementos del sistema.

## • **Dosificador**

Está integrado por un niple corredizo y deslizante de PVC de ½", con un orificio perforado de recolección.

### • **Flotador**

Este elemento puede construirse de corcho, madera, duroport, acrílico, etc. El más recomendado es el flotador de PVC.

### • **Lavado**

Para el desalojo del material sedimentado, se coloca una llave de compuerta de PVC de 1/2", en la parte inferior de la pared del tanque de la zona de mezcla de la solución.

### • **Aplicación**

Preparación del concentrado. En una cubeta grande de plástico, se vierte el hipoclorito en la cantidad indicada al operador de cada sistema; para hacer una solución concentrada, se agrega esta primera vez el agua necesaria para formar una pasta, luego se agrega más agua, hasta completar más de la mitad de la cubeta y se agita. El procedimiento anterior se repite una vez más, desechando finalmente el sedimento que queda por considerarse que no tiene ya ninguna cantidad apreciable de cloro. El dosificador se termina de llenar hasta la marca; luego, mediante una conexión directa a la fuente, se distribuye con lo que queda listo para funcionar. En el detalle de hipoclorador indica la solución requerida para el caudal que ingresa al tanque de distribución (ver apéndice planos constructivos).

## **2.1.14. Diseño de la línea de distribución**

La línea de distribución consiste en el transporte del agua del tanque de distribución hacia donde inicia la población, en este caso longitud de la línea de distribución es relativamente corta debido a que desde el tanque de distribución inician las viviendas. Se calcula de utilizando la expresión de **Hazen Williams,**  seleccionando inicialmente un diámetro comercial y en el diseño variara únicamente la pérdida por fricción, se utilizan los mismos criterios de la línea de conducción

$$
Hf = \frac{1743.81114 \cdot 1 \cdot L \cdot Q^{1.85}}{C^{1.85} \cdot D^{4.87}}
$$

### **2.1.15. Diseño de la red de distribución**

La red de distribución consiste en tuberías que conducen el agua desde el tanque de almacenamiento hasta las líneas que conforman las conexiones prediales, usándose para esto tuberías de cloruro de polivinilo (PVC) con una serie de accesorios y válvulas.

Esta red de distribución se formará por ramales abiertos con lo cual se cubre en su totalidad a la comunidad.

En el diseño de la red de distribución, se consideran los siguientes factores:

• El diseño se hará para el caudal de hora máxima, con el fin de asegurar su correcto funcionamiento para el período de diseño, siempre y cuando sea mayor que el caudal simultáneo, caso contrario se utilizará este último.

- La distribución de gastos debe hacerse mediante cálculo, de acuerdo con el consumo real de la localidad, durante el período de diseño.
- Se deberá tratar de servir, directamente, al mayor porcentaje de la población con conexiones prediales.
- Se deberá dotar a las redes de distribución de los accesorios y obras de arte necesarias, con el fin de asegurar su correcto funcionamiento, dentro de las normas establecidas para tal efecto, y así facilitar su funcionamiento.

Para el diseño hidráulico se utiliza la expresión de **Hazen Williams** de igual forma que en la línea de conducción. Todos los elementos de la expresión fueron descritos en la sección 2.1.11. Para el cálculo de la pérdida es necesario asignar diámetros comerciales, tomando el criterio de número de diámetros mínimos en distribución, también se aplican los conceptos de cota piezométrica presión estática, presión dinámica descritos en la sección 2.1.11.

$$
Hf = \frac{1743.81114 \, 1 \cdot L \cdot Q^{1.85}}{C^{1.85} \cdot D^{4.87}}
$$

### **2.1.16. Tanque de almacenamiento**

El tanque de almacenamiento es el tanque de distribución con una capacidad de 15 [m<sup>3</sup>], el proceso de cálculo y criterios de diseño son descritos en la sección 2.1.12.

## **2.1.17. Obras hidráulicas**

## • **Captación**

Es la obra civil que recolecta el agua proveniente de uno o varios nacimientos de brotes definidos o difusos. El tipo de captación utilizada en la fuente superficial tiene los siguientes componentes (ver planos en apéndice):

- Filtro de piedra y sello sanitario para captación del brote
- Caja de captación 1  $\text{[m}^3\text{]}$
- Caja de válvula de salida
- Dispositivo de desagüe y rebalse

## • **Válvula de limpieza**

Son utilizadas para extraer los sedimentos que hayan ingresado a la tubería y que se acumulan en los puntos bajos de la línea de conducción o ramales muertos de la red de distribución, la válvula será de compuerta de bronce.

### • **Válvula de aire**

La función de una válvula de aire es expulsar el contenido de aire de la tubería, que tiende a depositarse en las partes altas de la línea de conducción, esta acumulación de aire reduce la sección de la tubería, por consiguiente, la capacidad de conducción. La válvula será de bronce, adaptada a una tubería PVC.

### • **Válvulas de compuerta**

Son las válvulas de mayor aislamiento y de mayor uso en la captación, en el tanque de distribución, en la caja rompe presión y en las conexiones prediales, principalmente por su bajo costo, disponibilidad y baja pérdida de carga cuando están totalmente abiertas. Tienen un valor limitado como válvulas de control, por el desgaste del asiento, la desviación y traqueteo del disco de la compuerta, aguas abajo. Además, el área abierta y el volumen de circulación de agua por la válvula no es proporcional al porcentaje de abertura de la compuerta.

### • **Caja rompe presión**

Se utiliza para controlar la presión interna de la tubería, rompiendo o aliviando la presión en la línea y red de distribución. Se evita así la falla de tubería y accesorios, cuando la presión estática de diseño iguala o supera a la presión de trabajo máxima de los mismos. La caja disipa la presión en el instante en que el agua tiene contacto con la atmósfera y disminuye súbitamente su velocidad, al haber un cambio drástico de sección hidráulica (ver apéndice planos constructivos).

### • **Pasos de zanjón**

En lugares donde existan depresiones o riachuelos, se colocarán pasos de zanjón. Son estructuras con columnas cortas y tubería HG. En el proyecto se colocaran pasos de zanjón tipo de 6 metros y de 12 metros de longitud (ver apéndice planos constructivos).

### **2.1.18. Conexiones prediales**

Se entiende por conexión predial cada servicio que se presta a una comunidad, a base grifo instalado fuera de la vivienda, pero dentro del predio o lote que ocupa. Es el tipo de servicio más recomendable desde el punto de vista de higiene y salud para el área rural, tomando en cuenta a la vez, razones económicas. La instalación predial se recomienda para comunidades rurales concentradas y dispersas con nivel socioeconómico regular.

Los accesorios y válvulas se describen el detalle (ver apéndice planos constructivos).

### **2.1.19. Planos del sistema de abastecimiento de agua potable**

Los planos constructivos del sistema de abastecimiento de agua potable es el producto final del proceso de campo y de cálculo descrito anteriormente, además, se toma en cuenta para su elaboración escalas adecuadas, redacción clara y concisa para que el constructor y el supervisor tengan una guía clara del proyecto y como debe construirse para que tenga un el funcionamiento según la necesidad que el proyectista planificó.

El juego de planos del sistema de abastecimiento de agua potable contiene los siguientes planos:

- Planta general topográfica de conducción.
- Planta general topográfica de distribución.
- Plano de densidad de vivienda.
- Planta perfil de línea de conducción.
- Planta perfil de distribución ramales abiertos.
- Planta de curvas de presión.
- Detalles de obras de arte:
	- o Obra de captación
	- o Tanque de distribución
	- o Caja para válvula y conexiones de válvulas de aire, limpieza y compuerta
	- o Caja rompe presión
	- o Pasos de zanjón
	- o Conexión predial
	- o Hipoclorador

(ver apéndice planos constructivos)

### **2.1.20. Presupuesto**

El presupuesto se compone de:

## • **Costos directos**

Los costos directos son los que van directamente a la obra; y están compuestos por materiales y mano de obra.

### • **Costos indirectos**

Éstos se componen de gastos generales, gastos legales, supervisión técnica y utilidades. Son determinados a través de porcentajes entre el 25% y 35% de los costos directos. Los precios de materiales y de mano de obra se establecieron de acuerdo a cotizaciones realizadas en el casco urbano de Gualán.

A continuación se muestra un resumen del presupuesto por renglones generales.

**Tabla XIII. Resumen de presupuesto del sistema de abastecimiento** 

**de agua potable para aldea Las Balas, Gualán, Zacapa** 

**MARZO/2007**

# **RESUMEN PRESUPUESTO ESTIMADO**

# PROYECTO: **SISTEMA DE ABASTECIMIENTO DE AGUA POTABLE** UBICACIÓN: **ALDEA LAS BALAS, GUALÁN ZACAPA**

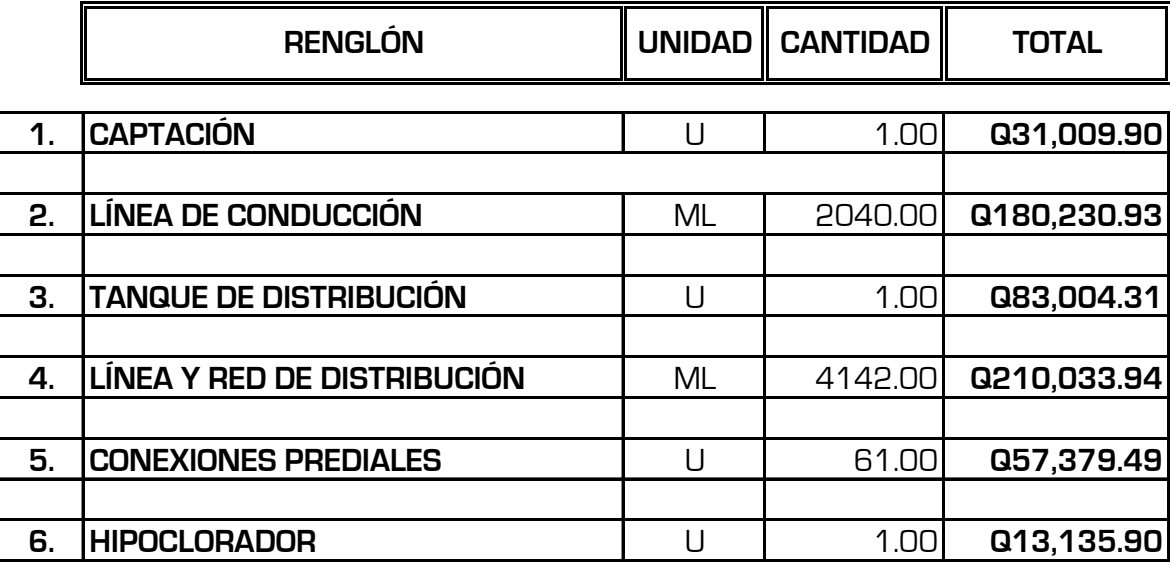

**COSTO TOTAL DEL PROYECTO Q574,794.48**

## **2.1.21. Especificaciones técnicas**

Son parámetros constructivos de materiales y procedimientos a seguir en la construcción, por ejemplo tipo de tubería a utilizar, cemento, proporciones de concreto, acero de refuerzo, etc.

# **2.1.22. Cronograma de ejecución**

Es la secuencia lógica de las actividades de ejecución del proyecto, se muestra en forma resumida en la siguiente tabla:

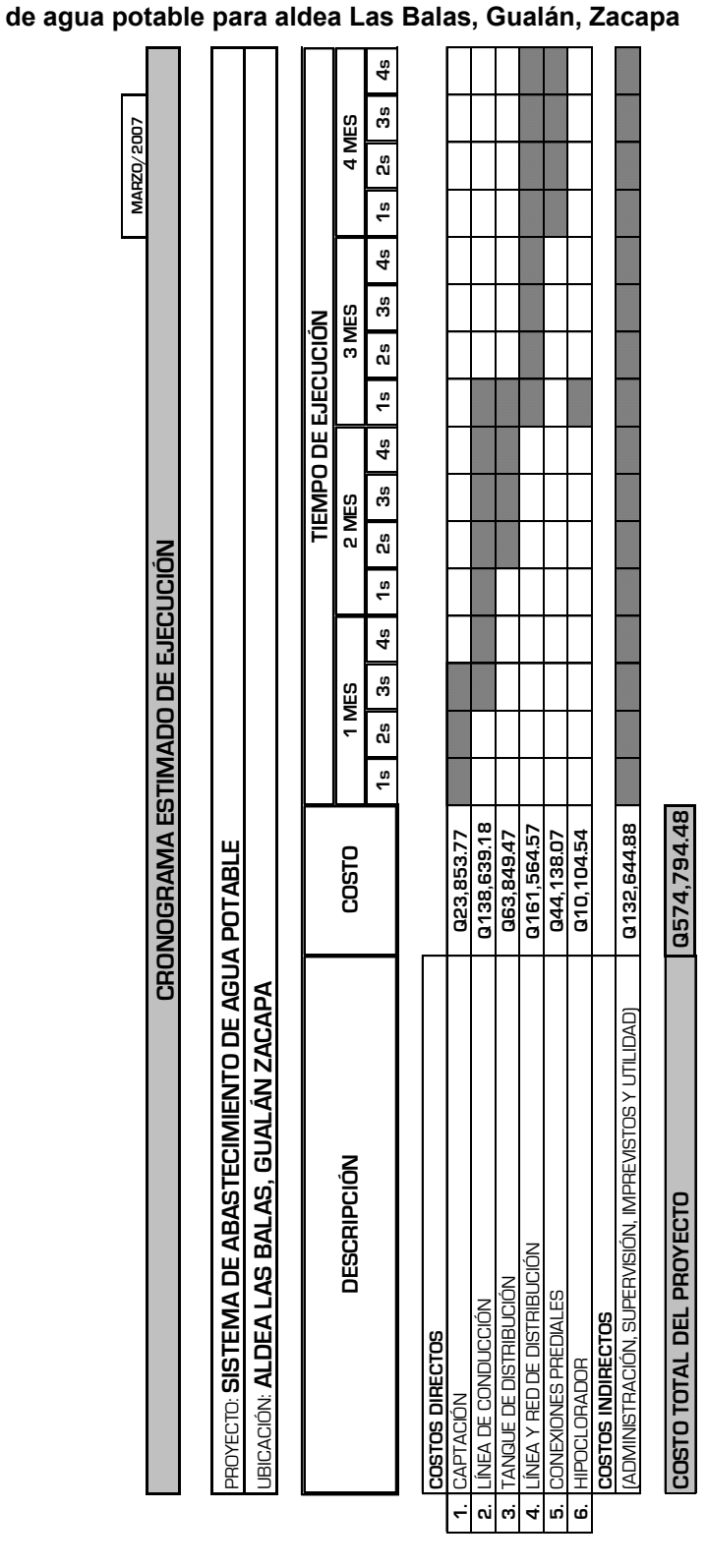

**Tabla XIV. Cronograma de ejecución del sistema de abastecimiento** 

### **2.1.23. Operación y mantenimiento**

### **2.1.23.1. Programa de operación y mantenimiento**

Para que un sistema de abastecimiento de agua potable funcione correctamente, se tiene que contemplar un programa de operación y mantenimiento tanto para los equipos como para la infraestructura, situación que va a determinar la vida útil del proyecto.

### • **Operación**

Se refiere a las acciones externas que se ejecutan a las instalaciones o equipo, sin afectar su naturaleza y características internas.

### • **Mantenimiento**

Se refiere a las acciones internas que se ejecutan a las instalaciones o equipos y que de algún modo alteran su naturaleza o partes constitutivas del sistema. Estas acciones internas tienen por objeto la prevención o la reparación de daños. Es importante enfatizar que ningún sistema de agua potable funcionará adecuadamente sin la supervisión del elemento humano; de lo contrario, el sistema tendrá dificultades en su funcionamiento y esto repercute en molestias de la población a servir.

Hay dos clases de mantenimiento: correctivo y preventivo.

### **1. Mantenimiento correctivo**

Consiste en la reparación inmediata y oportuna de cualquier daño que se produzca en las instalaciones o equipos. Este tipo de mantenimiento no se puede programar, debido a que los daños pueden ser de diferente índole y por diferentes circunstancias. Para ello es necesario que se disponga de personal especializado y equipo idóneo.

### **2. Mantenimiento preventivo**

Consiste en la ejecución de un conjunto de acciones internas en las instalaciones o el equipo para evitar, dentro de lo posible, que se produzcan daños. Todas las intervenciones en las instalaciones o equipos deben programarse usando un calendario, con intervalos periódicos basados en otras experiencias de sistemas similares y ajustarlos a las necesidades propicias del acueducto correspondiente. Es importante tomar en cuenta, además, los informes sobre las características y el comportamiento operacional de los equipos o instalaciones que provienen de los lugares de fabricación.

Las etapas para la organización eficiente del mantenimiento preventivo de un sistema son:

- Inventario técnico de las instalaciones o equipos.
- Clasificación en grupos de acuerdo con características similares.
- Identificación individual de cada una de las instalaciones o equipos.
- Formularios necesarios para el control del mantenimiento preventivo.
- Normas de mantenimiento preventivo para cada grupo de componentes.
- Plan periódico de mantenimiento preventivo, que se recomienda sea anual.
- Archivos técnicos de mantenimiento.

## **Tabla XV. Programa de mantenimiento agua potable**

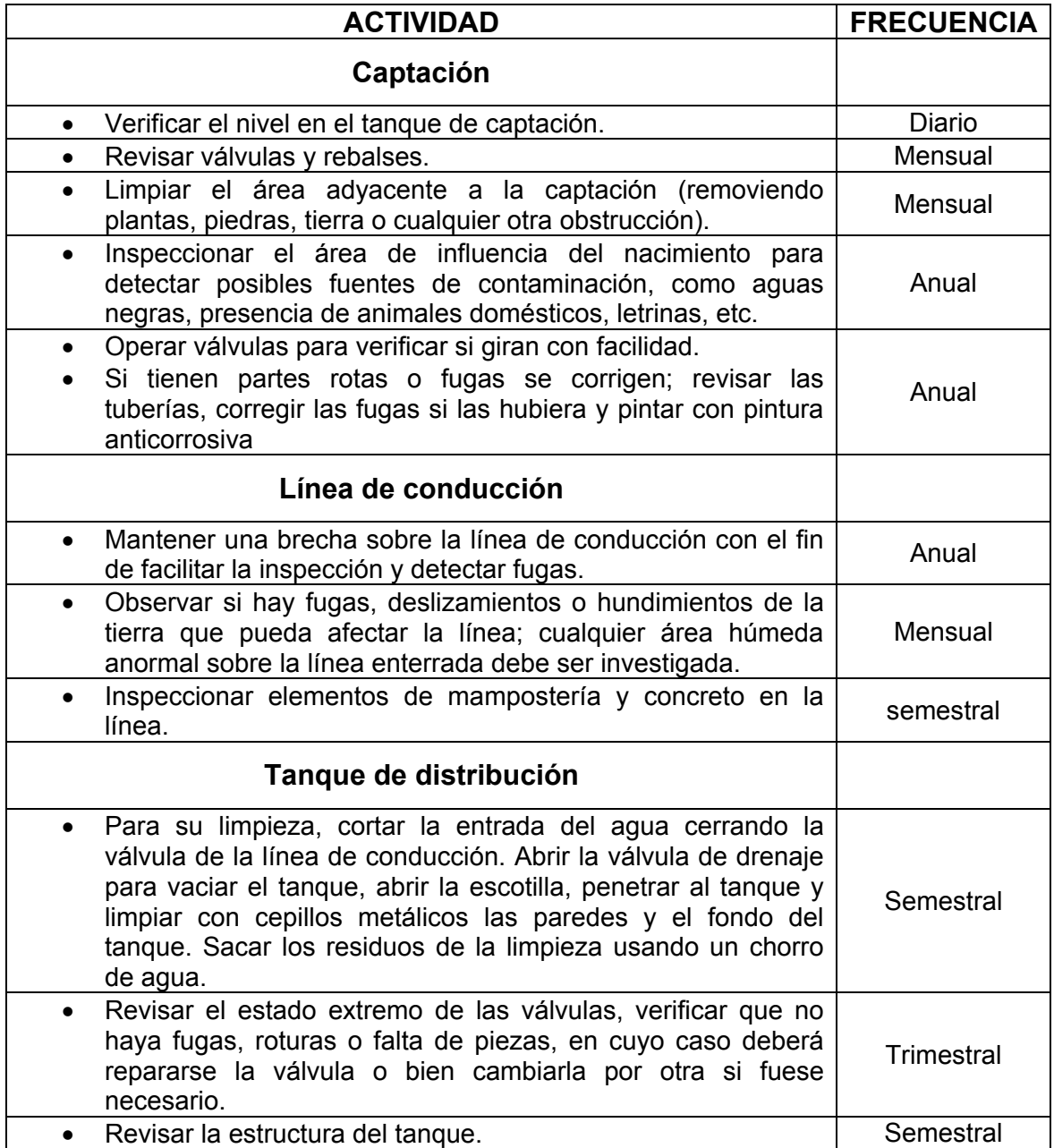

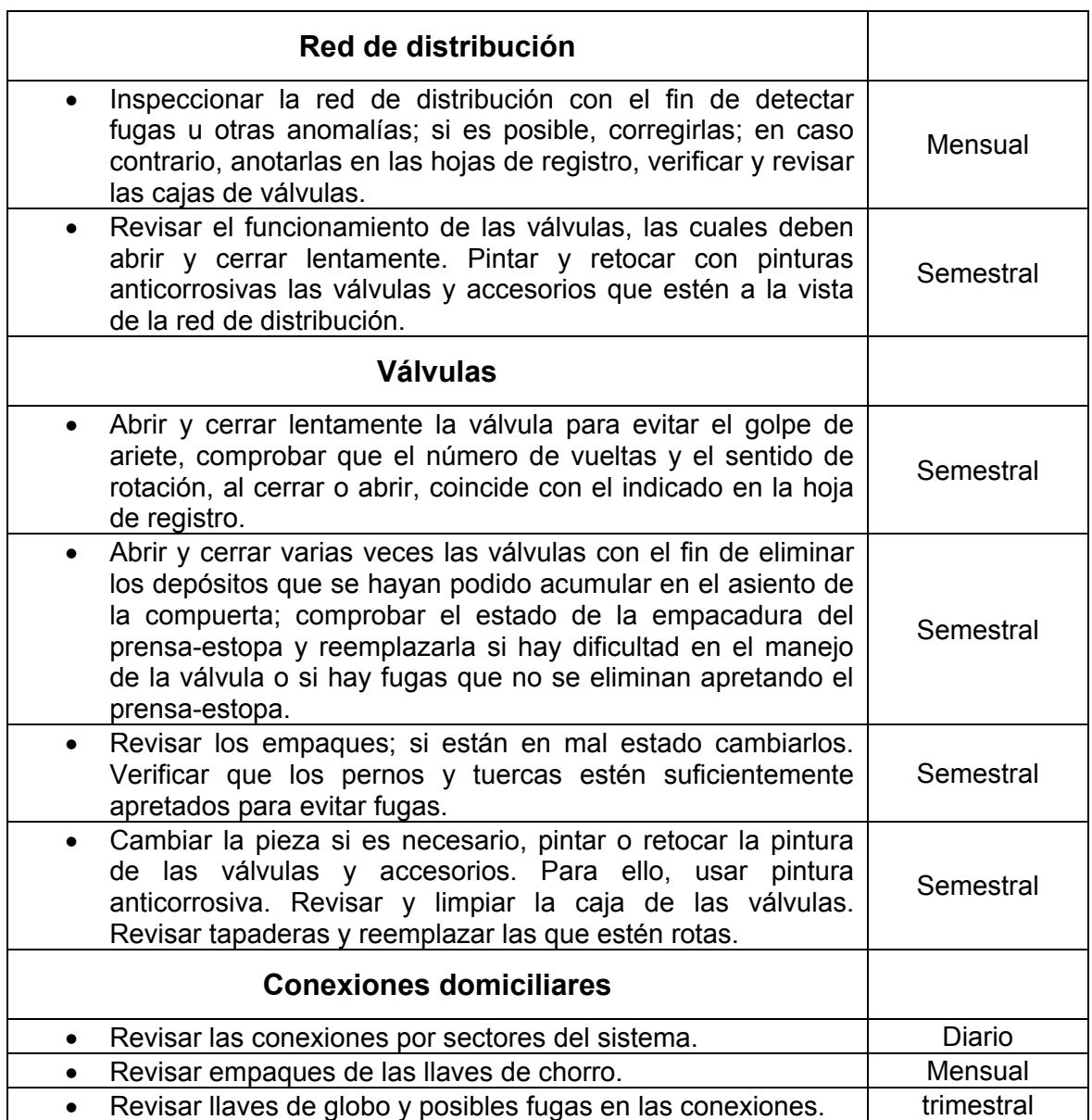

# • **Administración del sistema de agua potable**

El comité de vecinos debidamente organizado es el encargado e vigilar el uso adecuado del sistema y de racionar equitativamente el suministro en caso de emergencia. Así mismo de dirigir al encargado de operación del sistema, implementar mecanismos de seguridad adecuados que esté a su alcance para evitar actos de vandalismo contra el sistema y en perjuicio de los usuarios.

### **2.1.23.2. Costos de operación y mantenimiento**

En un sistema de agua potable no es únicamente la fase de construcción, se le debe dar una operación y mantenimiento adecuado para garantizar la sostenibilidad del mismo durante el período para el que ha sido diseñado. Esto implica que es necesario contar con los recursos suficiente para operar el sistema, darle un mantenimiento preventivo, y cuando sea necesario mantenimiento correctivo. Dichos recursos solo pueden obtenerse a través del pago mensual de una tarifa por el usuario, la cual se calcula con un horizonte no mayor de 5 años, debido a que en el área rural difícilmente los habitantes aceptan incrementos constantes.

Para el proyecto en estudio se calculará la tarifa contemplando los siguientes costos:

### • **Costo de operación**

Contempla pago a un fontanero por efectuar revisiones periódicas al sistema, en obras de arte, tanque de distribución y operación del sistema de cloración. Se estima que el fontanero trabaja 10 días al mes, se toma relación con las veces que tiene que preparar la solución para la cloración del agua, además, en este tiempo tendrá que realizar las revisiones que están dadas en el programa de operación y mantenimiento, según se programe por el comité de

agua. El cálculo de salario se hace con base a las leyes laborales vigentes en el país, y se recomienda respetar este salario.

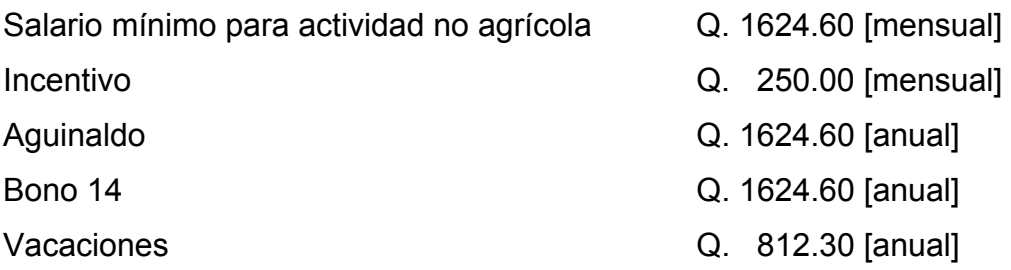

## **Cálculo mensual**

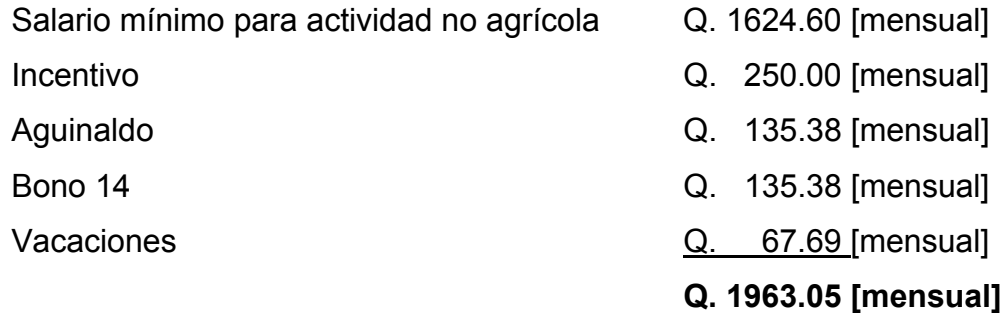

**Salario por día Q. 65.435 [diario],** por lo tanto el fontanero en 10 días proyectados devengará **Q. 654.35** 

**Costo de operación Q. 654.35/mes** 

## • **Costo de mantenimiento**

Este costo consiste en la compra de materiales para remplazarlos cuando se requiera, además, de herramienta que será utilizada por el fontanero, en el renglón operación. Se estima el cuarto por millar del costo total del proyecto presupuestado para el período de diseño.

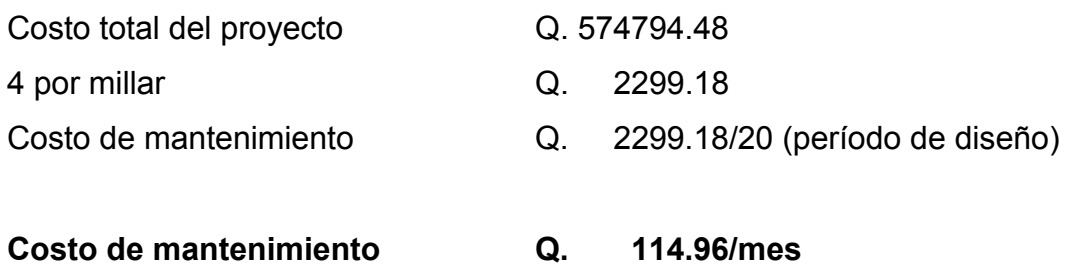

## • **Costo de tratamiento**

Este costo consiste específicamente en la compra de hipoclorito de calcio al 65%, no se incluye la aplicación, ya que va incluida en la operación; se calcula de la siguiente forma:

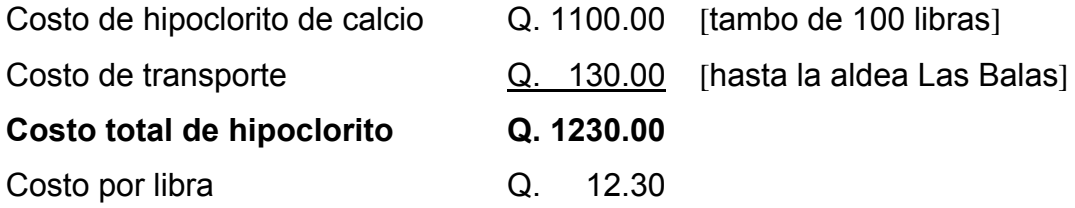

Aplicación de hipoclorito cada 3 días es de 1 libra + 5 onzas (Ver planos constructivos dosificación) El tambo de 100 libras alcanza para 7 meses y 18 días. En un mes se utilizarán 13.125 libras

**Costo de tratamiento Q. 161.44/mes** 

## • **Gastos administrativos**

Estos servirán para mantener un fondo para gastos de útiles de oficina, viáticos, u otros gastos que puedan surgir durante el funcionamiento del sistema, se puede estimar un 10% de la suma de operación, mantenimiento y el tratamiento.

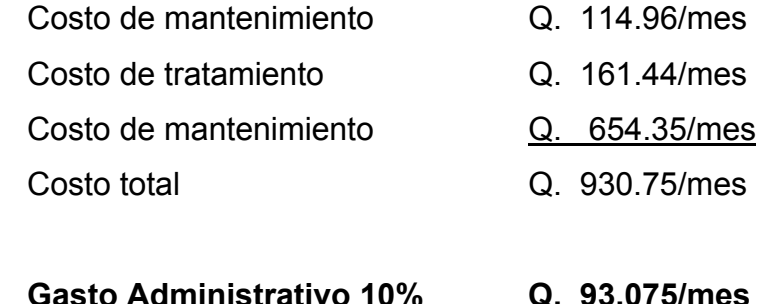

## **2.1.23.3. Propuesta tarifa**

La propuesta de tarifa consiste en la relación de los gastos de operación y mantenimiento y el número de conexiones prediales del sistema.

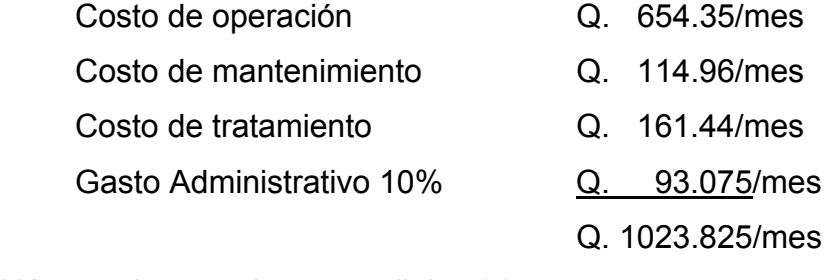

Número de conexiones prediales 61

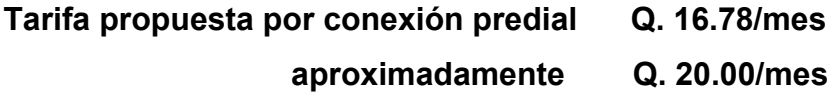

Es recomendable calcular la tarifa nuevamente si el número de conexiones prediales es menor o mayor al proyectado, para tener el monto correcto.

Puesto que el comité tiene a su cargo la administración del sistema, debe efectuar el cobro de la tarifa mensual. Además tiene a su cargo llevar el registro de cuantos usuarios están conectados al sistema y de otorgar nuevos derechos de conexión sin sobrepasar la capacidad del sistema; para ello el comité debe elaborar un reglamento interno para la comunidad, esta actividad se recomienda que sea supervisada por la municipalidad de Gualán.

Para que la administración sea funcional, la comunidad tiene que estar en completo acuerdo con los diferentes elementos que intervienen en la misma, por lo que la elección del comité, la propuesta de tarifa y los reglamentos sobre el uso del agua deben determinarse o avalarse en asamblea comunitaria.

### **2.1.24. Evaluación socio-económica**

### **2.1.24.1. Valor presente neto**

Este proyecto por tratarse de parte de un saneamiento básico rural forma parte de proyectos sociales, que son necesidad básica para la sobrevivencia del ser humano. Por lo que la inversión será gubernamental y esta nunca recuperará su inversión inicial, el beneficio se reflejará en la calidad de vida de los habitantes. El valor presente se interpretará de la siguiente forma

### **Inversión inicial (costo total del proyecto) Q. 574,794.48**

Esta inversión será el beneficio que tendrá la población.

### **Costos de operación y mantenimiento**

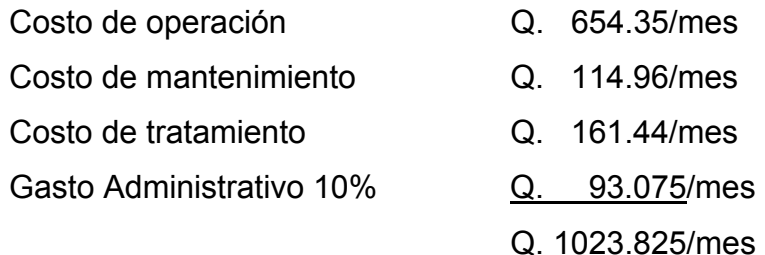

## **Costos de operación y mantenimiento Q. 12285.90/anual**

Estos costos tendrá que erogar la población anualmente durante 20 años

El valor presente neto se calcula:

Con  $n = 20$  años Tasa i de 10% anual

 $(1+i)$  $(1+i)^{20}$ *n 1 i 1 i VPN* = Inversión inicial – costos de operacion y mantenimiento anual  $\frac{(1+i)^n}{n!}$ + = Inversión inicial – costos de operacion y mantenimiento anual  $\frac{(\bm{\mathit{1}}+\bm{\mathit{i}})^{n-1}}{(\bm{\mathit{i}}+\bm{\mathit{i}})^{n-1}}$ 

 $( 1+ 0.10)$  $(1+0.10)^{20}$  $20 - 1$  $0.10(1 + 0.10$  $VPN = 574794.48 - 12285.9 - \frac{(1 + 0.10)}{(1 + 0.10)}$ +  $= 574794.48 - 12285.9 \frac{(1+0.10)^{20-1}}{2}$ 

VPN = 574794.48 −111690

 $VPN = 263104.48$ 

Por lo tanto desde este punto de vista social el proyecto es factible y rentable.

### **2.1.24.2. Tasa interna de retorno**

Se interpreta como tasa interna de retorno la tasa mínima que tiene un proyecto para recuperar la inversión sin tener ganancias. En este caso por ser un proyecto social donde no se recuperara la inversión inicial no tiene tasa interna de retorno.

### **2.1.25. Impacto ambiental**

En sentido estricto, la ecología ha definido al ambiente como el conjunto de factores externos que actúan sobre un organismo, una población o una comunidad. Estos factores son esenciales para la supervivencia, el crecimiento y la reproducción de los seres vivos e inciden directamente en la estructura y dinámica de las poblaciones y de las comunidades. Sin embargo, la naturaleza es la totalidad de lo que existe. Dentro de ella, también, entra lo que la sociedad construye a través de su accionar. Generalmente, esto es lo que se identifica como "ambiente".

Podría definirse el Impacto Ambiental (IA) como la alteración, modificación o cambio en el ambiente, o en alguno de sus componentes de cierta magnitud y complejidad originado o producido por los efectos de la acción o actividad humana. Esta acción puede ser un proyecto de ingeniería, un programa, un plan, o una disposición administrativo-jurídica con implicaciones ambientales. Debe quedar explícito, sin embargo, que el término impacto no implica negatividad, ya que éste puede ser tanto positivo como negativo. Se puede definir el Estudio de Impacto Ambiental como el estudio técnico, de carácter interdisciplinario, que incorporado en el procedimiento de la EIA, está destinado a predecir, identificar, valorar y corregir, las consecuencias o efectos ambientales que determinadas acciones pueden causar sobre la calidad de vida del hombre y su entorno. Es un documento técnico que debe presentar el titular del proyecto y sobre la base del cual se produce la Declaración o Estimación de Impacto Ambiental.

# **Identificación de los factores que puedan causar impacto al medio ambiente y a que parte esta afectando.**

Al analizar el diseño del proyecto, se determinó que los elementos bióticos, abióticos y socioeconómicos que serán impactados por el proyecto son.

## **El agua**

Debido a que existen fuentes superficiales pequeñas, quebrada de Las Balas que pueden contaminarse con el movimiento de tierra, al momento del zanjeo.

## **El suelo**

Si impactaran negativamente el mismo si no se verifica la etapa del zanjeo porque habrán movimientos de tierra por el mismo solamente se dará en la etapa de construcción y sus efectos son fácilmente prevenible.

### **El aire**

Si no se verifican las fugas de agua rápidamente hay peligro en el ambiente con malos olores.

### **Salud**

Hay un impacto relativamente pequeño en la salud en la etapa de construcción que debido al movimiento de tierras se producirá polvo en las sucesivas etapas del proyecto el impacto positivo.

### **Impactos negativos**

Los impactos negativos del proyecto se dan solo en las etapas de construcción y operación del proyecto y la mayoría se da en la fase de construcción los elementos más impactado negativamente son:

- Al suelo
- Al agua
- Las partículas en suspensión.

### **Medidas de mitigación:**

Para evitar las polvaderas, será necesario programar adecuadamente el horario de las labores de zanjeo las que deberán llenarse en el tiempo mas corto posible, compactándose, adecuadamente, las mismas para evitar; el arrastre de partículas por el viento.

Deberá de capacitarse al o las personas del mantenimiento del sistema, referente al manejo de las aguas servidas, revisión de válvulas y reparaciones menores.

Capacitar a las amas de casa, sobre el adecuado uso del sistema para evitar que los mismos sean depositarios de basura producidas en el hogar.

## **Plan de contingencia**

- En áreas planas, ríos y riachuelos cercanos, es común que en épocas de lluvia ocurran inundaciones con el consecuente arrastre de fango y otros materiales o cuerpos extraños que en un dado caso pudieran dañar las obras hidráulicas del proyecto.
- En las obras hidráulicas, al introducirle cuerpos extraños, metales, plásticos y maderables pudiera sufrir desperfectos. Por ello, es necesario que se genere un reglamento de uso adecuado del sistema y que el mismo se dé a conocer mediante sesiones de capacitación con los comunitarios, para que familiarmente se le dé el mantenimiento necesario tanto a las conexiones prediales y obras hidráulicas.
- Integrar un comité de emergencia contra inundaciones, asolvamiento en la comunidad beneficiada y además deben velar por que los lugares en donde se ubican las obras civiles se encuentran lo mas despejado posible.
- Elaborar un programa de capacitación para prevención de accidentes.
- Capacitar al (o a los) trabajadores que se encargará de darle mantenimiento al sistema, especialmente sobre aspectos de limpieza de cajas de válvulas.
- Se debe velar porque los comunitarios no depositen su basura en las obras hidráulicas para evitar taponamientos en la tubería y puedan provocar daños al sistema.
- Para la disposición de desechos generados por las familias se debe contar con depósitos, distribuidos en lugares estratégicos y dispuestos además de asegurarlos para evitar su robo.
- Capacitar al personal que laborará en el proyecto en el momento de entrar en operación para su mantenimiento y limpieza, así evitarnos la creación de basureros clandestinos.

### **2.2. Planificación y diseño de puente vehicular para la aldea El Cacao**

### **2.2.1. Descripción del proyecto**

El proyecto consiste en el diseño de un puente vehicular de dos vías, cuyo fin principal es salvar una depresión existente donde circula agua principalmente en época de invierno. El proyecto de puente vehicular de dos vías se encuentra ubicado en el caminamiento 177+755 de la ruta departamental Zacapa 4 (RD-04), en la aldea El Cacao del municipio de Gualán, Zacapa. Teniendo la característica que en el caminamiento 170+700 es la terminación de la carretera pavimentada con tratamiento asfáltico, continuando carretera de terracería en condiciones transitable toda época del año. El alineamiento horizontal del caminamiento 170+755 pertenece a una curva, debido a esta condición y requerimiento la superestructura del puente vehicular será en forma curva, por lo existen requerimientos especiales para el diseño de la estructura que son tomados en cuenta en el desarrollo del diseño.

La longitud horizontal a salvar en la línea central son 20 metros.

Para el diseño se emplean las normas AASHTO (American Association State Highway and Transportation Officials 1996) y ACI 318-99 (American Concrete Institute 1999) y para la construcción las especificaciones generales de la Dirección General de Caminos, Ministerio de Comunicaciones y Obras Públicas de Guatemala 2001.

# **2.2.2. Criterio y especificaciones para el diseño de puentes de concreto de sección en viga y losa**

Para efectos de diseño, se aplicará lo siguiente:

- 1. Recubrimientos: AASHTO 8.22 medido del rostro de la barra a la superficie del concreto: 8 [cm.] para cimientos y muros, 5 [cm.] Para losas arriba 5 y 2.5 [cm.] abajo, 5 [cm.] para columnas y vigas.
- 2. Longitud de desarrollo: AASHTO 8.24.1.2 se proporcionará a todas las barras la longitud necesaria a partir del punto donde se requieren por diseño, siendo ésta la mayor de la profundidad efectiva del elemento, 15 diámetros de la barra a la luz/20.
- 3. Traslapes: AASHTO 8.25 D.G.C. 509.080 se calculan con base a la longitud de desarrollo establecida en cada caso. Se recomienda el uso de uniones mecánicas para las barras No.11, de tal modo que desarrolle un 125% del Fy nominal de la barra, siguiendo la especificación AASHTO 8.33.2, evitando localizarlas en los puntos donde se producen esfuerzos de tensión críticos y nunca en una misma línea, deberán colocarse alternos a cada 60 [cm.]
- 4. Ganchos: AASHTO 8.23.2.2 los dobleces deben ser hechos en frío y un equivalente a 6 diámetros en su lado libre cuando se trata de 180 grados, ó 12 diámetros cuando se trata de 90 grados.

## **Para la superestructura se debe tomar en cuenta:**

1. La acera y el barandal se deben construir posteriormente a que las vigas se hayan deflectado libremente.

# **Para la subestructura se debe tomar en cuenta:**

- 1. Los estribos deben ser diseñados para la capacidad soporte establecida en el estudio de suelo y a la profundidad definida.
- 2. Deberá evitarse la explotación de los bancos de materiales circundantes a las riberas del río.
- 3. No se debe permitir la destrucción de los bancos de materiales, de manera que las excavaciones sean del tamaño estrictamente necesario para acomodar los estribos.
- 4. Proporcionarse adecuado drenaje a los estribos para evitar sobrepresiones.

# **2.2.3. Estudio hidrológico**

## **2.1.2. Determinación de la crecida máxima**

La crecida máxima es un factor importante en el diseño del puente, pues proporciona la información para determinar las dimensiones de la obra y así evitar que sean destruidas por la corriente de agua en época de lluvia. Existen varios procedimientos para estimar el caudal en las crecidas máximas; pero en el presente estudio se seleccionó el método de sección pendiente, por la falta de información hidrológica que existe en el lugar.

### **2.2.3.1. Método de sección-pendiente**

Este método es utilizado para determinar la crecida máxima de un río, cuando no se cuenta con la información hidrológica necesaria. Para determinar la crecida por este método, es necesario establecer la máxima altura de agua alcanzada por una corriente en el pasado, ya sea buscando señales que han dejado grandes crecidas, información que proporcionan los habitantes del lugar o investigando en los archivos o en las crónicas locales. Determinada la altura máxima, se obtiene el valor del área "A" de la sección de la corriente de la misma forma como se hace en aforos, para poder obtener el caudal máximo por medio de la fórmula Q=V\*A. El valor de la velocidad "V" de la corriente se obtiene por medio de la fórmula de Manning.

$$
V=\frac{1}{n}R^{2/3}S^{1/2}
$$

V = Velocidad en [m/s] R = Radio hidráulico [m]

$$
R = \frac{Area}{Perimetro mojado}
$$

S = Pendiente [%]

 $n =$  Coeficiente de rugosidad = 0.10 (tipo de suelo canal de tierra fuerte)

## **2.2.3.2. Cálculo del caudal máximo**

## **Cálculo de la pendiente**

Cota mayor = 998.50 [m] Cota menor = 996.927 [m] Longitud =  $72.43$  [m]

*longitud del cauce cota mayor - cota menor <sup>S</sup>* <sup>=</sup>

$$
S=\frac{998.50-996.927}{72.43}
$$

 $S = 2.17$  [%]

# **Cálculo del área y perímetro mojado**

(Fue determinado utilizando herramientas de dibujo computacional en base al perfil de la línea central)

 $A = 19.677$  [m<sup>2</sup>]  $P = 29.641$  [m]

## **Cálculo del radio hidráulico**

$$
R = \frac{19.677}{29.641}
$$
  
R = 1.20 [m]

**Cálculo de caudal máximo** 

$$
V = \frac{1}{0.1} (0.6638)^{2/3} (0.0217)^{1/2}
$$
  
V = 1.125 [m/s]

*Q* = *A\* V*  $Q = 19.677 * 1.1215$  $Q = 22.07$  [m<sup>3</sup>/s]

El cálculo del caudal sirve para determinar alturas mínimas de los puentes y áreas de descarga. Con base en la cantidad de agua que puede pasar en momentos críticos se puede determinar la geometría y materiales para la construcción de la subestructura. Tomando en cuenta que la sección del río en la crecida máxima es de 1.00 [m] con un área de desalojo de 19.677 [m<sup>2</sup>], la superestructura se diseñó con una luz de 20 metros en la línea central y una altura de 2 metros libres de la altura hasta la parte inferior de la viga principal.

### **2.2.4. Levantamiento topográfico**

Para determinar la geometría del la estructura, el levantamiento topográfico es un procedimiento necesario, especial e importante. Con información topográfica clara podemos tener una perspectiva clara de las condiciones del terreno. Con ello determinamos los requerimientos de diseño de la estructura de drenaje mayor.

El levantamiento topográfico especial para puentes consistió en lo siguiente:

### **Planimetría**

La planimetría tiene la característica especial de que el alineamiento horizontal en donde se ubica la quebrada de Las Balas es un punto obligado de curva, por lo que la estructura tendrá una curvatura. Se realizó el levantamiento ubicando estaciones en el inicio del caminamiento, en el punto de intersección de la curva y al final del caminamiento, trazando la curva y ubicando sus elementos como principio de curva, principio de tangente, este procedimiento se realizó sobre la línea central de la carretera. Además, se ubicaron todos los puntos importantes del lugar por ejemplo casas, árboles, postes de energía eléctrica, así como, la delimitación del cauce de la quebrada por medio de radiaciones desde las estaciones. El levantamiento se realizó con teodolito convencional, cinta métrica, plomada de centro, y otros elementos de referencia (ver apéndice plano topográfico y libreta topográfica planimétrica)

Los datos planimétricos de la curva horizontal se presentan en el apéndice.

### **Altimetría**

Luego de trazar la curva y sus elementos planimétricos se procedió a la nivelación al inicio del caminamiento central, esta nivelación tiene un rango de 5 metros sobre la línea central y tomando secciones transversales en puntos importantes llegando a los 20 metros izquierda y 20 metros derecha, estas secciones transversales son paralelas a la línea central. Con la información de la nivelación podemos realizar un plano de curvas a nivel donde tendremos la idea clara para ubicación de la estructura. El levantamiento altimétrico se realizó con nivel de precisión, estadal, cinta métrica, plomada de centro y otros elementos de referencia (ver apéndice plano de curvas de nivel y libreta topográfica altimétrica).

## **2.2.5. Evaluación de la calidad del suelo**

La determinación de la calidad y tipo de suelo sobre el cual será colocada la subestructura de un puente es de gran importancia, ya que este soportará en su totalidad la carga que se transmite de la superestructura a la subestructura. Por esta razón es necesario tener un conocimiento apropiado del comportamiento del suelo donde se ubicarán los estribos del puente.

Se realizó un ensayo de compresión triaxial de suelo, en un extremo del puente, exactamente donde se cimentará un estribo; extrayendo una muestra inalterada a una profundidad de 1.75 metros del nivel de rasante actual, se determinó esta profundidad el estrato es estable según verificación ocular del diseñador. El tipo de suelo es un limo arcillo-arenoso color café.

A continuación se muestra el proceso de cálculo del valor soporte del suelo, con los datos del ensayo de compresión triaxial que se muestran en el apéndice.

### **Método de capacidad soporte Dr. Terzaghi**

Datos de ensayo triaxial para el cálculo del valor soporte

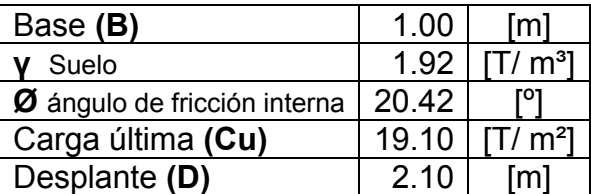

### **Tabla XVI. Datos de ensayo triaxial de suelo puente vehicular**
**Ángulo en radianes** 

$$
9rad = \frac{9 * π}{180}
$$
  
20.42 [°] = 0.3564 [rad]

# **Factor de flujo de carga**

$$
Nq = \frac{e^{\left(\frac{3}{2}*\pi - \theta rad\right)tan\theta}}{2cos^2\left(45 + \frac{\theta}{2}\right)}
$$

Nq = 7.77

**Factor de flujo de carga última** 

$$
Nc = \cot\theta * (Nq - 1)
$$
  
NC = 18.20

# **Factor de flujo de carga**

$$
Ny = 2 * (Nq + 1) * tan \theta
$$

N γ = 6.53

Nota: este valor debe colocarse cero si es arcilla pura.

## **Capacidad portante última**

*qo* = *0.4 \* γsuelo \* B\* Nγ* +*1.3CNc* + *γsuelo \* D \* Nq*  $q_0 = 488.16$ 

## **Capacidad portante neta última**

*q*<sub>on</sub> = *q*<sub>0</sub> −*γsuelo \* D*  $q_{on} = 484.13$ 

**Capacidad soporte de diseño** 

Factores de seguridad 1.50< **fc** < 3.00 Factor de seguridad utilizado 3.00

*fc*  $q_d = \frac{q_{on}}{q_a}$ **qd = 161.38 [T/ m²]** 

La capacidad de soporte del suelo es bastante alta por las características del suelo, no se tendrá ningún problema en colocar la cimentación en el estrato seleccionado.

### **2.2.6. Datos de diseño**

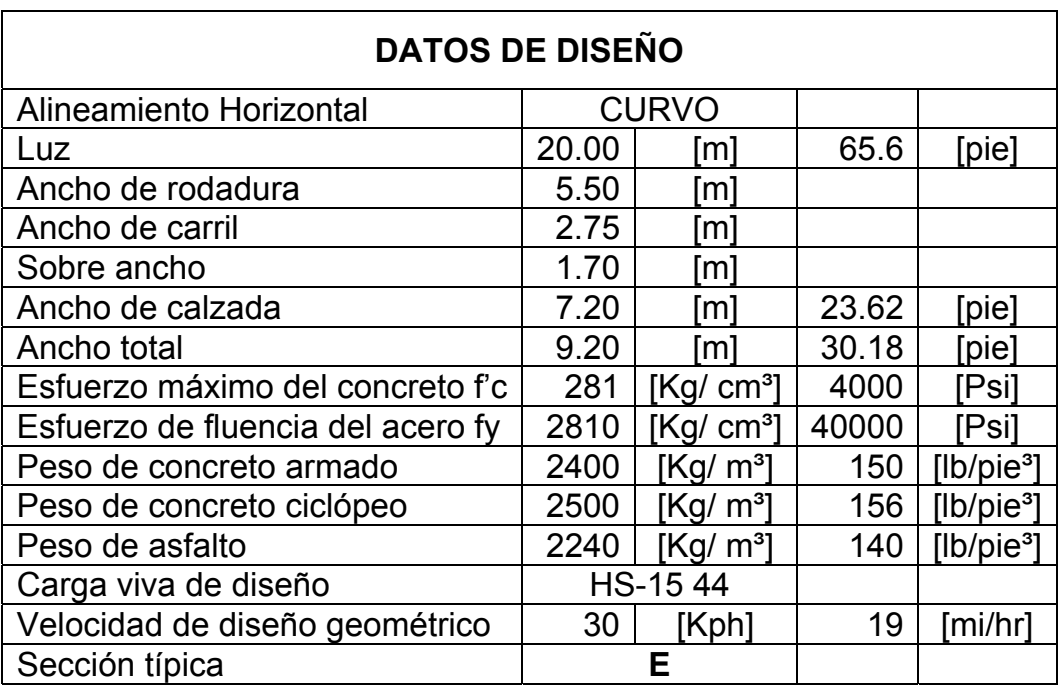

#### **Tabla XVII. Datos de diseño de puente vehicular**

 (El ancho de rodadura es 5.50 [m] de la carretera existente, quedando el acho del puente de 7.50 [m])

### **2.2.7. Diseño estructural del puente**

El diseño estructural consiste en los siguientes elementos de la superestructura conformada por losa, banqueta, postes y pasamanos, vigas principales, diafragmas internos y externos. La subestructura esta conformada por viga de apoyo que incluye la cortina, estribos y aproches. Los estribos serán construidos de concreto ciclópeo y todos los demás elementos serán de concreto armado hecho en obra.

La superestructura funciona estructuralmente como un modelo simplemente soportado donde los momentos flexionantes en el apoyo son iguales a cero. La carga viva que transita por la estructura transmite su peso hacia la losa, posteriormente esta a las vigas principales y luego a la viga de apoyo, para que finalmente sean transmitidas por los estribos hacia el suelo sustentante.

La losa tendrá forma curva debido a los requerimientos de diseño geométrico de la carretera. Las vigas principales serán perpendiculares al eje central del alineamiento horizontal, se apoyarán en la viga de apoyo que va unida al estribo. Los elementos como los pasamanos y banqueta tendrán la forma curva de la losa.

Es necesario mencionar que en un puente en forma curva inciden fuerzas centrifugas adicionales a las cargas vivas, muertas y de impacto que son incluidas en el diseño. Además se diseña la curva con todos sus elementos geométricos horizontales y verticales. En los planos constructivos se incluyen detalles geométricos de la sección principal de la superestructura, como varia según sea el peralte de la curva.

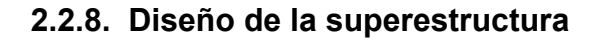

**Figura 8. Sección geométrica de superestructura puente vehicular** 

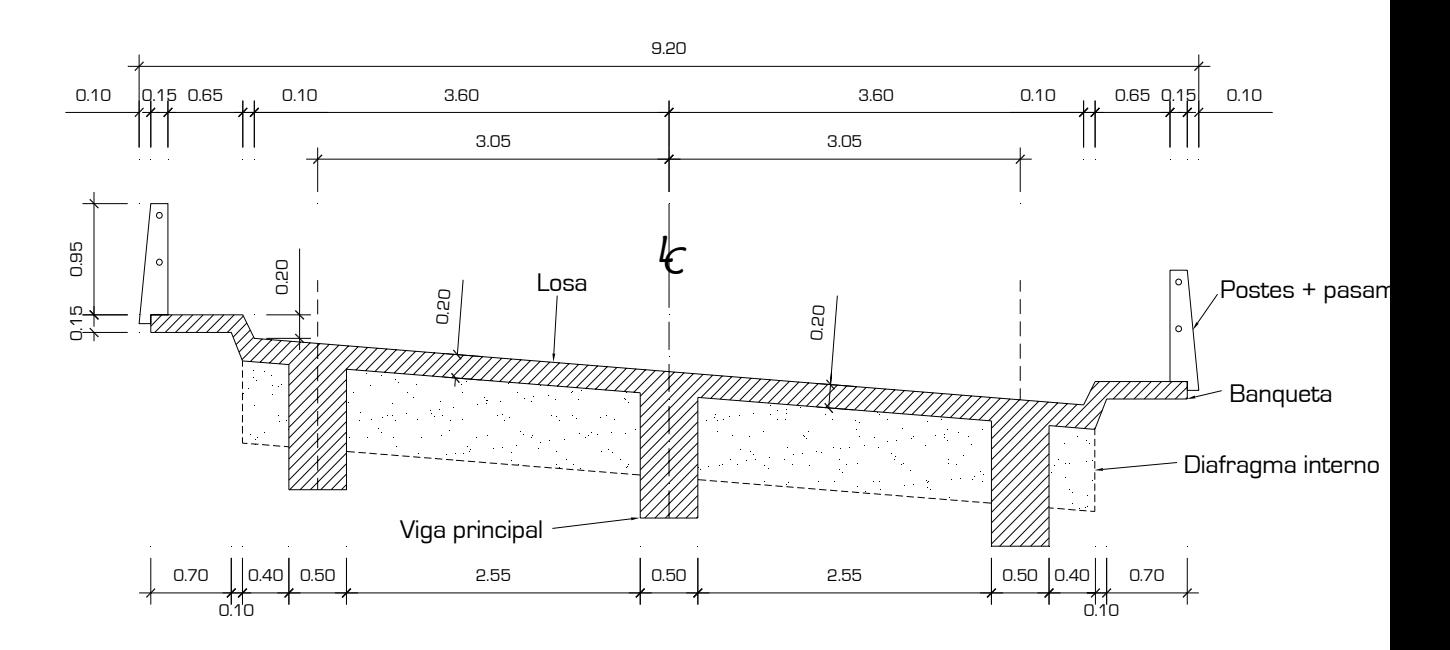

**2.2.8.1. Diseño de la losa** 

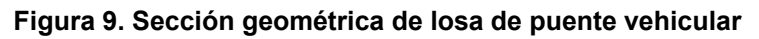

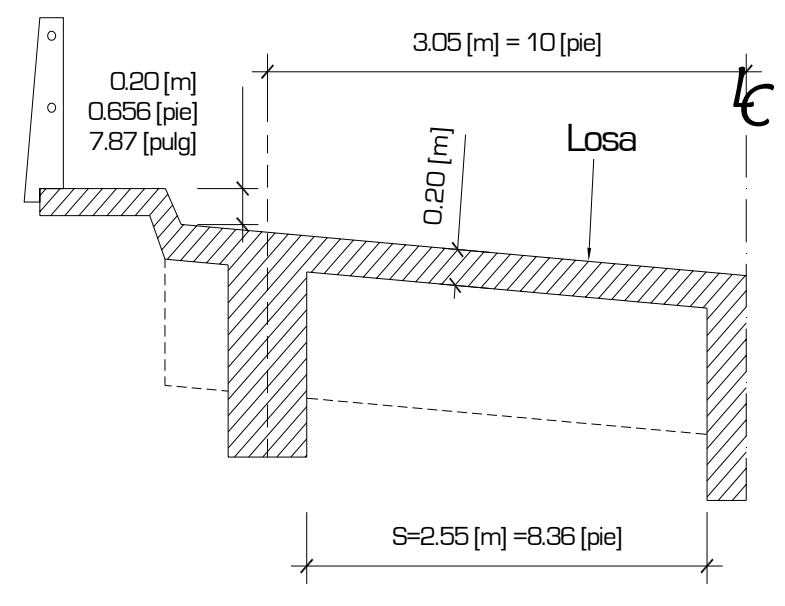

### **2.2.8.1.1. Espesor de la losa**

El espesor de la losa para puentes de concreto reforzado tiene que ser mayor de 17cm y el refuerzo principal tiene que ser paralelo al tráfico. El espesor de la losa se determinó por la siguiente fórmula.

$$
t = 1.2 \left( \frac{L + 3.05}{30} \right)
$$
 [AASHTO 8.9.2]

donde:

t = espesor de losa [cm] L = separación libre entre vigas [m]

$$
t = 1.2 \left( \frac{2.55 + 3.05}{30} \right)
$$

 $t = 0.224$  [cm]

Se adoptó 0.20 [cm].

## **2.2.8.1.2. Cálculo de momentos**

Integración de cargas

## **Carga muerta**

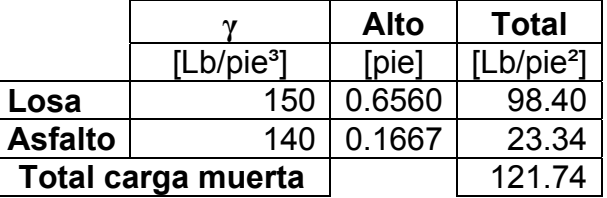

**Tabla XVIII. Integración de carga muerta losa puente vehicular**

**Carga viva** [AASHTO 3.7.5]

HS-15 AASHTO figure 3.7.7.A [STANDARD TRUCK] Se aplica en un 100% por ser puente de 2 vías [AASHTO 3.12.1]

Carga **P = 12000 [Lb] S = 8.36 [pie]** 

• **Momento por carga muerta** 

$$
Mcm = \frac{1}{10} Wm * L2
$$
 [AASHTO 3.3.6]  
Mem =  $\frac{1}{10}$ (121.73)(8.36)<sup>2</sup>  
Mcm = 851.00 [Lb/pie<sup>2</sup>]

• **Momento por carga viva** 

$$
Mcv = 0.8 \left(\frac{s+2}{32}\right) P
$$
 [AASHTO 3.24.3.1]

$$
Mcv = 0.8 \left(\frac{8.36 + 2}{32}\right) 12,000
$$

Mcv = 3108.00 [Lb/pie²]

• **Impacto (incremento a carga viva [%])** 

$$
I = \frac{50}{L + 125}
$$
 [AASHTO 3.8.2]

donde:

I = impacto máximo 30%

L = longitud del miembro donde se produce el máximo esfuerzo = S

$$
I = \frac{50}{8.36 + 125}
$$
  
I = 0.3749 > 0.30  
Usar I = 0.30 = 30%

• **Fuerza centrífuga (incremento a carga viva [%])** 

$$
CF = 6.68 \frac{S^2}{R}
$$
 [AASHTO 3.10.1]

donde:

S = velocidad de diseño [mi/hr]

R = radio de la curva [pie]

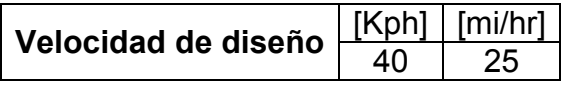

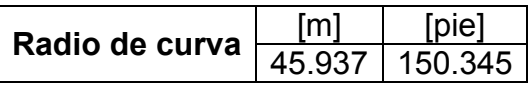

$$
CF = 6.68 \frac{25^2}{150.345}
$$

CF = 27.77 [%]

### • **Combinación de cargas**

Realizando la combinación de cargas encontramos el momento último para diseñar la losa a flexión.

$$
Mu = \gamma [\beta d * Mcm + \beta L(Mcv + I) + \beta c * CF] \qquad [AASHTO 8.22.1] Grupo [I]
$$

#### [AASHTO 8.22.1]

**Tabla XIX. Factores de carga para diseño puente vehicular**

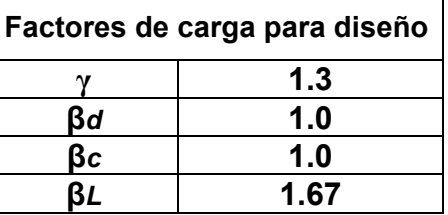

Aplicándole los factores de carga a la expresión anterior:

$$
Mu = 1.3 \left[ Mcm + \frac{5}{3} (Mcv + I) + CF \right]
$$

 $Mu = 1.3[851+1.67(3180+0.30*3180)+0.2777*3180]$ Mu = 11230 [Lb-pie]

#### **Recubrimientos en losas**

Por encima 2 [pulg] = 0.05 [m] Por debajo 1 [pulg] = 0.025 [m]

#### **2.2.8.1.3. Cálculo de peralte**

El peralte adoptado para la losa es 0.20 [cm].

### **2.2.8.1.4. Cálculo de refuerzo**

El refuerzo en la losa consistirá en dos camas de acero; cama superior e inferior. Cada cama tendrá refuerzo en sentido transversal y longitudinal, en forma de parrrilla como comúnmente se conoce .Para el cálculo de acero en la losa se utiliza la siguiente expresión:

$$
Mu\phi = \phi \rho b d^2 f y \left(1 - \frac{0.59 f y \rho}{f' c}\right) \quad \text{[ACI 318-99]}
$$

donde:

Mu $\phi$  = momento último de diseño [Klb-pulg]

 $\phi$  = factor para elementos a flexión ACI 318-99

*ρ* = porcentaje de acero

 $b =$  ancho unitario [pulg]

fy = esfuerzo de tensión del acero [Ksi]

f'c = esfuerzo de compresión del acero [Ksi]

d = espesor efectivo de diseño [pulg], es calculado de la forma siguiente:

d = [espesor losa]-[recubrimiento]-[diámetro de barra]

 $d = 7.87 - 1 - 1/2$  [pulg]

Al calcular el porcentaje de acero con el momento último de diseño se toman en cuenta los requerimientos del código ACI 318-99 de cuantía de acero en elementos sometidos a flexión, son los siguientes:

### **Porcentaje de acero máximo en zona sísmica:**

$$
\rho \text{max} \leq 0.5 \text{ pbal} \quad [\text{ACI 318-99}]
$$
  

$$
\leq 0.025
$$

*ρmax* ≤ 0.0247

**Porcentaje de acero en balance, para producir una falla balanceada:** 

$$
\rho bal = \frac{0.85f' c \beta_1}{fy} * \frac{87}{87 + fy}
$$

 $β<sub>1</sub> = 0.85$  para concreto de 4000 [Psi] y menor *ρbal*= 0.04949

**Porcentaje de acero mínimo, para proveerle ductilidad a la estructura:** 

$$
\rho min \geq \frac{200}{fy}
$$

*ρmin* ≥ *0.005*

Para el diseño de los diferentes refuerzos en las distintas camas de la losa se utilizarán los siguientes datos:

| Datos de diseño para refuerzo de losa |       |                       |
|---------------------------------------|-------|-----------------------|
| Ø                                     | 0.90  | [factor de reducción] |
| b                                     | 12.00 | [pulg]                |
|                                       | 40000 | [Psi                  |
| f'c                                   | 4000  | [Psi]                 |
| d                                     | 6.37  | pulg                  |

**Tabla XX. Datos para diseño de refuerzo de losa puente vehicular** 

Para el cálculo del **área de acero** de la losa tomando en cuenta el ancho unitario, la cuantía de acero y el espesor efectivo, se tiene la siguiente expresión:

$$
As = p * (ancho unitario) * espesor
$$

Para determinar la **separación y el diámetro de varillas** a utilizar se realiza de la siguiente forma, utilizando el ancho unitario, el área de acero y el área de la varilla propuesta:

**Área de acero calculada\_\_\_\_\_\_\_\_\_\_\_\_\_\_\_\_\_30.48 [cm] Área de acero de varilla propuesta\_\_\_\_\_\_\_\_ (separación de varilla)** 

# **2.2.8.1.4.1. Cálculo de refuerzo transversal cama inferior**

Este refuerzo es perpendicular al tráfico.

Mu*Ø* = 11230 [Lb-pie] **Mu***Ø* **= 134.76 [KLb-pulg]** 

Utilizando el procedimiento de la sección 2.2.8.1.4 para el cálculo del área de acero se tiene:

*ρ* = 0.008072 (chequea acero máximo y mínimo)  $As = 0.7626$  [pulg<sup>2</sup>]

Combinación de varillas #3 @ 4.40 [cm] #4 @ 8.00 [cm]. #5 @ 12.39 [cm]. #6 @ 17.5 [cm]**.** 

**Para el diseño se utilizaron varillas #6 @ 17.50 [cm].** 

# **2.2.8.1.4.2. Cálculo de refuerzo longitudinal cama superior e Inferior**

### • **Refuerzo longitudinal cama inferior**

Este refuerzo es paralelo al tráfico.

Par el momento por carga viva calculamos nuevamente el momento último utilizando el siguiente criterio:

$$
E = (4 + 0.06S)
$$
 [AASHTO 3.24.3.2]  

$$
E < 7
$$

donde:

S = separación libre entre vigas [pie]

 $E = (4 + 0.06 * 8.364)$ 

 $E = 4.5$  chequeo correcto

Momento por carga viva para un camión tipo HS-20

*Mcv HS20* = *900S* [AASHTO 3.24.3.2]

 $Mcv$ HS20 = 900(8.364) Mcv HS-20 = 7527.60 [Lb-pie]

Momento por carga viva para un camion tipo HS-20

*Mcv* **HS15** = 
$$
\frac{3}{4}
$$
 *Mcv* **HS20** [AASHTO 3.24.3.2]

Mcv HS15 = 
$$
\frac{3}{4}
$$
 (7527.6)

\nMcv HS-15 = 5645.70 [Lb-pie]

Combinando cagas tenemos:

 $Mu = 1.3[Mcm + Mcv]$  $Mu = 1.3[851 + 5645.7]$ Mu = 8445.71 [Lb-pie]

Utilizando el procedimiento de la sección 2.2.8.1.4 para el cálculo del área de acero se tiene:

*ρ* = 0.005994 (chequea acero máximo y mínimo)  $As = 0.5660$  [pulg<sup>2</sup>]

Combinación de varillas

#3 @ 5.92 [cm] #4 @ 10.77 [cm]. #5 @ 16.69 [cm]. #6 @ 24.00 [cm]**.** 

**Para el diseño se utilizaron varillas #6 @ 24.00 [cm].** 

• **Refuerzo longitudinal cama superior** 

Este refuerzo es paralelo al tráfico.

Para el cálculo de este refuerzo se toma un porcentaje del área del acero longitudinal de la cama inferior como se muestra:

$$
\% = \frac{100}{\sqrt{S}}
$$
 [AASHTO 3.24.10.2]

34.58% 8.364  $\% = \frac{100}{\sqrt{100}}$ 

Tomando el 34.58% del área de acero longitudinal de la cama inferior tenemos:

$$
As = 0.1957
$$
 [pulg<sup>2</sup>]

Combinación de varillas

#3 @ 17.13 [cm] #4 @ 31.15 [cm].

**Para el diseño se utilizaron varillas #4 @ 31.00 [cm].** 

# **2.2.8.1.4.3. Cálculo de refuerzo transversal cama superior**

Este refuerzo es perpendicular al tráfico.

Para el cálculo de este refuerzo se toma un porcentaje del área del acero transversal de la cama inferior como se muestra:

$$
\% = \frac{220}{\sqrt{S}} < 67\% \qquad \text{[AASHTO 3.24.10.2]}
$$

$$
\% = \frac{220}{\sqrt{8.364}} = 76.07\% \text{ usar } 67\%
$$

Tomando el 67.00% del área de acero transversal de la cama inferior tenemos:

$$
As = 0.5107
$$
 [pulg<sup>2</sup>]

Combinación de varillas

#3 @ 6.56 [cm] #4 @ 11.93 [cm]. #5 @ 18.50 [cm]. #6 @ 26.26 [cm]**.** 

**Para el diseño utilizo varillas #4 @ 12.00 [cm].** 

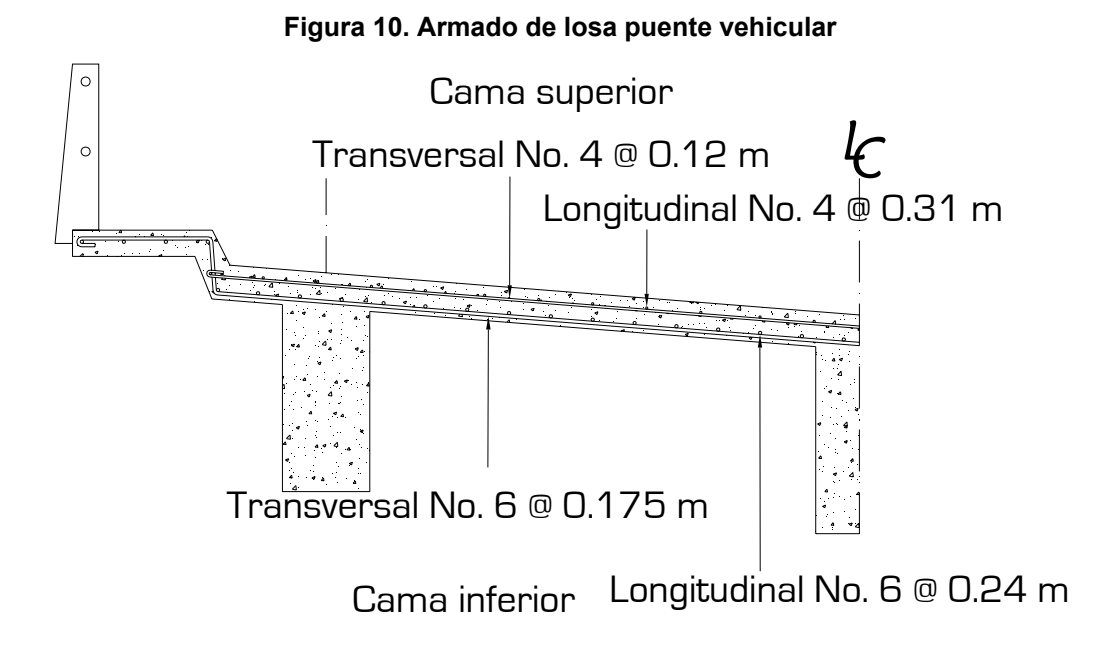

## **2.2.8.2. Diseño de vigas**

A continuación se presenta el proceso de diseño y cálculo para la viga principal, constará de acero principal armado con estribos rectangulares:

# **Dimensionamiento:**

• **Peralte de viga principal** 

$$
H = \frac{Longitud}{16}
$$
 [AASHTO 8.11.2]

- 16  $H = \frac{20}{12}$ **H = 1.25 [m]**   $H = 4.10$  [pie]
	- **Base de viga principal**

$$
b=\frac{H}{3.5}
$$

# 3.5  $b = \frac{1.25}{1.25}$  $b = 0.375$  [m]

Adopto una dimensión de base de **0.50 [m],** por congestión de acero.

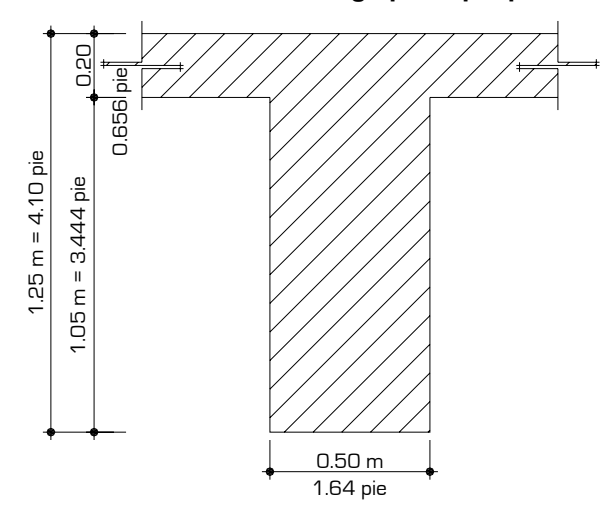

**Figura 11. Dimensionamiento de viga principal puente vehicular** 

**2.2.8.2.1. Cálculo del momento por sobrecarga** 

El cálculo de momento por carga viva se basa en la siguiente suposición: **"el momento flexionante bajo una carga determinada es máximo cuando en el punto medio entre la carga y la resultante de las cargas existen en el vano coincide con el punto medio del claro"**.

Utilizando la carga de diseño HS-15 AASHTO figura 3.7.7.A [STANDARD TRUCK], realizando estática en el camión tenemos una fuerza resultante y la distancia en donde se aplica esta carga:

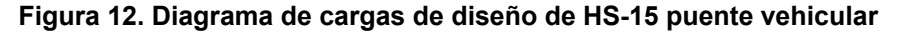

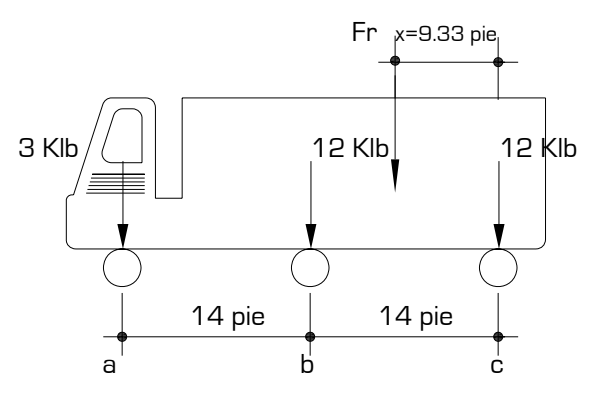

ΣFuezas Y = 0 **Fr = 27 [Klb]**

$$
ΣMomento en c = 0
$$
  

$$
X = [12(14) + 3(28)]/27
$$
  

$$
X = 9.33 [pie]
$$

Con esta información y la suposición podemos construir el modelo de carga viva de la viga principal.

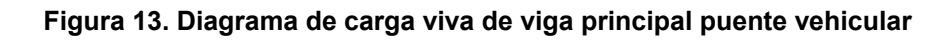

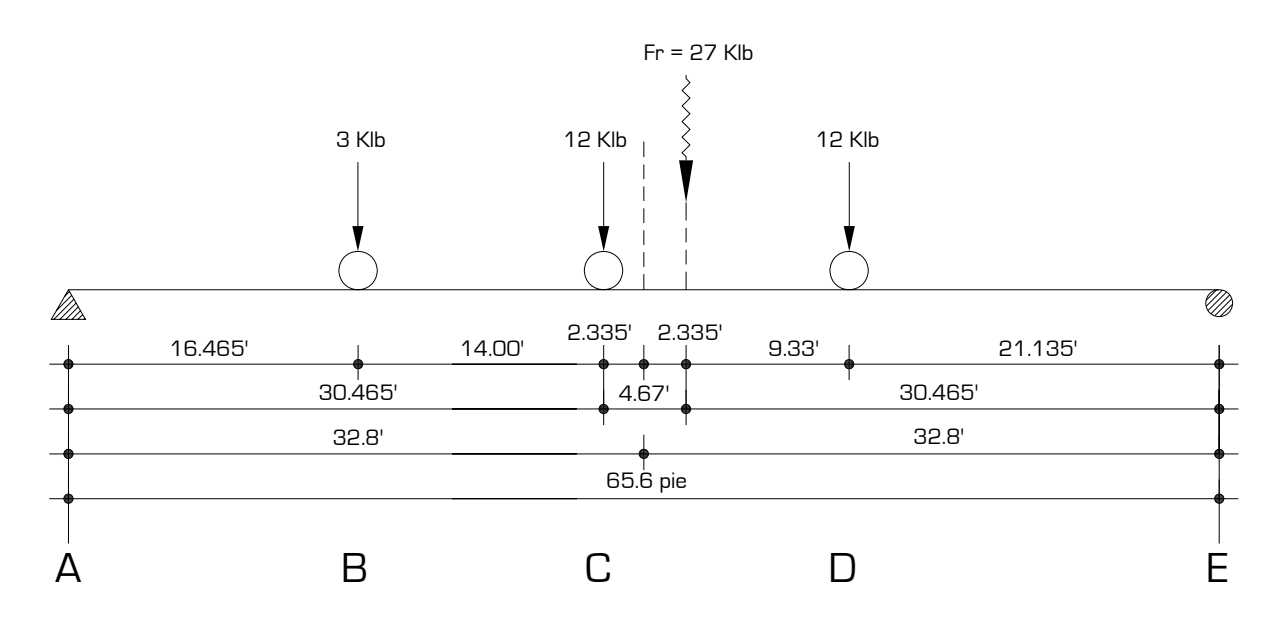

**ΣME = 0**

 $Ra(65.6) = 27(30.465)$ 

**Ra = 12.54 [Klb]** 

# $Σ$ **Fy** = 0

 $Re = 27 - 12.54$ **Re = 14.46 [Klb]** 

Teniendo las reacciones construimos una ecuación general de momentos para este modelo:

*M(ad)cv* = −*12.54x* + *3* < *x* −*16.465* > +*12* < *x* − *30.465* > +*12* < *x* − *44.465* >

En base a esta ecuación general de momentos valuamos distancias correspondientes a los puntos A, B, C, D y E, encontramos el momento y trazamos el diagrama de momentos:

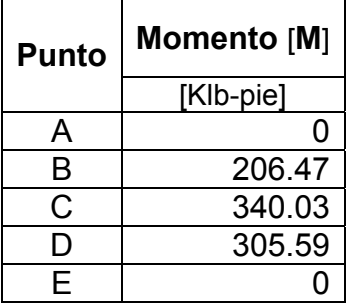

**Tabla XXI. Momentos por carga viva de viga principal puente vehicular**

**Figura 14. Diagrama de momento por carga viva de viga principal puente vehicular** 

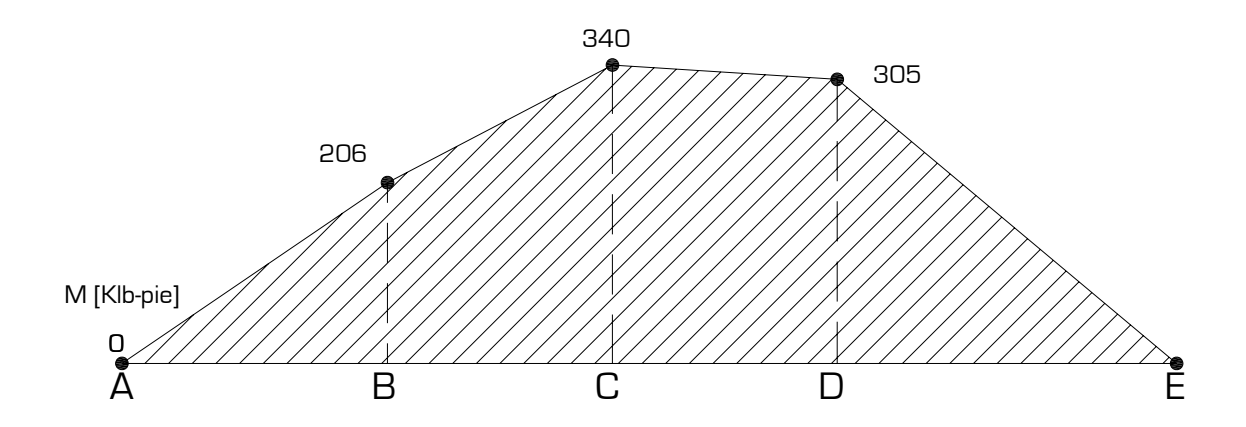

El cálculo de estos momentos nos servirá para la combinación de carga viva y carga muerta y posteriormente para el cálculo del refuerzo de acero principal de la viga.

Para determinar el esfuerzo cortante en la viga nos basamos en el siguiente criterio **"el corte máximo ocurre cuando la carga mayor esta en un apoyo"**, como lo muestra la siguiente figura:

# **Figura 15. Diagrama de carga viva de viga principal donde se produce el mayor esfuerzo cortante puente vehicular**

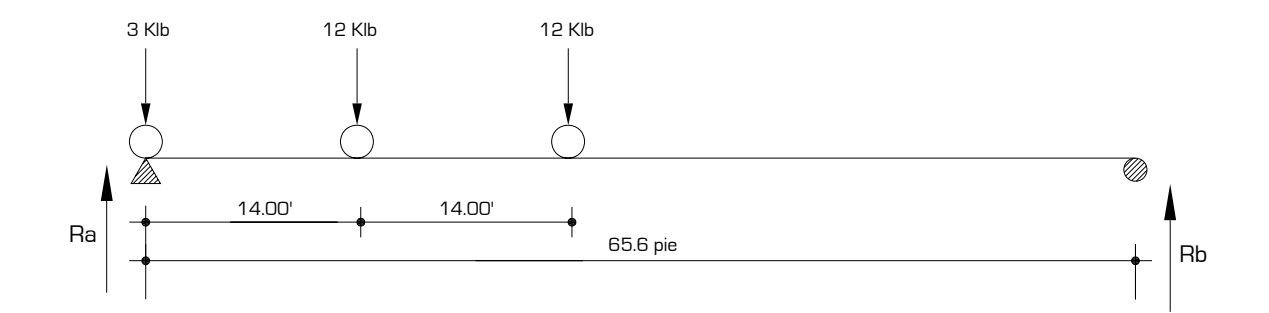

Encontrado las reacciones en los extremos tenemos:

## $ΣM<sub>b</sub> = 0$

 $Ra(65.6) = 12(65.6) + 12(65.6 - 14) + 3(65.6 - 28)$ Ra = 1519.2/65.6 **Ra = 23.16 [Klb]** 

El corte máximo ocurre en Ra. Calculamos el corte en los puntos donde se aplican las cargas como se muestra en la figura.

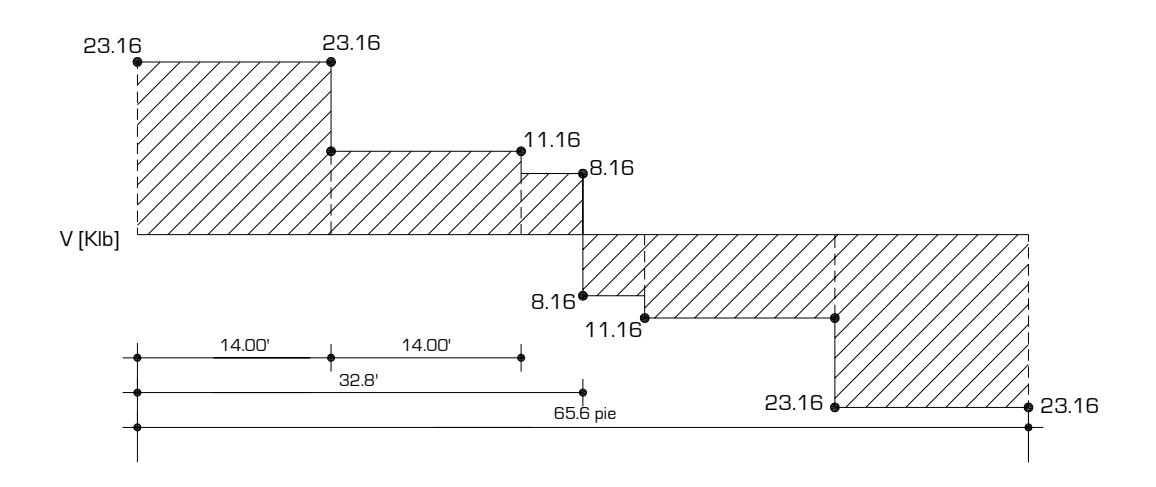

**Figura 16. Diagrama corte por carga viva de viga principal puente vehicular** 

**2.2.8.2.2. Cálculo del momento por carga muerta** 

## **Integración de cargas**

Incluye el peso propio de: viga la principal, losa, carpeta asfáltica (opcional), diafragmas internos y externos. El análisis se realiza para la viga interior como se muestra en la figura.

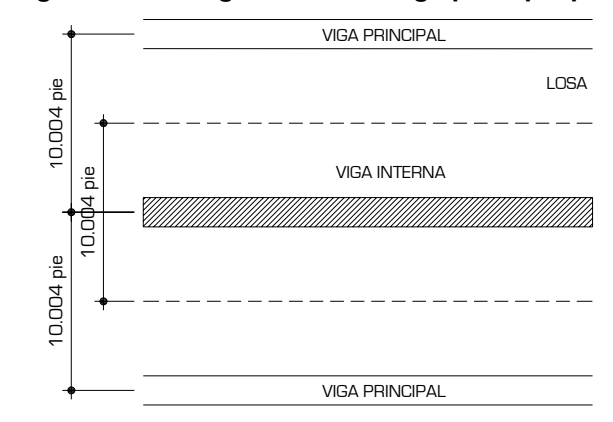

**Figura 17. Integración de carga muerta de viga principal puente vehicular** 

La carga muerta la calculamos en la siguiente tabla:

|         | <b>Material</b>        | Alto  | <b>Ancho</b> | <b>Carga Muerta</b> |
|---------|------------------------|-------|--------------|---------------------|
|         | [Lb/pie <sup>3</sup> ] | [pie] | [pie]        | [Lb/pie]            |
| Viga    | 150                    | 3.444 | 1.64         | 847.22              |
| Losa    | 150                    | 0.656 | 10.004       | 984.38              |
| Asfalto | 140                    | 0.167 | 10.004       | 233.39              |
|         |                        |       | Σ≕           | 2065.00             |

**Tabla XXII. Integración de carga muerta viga principal puente vehicular** 

# **Peso debido a los diafragmas**

Las cargas de los diafragmas se toman como puntuales y son 1/3 de la carga total.

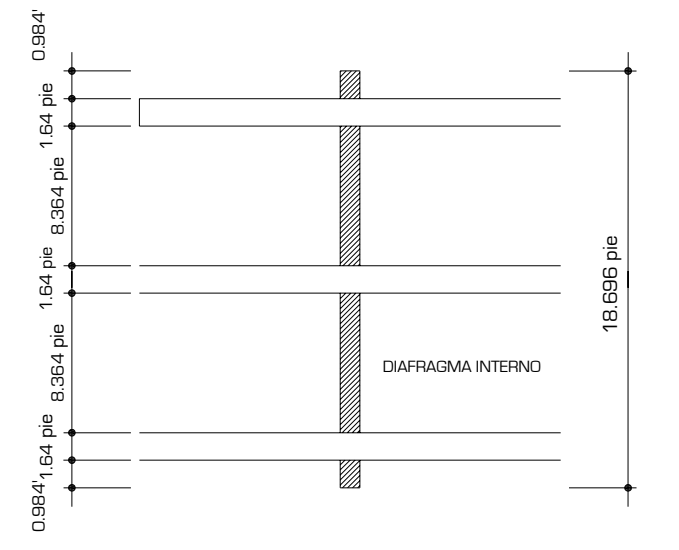

**Figura 18. Integración de carga muerta de diafragmas de viga principal puente vehicular** 

# • **Diafragma interior**

Ppuntual = 150(1) (2.296) (18.696) Ptotal = 6438.90 [Lb] (6438.90) 3 Preal =  $\frac{1}{6}$ (6438.90) [Lb] **P = 2146.30 [Lb]** 

# • **Diafragma exterior**

Ppuntual = 
$$
150(1)
$$
 (1.312) (18.696)

\nPtotal =  $3679.37$  [Lb]

\nPreal =  $\frac{1}{3}$  (3679.37) [Lb]

\nP =  $1226.46$  [Lb]

Tomando en cuenta los cálculos anteriores construimos el modelo de carga muerta.

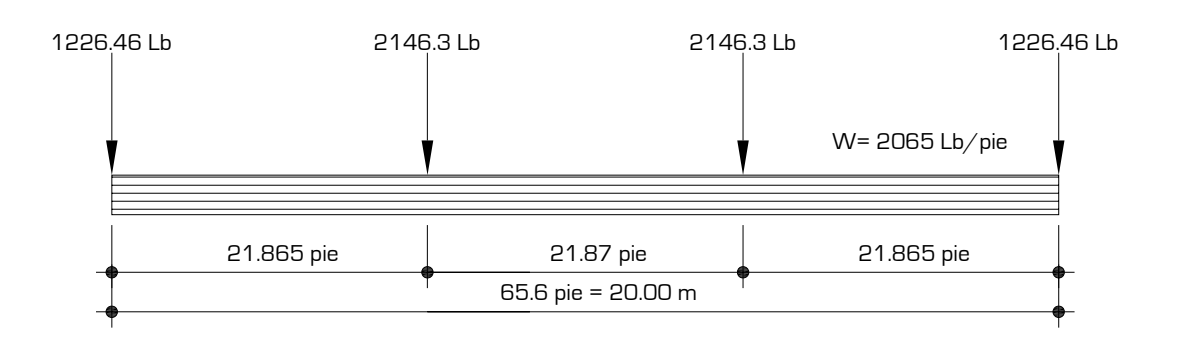

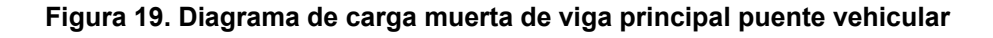

El diagrama de cuerpo libre nos servirá para determinar las reacciones del modelo y poder generar una ecuación general de momentos para la carga muerta.

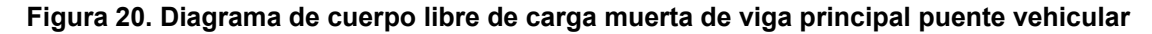

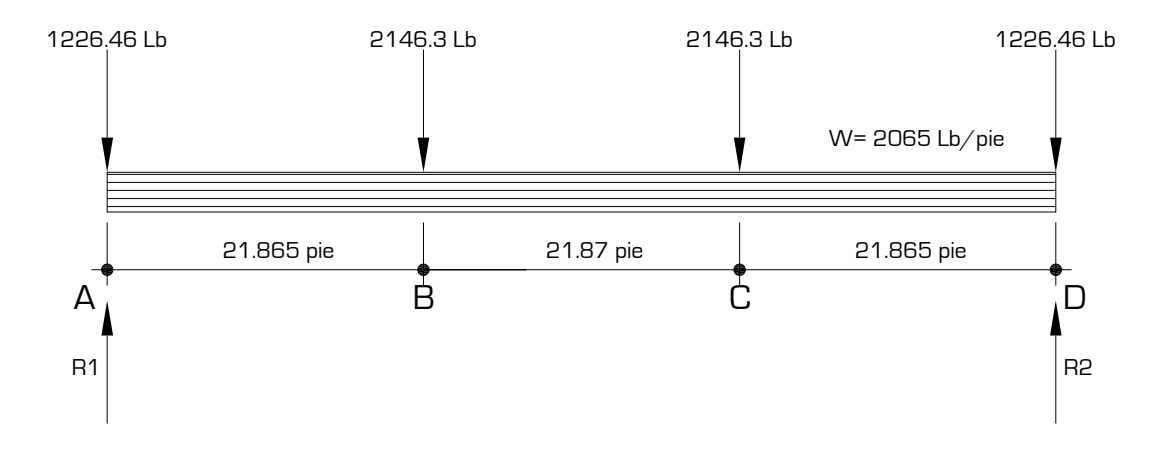

# $Σ$ **Fy** = 0 R1+R2 = 1226.46(2)+2146.30(2)+2065(65.6)  $R1+R2 = 142209.54$  [lb]

**ΣMD = 0** R1+R2 = 1226.46(2)+2146.30(2)+2065(65.6)  $(65.6) = \frac{2000}{3} (65.6)^2 + 2146.31 (21.865) + 2146.31 (43.735) + 1226.46 (65.6)$ 2  $R1(65.6) = \frac{2065}{2}(65.6)^2 + 2146.31(21.865) + 2146.31(43.735) +$ 

**R1 = 71104.77 [Lb] R2 = 71104.77 [Lb]** 

Con los datos anteriores construimos la ecuación general de momentos.

$$
\textit{M(ad) cm} = \textbf{[2065\frac{x^2}{2}+1226.26x-71,104.77x+2146.31 < x-21.865> +2146.31 < x-43.735>]}
$$

En base a esta ecuación general de momentos valuamos distancias correspondientes a los puntos A, B, C y D; encontramos el momento y trazamos el diagrama de momentos:

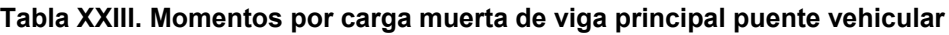

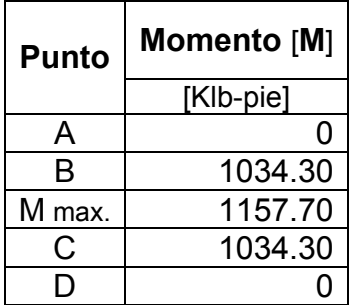

El momento máximo ocurre entre el punto medio de B y C.

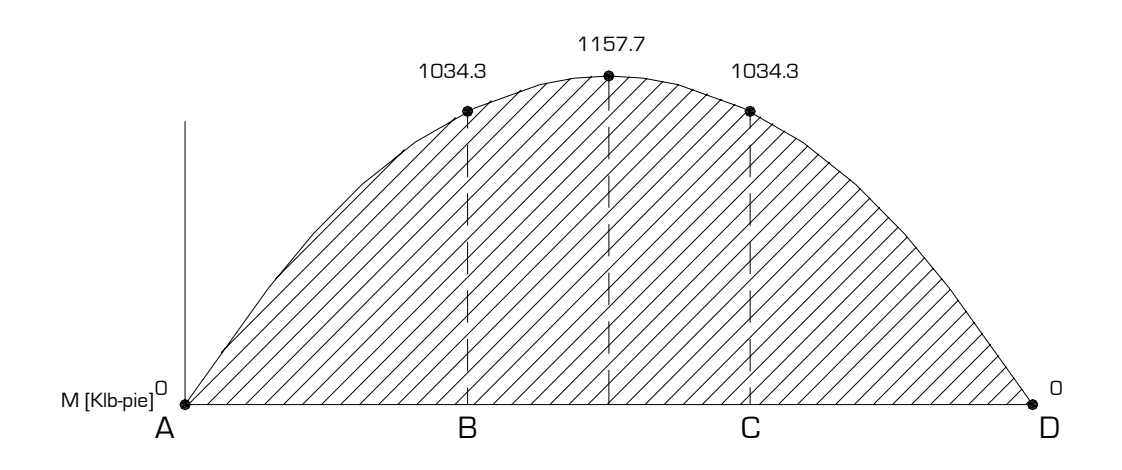

**Figura 21. Diagrama de momento por carga muerta de viga principal puente vehicular** 

Ahora calculamos los esfuerzos cortantes a que está sometida la viga y trazamos el diagrama de corte.

VA = 71104.77 −1226.46  $V_A = 69878.31$  [Lb]

 $V_B = 69878.31 - 2065(21.865)$ 

 $V_B = 24727.085$  [Lb]

 $V_B = 24727.085 - 2146.31$  $V_B = 22580.77$  [Lb]

Los esfuerzos cortantes en B y C son iguales por simetría, de igual forma los de A y D.

| vehicular    |          |  |
|--------------|----------|--|
| <b>Punto</b> | Vu       |  |
|              | [Klb]    |  |
| А            | 69.88    |  |
| B            | 24.73    |  |
| R            | 22.58    |  |
| M max.       | 0        |  |
| С            | $-22.58$ |  |
| С            | $-24.73$ |  |
|              | $-69.88$ |  |

**Tabla XXIV. Esfuerzos cortantes por carga muerta de viga principal puente** 

**Figura 22. Diagrama corte por carga viva de viga principal puente vehicular** 

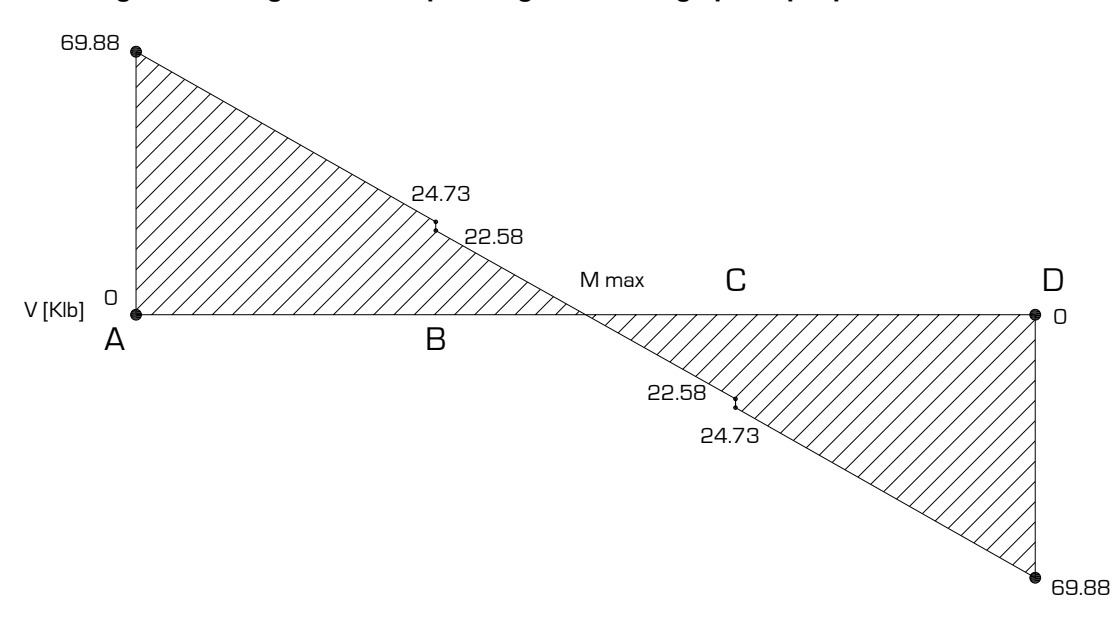

**2.2.8.2.3. Cálculo del momento debido al impacto** 

El momento debido al impacto y a la fuerza centrífuga será integrado en la sección 2.2.8.2.4, en esta sección se calculará el porcentaje de incremento de estas fuerzas.

• **Impacto (incremento a carga viva [%])** 

$$
I = \frac{50}{L + 125}
$$
 [AASHTO 3.8.2]

donde:

I = Impacto máximo 30%

L = Longitud del miembro (longitud de la viga) [pie]

$$
I = \frac{50}{65.6 + 125}
$$
  
I = 0.23 < 0.30  
Usar I = 0.23 = 23%

## • **Fuerza centrífuga (incremento a carga viva [%])**

$$
CF = 6.68 \frac{S^2}{R}
$$
 [AASHTO 3.10.1]

Este incremento de carga fue calculado en la sección 2.2.8.1.1.

### **2.2.8.2.4. Cálculo del momento total**

Consiste en la combinación de los momentos por carga viva, muerta, impacto y la fuerza centrifuga, esta es igual a la combinación hecha en la sección 2.2.8.1.2, adicionando un factor de distribución de carga viva que se calcula de la siguiente forma:

$$
FD=\frac{10}{6}=1.67
$$

Se calcularan los momentos de carga viva y carga muerta con las ecuaciones generales de momento y luego se realiza la combinación. Se muestra en el siguiente cálculo el momento mayor existente en la viga.

$$
M u = 1.3 \left[ M cm + \frac{5}{3} (M c v * FD + M c v * I) + M c v * CF \right]
$$
 [AASHTO 8.22.1] Grupo [I]

donde:

Mcm = 1157.7 [Klb-pie]  $Mcv = 340$  [Klb-pie] I = 30% de carga viva CF = 27.77 % de carga viva

$$
Mu = 1.3 \left[ 1157.7 + \frac{5}{3} (340 * 1.67 + 340 * 0.23) + 340 * 0.2777 \right]
$$

**Mu = 3027.42 [Klb-pie]** 

Este momento se utilizó para el diseño del refuerzo principal de la viga.

| <b>MOMENTOS A DISTINTAS DISTANCIAS DEL APOYO</b> |      |                  |                |                      |  |
|--------------------------------------------------|------|------------------|----------------|----------------------|--|
| <b>DISTANCIA</b>                                 |      | M [carga muerta] | M [carga viva] | M [ultimo combinado] |  |
| piel                                             | [m]  | [Klb-pie]        | [Klb -pie]     | [Klb -pie]           |  |
|                                                  |      |                  |                |                      |  |
| 22.96                                            | 7.00 | 1057.76          | 310.08         | 2763.53              |  |
| 19.68                                            | 6.00 | 975.32           | 284.55         | 2542.04              |  |
| 16.40                                            | 5.00 | 868.30           | 237.12         | 2190.55              |  |
| 13.12                                            | 4.00 | 739.07           | 189.69         | 1810.16              |  |
| 9.84                                             | 3.00 | 587.63           | 142.26         | 1400.91              |  |

**Tabla XXV. Momentos últimos de viga principal puente vehicular** 

#### **2.2.8.2.5. Cálculo del refuerzo longitudinal**

Inicialmente se diseñará la viga principal como simplemente reforzada, pero si no cumple los requerimientos será diseñada doblemente reforzada con los requerimientos de ACI 318-99. El proceso que se muestra a continuación es para el momento mayor que existe en la viga principal. También se calculará el área de acero en distintos puntos de la viga con el fin de proporcionar el armado necesario y así economizar acero. Para el cálculo del refuerzo longitudinal se utiliza la siguiente expresión:

$$
Mu \phi = \phi \rho b d^2 f y \left( 1 - \frac{0.59 f y \rho}{f' c} \right) \text{ [ACI 318-99]}
$$

donde:

Mu $\phi$  = momento último de diseño [Klb-pulg]

 $\phi$  = factor para elementos a flexión ACI 318-99

*ρ* = porcentaje de acero

b = ancho de la viga [pulg]

fy = esfuerzo de tensión del acero [Ksi]

f'c = esfuerzo de compresión del acero [Ksi]

d = espesor efectivo de diseño [pulg], es calculado de la forma siguiente:

Suponiendo 3 camas de acero # 11 y estribos # 4

d = [peralte de viga]-[recubrimiento+diámetro de estribo+diámetro de barra # 11 cama 1+espacio entre barras principales+medio diámetro de barra # 11 cama 2]

 $d = 49.2 - [1.50 + 0.50 + 1.41 + 3.00 + 1.41/2]$  [pulg]  $d = 42.085$  [pulg]

Para el cálculo del **área de acero** de la losa tomando en cuenta el ancho unitario, la cuantía de acero y el espesor efectivo, se tiene la siguiente expresión:

# *As* = *ρ \* (Base de viga) \* d*

En la siguiente tabla se presentan los datos para el diseño de refuerzo longitudinal. La cuantía balanceada, cuantía mínima y máxima es calculada en la sección 2.2.8.1.4

**Tabla XXVI. Datos para diseño de refuerzo a flexión de viga principal puente vehicular** 

| Datos de diseño de refuerzo principal de viga |         |                                |  |
|-----------------------------------------------|---------|--------------------------------|--|
| Ø                                             | 0.90    | [factor a flexión]             |  |
| b                                             | 19.68   | [pulg]                         |  |
| fy                                            | 40000   | [Lb/pulg <sup>2</sup> ]        |  |
| f'c                                           | 4000    | [Lb/pulg <sup>2</sup> ]        |  |
| d                                             | 42.085  | [pulg]                         |  |
| <b>p</b> bal                                  | 0.04949 | [%] zona sísmica ACI-318 99    |  |
| <b>pmin</b>                                   | ≥0.005  | [%]zona sísmica ACI-318 99     |  |
| Omax                                          | ≤0.0247 | [%] como simplemente reforzada |  |

**Figura 23. Modelo para el refuerzo longitudinal viga principal puente vehicular** 

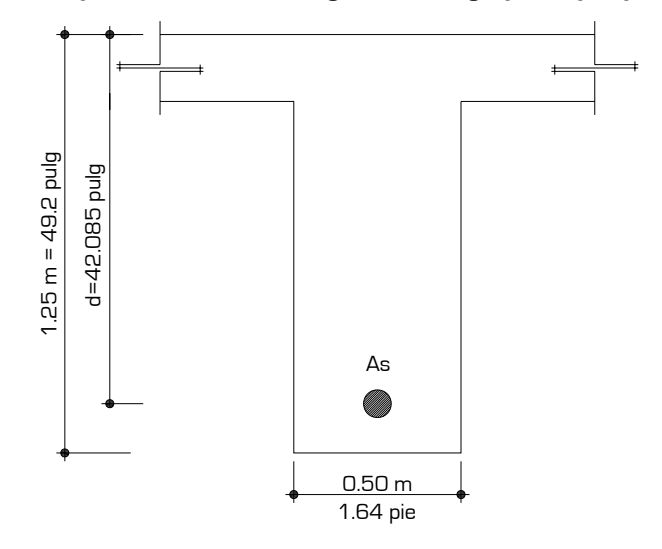

### • **Diseño de viga principal como simplemente reforzada**

Teniendo el momento máximo:

Mu*Ø* = 3027.42 [Klb-pie]

## **Mu***Ø* **= 36329.04 [KLb-pulg]**

Utilizando los datos y el proceso anterior para el cálculo del área de acero se tiene:

## *ρ* **= 0.0375 > 0.0247**

(La cuantía de acero es mayor a la cuantía máxima de acero para una viga simplemente reforzada por lo que para cumplir los requerimientos de ductilidad del ACI es necesario diseñarla doblemente reforzada, o sea con refuerzo en la zona compresiva de la sección)

## • **Diseño de viga principal doblemente reforzada**

El diseño de una viga doblemente reforzada viene dada por el momento 1 en zona de tensión y el momento en zona compresiva que forman el momento último como se muestra:

## *Mu* = *Mu1* + *Mu2*

Los momentos anteriores forman un área de acero que sumadas nos da el área total de refuerzo longitudinal en la viga.

$$
As_{\text{total}} = As_1 + As_2
$$

El área de acero 1 As1 se calcula tomando la cuantía de acero máxima para una viga simplemente reforzada, esta área de acero será en la zona de tensión.

*As1* = *ρmaxbd* como viga simplemente reforzada

$$
As_1 = 0.024747(19.68)(24.085)
$$
  

$$
As_1 = 20.4963
$$
 [Pulg<sup>2</sup>]

Utilizando **13 barras # 11** tenemos un área de 20.28 [Pulg²]. **As1 = 20.28 [Pulg²]** 

**Chequeo de ductilidad de acero en compresión** 

$$
a = \frac{As_1fy}{0.85f'cb}
$$

$$
a = \frac{20.28 * 40}{0.85(4)(19.68)} = 12.12 \text{ [pulg]}
$$

$$
c=\frac{a}{\beta_1}
$$

 $β<sub>1</sub> = 0.85$  para concreto de 4000 [Psi] 14.26 0.85  $c = \frac{12.12}{3.37} = 14.26$  [pulg]

**Figura 24. Chequeo de ductilidad de acero en compresión viga principal puente vehicular** 

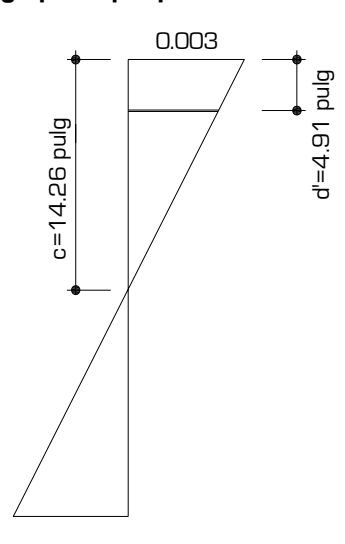

Fluencia del acero

$$
\epsilon s = \frac{fy}{29000}
$$

0.00137 29000  $\epsilon s = \frac{40}{20000}$ 

Fluencia del acero en compresión

$$
\varepsilon' s = \left(\frac{c-d'}{c}\right) 0.003
$$

0.003 14.26  $\epsilon's = \left(\frac{14.26 - 4.91}{44.88}\right)$ ⎠  $\left(\frac{14.26 - 4.91}{14.88}\right)$ ⎝  $=\left(\frac{14.26}{1.1}\right)$ 

 $\epsilon$ 's = 0.00197 >> 0.00137

La fluencia del acero en compresión es mayor a la fluencia del acero. Esto quiere decir que el acero fluye en compresión el chequeo es correcto.

En base al chequeo anterior tenemos la certeza de que el acero esta trabajando bien en compresión, calculamos el Mu1 con la siguiente expresión:

$$
M u_1 = \phi As_1 f y \left(d - \frac{a}{2}\right)
$$

$$
M u_1 = 0.90(20.28)40\left(42.085-\frac{14.26}{2}\right)
$$

**Mu1 = 25519.95 [KLb-pulg] Mu1 = 2126.66 [KLb-pie]** 

Ahora calculamos el Mu2 con la siguiente expresión:

$$
Mu_2 = Mu - Mu_1
$$

Mu2 = 3027.42 \*12 − 25519.95 **Mu2 = 10809.09 [KLb-pulg]** 

**Mu2 = 900.77 [KLb-pie]** 

Ahora calculamos el área de acero para el Mu2 con la siguiente expresión

$$
M u_2 = \phi A' s f y (d - d')
$$

d´ = espesor efectivo de diseño en zona compresiva [pulg], es calculado de la forma siguiente:
Suponiendo 2 camas de acero # 11 y estribos # 4

d´ = [recubrimiento + diámetro de estribo + diámetro de barra # 11 cama

1 + espacio medio entre barras principales]

 $d' = [1.50+0.50+1.41+1.5]$  [pulg]

 $d' = 4.91$  [pulg]

Realizando el chequeo para determinar si A's es igual a As2.

$$
\phi A'sfy(d-d') = \phi Aszfy(d-d')
$$

 $A's = As<sub>2</sub>$ 

El acero fluye en tensión y compresión. Entonces el área de acero es:

 $0.90(40)(42.085 - 4.91)$  $\mathsf{As}_2 = \frac{10809.09}{0.90(40)(4\ 2.085\ -}$  $As<sub>2</sub> = 8.08$  [Pulg<sup>2</sup>]

Utilizando **5 barras # 11** tenemos un área de 7.8 [pulg²]. **As2 = 7.8 [pulg²]** 

El área total de acero esta dada por:

$$
As_{\text{total}} = As_1 + As_2
$$

Astotal =  $20.28 + 7.8$  [pulg<sup>2</sup>]

**Astotal = 28.08 [pulg²]** 

Chequeo de cuantía de acero máxima en una viga doblemente reforzada.

$$
\rho_{\text{max}}\text{DR} \leq 0.5\rho_{\text{bal}} + \rho'\left(\frac{\text{f's}}{\text{fy}}\right) \qquad \text{[ACI 318-99]}
$$

$$
\rho = \frac{As_{total}}{bd}
$$

$$
\rho = \frac{28.08}{(42.085)(19.68)} = 0.0339035
$$

$$
\rho' = \frac{As_2}{bd}
$$
  

$$
\rho' = \frac{7.8}{(42.085)(19.68)} = 0.0094176
$$

$$
\frac{f's}{fy}=1
$$

 $p_{max}DR \le 0.5(0.0494\,9) + 0.0094176(1)$  $p_{max}$ DR = 0.0341626  $p_{max}$ DR = 0.03390  $\leq$  0.03416

El diseño del área de acero para la viga principal cumple los requerimientos para zona sísmica de ACI 318-99.

Este cálculo de área de acero es para la viga principal donde ocurre el mayor momento, sin embargo, es necesario calcular el área de acero a distintos puntos del apoyo. En la siguiente tabla se muestra el área de acero a distintas distancias (ver apéndice planos constructivos armado final de viga principal).

Adicionalmente al armado de la viga principal se le colocan barras de acero # 3, en la zona intermedia de la viga debido a la retracción del fraguado del concreto y también por área mínima de acero por pie de alto en la sección. Utilizando un criterio conservador se puede decir que este acero adicional sirve para contrarrestar el fenómeno de exceso de agregado fino en el concreto.

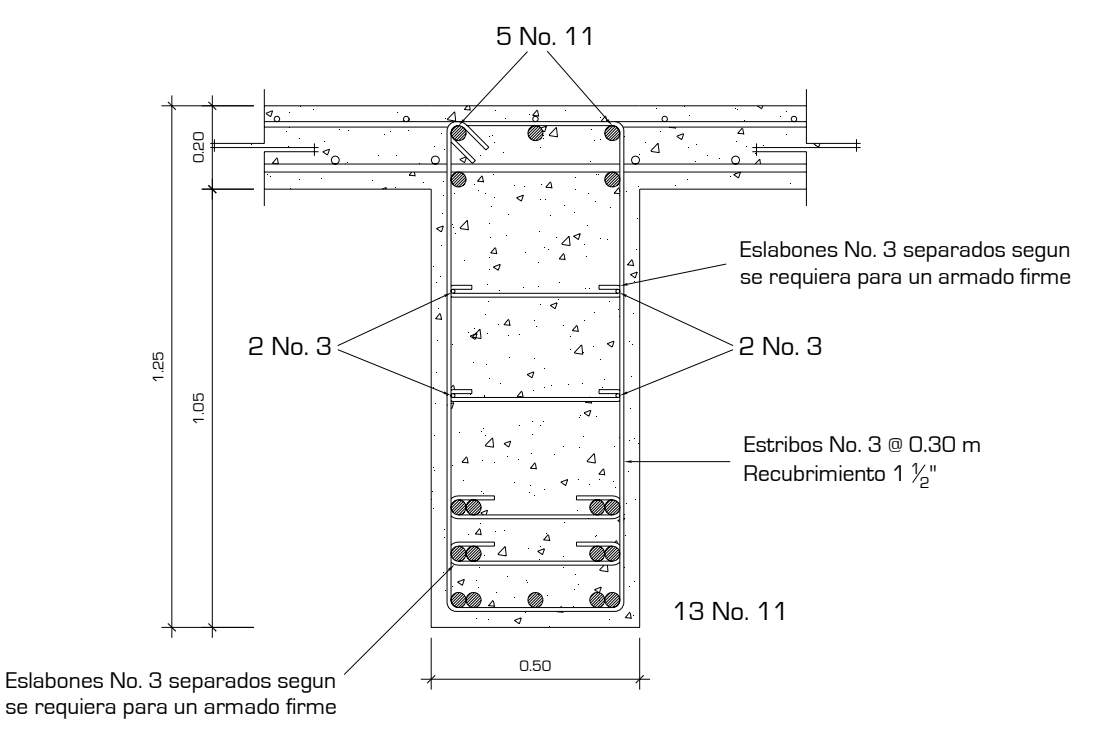

**Figura 25. Armado de viga principal puente vehicular** 

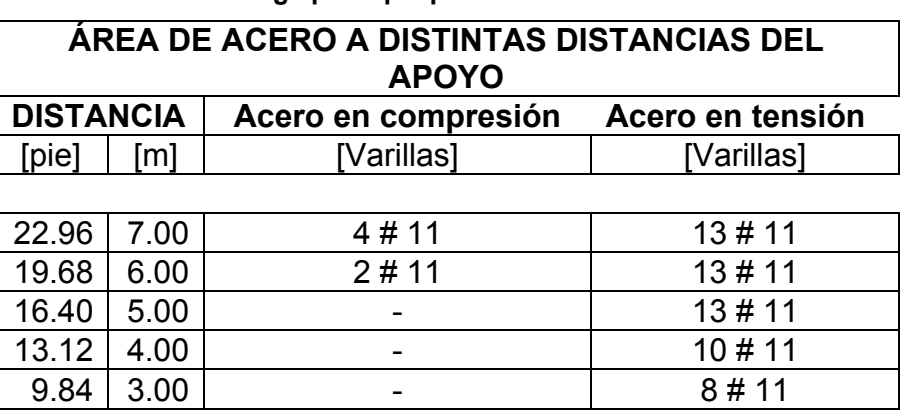

**Tabla XXVII. Acero principal a distintas distancias del apoyo de viga principal puente vehicular** 

## **2.2.8.2.6. Diseño del refuerzo a corte**

El refuerzo a corte de la viga consiste en refuerzo transversal de la viga por medio de estribos de acero, estos además de reforzar la viga a corte también sirven para el armado del refuerzo principal. Se realiza el diseño en base a los requerimientos del ACI 318-99.

En base a los diagramas de esfuerzos cortantes por carga viva y carga muerta en la viga, realizando la combinación de cargas se obtiene la envolvente de corte se ilustra en el siguiente diagrama:

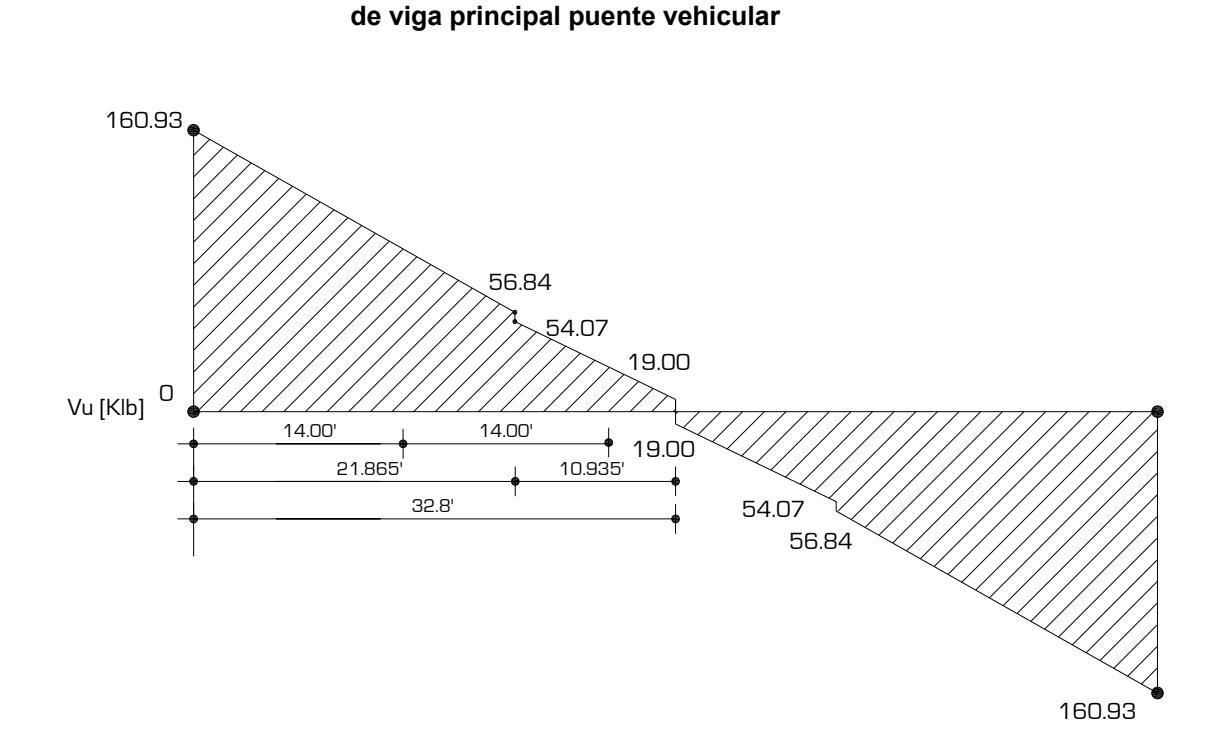

**Figura 26. Diagrama de esfuerzos cortantes últimos** 

Basados en este diagrama calculamos los esfuerzos cortantes a distintas distancias del apoyo.

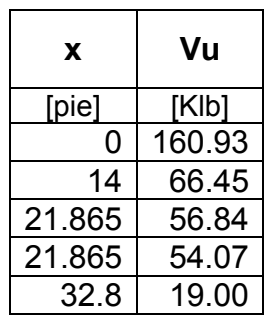

**Tabla XXVIII. Esfuerzos cortantes últimos de viga principal puente vehicular** 

| Datos de diseño de refuerzo a corte de viga |        |                               |  |  |  |
|---------------------------------------------|--------|-------------------------------|--|--|--|
| Ø                                           | 0.85   | [factor para corte y torsión] |  |  |  |
| b                                           | 19.68  | [pulg]                        |  |  |  |
| fy                                          | 40000  | [Lb/pulg <sup>2</sup> ]       |  |  |  |
| f'c                                         | 4000   | [Lb/pulg <sup>2</sup> ]       |  |  |  |
| d                                           | 42.085 | [pulg]                        |  |  |  |
| Vuc                                         | 0.1075 | [Klb/pulg <sup>2</sup> ]      |  |  |  |

**Tabla XXIX. Datos para diseño de refuerzo a corte de viga principal puente vehicular** 

El refuerzo a corte esta dado por la resistencia al corte proporcionado por el concreto más el proporcionado por el acero.

$$
Vu = Vuc + Vus
$$

Resistencia a corte proporcionada por el concreto

$$
V_{Uconcreto} = \phi 2 \sqrt{f' c}
$$

 $V$ Uconcreto =  $(0.85)2\sqrt{4000}$ 

 $V$ Uconcreto = 0.1075 [Klb/pulg<sup>2</sup>]

Resistencia a corte proporcionada por el concreto

$$
Vu_{\text{acero}} = \frac{\phi A \text{vfy}}{bS}
$$

donde:

*Ø* = Factor de reduccion para corte y torsion

b = ancho de viga [pulg]

Av = área de acero de estribo en las barras verticales (2 patas) [pulg²]

S = espaciamiento de estribo [pulg]

El refuerzo a corte viene dado por:

$$
Vu\leq \phi Vn
$$

$$
Vu \leq \phi 2\sqrt{f'c} + \frac{\phi Avfy}{bS}
$$

El espaciamiento máximo será:

$$
S_{max} \leq \frac{d}{2}
$$

 $S_{max} \leq 21.04$  [pulg]

Este espaciamiento se adoptará cuando se cumpla la siguiente condición:

$$
Vu_{\text{concrete}} = \phi \mathbf{10} \sqrt{\mathbf{f}' \mathbf{c}}
$$

El corte inducido será:

$$
Vu=\frac{V}{bd}
$$

donde:

V = corte determinado por el diagrama de corte [Klb]

Chequeo de corte a una distancia [d]

**%** *pendiente del grafico de corte* **= 4.67** 

 $Vad = V - \%$  pendiente del grafico de corte  $* d$ 

$$
Vad = 160.93 - 4.67 \left(\frac{42.085}{2}\right)
$$

 $Vad = 144.23$  [Klb]

Encontrando el V último

$$
Vu=\frac{V}{bd}
$$

Vu = 
$$
\frac{144.23}{42.085(19.68)} = 0.17414
$$
 [Klb/pulg<sup>2</sup>]  
\nVus = Vu - Vuc  
\nVus = 0.17414 - 0.1075  
\nVus = 0.06664 [Klb/pulg<sup>2</sup>] este es el corte requerido por el acero

Se proponen estribos # 3 Av =  $0.22$  [Pulg<sup>2</sup>] por tomarse dos barras verticales que tiene el estribo y se encuentra el espaciamiento a la distancia d del rostro del apoyo.

$$
S = \frac{\phi A \mathsf{v} \mathsf{f} \mathsf{y}}{b \mathsf{V} u \text{_{acero}}}
$$

19.68(0.06 664)  $S = \frac{0.85(0.22)(40)}{10,00(0.22)(40)}$ S = 5.70 [pulg]

Invirtiendo el procedimiento anterior se diseñará para un espaciamiento fijo S y se determinará la distancia del rostro del apoyo donde cambiará de espaciamiento y el corte que esta inducido en esa sección. Se muestra en la siguiente tabla:

| S<br>Vu |        | Longitud donde<br>cambia S a partir<br>del apoyo |  |  |  |  |
|---------|--------|--------------------------------------------------|--|--|--|--|
| [Pulg]  | [KIb]  | [pie]                                            |  |  |  |  |
| 5.00    | 152.00 | 2.00                                             |  |  |  |  |
| 7.00    | 134.02 | 5.65                                             |  |  |  |  |
| 8.00    | 129.00 | 6.83                                             |  |  |  |  |
| 10.00   | 120.53 | 8.49                                             |  |  |  |  |
| 12.00   | 115.00 | 9.58                                             |  |  |  |  |
| 16.00   | 108.00 | 11.00                                            |  |  |  |  |

**Tabla XXX. Espaciamientos de estribos de viga principal puente vehicular** 

Finalmente el armado queda de la siguiente forma iniciando en el apoyo hacia el centro de la viga:

**1er. Estribo @ 5.00 [cm] + 5 estribos @ 12.70 [cm] + 7 estribos @ 18.00 [cm] + 1 estribo @ 20.00 [cm] + 2 estribos @ 25 [cm] + 2 estribos @ 30.00 [cm] + 1 estribo @ 40.00 [cm] + resto de estribos @ 50 [cm]** 

La otra mitad de la viga será armada de igual forma a partir del apoyo.

Además, de los estribos rectangulares se adicionan eslabones donde se requiera, únicamente para estabilidad de armado (ver planos constructivos puente vehicular).

#### **2.2.8.2.7. Diseño de diafragmas**

La función de los diagrafmas es evitar el desplazamiento lateral de las vigas principales, no tienen ninguna función de carga ya que la carga es absorbida totalmente por las vigas principales. El puente consta de 2 diafragmas externos, que son próximos a la viga de apoyo y 2 diafragmas internos que son distribuidos en la luz de la viga principal.

#### • **Diseño de diafragmas externos**

#### **Dimensionamiento**

El peralte del diafragma esta dado por:

$$
h_{diafragma \text{ externo}} = \frac{1}{2} H_{viga \text{ principal}}
$$

 $(1.25)$  = 0.625 2  $h$ diafragma externo =  $\frac{1}{6}(1.25)$  =  $0.625$   $[m]$ 

Se adoptará un peralte de 0.60 [m] y una base de 0.30 [m].

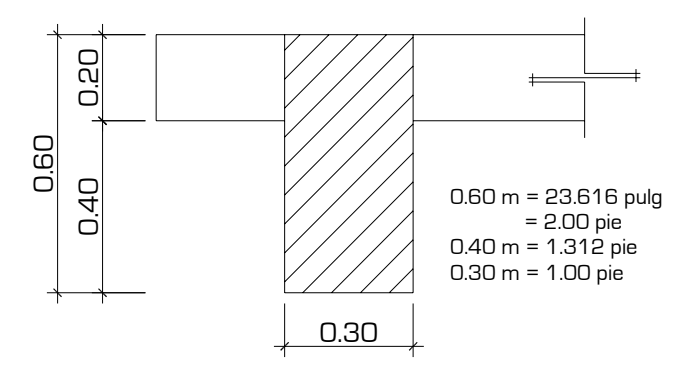

**Figura 27. Dimensionamiento de diafragma externo puente vehicular** 

#### **Diseño a flexión**

El diseño de los diafragmas será para soportar su propio peso por lo que se le dará la cuantía mínima para proveerle ductilidad en flexión.

$$
\rho min \geq \frac{200}{fy}
$$
  

$$
\rho min \geq 0.005
$$

Utilizando la expresión:

$$
As = \rho_{\text{min}}bd
$$

donde:

b = ancho del diafragma [pulg]

d = espesor efectivo de diseño [pulg], es calculado de la forma siguiente:

Suponiendo 1 cama de acero # 8 y estribos # 3 d = [peralte de diafragma]-[recubrimiento+diámetro de estribo+medio diámetro de barra # 8]  $d = 23.616 - [1.50 + 0.375 + 1.00/2]$  [pulg]  $d = 21.241$  [pulg]

 $As = 0.005(21.616)(12)$ 

**As = 1.27 [pulg²]** 

Se propone 3 barras de acero # 6 como refuerzo principal, adicionalmente barras # 3 en la parte media de la sección y 2 barras # 4 en la parte superior

#### **Diseño a corte**

El diseño de los diafragmas será para soportar su propio peso por lo que se le dará el espaciamiento máximo el refuerzo a corte. Esta dado por:

$$
S_{max}=\frac{Avfy}{50b}
$$

$$
S_{\text{max}} = \frac{0.22(40000)}{50(12)}
$$

$$
S_{\text{max}} = 14.67 \text{ [pulg]}
$$

Se adopta el espaciamiento de los estribos # 3 @ 30 [cm].

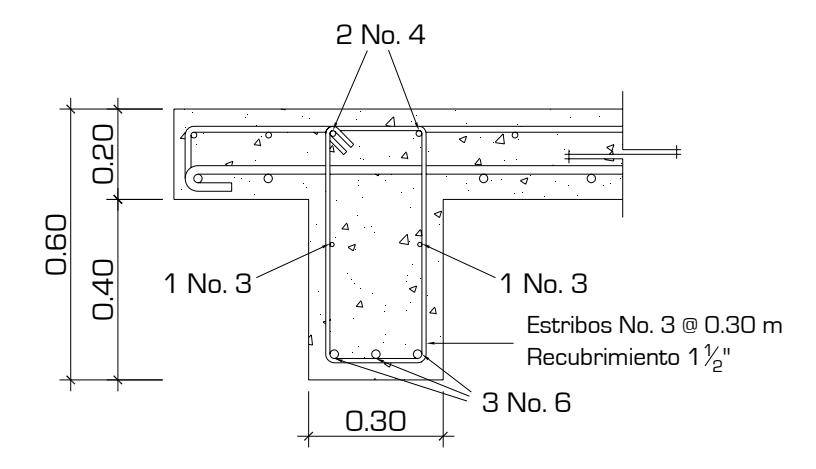

**Figura 28. Armado de diafragma externo puente vehicular** 

• **Diseño de diafragmas internos** 

#### **Dimensionamiento**

El peralte del diafragma es dado por:

$$
h_{diartagma\text{ interno}} = \frac{3}{4} H_{\text{viga principal}}
$$

 $(1.25)$   $=$   $0.93$ 4  $h$ diafragma interno =  $\frac{3}{2}(1.25)$  =  $0.93$   $[m]$ 

Se adoptará un peralte de 0.90 [m] y una base de 0.30 [m].

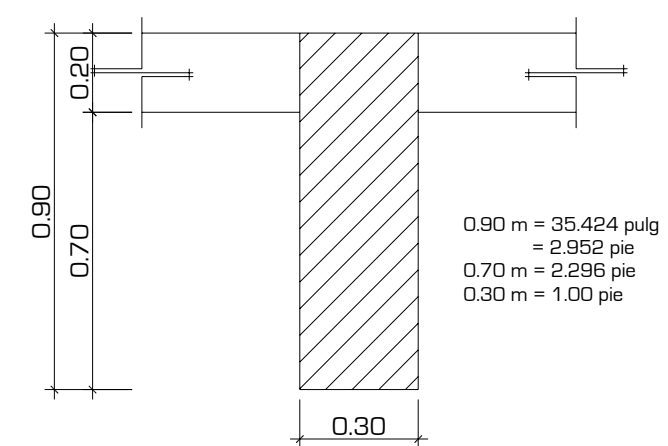

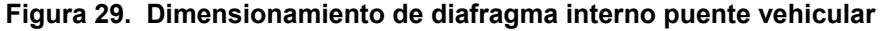

## **Diseño a flexión**

El diseño de los diafragmas será para soportar su propio peso por lo que se le dará la cuantía mínima para proveerle ductilidad en flexión utilizando las mismas expresiones para el diafragma externo. Únicamente variando d el espesor efectivo de diseño.

d = espesor efectivo de diseño [pulg], es calculado de la forma siguiente:

```
Suponiendo 1 cama de acero # 9 y estribos # 3 
d = [peralte de diafragma]-[recubrimiento+diámetro de estribo+medio 
diámetro de barra # 9] 
d = 35.424 - [1.50 + 0.375 + 1.126/2] [pulg]
d = 32.986 [pulg]
```
 $As = 0.005(32.986)(12)$ 

**As = 1.979 [pulg²]** 

Se proponen 2 barras de acero # 9 como refuerzo principal, adicionalmente barras # 3 en la parte media de la sección y 2 barras # 4 en la parte superior.

## **Diseño a corte**

Se adopta el espaciamiento de los estribos # 3 @ 30 [cm] (el cálculo es igual al diafragma externo).

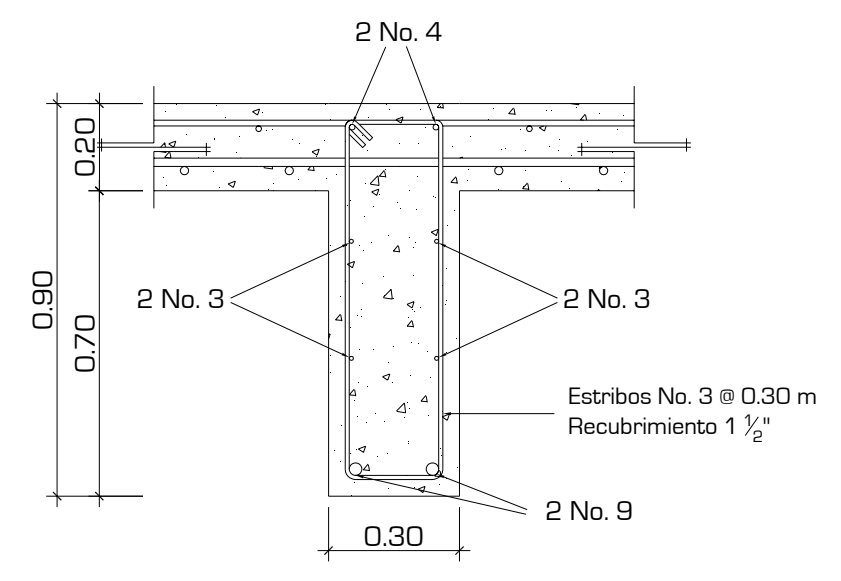

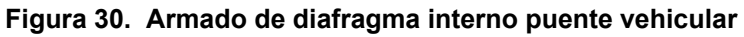

## **2.2.8.2.8. Diseño de barandal y postes**

Los postes serán de concreto reforzado y el barandal de tubo circular de hierro gavanizado de diámetro 2 [pulg]. Las dimensiones se muestran a continuación:

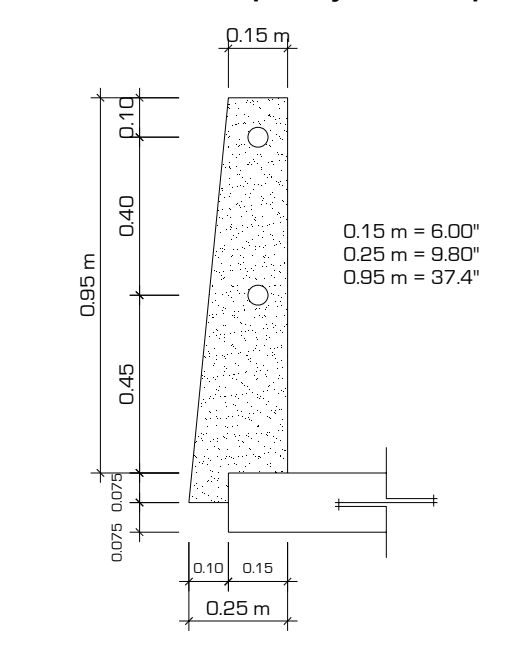

**Figura 31. Dimensionamiento poste y barandal puente vehicular** 

**Figura 32. Dimensionamiento sección de poste puente vehicular** 

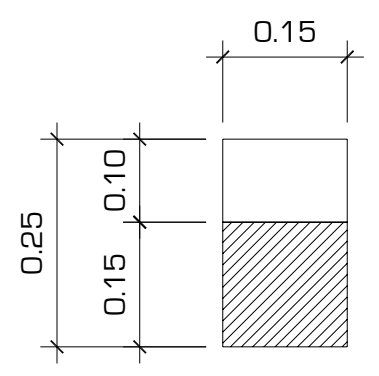

Inicialmente se puede determinar el acero longitudinal mínimo por el porcentaje de la sección bruta que esta entre 0.01–0.08 [ACI 318-99 10.9.1].

Área de la sección  $Ag = 6 * 6 = 36$  [pulg<sup>2</sup>]

Área de acero preliminar utilizando un 1.5%

*As* = *Ag \* % acero*

 $Ag = 0.015 * 36 = 0.56$  [pulg<sup>2</sup>]

Se propone 4 barras de acero # 4 = 0.80 [pulg²]

## • **Integración de cargas**

# **Carga muerta**

|                          |           | γ Material   γ Material   Alto   Ancho   Largo |       |        |            | Carga Muerta |
|--------------------------|-----------|------------------------------------------------|-------|--------|------------|--------------|
|                          | [[Lb/pie] | [Lb/pie <sup>3</sup> ]                         | [pie] | [pie]] | [pie]      | [Lb]         |
| <b>Postes</b>            |           | 150                                            | 3.44  | 0.68   | 0.50       | 129.00       |
| Tubo HG $\varnothing$ 2" | 3.68      |                                                |       |        | 6.56       | 24.14        |
|                          |           |                                                |       |        | $\Sigma =$ | 153.14       |

**Tabla XXXI. Integración de carga muerta de postes y barandal puente vehicular** 

# **Carga viva**

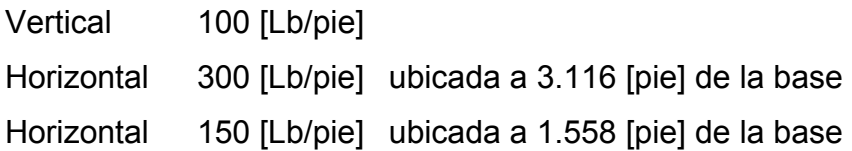

#### **Figura 33. Modelo de carga viva poste puente vehicular**

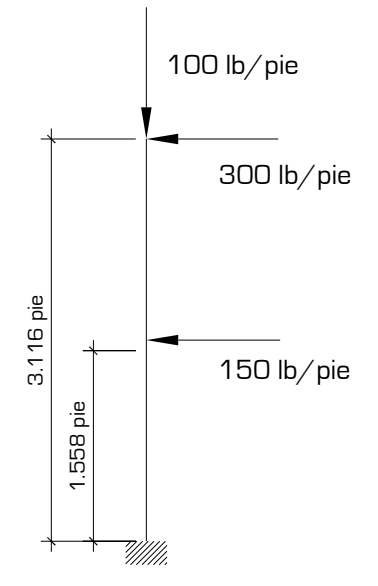

## **Cálculo de momentos**

**Vertical** 

Carga total mayorada

$$
Pu=1.4Cm+1.7Cv
$$

Pu = 1.4 (153.14) + 1.7 (100) Pu = 384.396 [Lb]

Carga permanente

$$
Pu=1.4Cm
$$

Pu = 1.4 (153.14) Pu = 214.396 [Lb]

#### **Horizontal**

Momento en base al modelo de carga viva del poste.

M = 300 (3.116) + 150 (1.558) M = 1168.5 [Lb-pie]

Momento mayorado de carga viva del poste.

Mu = 1.7 (1168.50) Mu = 1986.45 [Lb-pie]

#### • **Diseño de postes a flexo compresión.**

Revisión de esbeltez. Si la columna es corta tendrá que cumplir la siguiente condición:

$$
\frac{Kl_u}{r}<22
$$

donde:

K = 2 (un extremo libre y otro empotrado) r = 0.30\*Longitud de la sección [pulg] lu = longitud efectiva del miembro [pulg]

$$
\frac{2(37.4)}{0.3(6)} = 41.55 > 22
$$

Esto indica que es una columna esbelta. Para ello se debe encontrar un magnificador de momento [AASTHO 8.16.5.2.7]

Para este amplificador es necesario calcular la rigidez a flexión de un elemento a compresión, que esta dada por:

$$
EI = \frac{Ec * Ig}{2.5} \left( \frac{1}{1 + \beta d} \right)
$$

donde:

EI = rigidez a flexión de un elemento a flexión

Ig = inercia del elemento

$$
lg=\frac{1}{12}bh^3
$$

$$
lg = \frac{1}{12}(6)(6)^3 = 108
$$
 [Pulg<sup>4</sup>]

Ec = Módulo de elasticidad del concreto

*Ec* = *57000 f' c*

 $Ec = 57000\sqrt{4000} = 3.6x10^6$  [Lb/pulg<sup>2</sup>]

βd = Razón entre la máxima carga axial permanente mayorada y la máxima carga axial total mayorada.

$$
\beta d = \frac{Pu \text{ axial permeance}}{Pu \text{ axial total}}
$$

0.5577 384.396  $βd = \frac{214.396}{384.398}$  =

Calculando (EI) tenemos:

$$
EI = \frac{3.6 \times 10^6 \times 108}{2.5} \left( \frac{1}{1 + 0.5577} \right)
$$

 $EI = 99975012.82$  [Lb-pulg<sup>2</sup>]

El amplificador de momento esta dado por:

$$
\delta = \frac{1}{1 - \frac{Pu}{\phi PC}}
$$

donde:

δ = amplificador de momento [%]

Pu = carga total mayorada.

 $\varnothing$  = 0.7 (factor de reducción para columnas reforzadas con estribos)

Pc = carga critica. Esta dada por

$$
Pc = \frac{\pi^2 * EI}{\left(KI_u\right)^2}
$$

$$
Pc = \frac{\pi^2 * 99975012.82}{(2 * 37.4)^2}
$$
  
PC = 176355.1 [Lb]

Con los datos anteriores calculamos el amplificador de momento.

$$
\delta = \frac{1}{1 - \frac{384.396}{0.70 * 176355.1}}
$$

$$
\delta = 1.00312
$$

Se tomará un magnificador mínimo de 5% recomendado por el ACI 318- 99.

$$
\delta=1.05\,
$$

Momento último

Mu = 1.05 (1986.45) [Lb-pie]

**Mu = 2085.77 [Lb-pie]** 

Criterio: el momento es demasiado grande en comparación a la carga axial, por lo que se proyecta una falla similar a la de una viga, prácticamente solo trabajará a flexión y se puede asumir que trabajará como un voladizo.

## **Cálculo de área de acero principal**

Utilizando el procedimiento de la sección 2.2.8.2.5 encontramos:

$$
\rho=0.0059
$$

Esta cuantía de acero no cumple con los requerimientos del ACI, por lo que tomo el área calculada preliminarmente. Se propone **4 barras de acero # 4**  $= 0.80$  [pulg<sup>2</sup>]

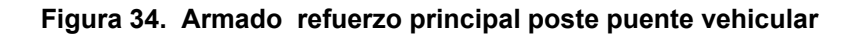

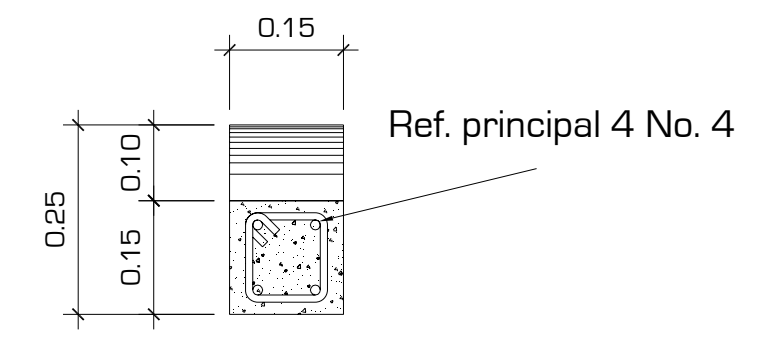

## **Cálculo de acero a cortante**

Separación de estribos será:

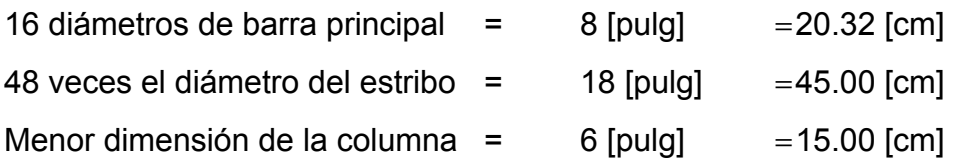

Se utilizará una separación de 15.00 [cm], con estribos # 3 (se utilizan # 3 para barras longitudinales menores a # 10).

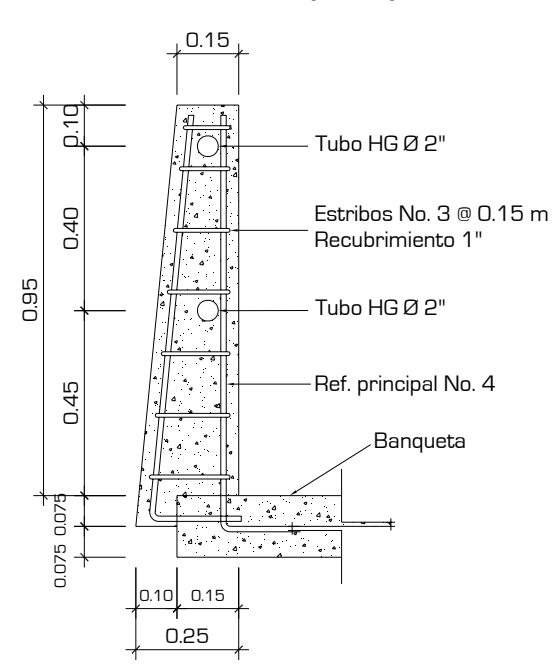

**Figura 35. Sección de armado poste puente vehicular** 

## **2.2.8.2.9. Diseño de banqueta**

#### **Dimensionamiento**

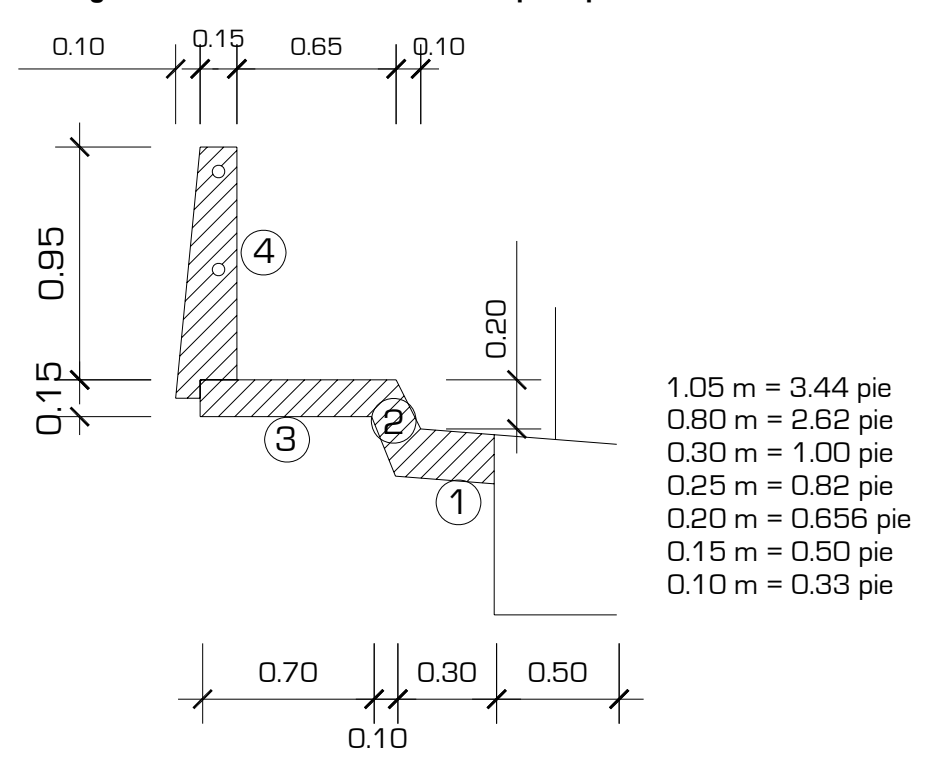

**Figura 36. Dimensionamiento banqueta puente vehicular** 

La dimensión 1 que es parte que va empotrada a la viga, varia en el recorrido de la banqueta por lo que se toma un valor promedio de 0.30 [m] con fines de diseño.

## **Integración de cargas**

## **Carga muerta**

Las cargas muertas que actúan sobre la banqueta son distribuidas y una carga puntual como se muestra en las siguientes tablas.

|                |      | <b>Material</b>        | <b>Alto</b> | <b>Ancho</b> | Carga<br><b>Muerta</b> |
|----------------|------|------------------------|-------------|--------------|------------------------|
|                |      | [Lb/pie <sup>3</sup> ] | [pie]       | [pie]        | [Lb/pie]               |
|                | Viga | 150                    | 0.656       | 1.00         | 98.4                   |
| $\overline{2}$ | Losa | 150                    | 0.656       | 0.33         | 32.47                  |
| Asfalto<br>3   |      | 150                    | 0.50        | 2.62         | 196.50                 |
|                |      |                        |             | Σ=           | 323.37                 |

**Tabla XXXII. Integración de carga muerta distribuida banqueta puente vehicular** 

**Tabla XXXIII. Integración de carga muerta puntual banqueta puente vehicular** 

|       | <b>Material</b><br>$\mathbf v$ | Alto  | <b>Area</b>         | Carga<br><b>Muerta</b> |
|-------|--------------------------------|-------|---------------------|------------------------|
|       | [Lb/pie <sup>3</sup> ]         | [pie] | [pie <sup>2</sup> ] |                        |
| Poste | 150                            | 3.44  | $0.52 + 0.82$       | 340.56                 |

Con estas cargas construimos un modelo de voladizo de la banqueta.

**Figura 37. Modelo de carga muerta banqueta puente vehicular** 

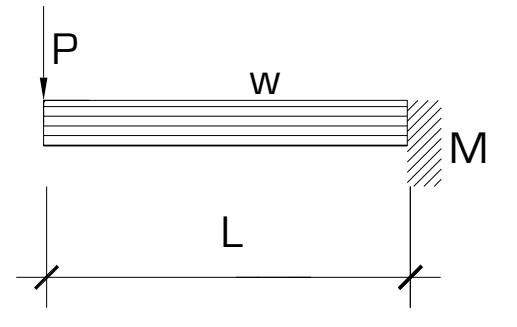

Realizando sumatoria de momentos en el empotramiento idealizado que en este caso sería la viga principal tenemos el momento debido a carga muerta

$$
Mcm = \frac{WL^2}{2} + WL
$$

 $(3.936)^2 + 340.56(3.936)$ 2 Mcm =  $\frac{327.37}{2}(3.936)^2 +$ Mcm = 3876.27 [Lb-pie]

## **Carga viva**

Las cargas vivas que actúan sobre la banqueta son distribuidas y cargas puntuales como se muestra en la siguiente figura.

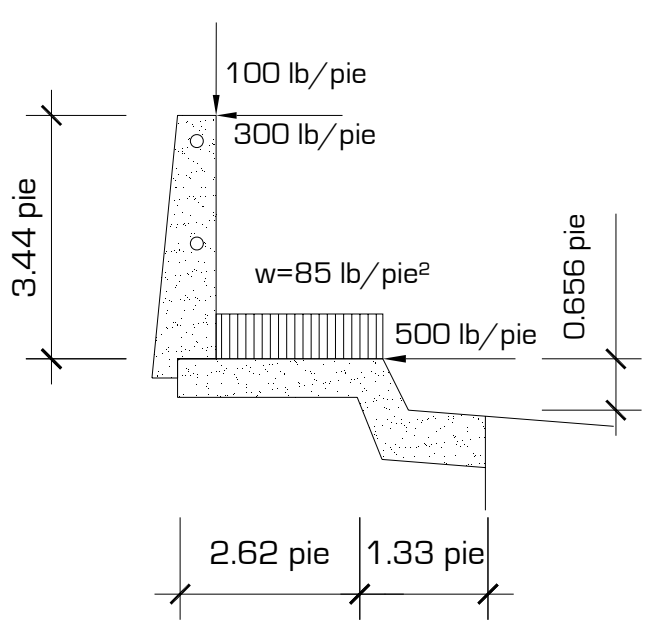

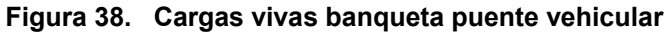

Con las cargas actuantes construimos un modelo de carga viva.

**Figura 39. Modelo de carga viva banqueta puente vehicular** 

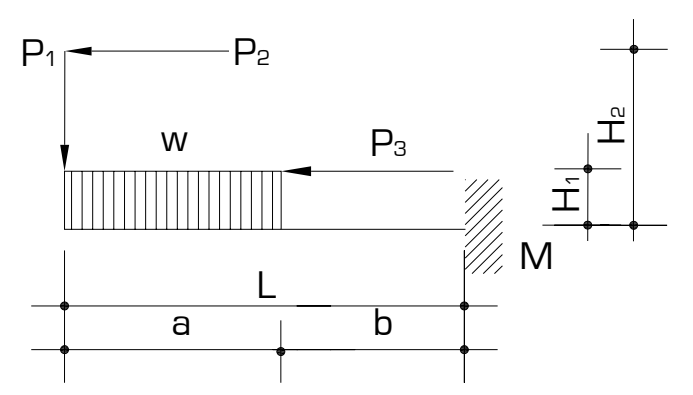

Realizando sumatoria de momentos en el empotramiento idealizado que en este caso sería la viga principal tenemos el momento debido a carga viva

$$
Mcv = w * a\left(b - \frac{a}{2}\right) + P_1L + P_2H_2 + P_3H_1
$$
  
Mcv = 85(2.62)\left(1.33 - \frac{2.62}{2}\right) + 100(3.936) + 300(3.44) + 500(0.656)  
Mcv = 2341.53 [Lb-pie]

Utilizando una combinación de momentos por carga muerta y por carga viva encontramos el momento último.

$$
M u = 1.3 \left[ M cm + \frac{5}{3} M c v \right]
$$
  
M u = 1.3 \left[ 3876.27 + \frac{5}{3} (2341.53) \right]

Mu = 10112.46 [Lb-pie]

Criterio: este momento es casi igual al momento último que actúa en la losa principal por lo que tomo el mismo refuerzo de la losa, además es importante este criterio porque en la construcción el armado de la losa – banqueta será más homogéneo.

⎥ ⎦

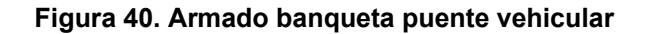

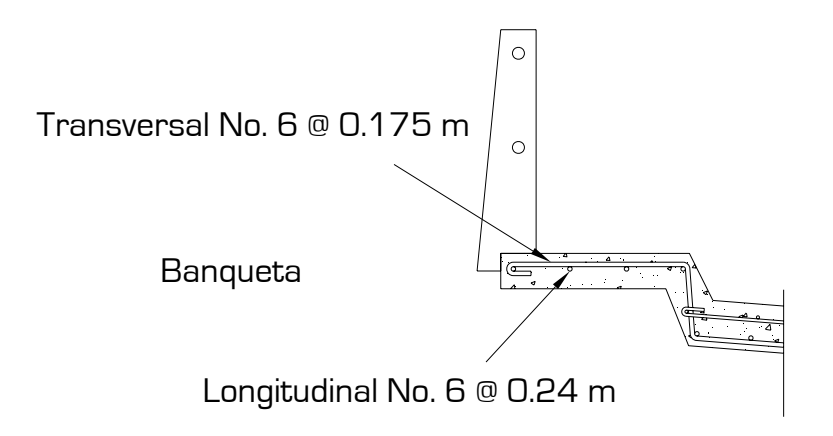

#### **2.2.9. Diseño de subestructura**

La subestructura constará de la viga de apoyo, conformada por la cortina y la viga de apoyo. También los estribos son parte de la subestructura. El proceso de diseño es detallado a continuación.

## **2.2.9.1. Diseño de cortina**

La función de la cortina es retener el empuje debido al suelo de relleno del aproche, separa al suelo de la viga principal, se construye conjuntamente con la viga de apoyo, pero se calculará cada elemento por separado. El diseño será a flexión.

#### **Dimensionamiento**

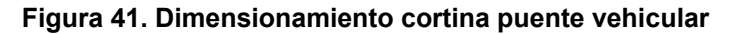

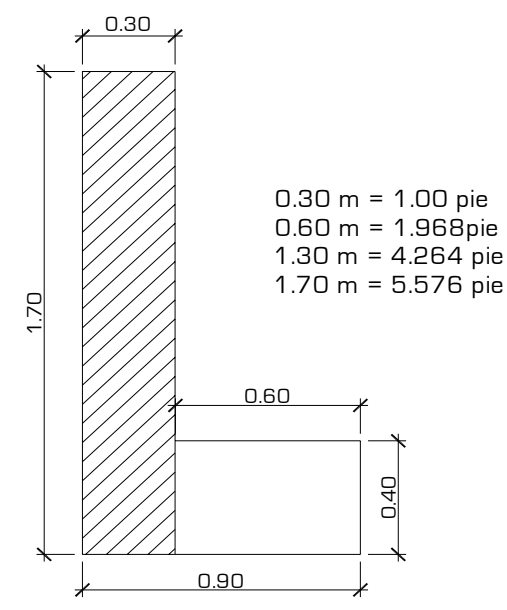

Las dimensiones de la cortina están basadas en la altura de la viga principal.

#### **Integración de cargas**

#### **Carga muerta**

|         | $\mathbf v$            |       |       | Material   Alto   Ancho   Carga Muerta |
|---------|------------------------|-------|-------|----------------------------------------|
|         | [Lb/pie <sup>3</sup> ] | [pie] | [pie] | [Lb/pie]                               |
| Cortina | 150                    | 4.264 | 1 NO  | 639.60                                 |

**Tabla XXXIV. Carga muerta cortina puente vehicular** 

**Carga viva** 

## HS-15 AASHTO figure 3.7.7.A [STANDARD TRUCK]

#### **P = 12000 [Lb] por llanta**

### **2.2.9.1.1. Empuje del suelo**

El empuje del suelo esta dado por el empuje activo propio del suelo y el empuje debido a sobrecarga, este consiste a la equivalencia del peso del camión tipo, con una altura de 2 pies ubicada en el punto medio de la cortina.

| <b>Suelo</b><br>$\sim$     |           | 1300   [Kg/ m <sup>3</sup> ]   81   [Lb/ pie <sup>3</sup> ] |
|----------------------------|-----------|-------------------------------------------------------------|
| $\beta$ ángulo de fricción |           |                                                             |
| Vs Valor soporte           | $T/m^3$ . |                                                             |

**Tabla XXXV. Datos de diseño para cortina puente vehicular** 

Es importante señalar que se propone una densidad y ángulo de fricción de suelo para relleno (aproches), ya que este empuje estará actuando sobre la cortina.

## **Factor de empuje activo del suelo**

$$
Ka = \frac{1 - \text{sen}\phi}{1 + \text{sen}\phi}
$$

$$
Ka = \frac{1 - \text{sen}(28^{\circ})}{1 + \text{sen}(28^{\circ})} = 0.3610
$$

# **Empuje activo de suelo**

$$
E_{\text{ suelo active}} = \frac{Ka * \gamma_{\text{suelo}} * H^2}{2}
$$
  
E\_{\text{ suelo active}} =  $\frac{0.36 * 81 * 5.576^2}{2}$   
E\_{\text{suelo active}} = 453.32 [Lb/ pie]

## **Empuje debido a sobrecarga**

$$
E_{\text{ suelo sobre carga}} = Ka * \gamma_{\text{suelo}} * h * H
$$

E suelo sobre carga =  $0.36(81)(2)(5.576)$ 

 $E$  suelo sobre carga = 325.19 [Lb/ pie]

# **2.2.9.1.2. Fuerza longitudinal**

Es el 5% de carga viva aplicada a 6 pies de la parte superior de la cortina.

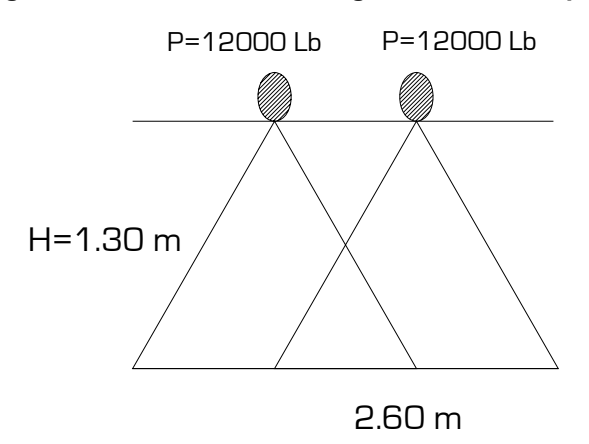

**Figura 42. Diagrama de ruedas fuerza longitudinal cortina puente vehicular** 

Se calcula de la siguiente forma:

## *FL* = *0.05 Carga viva*

$$
FL = 0.05 \left( \frac{P}{2H} \right)
$$
  
FL = 0.05 \left( \frac{12000}{2(1.30 \* 3.28)} \right)  
FL = 70.36 \* 4 llantas  
FL = 281.43 [Lb/ pie]

## **2.2.9.1.3. Fuerza de sismo**

Se tomará el 12% de la carga muerta de la cortina.

*Fs* = *0.12 W*  $Fs = 0.12(639.6)$ Fs = 76.752 [Lb/ pie]

## **2.2.9.1.4. Cálculo de refuerzo**

Para calcular el refuerzo es necesario calcular los momentos debidos a las cargas anteriores.

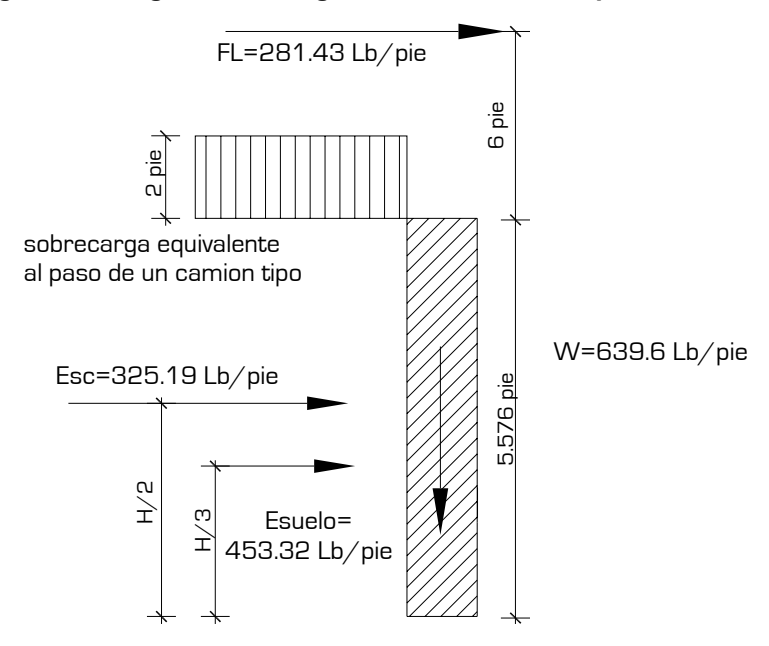

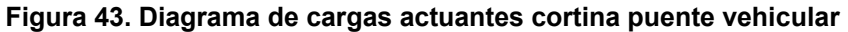

#### **Cálculo de momentos**

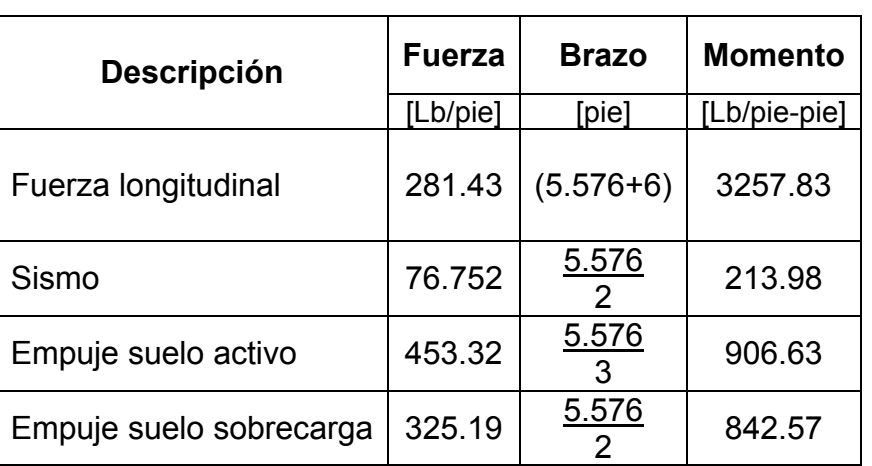

#### **Tabla XXXVI. Momentos actuantes cortina puente vehicular**

El momento del suelo es la suma de los momentos de empuje activo y de sobrecarga.

#### **Combinación de cargas**

Para la combinación de cargas se utilizaron las siguientes, se tomará la combinación mayor para el diseño.

 $\textit{Mu} = 1.3[\textit{ME}_{\textit{suelo}} + \textit{M}_{\textit{sismo}}]$  [AASHTO 8.22.1] Grupo [III]

 $Mu = 1.3[(906.63 + 842.057) + 3257.83]$ Mu = 6509.139 [Lb/pie-pie]

*Mu* = **1.3**[*ME<sub>suelo</sub>* + *MFL*] [AASHTO 8.22.1] Grupo [IV]

 $Mu = 1.3[(906.63 + 842..57) + 213.98]$ Mu = 2552.134 [Lb/pie-pie]

Por ser el mayor se toma Mu = 6509.139 [Lb/pie-pie]

El refuerzo a flexión se calcula de igual forma que la sección 2.2.8.2.5.

Cambiando únicamente:

 $b =$  alto de la cortina [pulg]

d = espesor efectivo de diseño [pulg].

 $b = 66.912$  [pulg]  $d = 8.058$  [pulg]

Se obtiene:

*ρ* **= 0.0028783 usar acero mínimo** 

 $As = 0.005(66.912)(8.058)$ 

**As = 2.696 [pulg²]** 

Utilizar refuerzo principal **9 barras # 5** = 2.79 [pulg²] se adiciona 6 # 4 para formar el estribo.

## **2.2.9.1.5. Cálculo de refuerzo a corte**

La cortina principalmente trabaja a flexión por lo que se tomará el espaciamiento máximo para el refuerzo a corte. Se utilizarán estribos # 3 y el espaciamiento es:

$$
S_{\text{max}} \leq \frac{d}{2}
$$

 $S_{max} \leq 15.00$  [cm]

El armado final de cortina se muestra en la sección 2.2.9.2.

## **2.2.9.2. Diseño de viga de apoyo**

Esta viga soportará todo el peso de la estructura, esta carga recibida será transmitida directamente a los estribos y posteriormente al suelo. Cada estribo cuenta con una viga de apoyo por lo que el peso total de la superestructura se dividirá en los dos estribos.

## **Dimensionamiento**

Tendrá una longitud de 7.50 metros

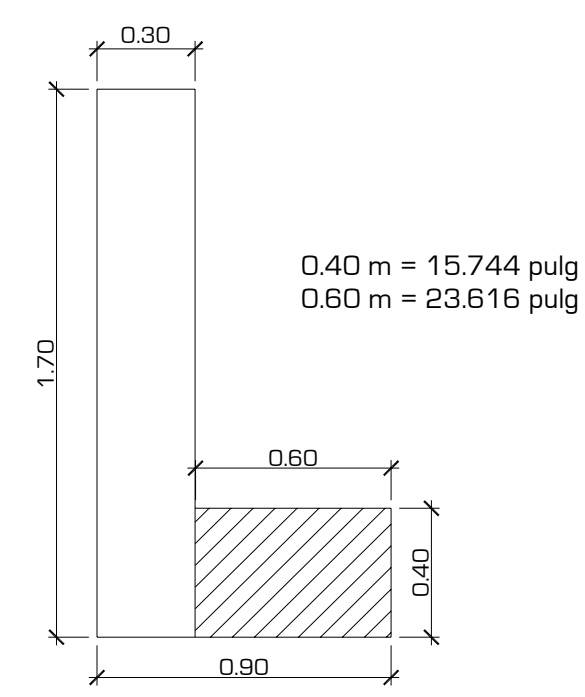

**Figura 44. Dimensionamiento viga de apoyo puente vehicular** 

## **Integración de cargas**

La viga de apoyo será diseñada con el peso total de la superestructura.

## **Carga muerta**

|                   | $\gamma$ Material | <b>Ancho</b>       | Alto  | Largo  | <b>Unidad</b>  | <b>Peso total</b> |
|-------------------|-------------------|--------------------|-------|--------|----------------|-------------------|
|                   | $[Lb/pie^3]$      | [pie]              | [pie] | [pie]  | [u]            | [Lb]              |
| Losa              | 150               | 23.616             | 0.656 | 65.6   |                | 152442.22         |
| Asfalto           | 140               | 23.616             | 0.164 | 65.6   |                | 35569.85          |
| Postes            | 150               | $0.50 + 0.82$<br>2 | 3.44  | 0.50   | 30             | 5108.40           |
| Mordiente         | 150               | 0.333              | 0.656 | 65.6   | 2              | 4260.33           |
| <b>Banqueta</b>   | 150               | 2.62               | 0.50  | 65.6   | $\overline{2}$ | 25780.80          |
| Diafragma externo | 150               | 1.00               | 1.312 | 23.616 | $\overline{2}$ | 9295.26           |
| Diafragma interno | 150               | 1.00               | 2.296 | 23.616 | $\overline{2}$ | 16266.70          |
| Viga principal    | 150               | 1.64               | 3.444 | 65.6   | 3              | 166733.68         |
|                   |                   |                    |       |        | Σ≕             | 415457.26         |

**Tabla XXXVII. Carga muerta sobre viga de apoyo puente vehicular** 

## **Carga por cada viga de apoyo**

207728.62 2 vigas de apoyo  $\frac{415457.255}{1}$  = 207728.62 [Lb]

# **Carga puntual en cada viga principal que transmite toda la carga de la superestructura.**

69242.88 3 vigas principales  $\frac{207728.62}{1}$  = 69242.88 [Lb]

Con esta última carga construimos el diagrama de carga muerta.

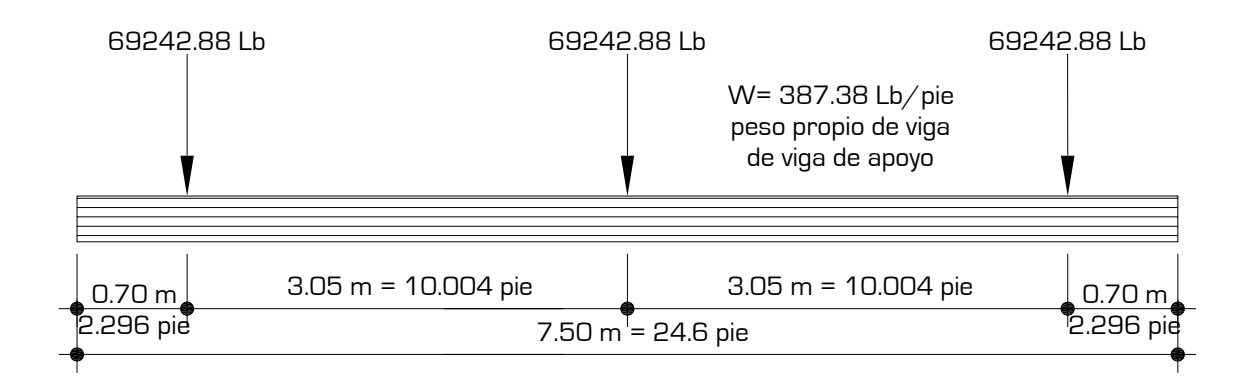

**Figura 45. Modelo de carga muerta viga de apoyo puente vehicular** 

## **Carga viva**

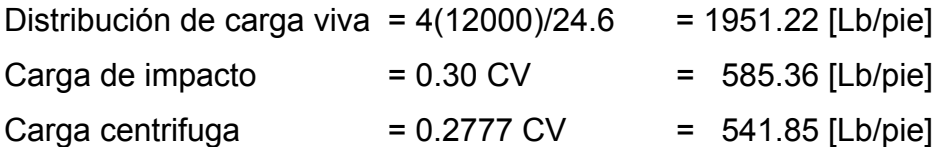

#### **Figura 46. Modelo de carga viva viga de apoyo puente vehicular**

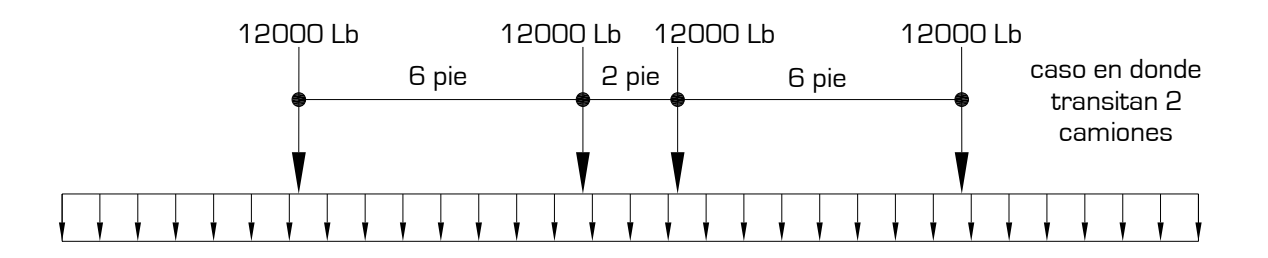

Teniendo las cargas vivas y la carga muerta podemos ver como funcionará la integración de cargas con el siguiente modelo.
**Figura 47. Modelo de integración de cargas actuantes viga de apoyo puente vehicular** 

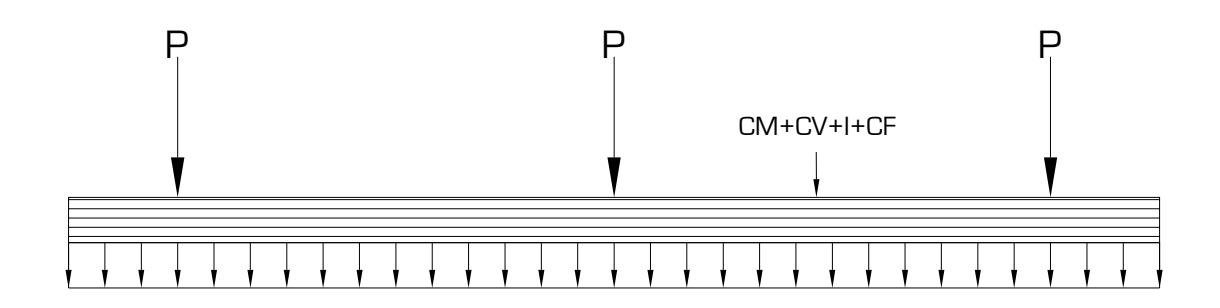

La viga prácticamente trabajará por aplastamiento únicamente, entonces esta tendrá una reacción distribuida como lo muestra el siguiente modelo.

**Figura 48. Modelo de reacción viga de apoyo puente vehicular** 

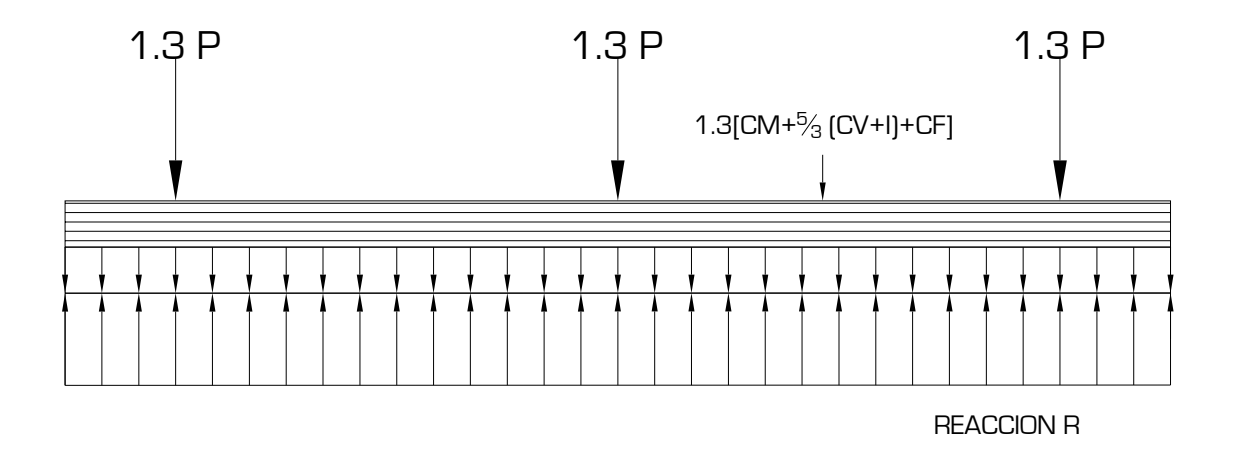

Con sumatoria de fuerzas en el eje y encontramos la reacción.

 $1.3P = 1.3(69242.88)$  $1.3P = 90015.74$  [Lb] Realizando la combinación de cargas tenemos.

$$
Cu = 1.3 \left[ CM + \frac{5}{3} (CV + I) + CF \right]
$$
  
\n
$$
Cu = 1.3 \left[ 387.38 + \frac{5}{3} (1951.22 + 585.36) + 541.85 \right]
$$
  
\n
$$
Cu = 6703.82 \text{ [Lb/pie]}
$$

Debido a que la viga de apoyo tendrá un soporte continuo que será el estribo, su reacción será distribuida a lo largo del estribo.

$$
R = \frac{P(3)}{L} + W
$$
  
R =  $\frac{90015.74(3)}{24.6} + 6703.82$   
R = 17681.35 [Lb/pie]

 $R$ distribuid a =  $R - W$  $R_{\text{distribuid a}} = 17681.35 - 6703.82$  $R$ distribuid a = 17681.35  $-6703.82$  $R$ distribuid a = 10977.53  $[Lb/pie]$ 

Teniendo las reacción distribuida y las cargas últimas mayoradas podemos construir el diagrama de cargas últimas y posteriormente el diafragma de esfuerzo cortante sobre la viga de apoyo.

La viga de apoyo no trabaja a flexión, por lo que solo se diseñará a corte debido al aplastamiento y el refuerzo longitudinal será el mínimo.

### **Cálculo de acero longitudinal**

El refuerzo longitudinal se calcula de igual forma que la sección 2.2.8.2.5.

Cambiando únicamente:

b = ancho de la viga de apoyo [pulg]

d = espesor efectivo de diseño [pulg].

 $b = 23.616$  [pulg]  $d = 11.81$  [pulg]

Se obtiene:

*ρ* **= 0.005 cuantía mínima de acero** 

 $As = 0.005(35.424)(11.81)$ 

**As = 2.092 [pulg²]** 

Utilizar refuerzo principal **7 barras # 5.** Se adiciona 4 # 4 para formar el estribo.

**Figura 49. Diagrama de cargas últimas de apoyo puente vehicular** 

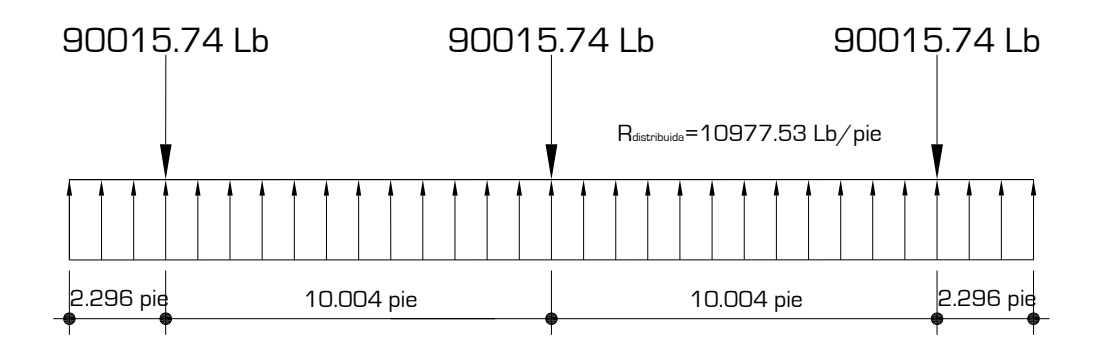

### **Cálculo de acero a corte**

Utilizando el procedimiento de la sección 2.2.8.2.6 y en base al diagrama de esfuerzos cortantes, tomando en cuenta estribos rectangulares con acero # 4 con Av = 0.40 [pulg²], se obtiene una separación:

 $S = 11.72$  [cm]

Tomando **S** = **12.00 [cm] en toda la viga de apoyo con estribos # 4**

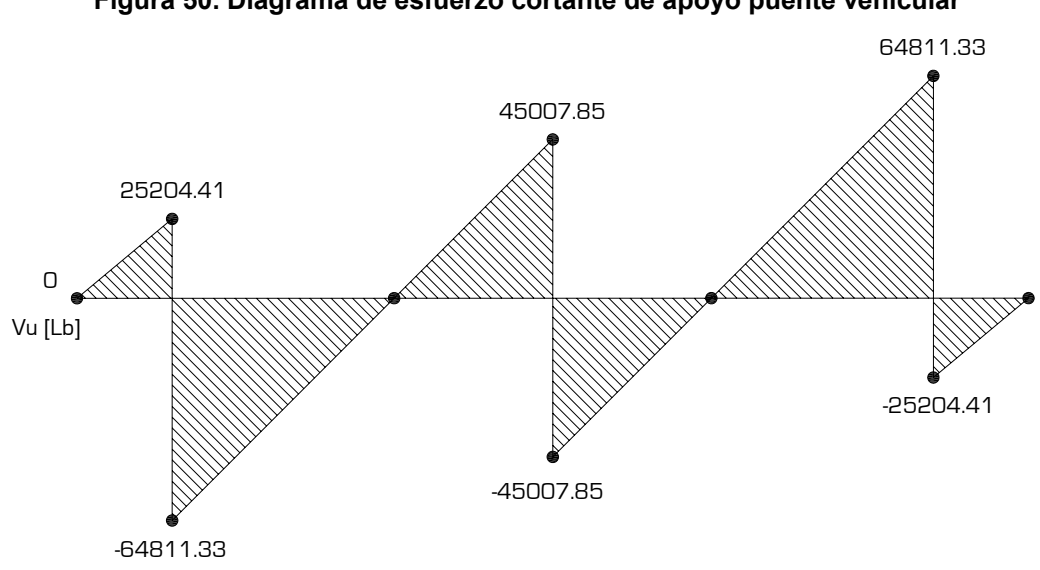

**Figura 50. Diagrama de esfuerzo cortante de apoyo puente vehicular** 

Se adiciona acero # 4 de longitud 75 [cm], separadas a cada 30 [cm]. Con el fin de anclar la viga de apoyo con el estribo.

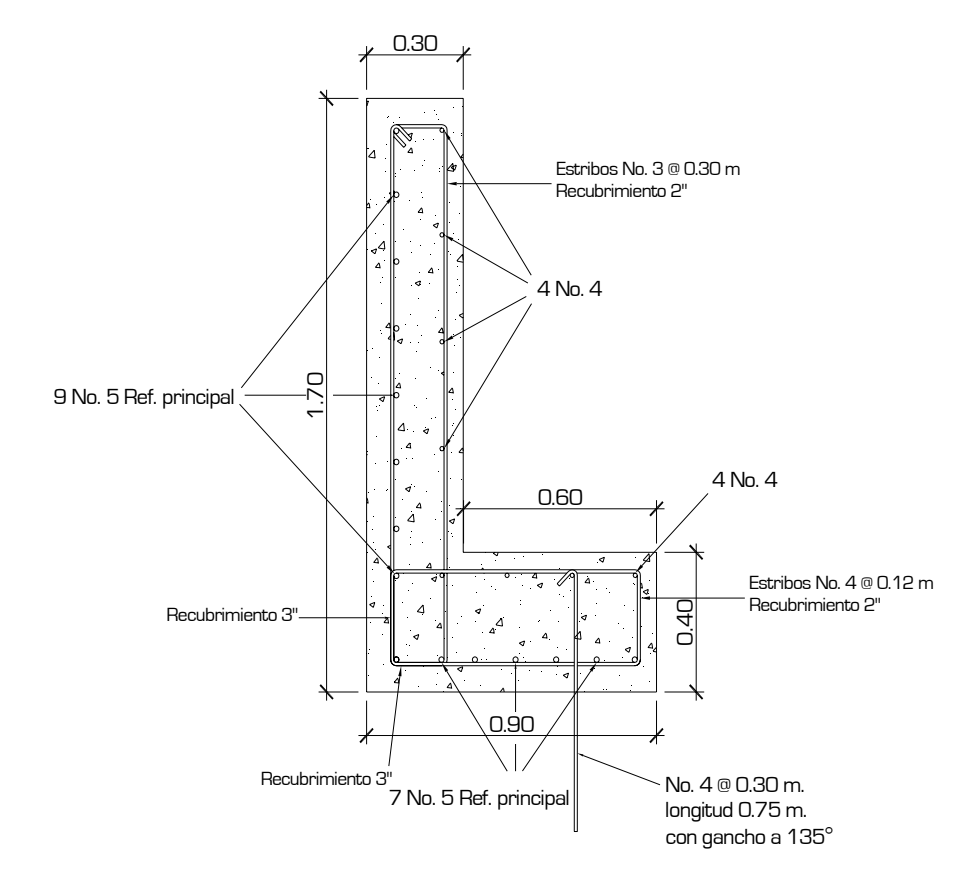

#### **Figura 51. Armado viga de apoyo + cortina puente vehicular**

#### **Diseño de apoyos de neopreno**

 Los apoyos del puente serán de neopreno de dureza shore 60 reforzados con placas metálicas. El esfuerzo máximo permisible por compresión se obtiene mediante la expresión:

$$
\sigma_r = \frac{8 * a * b}{t^*(a+b)}
$$

*σa = P a\*b* 

*ΔL ≤ 0.5* apoyos móviles o libremente apoyados  $\boldsymbol{T}$ 

Dónde:

ΔL = máximo desplazamiento horizontal

a,b = dimensiones del apoyo

σr = esfuerzo máximo permisible a compresión del apoyo

σf = esfuerzo admisible del acero. (Esfuerzos de trabajo)

σa = esfuerzo a compresión del apoyo

t = espesor de una lámina de 1.3 cm.

T= espesor total del elastómero

Datos:

 $L = 20 m$ 

 $a = 60$  cm

 $b = 50$  cm

 $P = 69,242.88$  [lb] = 31,418.27 [kg] CM = 387.38 [lb/pie] = 576.50 [kg/m]

CV+I = 2536.58 [lb/pie] = 3774.95 [kg/m]

 $T = 6.5$  mm

### • **Revisando el esfuerzo por compresión**

$$
\sigma_r = \underline{8 * 50 * 60} = 167.83 \text{ [kg/cm²]}
$$
  
1.3\*(50+60)

$$
\sigma_{a} = \frac{31,418.27}{50*60} = 10.47 \text{ [kg/cm²]}
$$

El esfuerzo es σr>σa.

## • **Cálculo del desplazamiento horizontal (L=20 m)**

Deformación total por esfuerzo, se utiliza la ley de hooke σ $f = 1700$ [kg/cm²]:

$$
\Delta eT = \underline{\sigma_f} * L
$$
  

$$
E
$$

$$
\Delta eT = \frac{1700}{2.1E6} \times 2000 = 1.62 \text{ cm}
$$

Deformación por carga muerta:

$$
\Delta eCM = \underline{T * CM}
$$
  
CM + (CV+I)

$$
\Delta eCM = 1.31 \times 576.50 = 0.77 \text{ cm}
$$
  

$$
576.50 + 3774.95
$$

Deformación por contracción de fraguado y contracción diferida:

$$
\Delta c = 0.000165 \cdot L = 0.33 \text{ cm}
$$

Deformación por temperatura:

$$
\Delta t = 0.000011^{*}D^{*}L
$$

$$
\Delta t = 0.000011^{*}10^{*}2000 = 0.22 \text{ cm}
$$

### • **Deformaciones máximas**

Contracción = ΔeCM – (Δc+ Δt) = 0.77 – (0.33+0.22) = 0.22 cm. Dilatación = (ΔeT+ Δt) – Δc = (1.62+0.22) – 0.33 = 1.52 cm. Máximo desplazamiento horizontal del apoyo ΔL = 1.51 cm.

### • **Espesor de apoyos**

 Se usan 2 placas de elastómero de 13 mm + dos placas de acero de 2 mm + un placa de acero en medio de 3 mm = 33 mm = 3.3 cm.

 $\underline{\Delta L}$  = 1.51 = 0.46 ≤ 0.5 apoyos móviles o libremente apoyados T 3.3

### **2.2.9.3. Diseño de estribos**

El diseño de los estribos será por el sistema de muros de gravedad, construidos con concreto ciclópeo.

| Suelo relleno de aproches          | 1300   | [Kg/m <sup>3</sup> ]          |
|------------------------------------|--------|-------------------------------|
| Concreto                           | 2400   | [Kg/ mª]                      |
| Concreto ciclópeo<br>$\mathbf v$   | 2500   | $[Kq/m^3]$                    |
| Ø ángulo de fricción suelo relleno | 28     |                               |
| Vs Valor soporte suelo sustentante | 161.38 | $\mathsf{T}/\ \mathsf{m}^3$ l |
| Impacto                            | 0.30   | %                             |
| Fuerza centrífuga                  | 0.2777 | %                             |

**Tabla XXXVIII. Datos de diseño de estribos puente vehicular** 

### **Dimensionamiento**

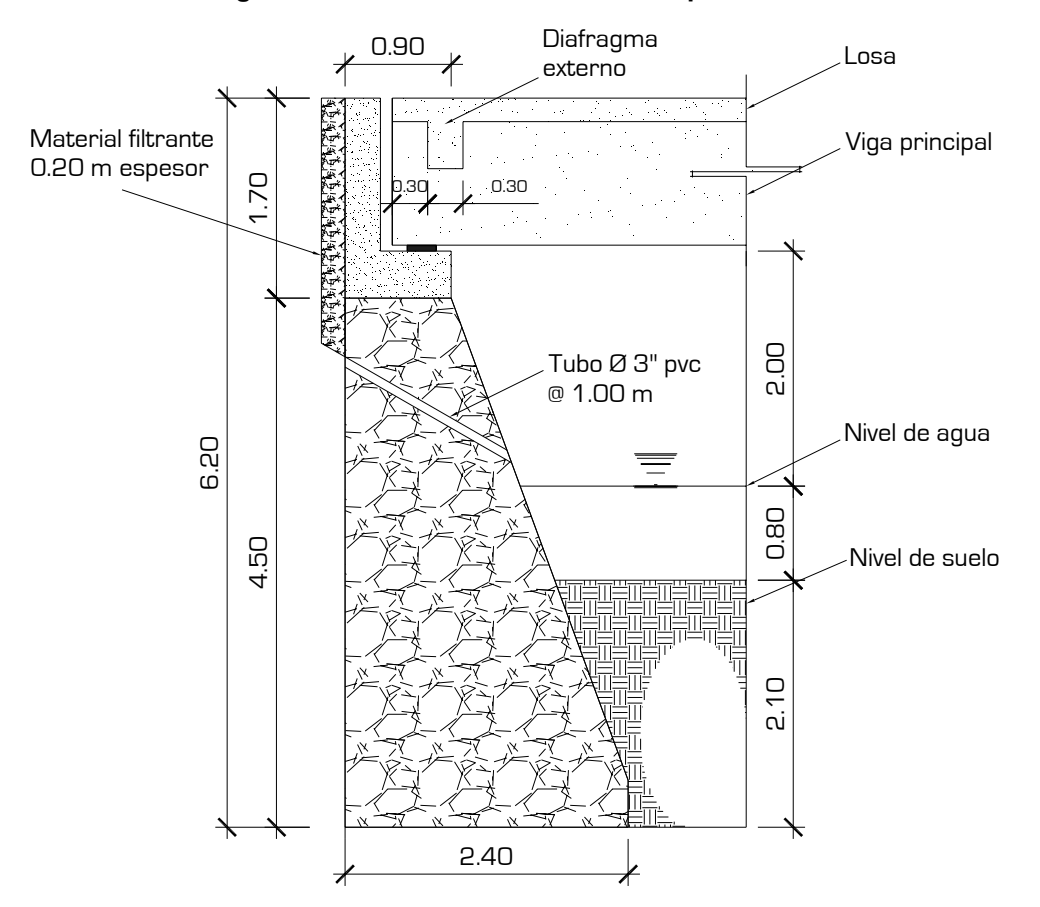

### **Figura 52. Dimensionamiento estribo puente vehicular**

**Integración de cargas** 

## **Carga muerta**

• **Superestructura =** 12566.76 [Kg/ m]

• **Cortina** 

Wc = 0.30 (1.30) (2400) Wc = 936 [Kg/ m]

• **Viga de apoyo**  Wv = 0.40 (0.90) (2400) Wv = 864 [Kg/ m]

## • **Muro**

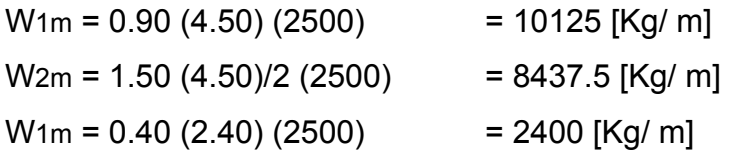

## **Carga viva**

Cv = 2 (30000) = 60000 [Lb] = 27272.73 [Kg]

\nCv = 
$$
\frac{27272.73 \, \text{[Kg]}}{7.50 \, \text{[m]}}
$$

\nCv =  $\frac{3636.36 \, \text{[Kg/m]}}{2}$  = 1818.18 [Kg/m]

## **Carga de impacto**

 $Cv = 0.30$  (1818.18) = 545.45 [Kg/m]

## **Carga debido a fuerza centrífuga**

 $Cv = 0.2777$  (1818.18) = 504.91 [Kg/m]

## **Carga debido al frenado**

Se toma un 10% de carga viva aplicada a 4 pies del la parte superior de la cortina.

 $Cv = 0.10$  (1818.18) = 181.82 [Kg/m]

## **Empuje del suelo**

Se compone del empuje de suelo activo, empuje del suelo pasivo. Además, se adiciona el empuje debido a sobrecarga de una camión tipo, esta carga funciona como empuje del suelo.

Factor de empuje activo

$$
Ka = \frac{1 - \text{sen}\phi}{1 + \text{sen}\phi}
$$

0.3610  $Ka = \frac{1 - \text{sen}(28^{\circ})}{1 + \text{sen}(28^{\circ})} =$ 

Factor de empuje pasivo

$$
Kp = \frac{1 + \text{sen}\phi}{1 - \text{sen}\phi}
$$

2.77  $Kp = {1+sen(28°) \over 1-sen(28°)} =$ 

#### **Empuje por sobrecarga**

Es la carga debida del camión fuera de la superestructura, y se tomará como una carga concentrada.

 $P = 24000$  [Lb] = 10889.29 [Kg] Área de influencia A = 7.50 [m] \* 4.27 [m] = 32.025 [m<sup>2</sup>] 4.27 [m] = 14 [pie] distancia de eje a eje del camión tipo

 $\frac{(2)}{2}$  = 680.05 31.025  $E_{\text{sobre carga}} = \frac{10889.29(2)}{24.225} =$ 

 $E_{\text{sobre carga}} = 680.05 + 30 = 710$  [Kg/m<sup>2</sup>]

0.55 1300  $h = \frac{710}{1000} = 0.55$  [m]

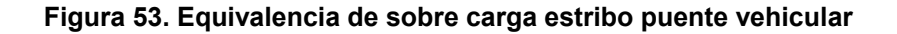

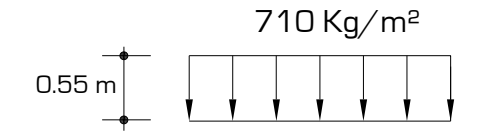

El empuje por sobrecarga esta dado por:

$$
\bm{E}_{\textit{sobre carga}} = \bm{Ka} \bm{*} \bm{\gamma}_{\textit{suelo}} \textit{ relleno} \bm{*} \bm{H}_{\textit{muro}} \bm{*} \bm{h}_{\textit{carga}}
$$

 $E_{\text{sobre carga}} = 0.36(1300)(6.20)(0.55)$  $E_{\text{sobre carga}} = 1467.18$  [Kg/m]

**Empuje de suelo activo debido al relleno (aproche)** 

$$
E_{\text{suelo activo}} = K a * \gamma_{\text{suelo relleno}} * \frac{H^2_{\text{ muro}}}{2}
$$

$$
E_{\text{suelo activo}}=0.36*1300*\frac{6.20^2}{2}
$$

 $E<sub>suelo</sub>$  activo = 8894.96  $[Kg/m]$ 

### **Empuje de suelo pasivo**

$$
E_{\text{suelo pasivo}} = Kp * y_{\text{suelo relleno}} * \frac{h^2_{\text{ pasiva}}}{2}
$$

hpasiva = desplante de cimentación = 2.10 [m]

$$
E_{\text{suelo pasivo}} = 2.77 * 1300 * \frac{2.10^2}{2}
$$

 $E_{\text{suelo passive}} = 7940.21$  [Kg/m]

Teniendo estas fuerzas actuantes construimos el diagrama de carga del estribo.

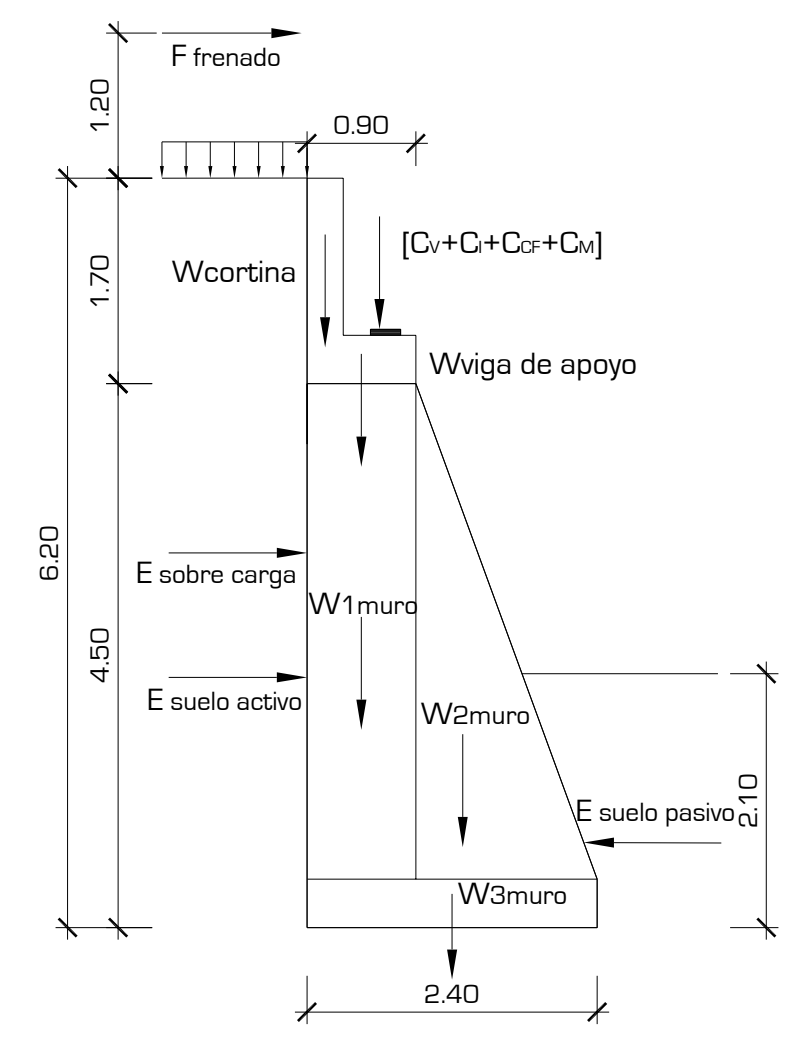

**Figura 54. Diagrama de fuerzas actuantes estribo puente vehicular** 

#### **2.2.9.3.1. Cálculo de momento de volteo**

Estos son los momentos que tienen que soportar el muro. Para el cálculo de momentos de volteo y estabilizantes utilizaremos el siguiente diagrama. Se muestra una tabla donde se calcula el momento debido a las fuerzas voltenates.

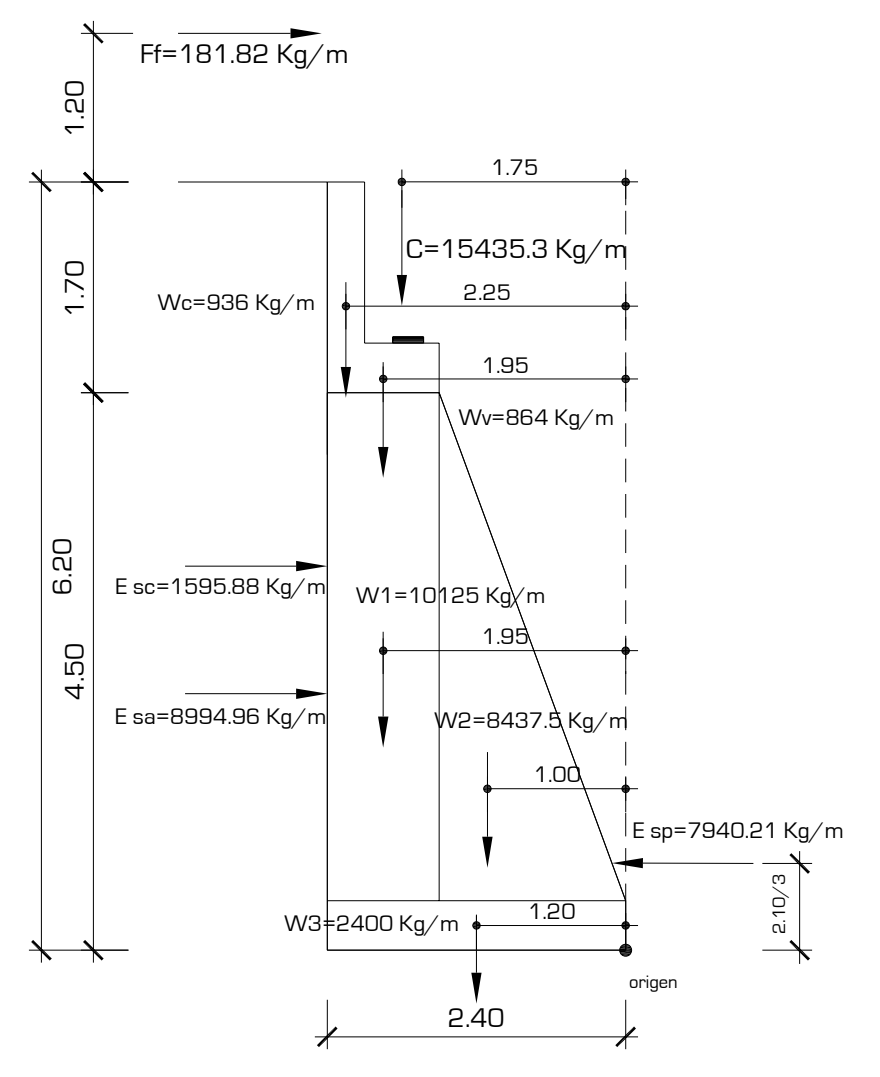

**Figura 55. Diagrama de cargas estribo puente vehicular** 

**Tabla XXXIX. Momentos que producen volteo de estribo puente vehicular** 

| Cargas que<br>producen<br>volteo |       | Carga<br>[Kg/m] | <b>Brazo</b><br>[m]    | <b>Momento al</b><br>pie del muro<br>$[Kg-m/m]$ |
|----------------------------------|-------|-----------------|------------------------|-------------------------------------------------|
| Fuerza de frenado                | [Ff]  | 181.82          | $6.20 + 1.20$          | 1345.468                                        |
| Empuje por<br>sobrecarga         | [Esc] | 1595.88         | 6.20<br>$\overline{2}$ | 4947.228                                        |
| Empuje activo del<br>suelo       | [Esa] | 8994.96         | 6.20<br>3              | 18589.583                                       |
|                                  |       |                 | Σ=                     | 24882.28                                        |

#### **2.2.9.3.2. Cálculo de momento estabilizante**

Estos son los momentos ayudaran a estabilizar el muro, se muestran en la siguiente tabla:

| <b>Cargas estabilizantes</b> |       | Carga<br>[Kg/m] | <b>Brazo</b><br>$\lceil m \rceil$ | <b>Momento al</b><br>pie del muro<br>$[Kg-m/m]$ |
|------------------------------|-------|-----------------|-----------------------------------|-------------------------------------------------|
| Carga total                  | [C]   | 15435.3         | 1.75                              | 27011.78                                        |
| Peso de cortina              | [Wc]  | 936.0           | 2.25                              | 2106.00                                         |
| Peso de viga de apoyo        | [Wv]  | 864.0           | 1.95                              | 1684.80                                         |
| Peso muro 1                  | [W1m] | 10125.0         | 1.95                              | 19743.75                                        |
| Peso muro 2                  | [W2m] | 8437.5          | 1.00                              | 8437.50                                         |
| Peso muro 3                  | [W3m] | 2400.0          | 1.20                              | 2880.00                                         |
| Empuje de suelo pasivo       | [Esp] | 7940.2          | <u>2.10</u><br>3                  | 5558.14                                         |
|                              |       |                 | ΣΞ                                | 67421.965                                       |

**Tabla XL. Momentos estabilizantes de estribo puente vehicular** 

#### **2.2.9.3.3. Revisión del muro sin superestructura**

Revisando el muro con superestructura y carga viva nos da una perspectiva clara de que las dimensiones del estribo funcionan correctamente, siendo ésta la condición mas crítica, podemos decir que la revisión del muro sin superestructura y que los chequeos serán correctos.

# **2.2.9.3.4. Revisión del muro con superestructura y carga viva**

Esta es la condición más crítica a que estará sometido el muro por lo que se realizara los siguientes chequeos.

## **Chequeo por volteo**

$$
F_{\text{sv}}\geq1.5
$$

$$
F_{sv} = \frac{\Sigma M \text{ estabilizante}}{\Sigma M \text{ volteante}}
$$

$$
F_{sv} = \frac{67421.965}{24882.28} = 2.71 > 1.50
$$

Si cumple el chequeo por volteo.

## **Chequeo por deslizamiento**

$$
\textit{F}_{\textit{SD}} \geq 1.5
$$

$$
F_{SD} = \frac{15435.3 + 936\_864 + 10125 + 8437.5 + 2400}{181.82 + 1595.88 + 8994.96}
$$
  

$$
F_{SD} = \frac{46138}{10772.66} = 4.28 > 1.50
$$

Si cumple el chequeo por deslizamiento.

## **Chequeo de presiones en la base del muro**

Encontramos la excentricidad de la carga:

$$
e = \frac{|2.40|}{2} - 1.1137
$$
  
\n
$$
e = 0.0863
$$
  
\n
$$
a = \frac{M_{\text{estabilizante}} - M_{\text{volteante}}}{W_{\text{total}}}
$$
  
\n
$$
a = \frac{67421.965 - 24882.28}{38197.8}
$$
  
\n
$$
a = 1.1137 \text{ [m]}
$$

## **Chequeo de presiones máxima y mínima en la base del muro**

*a*

*2*  $e = \frac{L}{2}$ 

$$
q = \frac{W}{L * b} \pm \frac{W * e}{S}
$$

donde:

- q = presiones máxima y mínima [T/m²]
- W = Carga total del muro [T]
- $L =$  Longitud de la base del muro  $[m]$
- $e =$  excentricidad  $[m]$
- $S =$  módulo de sección  $[m<sup>3</sup>]$

$$
q = \frac{38197.80}{2.40 * 1.00} \pm \frac{38197.80 * 0.0863}{\frac{1}{6}(2.40)^2 * 1.00}
$$

 $q_{max}$  = 19349.57 [T/m<sup>2</sup>]  $q_{min} = 12481.92$  [T/m<sup>2</sup>]

No existen presiones negativas, y no sobrepasa el valor soporte dado por el estudio de triaxial de suelo, por lo tanto el cheque es correcto.

#### **2.2.9.3.5. Revisión del muro con sismo (sin carga viva)**

Revisando el muro con superestructura y carga viva nos da una perspectiva clara de que las dimensiones del estribo funcionan correctamente, siendo esta la condición mas critica, podemos decir que la revisión del muro utilizando las combinaciones de carga y asumiendo una fuerza de sismo equivalente a 12% de carga viva el muro que si funcionará y los chequeos son correctos.

#### **2.2.10. Planos**

Los planos constructivos del puente vehicular es el producto final del proceso de campo y de cálculo descrito anteriormente, además se toman en cuenta para su elaboración escalas adecuadas, redacción clara y concisa para que el constructor y el supervisor tengan una guía clara del proyecto y como debe construirse y tenga un funcionamiento adecuado que el proyectista planificó.

El juego de planos del puente vehicular contiene lo siguiente:

• Planta general topográfica.

- Planta de ubicación de la estructura.
- Perfil de ubicación de la estructura.
- Planta general de la superestructura.
- Planta de estructura de losa.
- Detalles geométricos de la sección.
- Detalles estructurales.
	- o Losa (sección de armado)
	- o Vigas (armados, secciones y especificaciones)
	- o Diagrafmas (secciones)
	- o Postes + pasamanos (secciones, vistas y drenaje)
	- $\circ$  Viga de apoyo + cortina (sección y vista)
	- o Estribos (secciones y vistas)
- Otros detalles y vistas.

(ver apéndice planos constructivos).

# **2.2.11. Presupuesto**

El presupuesto se compone de:

## • **Costos directos**

Los costos directos son los que van directamente a la obra; y están compuestos por materiales y mano de obra.

### • **Costos indirectos**

Éstos se componen de gastos generales, gastos legales, supervisión técnica y utilidades. Son determinados a través de porcentajes entre el 25% y 35% de los costos directos. Los precios de materiales y de mano de obra se establecieron de acuerdo a cotizaciones realizadas en el casco urbano de Gualán.

A continuación se muestra un resumen del presupuesto por renglones generales.

## **Tabla XLI. Resumen de presupuesto del puente vehicular para aldea El Cacao, Gualán, Zacapa**

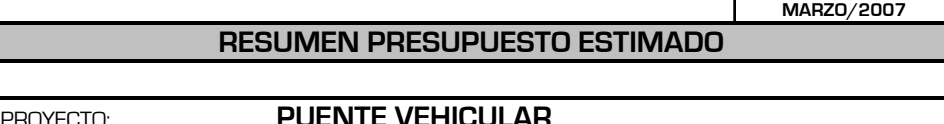

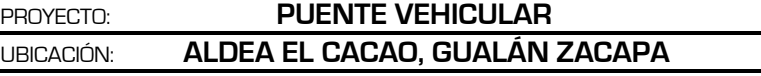

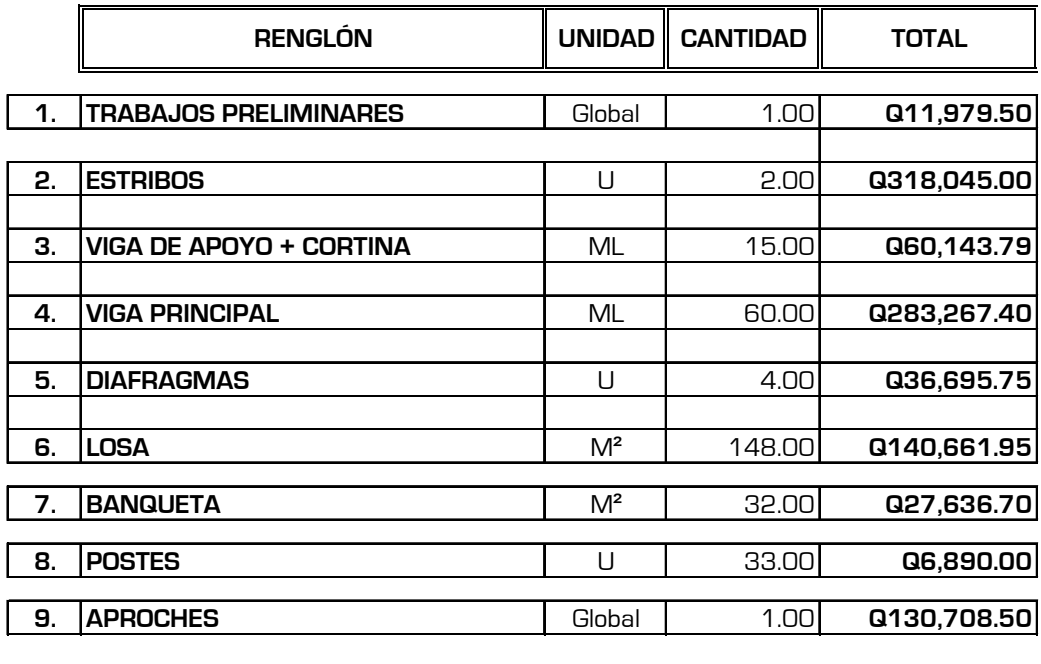

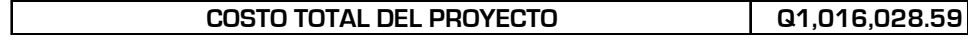

#### **2.2.12. Especificaciones técnicas**

Son parámetros constructivos de materiales y procedimientos a seguir en la construcción, por ejemplo tipo de tubería a utilizar, cemento, proporciones de concreto, acero de refuerzo, etc. Para la construcción del puente vehicular serán adoptadas las especificaciones generales para la construcción de carreteras y puentes. Guatemala 2001, de la Dirección General de Caminos.

#### **2.2.13. Cronograma de ejecución**

Es la secuencia lógica de las actividades de ejecución del proyecto. Es importante señalar que este cronograma toma tiempos aproximados de ejecución por lo que estará sujeto a cambios, se muestra en forma resumida en la siguiente figura.

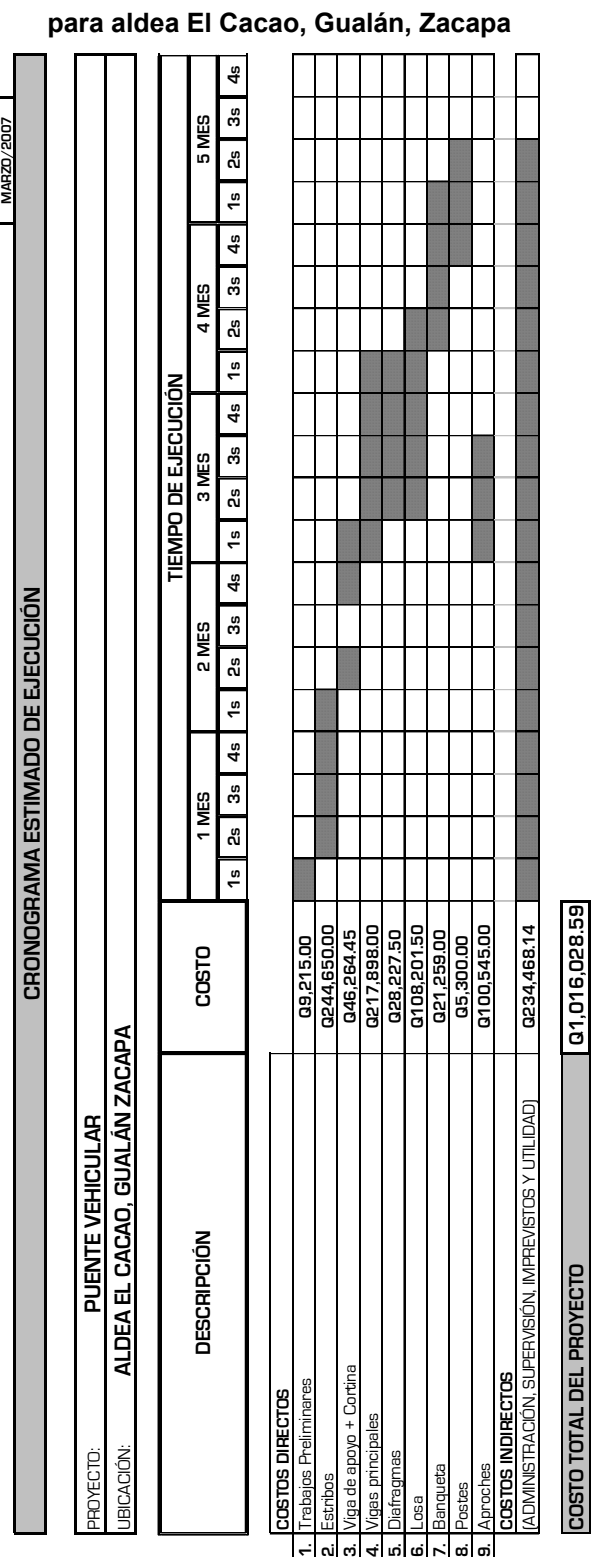

**COSTO TOTAL DEL PROYECTO Q1,016,028.59**

**Tabla XLII. Cronograma de ejecución de puente** 

## **CONCLUSIONES**

- 1. La planificación y diseño del sistema de abastecimiento de agua potable contribuirá a resolver la necesidad de agua apta para consumo humano en la aldea Las Balas, por lo que mejorará la calidad de vida de los habitantes
- 2. La planificación y diseño del sistema de abastecimiento de agua potable para aldea Las Balas, cumplió con todos los requerimientos técnicos de diseño y planificación aplicables a este proyecto, por lo que éste es exclusivo para la aldea Las Balas, Gualán, Zacapa.
- 3. El diseño del puente vehicular cumple con los requerimientos técnicos de diseño en base a las necesidades del lugar.
- 4. La planificación y diseño de ambos proyectos aumentará la probabilidad de ejecución por medio de fondos sociales de inversión pública.

### **RECOMENDACIONES**

- 1. Si el contratista hallare error, discrepancia y omisión en los planos o en las especificaciones, notificará inmediatamente y por escrito al supervisor, quien hará la o las correcciones o interpretación en cada caso.
- 2. En caso de existir discrepancia en los planos generales de construcción, entre éstos y los planos de detalle de trabajo, o bien entre los planos y especificaciones, se aplicarán las siguientes reglas:
	- 2.1 Los planos, se regirán sobre las especificaciones.
	- 2.2 Los dibujos de detalle o de trabajo a tamaño natural o escala mayor sobre los de escala menor.
	- 2.3 Las medidas señaladas por cotas, regirán sobre las tomadas a escala.
- 3. Al constructor y supervisor de las obras. Respetar las condicionantes de diseño de los proyectos con el único objetivo del buen funcionamiento, ya que todo el diseño tiene una razón científica y técnica.

### **BIBLIOGRAFÍA**

- 1. Crespo Villalaz, Carlos. **Mécanica de Suelos y Cimentaciones**. Editorial Limusa. Grupo Noriega. décima reimpresión de la cuarta edición. México 2002.
- 2. Dirección General de Caminos, Ministerio de Comunicaciones y Obras Públicas. Especificaciones generales para la construcción de carreteras y puentes. Guatemala 2001.
- 3. Guzmán Escobar, Ernesto Salvador. Diseño de puentes. Tesis Ing. civil. Guatemala: Universidad de San Carlos de Guatemala, Facultad de Ingeniería, 1997. 81 pp.
- 4. Nilson, Arthur H. **Diseño de estructuras de concreto**. Editorial McGraw Hill. Duodécima edición. Colombia 2004.
- 5. Paxtor García, Juan Mauro. Diseño del sistema de abastecimiento de agua potable para el caserío Nanhuitz aldea Yulhuitz 2, San Juan Ixcoy Huehuetenango. Tesis Ing. civil. Guatemala: Universidad de San Carlos de Guatemala, Facultad de Ingeniería, 2000. 57 pp.
- 6. Siliézar Arrivillaga, José Roberto. Diseño de puente vehicular para la comunidad Blanca Flor, Colomba Costa Cuca, Quetzaltenango y sistema de abastecimiento de agua potable para el paraje Chacalté, Momostenango,

Totonicapán. Trabajo de graduación de Ing. civil. Guatemala: Universidad de San Carlos de Guatemala, Facultad de Ingeniería, 2004. 105 pp.

7. Unidad Ejecutora del Programa de Acueductos Rurales (UNEPAR). Guía para el diseño de abastecimientos de agua potable a zonas rurales, Guatemala, junio de 1997.

**APÉNDICE**

### **Apéndice 1. Análisis físico químico sanitario sistema de abastecimiento de agua potable**

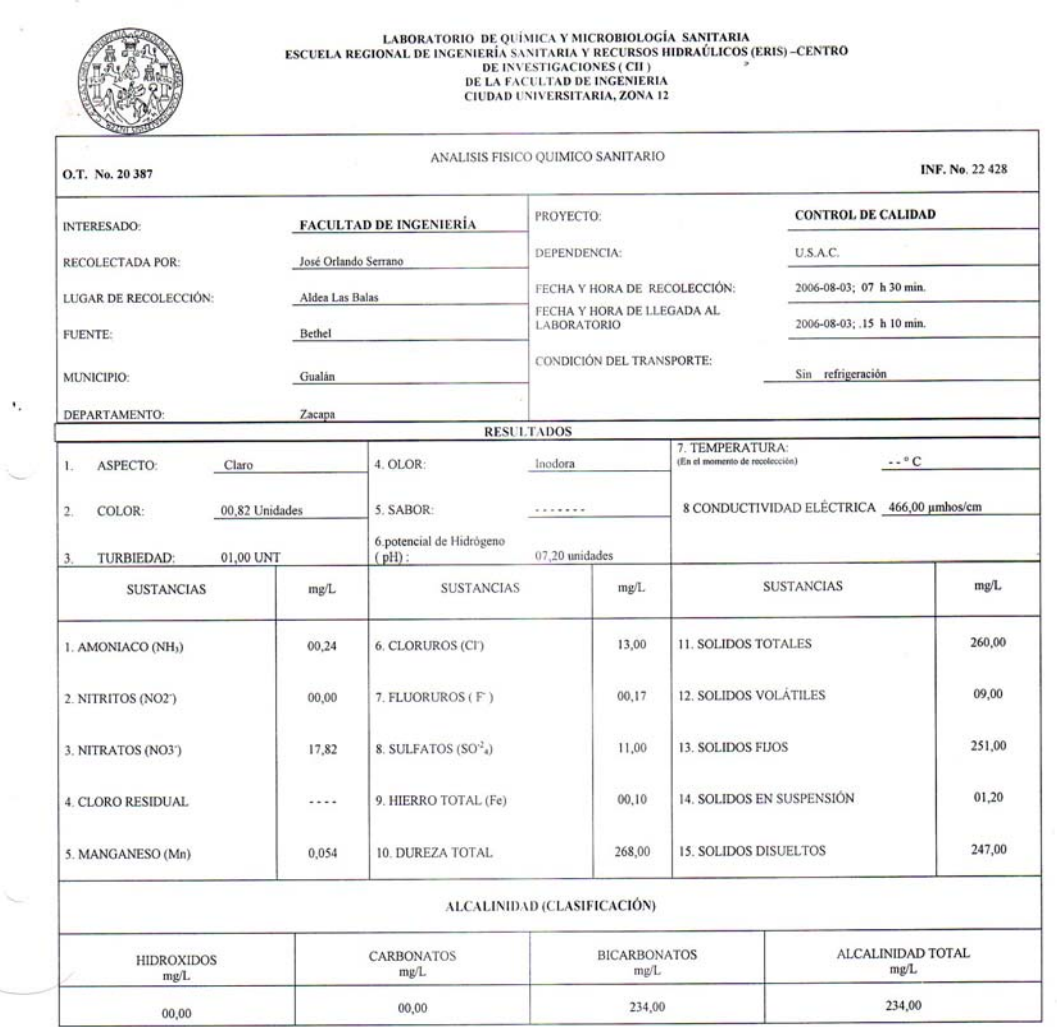

OTRAS DETERMINACIONES

 $-10 - 20$ 

**OBSERVACIONES:** Desde el punto de vista de la calidad física y química el agua cumple con la norma. Según normas internacionales de la Organización Mundial de la Salud para fuentes de agua.

TÉCNICA "STANDARD METHODS FOR THE EXAMINATION OF WATER AND WASTEWATER" DE LA A.P.H.A. - A.W.W.A.<br>( SISTEMA INTERNACIONAL DE UNIDADES) Y 29001 ( AGUA POTABLE Y SUS DERIVADAS), GUATEMALA. W.E.F. 20<sup>TH</sup> EDITION 2 000, NORMA COGUANOR NGO 4 010

Guatemala, 2006-08-17 Vo B ésar Alfonso<br>DIRECTO Ing. Cés

### **Apéndice 2. Análisis bacteriológico sistema de abastecimiento de agua potable**

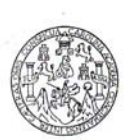

 $\pmb{\cdot}$ 

Ļ.

 $\begin{tabular}{lcl} LABORATORIO DE QUÍMICA Y MICROBIOLOGIA SANTARIA \\ ESCUELA REGIONAL DE INCENTIRIA SANTARIA Y RECURSOS HIDRAÚLICOS (EBIS) &  
E LAS CULS DE INVESTICALONES (CII) &  
DELI ADE LLA FACULTAD DE INVESTICALA &  
CIUDAD UNIVERSITARIA, ZONA 12 &\\ \end{tabular}$ 

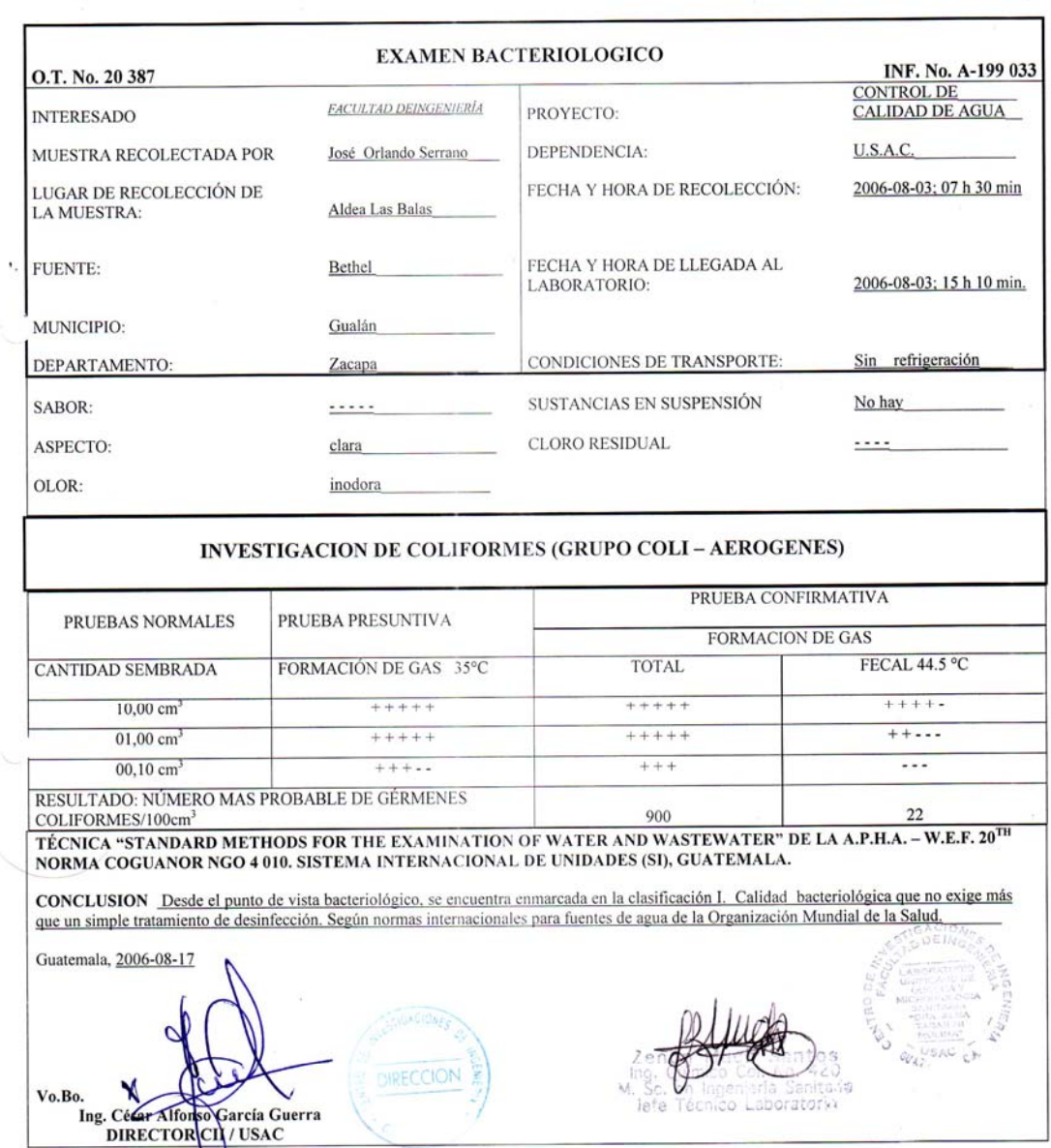

 $\mathcal{O}(\epsilon)$ 

#### **Apéndice 3. Libreta topográfica sistema de abastecimiento de agua potable**

## LIBRETA TOPOGRÁFICA ORIGINAL

Proyecto: SISTEMA DE ABASTECIMIENTO DE AGUA POTABLE ALDEA LAS BALAS, GUALÁN ZACAPA

### Levantó: EPS INGENIERÍA CIVIL JOSÉ ORLANDO SERRANO LÓPEZ

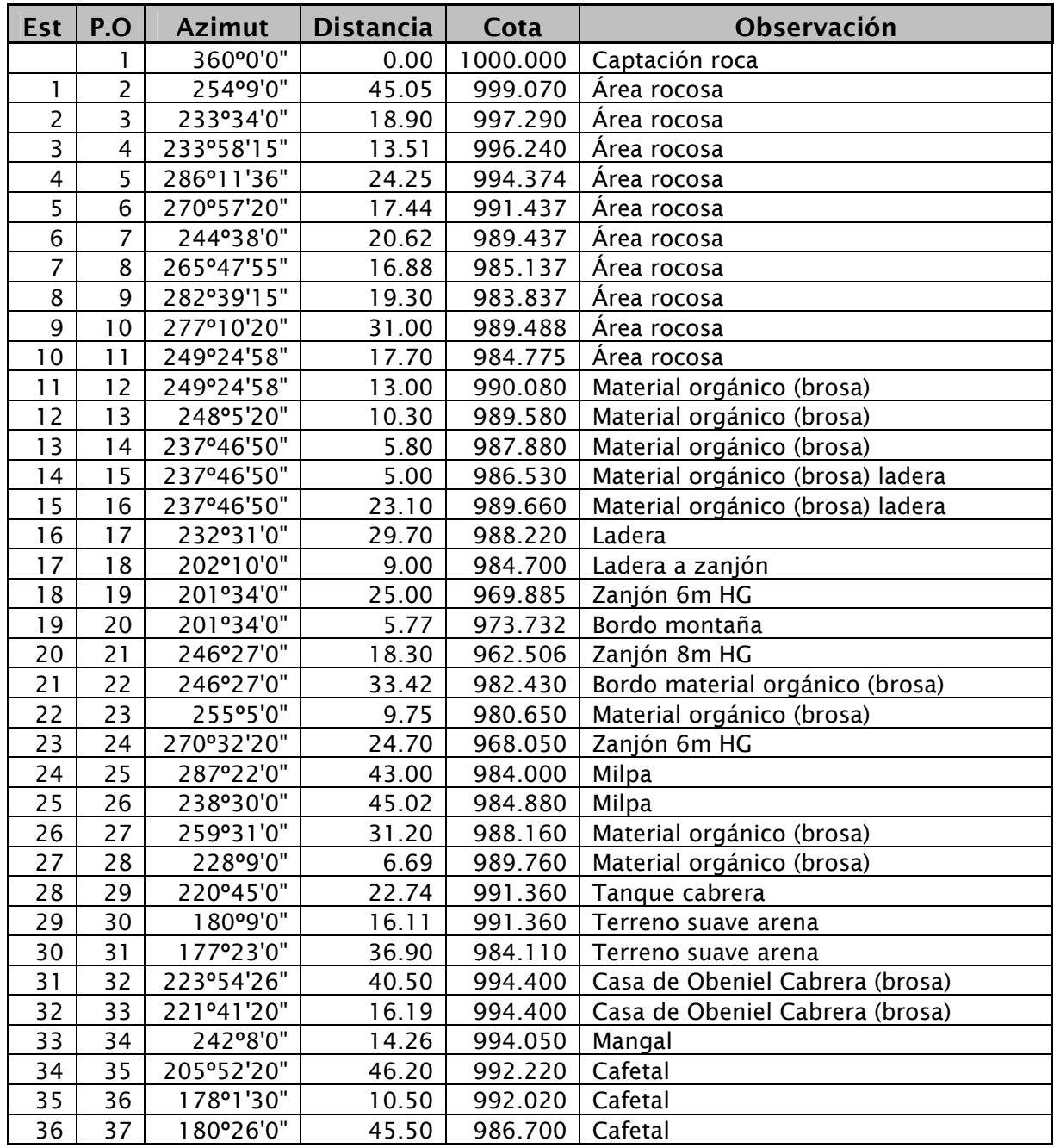

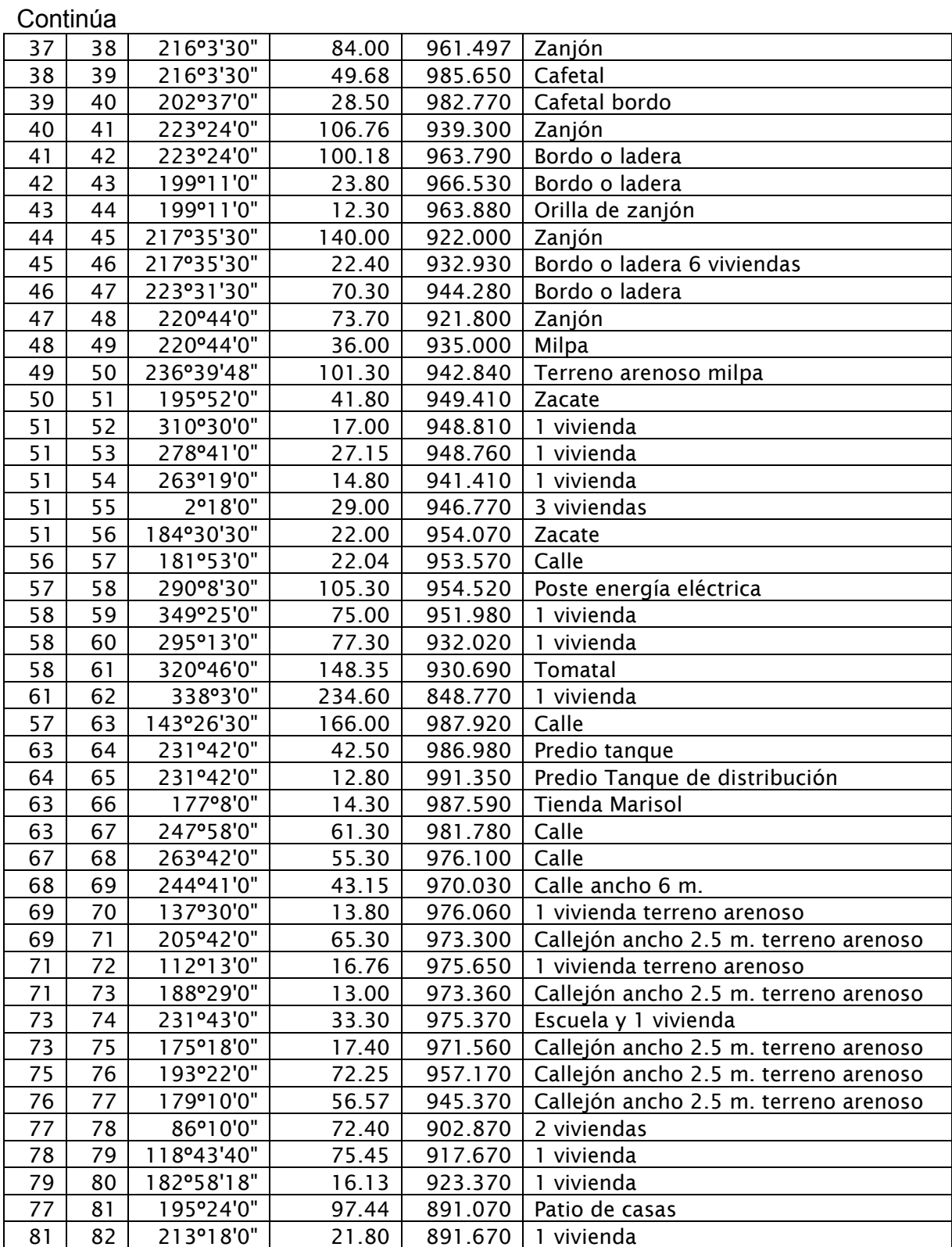
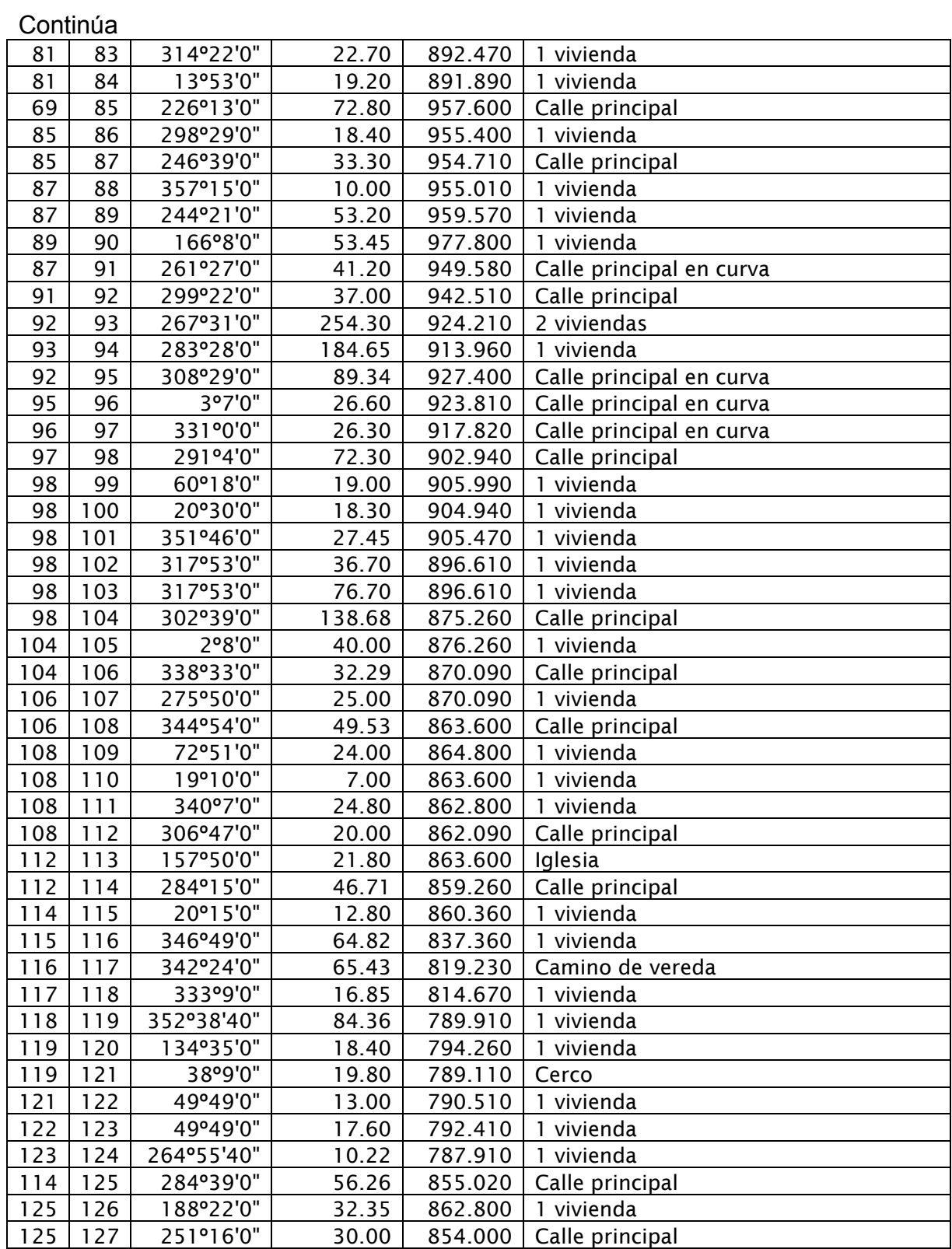

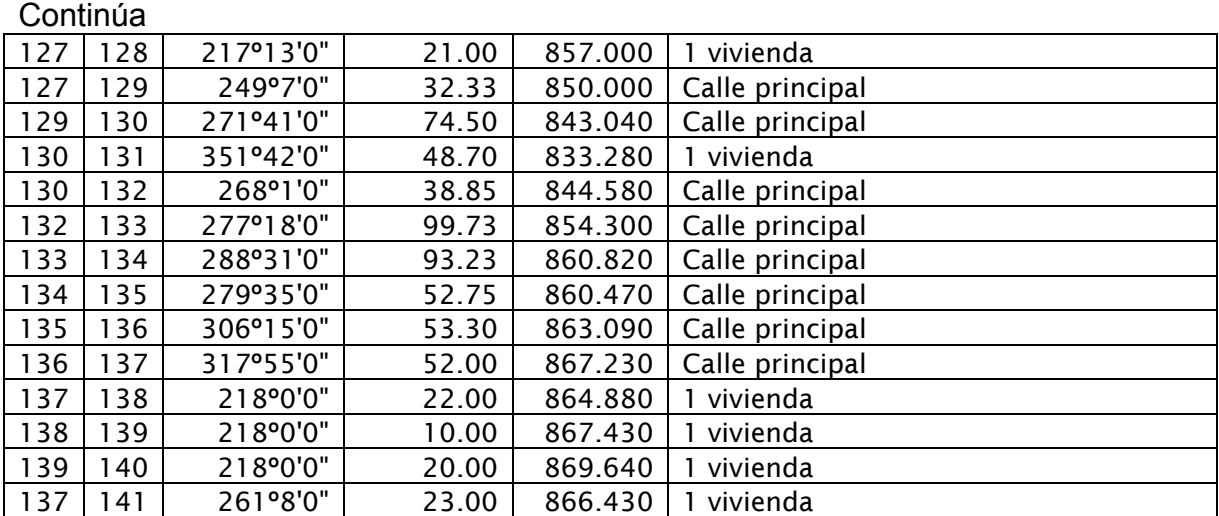

627*V*/67/20<br>96*22/86270* Ø2 **1 1/2** 1.754 2038 160 150 0.5844 8.033865343 0.374971429 Ø1 **2** 2.193 396 160 150 0.5844 0.52599488 0.239872296 *β2 1.754 162 1625 1644 6.424 6.424 6.424 6.424 6.424 6.424 6.424 6.424 6.424 6.424 6.424 6.424 6.424 6.424 6.424 6.424 6.424 6.424 6.424 6.424 6.424 6.424 6.424 6.424 6.424 6.424 6.424 6.424 6.424 6.424 6.424 6.424 6.4* Polaceon Valencian isa<br>| Tanakon (1990)<br>|Polaceon (1990) | 1990 | 1990 | 1990 | 1991 | 1991 | 1991 | 1992 | 1993 | 1993 | 1993 | 1993 | 1994 | 1994<br>|Polaceon (1994) | 1995 | 1996 | 1998 | 1998 | 1999 | 1999 | 1999 | 1999 Ø1 **2** 2.193 2038 160 150 0.5844 2.707014054 1642 396 0.239872296 d3 2.221 2.2338623129212 2.221 2.233 2.233 12.23 12.23 12.23 12.244 0.014 0.014 0.014 0.014 0.014 0.014 0.014 0.014 0.014 0.014 0.014 0.014 0.014 0.014 0.014 0.014 0.014 0.014 0.014 0.014 0.014 0.014 0.014 0.014 0.014 0.01 0.374544233 velocidad nf metros| diametros |diametro nominal|diametro interno | longitud total | clase tuberia | ceadal | perdida 0.37497 0.2398 1642 0.52599488 Pgi r)<br>H **6.998814749** 0.041865714 **St/LBS669** perdida **B.O33** D.O.C  $\frac{1}{2}$ |<br>|<br>| pp890<br>| 0.5844 0.5844 diametro nominal diametro interno | longitud total | dase tuberia | coef rug | caudal 0.5844 0.5844 150 150 150 Ö,  $110$ 50 160 160  $\overline{6}$ 160 cedula 40 HG cedula 41 2038 2038 396 1642  $\alpha$ **LINEA DE CONDUCCIÓN LÍNEA DE CONDUCCIÓN**.<br>N **diametro preliminar**  $11/2$  $\frac{5}{2}$ त<br>न hf metros diametros  $\frac{5}{6}$  $\frac{1}{\sqrt{2}}$ **8** 8 Parámetros de diseño **77Parámetros de diseño** tuberia HG **tuberia HG**

Ø4 **1 1/2** 1.755 6 HG cedula 41 110 0.5844 0.041865714 0.374544233

II<br>7

**Apéndice 4. Cálculo Hidráulico conducción sistema de abastecimiento de agua potable** 

|                 |               |                                |           |                   |           |              |                           | MEMORIA DE CÁLCULO HIDRÁULICO DE LA LÍNEA CONDUCCIÓN |               |                      |         |              |          |            |           |
|-----------------|---------------|--------------------------------|-----------|-------------------|-----------|--------------|---------------------------|------------------------------------------------------|---------------|----------------------|---------|--------------|----------|------------|-----------|
|                 |               |                                |           |                   |           |              |                           |                                                      |               |                      |         |              |          |            |           |
|                 |               | Cota Inicio nivel estático NE= |           | ial poo<br>1000.0 |           |              | Nivel incial de captación |                                                      |               |                      |         |              |          |            |           |
|                 |               |                                |           |                   |           |              |                           |                                                      |               |                      |         |              |          |            |           |
|                 |               | Distancia                      | Distancia |                   | Diámetros |              | Coeficiente               | Perdida por                                          | Perdida por   | Clase de             | Cota    | Cota         | Presión  | Presión    | Velocidad |
| 説               | g             | Horizontal                     | Real      | Caudi             | Ø nominal | Øintemo      | rugosidad                 | fricaión                                             | fricción acum | Tuberia              | Terreno | Piezométrica | Estática | Dinámica   |           |
|                 |               | Ξ                              | Ξ         | w<br>ِ آه<br>ا    | [Pulg]    | [Pulg]       |                           | Ξ                                                    | Ξ             | [Psi]                | Ξ       | Ξ            | [mca     | [mca       | [n/s      |
|                 |               |                                |           |                   |           |              |                           |                                                      |               |                      |         |              |          |            |           |
|                 | ö             | 206.95                         | 208.00    | 844<br>ĩÕ<br>d    | W         | 2.193        | 50                        | 0.276280139                                          | 0.2763        | <b>BDPvc</b>         | 989.488 | 999.724      | 10.512   | 0.236      | 0.2399    |
| $\overline{C}$  | é,            | 138.60                         | 145.66    | 844<br>ŏ.         | C         | ო<br>21<br>ი | 150                       | 0.193475793                                          | 0.4698        | 160 Pvc              | 969.885 | 999.530      | 30.115   | 29.645     | 0.239     |
| $\overline{9}$  |               | 6.00                           | 6.00      | 844<br>D.5        | W         | 221<br>22    | 110                       | 0.013298314                                          | 0.4831        | HG Cedula 40         | 969.885 | 999.517      | 30.115   | 29.632     | 0.2339    |
| $\overline{a}$  | ಸ             | 24.07                          | 28.40     | 844<br>īΰ<br>d    | W         | 2193         | 150                       | 0.037722865                                          | 0.5208        | 160 Pvc              | 962.506 | 999.479      | 37.494   | 36.973     | 0.2399    |
| ಸ               |               | 6.00                           | 6.00      | 844<br>iõ.<br>O   | W         | 221<br>23    | 110                       | 0.013298314                                          | 0.5341        | HG Cedula 40 962.506 |         | 999.466      | 37.494   | 36.960     | 0.2339    |
| ត               | Ctub          | 11.46                          | 13.34     | 844<br>ŏ.o        | C         | 2193         | 150                       | 0.01771912                                           | 0.5518        | <b>IGOPvc</b>        | 969.374 | 999.448      | 30.626   | 30.074     | 0.2399    |
| Ctub            | 24            | 67.87                          | 76.55     | 844<br>ĩŏ<br>d    | 11/2      | 1.754        | 150                       | 0.301762705                                          | 0.8536        | 160 Pvc              | 968.050 | 999.146      | 31.950   | 31.096     | 0.3750    |
| 24              |               | 6.00                           | 6.00      | 844<br>ö.         | 11/2      | 1.755        | 110                       | 0.041865714                                          | 0.8954        | HG Cedula 40 968.050 |         | 999.105      | 31.950   | 31.055     | 0.3745    |
| $\overline{a}$  | සු            | 258.35                         | 263.63    | 844<br>īΰ<br>d    | 1/2       | 1.754        | 150                       | 1.03923843                                           | 1.9347        | 160 Pvc              | 994.400 | 998.065      | 5.600    | 3.665      | 0.3750    |
| සූ              | 8g            | 200.46                         | 204.5     | 844<br>й<br>О     | 11/2      | 1.754        | 150                       | 0.806185378                                          | 2.7408        | 160 Pvc              | 961.497 | 997.259      | 38.503   | 35.762     | 0.3750    |
| 88              |               | 6.00                           | 6.00      | 844<br>D.5        | 11/2      | 1.755        | 110                       | 0.041865714                                          | 2.7827        | HG Cedula 40         | 861.497 | 997.217      | 38.503   | 35.720     | 0.3745    |
| 88              | $\frac{4}{1}$ | 184.94                         | 199.16    | 844<br>й<br>О     | 11/2      | 1.754        | 150                       | 0.785095496                                          | 3.5678        | 160 Pvc              | 939.300 | 996.432      | 60.700   | 57.132     | 0.3750    |
| $\frac{4}{3}$   |               | 12.00                          | 12.00     | 844<br>й<br>О     | 11/2      | 1.755        | 110                       | 0.083731428                                          | 3.6515        | HG Cedula 40         | 939,300 | 996.348      | 60.700   | 57.048     | 0.3745    |
| $\frac{4}{1}$   | $\frac{1}{4}$ | 276.28                         | 286.80    | 844<br>ğ<br>d     | 11/2      | 1.754        | 150                       | 1.130575358                                          | 4.7821        | 160 Pvc              | 922.000 | 995.218      | 78.000   | 73.218     | 0.3750    |
| $\overline{45}$ |               | 12.DO                          | 12.00     | B44<br>D.5        | 11/2      | 1.755        | 110                       | 0.083731428                                          | 4.8658        | HG Cedula 40         | 922.000 | 995.134      | 78.000   | 73.134     | 0.3745    |
| 45              | $\frac{a}{4}$ | 166.40                         | 173.19    | 844<br>й<br>О.    | 11/2      | 1.754        | 150                       | 0.682720873                                          | 5.5486        | <b>IGO</b> Pvc       | 921.800 | 994.451      | 78.200   | 72.651     | 0.3750    |
| $\frac{1}{4}$   |               | 6.00                           | 6.00      | 844<br>ŏ.         | 11/2      | 1.755        | 110                       | 0.041865714                                          | 5.5904        | HG Cedula 40         | 921.800 | 994.410      | 78.200   | o<br>72.61 | 0.3745    |
| 48              | ශී            | 389.14                         | 396.3     | 844<br>й<br>О     | 11/2      | 1.754        | 150                       | 1.562267504                                          | 7.1527        | 160 Pvc              | 987.920 | 992.847      | 12.080   | 4.927      | 0.3750    |
| 63              | 65            | 55.30                          | 56.04     | 844<br>D.58       | 11/2      | 1.754        | 150                       | 0.220911587                                          | 7.3736        | I 60 Pvc             | 991.350 | 992.626      | 8.650    | 1.276      | 0.3750    |
|                 |               |                                |           |                   |           |              |                           |                                                      |               |                      |         |              |          |            |           |

**Apéndice 5. Cálculo Hidráulico conducción sistema de abastecimiento de agua potable** 

Ctub= cambio de diámetro de tubería **Ctub= cambio de diámetro de tubería**

MEMORIA DE CÁLCULO HIDRÁULICO DE LA LÍNEA CONDUCCIÓN

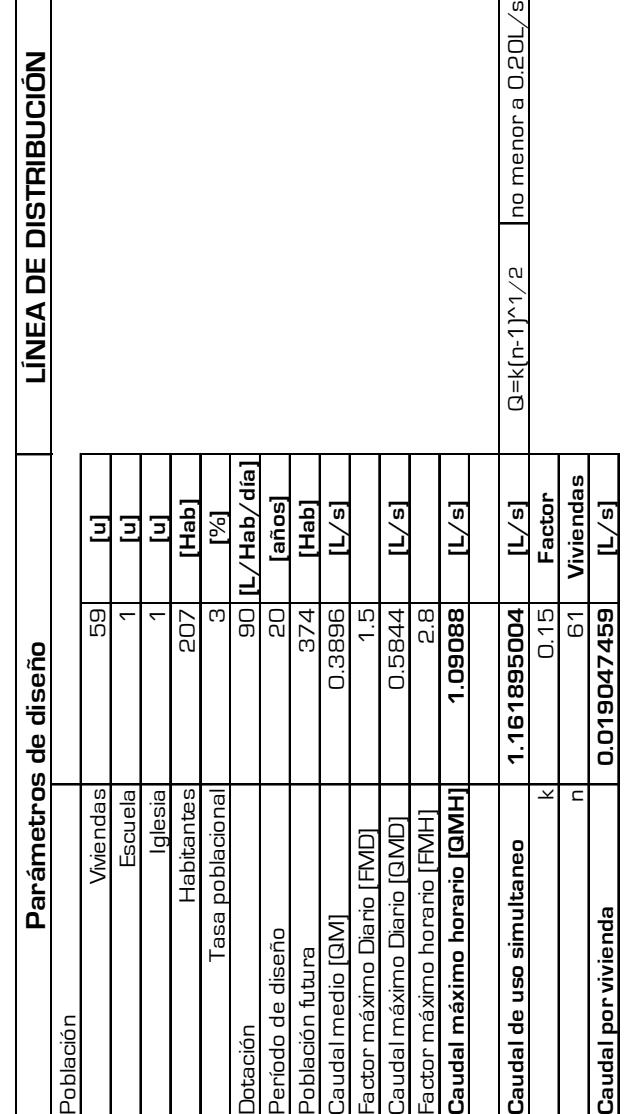

**Apéndice 6. Cálculo hidráulico sistema de abastecimiento de agua potable**

|                                | MEMORIA DE CÁLCULO HIDRÁULICO DE LA LINEA Y RED DE DISTRIBUCIÓN |                                           |                                |                     |                  |                                        |                |                                                         |                                                                    |                                                                                             |                                                                                                    |                    |                      |                     |                     |                        |                 |
|--------------------------------|-----------------------------------------------------------------|-------------------------------------------|--------------------------------|---------------------|------------------|----------------------------------------|----------------|---------------------------------------------------------|--------------------------------------------------------------------|---------------------------------------------------------------------------------------------|----------------------------------------------------------------------------------------------------|--------------------|----------------------|---------------------|---------------------|------------------------|-----------------|
|                                |                                                                 |                                           |                                |                     |                  |                                        |                |                                                         |                                                                    |                                                                                             |                                                                                                    |                    |                      |                     |                     |                        |                 |
|                                | Horizontal<br>Distancia<br>ę.<br>Est.                           | Distancia<br>Real                         | Caudal por<br>vivienda         | Viviendas<br>No. de | Caudal           | Diámetros<br>Ønominal                  | Ø interno      | U                                                       | Coeficiente Perdida por<br>fricción                                | fricción acum<br>Perdida por                                                                | Clase de<br>Tuberia                                                                                | Terreno<br>Cota    | Piezométrica<br>Cota | Estática<br>Presión | Dinámica<br>Presión | Velocidad              | Chservacion     |
|                                | Ξ                                                               | Ξ                                         | $L^3/s$                        | Ξ                   | $L^3/s$          | [Pulg]                                 | [Pulg]         |                                                         | Ξ                                                                  | Ξ                                                                                           | $\begin{array}{c} \underline{\overline{\mathsf{p}}}\underline{\overline{\mathsf{si}}} \end{array}$ | Ξ                  | Ξ                    | [mca]               | es<br>E             | [m/s                   |                 |
| RAMAL 1 DE E-65 A E-46         | Cota Inicio nivel estático NE= 991.3500 [m]                     |                                           |                                |                     |                  | Tanque de distribucion ubicado en E-65 |                |                                                         |                                                                    |                                                                                             |                                                                                                    |                    |                      |                     |                     |                        |                 |
|                                | 221.300                                                         | 255.55                                    | 0.0190                         |                     | 0.3048           | 3/4                                    | 0.926          | 150                                                     | 6.7785                                                             | 6.7785                                                                                      |                                                                                                    | 953.570            | 984.572              | 37.780              | 31.002              | 0.7015881              | Ramal           |
|                                | 22.040<br>57<br>56<br>65                                        | 255.5525                                  | 0.0190                         | $\frac{1}{2}$       | 0.2286           | 3/4                                    | 0.926          | 150                                                     | 0.3434                                                             | 7.1219                                                                                      | $\frac{5}{250}$                                                                                    | 954.070            | 984.228              | 37.280              | 30.158              | 0.5261911              | Ramal           |
|                                | 44.040<br>51<br>57                                              | œ<br>44.53                                | 0.0190                         | $\omega$            | 0.1143           | 3/4                                    | 0.926          | 150                                                     | 0.1924                                                             | 6.9709                                                                                      | <b>250</b>                                                                                         | 949.510            | 984.379              | 41.840              | 34.869              | 0.2630955              | Viviendas       |
| CRP E-56                       | Cota Inicio nivel estático NE=                                  |                                           | 954.0700 [m]                   |                     |                  |                                        |                | Ubicada en la E-56 con el caudal en direccion a la E-46 |                                                                    |                                                                                             |                                                                                                    |                    |                      |                     |                     |                        |                 |
|                                | 345.100<br>46<br>68                                             | íē<br>353.0                               | 0.0190                         | ω                   | 0.1143           |                                        | 1,195          | 150                                                     | 0.4406                                                             | 7.5625                                                                                      | 160                                                                                                | 932.930            | 946.508              | 21.140              | 13.578              | 0.1579791              | Ramal+Viviendas |
| RAMAL 2 DE E-57 A E-62         | Cota Inicio nivel estático NE=                                  |                                           | 991.3500 [m]                   |                     |                  | Tanque de distribucion ubicado en E-65 |                |                                                         |                                                                    |                                                                                             |                                                                                                    |                    |                      |                     |                     |                        |                 |
|                                | 221.300<br>$\overline{57}$<br>65                                | $\overline{a}$<br>255.55                  | <b>D.D19D</b>                  | ίē                  | 0.3048           | 3/4                                    | 0.926          | 150                                                     | 6.7785                                                             | 6.7785                                                                                      | 250                                                                                                | 953.570            | 984,572              | 37.780              | 31.002              | 0.7015881              | Ramal           |
|                                | 105.300<br>89<br>57                                             | 105.3043                                  | 0.0190                         | ო                   | 0.0571           | 3/4                                    | 0.926          | 150                                                     | 0.1262                                                             | 6.9047                                                                                      | 88                                                                                                 | 954.520            | 984.445              | 36.830              | 29.925              | 0.1315478              | Ramal           |
|                                | 75.000<br>69<br>8                                               | 75                                        | 0.0190                         |                     | 0.0190           | 1/2                                    | 0.716          | 150                                                     | 0.0412                                                             | 6.9459                                                                                      | 315                                                                                                | 951.980            | 984.404              | 39.370              | 32.424              | 0.0733429              | Vivienda        |
| CRP E-58                       | Cota Inicio nivel estático NE=                                  |                                           | 954.5200 [m]                   |                     |                  |                                        |                |                                                         | Ubicada en la E-58 con caudal para las viviendas de la E-60 y E-62 |                                                                                             |                                                                                                    |                    |                      |                     |                     |                        |                 |
|                                |                                                                 |                                           |                                |                     |                  |                                        |                |                                                         |                                                                    | se coloca una conexion en la E-61 por la presion dinamica que excede a los 100 m en la E-62 |                                                                                                    |                    |                      |                     |                     |                        |                 |
|                                | 77.3<br>60<br>8                                                 | 7.3                                       | <b>OCLO'D</b>                  |                     | <b>D.O190</b>    | $\frac{1}{2}$                          | 0.716          | 150                                                     | 0.0425                                                             | 0.0425                                                                                      | 315                                                                                                | 932.020            | 954.478              | 22.500              | 22.458              | 0.0733429              | Vivienda        |
|                                | 148.350<br>370<br>134.<br>È<br>61<br>89<br>$\overline{6}$       | at,<br>$\frac{15}{4}$<br>150.25<br>142.32 | <b>D.D190</b><br><b>DELO'D</b> |                     | 0.0190<br>0.0190 | $\frac{2}{3}$<br>$\frac{1}{2}$         | 0.716<br>0.716 | 150<br>150                                              | 0.0826<br>0.0782                                                   | 0.0826<br>0.1608                                                                            | 315<br>315                                                                                         | 930.690<br>883.770 | 954,359<br>954.437   | 23.830<br>70.750    | 70.589<br>23.747    | 0.0733429<br>0.0733429 | Ramal<br>Ramal  |
|                                |                                                                 |                                           |                                |                     |                  |                                        |                |                                                         |                                                                    |                                                                                             |                                                                                                    |                    |                      |                     |                     |                        |                 |
| E-61Y E-62<br><b>CRP ENTRE</b> | Cota Inicio nivel estático NE=                                  |                                           | 883.7700 [m]                   |                     |                  | Ubicada entre la estacion 61 y 62      |                |                                                         |                                                                    |                                                                                             |                                                                                                    |                    |                      |                     |                     |                        |                 |
|                                | 100.232<br>$\approx$<br>$rac{1}{100}$                           | ζE<br>106.16                              | 0.0190                         |                     | 0.0190           | $\frac{1}{2}$                          | 0.716          | 150                                                     | 0.0583                                                             | 0.0583                                                                                      | 315                                                                                                | 848.770            | 883.712              | 35.000              | 34.942              | 0.0733429              | Vivienda        |

**Apéndice 7. Cálculo hidráulico sistema de abastecimiento de agua potable**

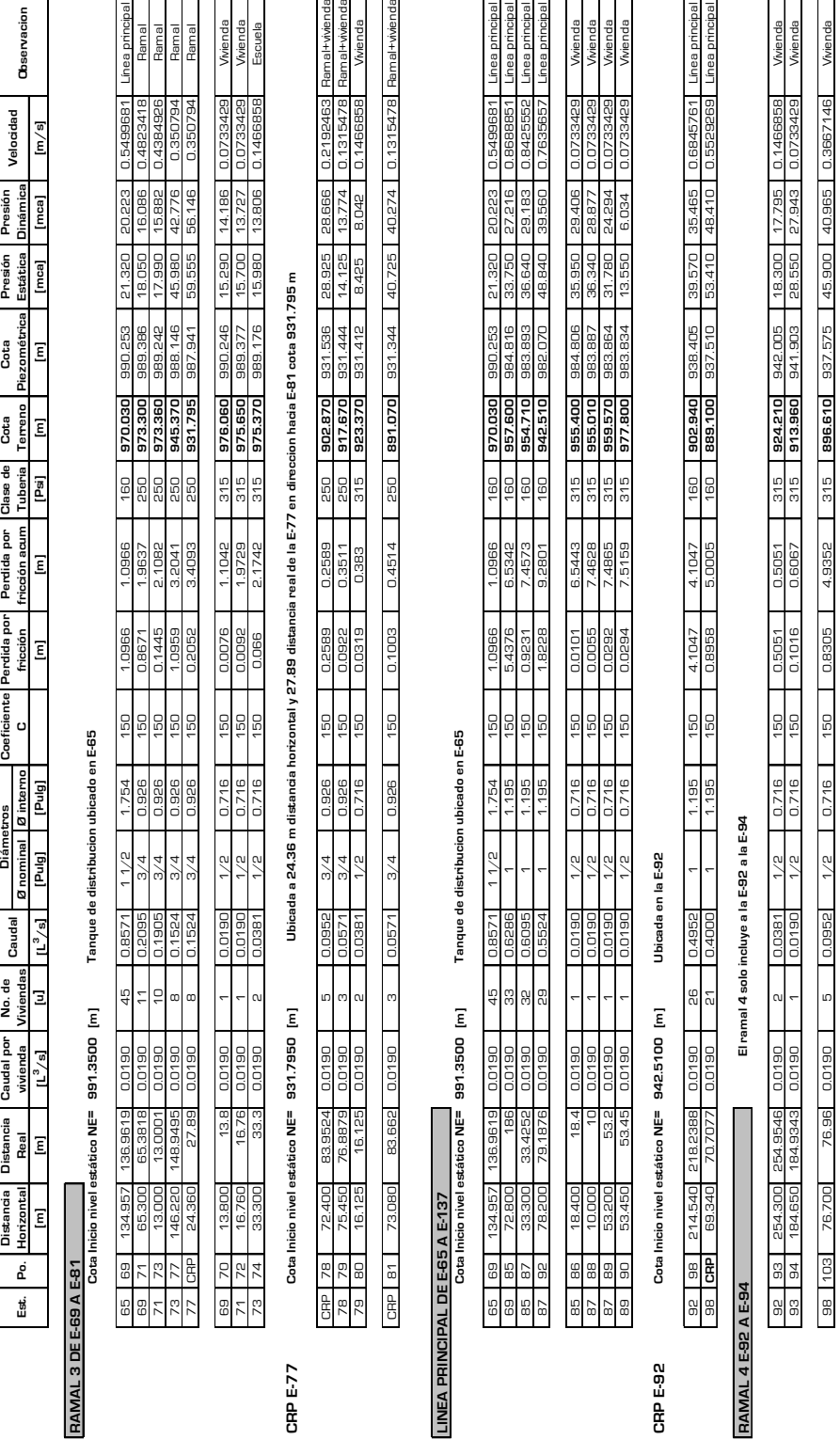

### **Apéndice 8. Cálculo hidráulico sistema de abastecimiento de agua potable**

|                          |            | Distancia                        |                  | Distancia               | Caudal por                                  | No. de                    |                     | Diámetros                                             |                | Coeficiente   | Perdida por           | Perdida por           | Clase de       | Cota               | Cota               | Presión          | Presión          |                        |                                    |
|--------------------------|------------|----------------------------------|------------------|-------------------------|---------------------------------------------|---------------------------|---------------------|-------------------------------------------------------|----------------|---------------|-----------------------|-----------------------|----------------|--------------------|--------------------|------------------|------------------|------------------------|------------------------------------|
|                          | Est.       | Horizontal<br>å                  |                  | Real                    | vivienda                                    | Viviendas                 | Caudal              | Ø nominal                                             | Øinterno       | U             | fricción              | fricción acum         | Tuberia        | Terreno            | Piezométrica       | Estática         | Dinámica         | Velocidad              | Observacion                        |
|                          |            | $\overline{\epsilon}$            |                  | $\overline{\mathsf{E}}$ | $L^3/s$                                     | Ξ                         | $L^3/s$             | [Pulg]                                                | [Pulg]         |               | $\overline{\epsilon}$ | $\overline{\epsilon}$ | [Psi]          | E                  | $\overline{E}$     | [mea]            | [mca]            | $\mathsf{[m/s]}$       |                                    |
| CRP E-98                 |            | Cota Inicio nivel estático N     |                  | Ľ,                      | 889.1000 [m]                                |                           |                     | Ubicada en el punto medio las E-98 y E-104 cota 889.1 |                |               |                       |                       |                |                    |                    |                  |                  |                        |                                    |
| CRPY E-104               |            |                                  |                  |                         |                                             |                           |                     |                                                       |                |               |                       |                       |                |                    |                    |                  |                  |                        |                                    |
|                          | ĝ          | 104                              | 69.340           | 70.7077                 | 0.0190                                      | $\overline{\Omega}$       | <b>D.40DC</b>       | 3/4                                                   | 0.926          | 150           | 3.1017                | 3.1017                | 250            | 875.260            | 885,998            | 13,840           | 10,738           | 0.9208344              | Línea principa                     |
|                          | 104        | 106                              | 32.29C           | 32.7013                 | 0.0190                                      | <b>S</b>                  | 0.3809              | 3/4                                                   | 0.926          | 150           | 1.3107                | 4.4124                | 250            | 870.090            | 884.688            | 19.010           | 14.598           | 0.8769851              | Linea principal                    |
|                          | 106        | 10B                              | 49.53C           | 49.9534                 | 0.0190                                      | $\frac{0}{1}$             | 0.3619              | 3/4                                                   | 0.926          | 150           | 1.8209                | 6.2333                | 55             | 863.600            | 882.867            | 25.500           | 19.267           | 0.8331359              | Línea principal                    |
|                          | 108        | 114                              | 66.710           | 66.8526                 | 0.0190                                      | 15                        | 0.2857              | 3/4                                                   | 0.926          | 150           | 1.5737                | 7.807                 | 55             | 859.260            | 881.293            | 29.840           | 22.033           | 0.6577388              | Linea principal                    |
|                          | 114        | 125                              | 56.26C           | 56.4195                 | 0.0190                                      |                           | 0.1333              | 3/4                                                   | 0.926          | 150           | 0.3243                | 8.1313                | 250            | 855.020            | 880.969            | 34.080           | 25.949           | 0.3069448              | Linea principal                    |
|                          | 125        | 127                              | 30.0C            | 73<br>30.01             | 0.0190                                      | $\omega$                  | 0.1143              | $\frac{3}{4}$                                         | 0.926          | 150           | 0.1297                | 8.261                 | 250            | 854.000            | 880.839            | 35,100           | 26,839           | 0.2630955              | Linea principal                    |
|                          | 130<br>127 | 106.830<br>389.860<br>130<br>137 |                  | 107.4009<br>390.8208    | 0.0190<br>0.0190                            | LO.<br>4                  | 0.0952<br>0.0762    | 3/4<br>3/4                                            | 0.926<br>0.926 | 150<br>150    | 0.3312<br>0.7977      | 9.3899<br>8.5922      | 250<br>250     | 867.230<br>843.040 | 879.710<br>880.508 | 21.870<br>46.060 | 12.480<br>37.468 | 0.2192463<br>0.175397  | Línea principal<br>Linea principal |
|                          |            |                                  |                  |                         |                                             |                           |                     |                                                       |                |               |                       |                       |                |                    |                    |                  |                  |                        |                                    |
|                          | 104        | 105                              | 40.000           |                         | 0.0190                                      |                           | 0.0190              | 2)                                                    | 0.716          | 150           | 0.022                 | 3.1237                | 315            | 876.260            | 885.976            | 12.840           | 9.716            | 0.0733429              | Wienda                             |
|                          | 106        | 107                              | 25.00C           | $rac{40}{25}$           | 0.0190                                      |                           | 0.0190              | $\frac{2}{\sqrt{2}}$                                  | 0.716          | lĝl           | 0.0137                | 4.4261                | 315            | 870.090            | 884.674            | 19.010           | 14.584           | 0.0733429              | Wienda                             |
|                          | 108        | 111                              | 24.8DC           | 4.8<br>Ň                | 0.0190                                      |                           | 0.0190              | $\frac{1}{2}$                                         | 0.716          | 150           | 0.0136                | 6.2469                | 315            | 862.800            | 882.853            | 26,300           | 20.053           | 0.0733429              | Vivienda                           |
|                          | 114        | 115                              | 12.800           | 12.8472                 | D.O.OD                                      |                           | 0.0190              | 1/2                                                   | 0.716          | <b>DSL</b>    | 0.0071                | 7.8141                | 315            | 860.360            | 881.286            | 28.740           | 20.926           | 0.0733429              | Vivienda                           |
|                          | 125        | 126                              | 32.350           | 35<br>9.                | 0.0190                                      |                           | 0.0190              | 2/c                                                   | 0.716          | 150           | 0.0178                | B.1491                | 315            | 862.800            | 880.951            | 26,300           | 18,151           | 0.0733429              | Wienda                             |
|                          | 127        | 128                              | <b>21.00C</b>    |                         | 0.0190                                      |                           | 0.0190              | $\frac{1}{2}$                                         | 0.716          | $\frac{5}{2}$ | 0.0115                | 82725                 | 315            | 857.000            | 880.828            | 32.100           | 23.828           | 0.0733429              | Wienda                             |
|                          | 130        | 131                              | 48.700           | 48.7                    | 0.0190                                      |                           | 0.0190              | $\frac{1}{2}$                                         | 0.716          | 150           | 0.0268                | 8.619                 | 315            | 833.280            | 880.481            | 55.820           | 47.201           | 0.0733429              | Vivenda                            |
|                          | 137        | 138                              | 22.000           | 2g                      | 0.0190                                      | 4                         | 0.0190              | $\frac{1}{2}$                                         | 0.716          | 150           | 0.0268                | 9.4167                | 315            | 864,880            | 879.683            | 24.220           | 14,803           | 0.0733429              | Wienda                             |
|                          |            |                                  |                  |                         |                                             |                           |                     |                                                       |                |               |                       |                       |                |                    |                    |                  |                  |                        |                                    |
| RAMAL 5 DE E-114 A E-124 |            |                                  |                  |                         |                                             |                           |                     |                                                       |                |               |                       |                       |                |                    |                    |                  |                  |                        |                                    |
|                          |            | Cota Inicio nivel estático NE=   |                  |                         | 889.1000 [m]                                |                           |                     | Caja rompe presión ubicada entre la E-98 y E-104      |                |               |                       |                       |                |                    |                    |                  |                  |                        |                                    |
|                          |            |                                  |                  |                         |                                             |                           |                     |                                                       |                |               |                       |                       |                |                    |                    |                  |                  |                        |                                    |
|                          | es         | 104                              | 69.340           | 70.7077                 | 0.0190                                      | ಸ                         | 0.4000              | 3/4                                                   | 0.926          | 150           | 3.1017                | 3.1017                | $\frac{50}{2}$ | 875.260            | 885,998            | 13.840           | 10.738           | 0.9208344              | Linea principal                    |
|                          | 104<br>106 | 1 <sub>DB</sub><br>10B           | 32,290<br>49.530 | 32.7013<br>49.9534      | 0.0190<br>0.0190                            | $\frac{0}{1}$<br>$\Omega$ | 0.3619<br>0.3809    | 3/4<br>3/4                                            | 0.926<br>0.926 | 150<br>150    | 1.8209<br>1.3107      | 4.4124<br>6.2333      | 250<br>250     | 870.090<br>863.600 | 884.688<br>882.867 | 19.010<br>25.500 | 14,598<br>19.267 | 0.8331359<br>0.8769851 | Linea principal<br>Linea principal |
|                          | 108        | 114                              | 66.710           | 66.8526                 | 0.0190                                      | 15                        | 0.2857              | 3/4                                                   | 0.926          | <b>OSL</b>    | 1.5737                | 7.807                 | <b>BSC</b>     | 859.260            | 867.198            | 29.840           | 22.033           | 0.6577388              | Línea principal                    |
|                          | 114        | 115                              | 12.800           | 12.8472                 | 0.0190                                      | $\infty$                  | 0.1524              | 3/4                                                   | 0.926          | 150           | 0.0945                | 7.9015                | 55             | 860.360            | 881.199            | 28.740           | 20,839           | <b>PEZOSE'D</b>        | Ramal                              |
| CRP E-115                |            |                                  |                  |                         | Cota Inicio nivel estático NE= 860.3600 [m] |                           | Ubicada en la E-115 |                                                       |                |               |                       |                       |                |                    |                    |                  |                  |                        |                                    |
|                          | 115        | 116                              | 64.820           | 88.7798                 | <b>D.D19D</b>                               |                           | 0.1333              | $\frac{9}{4}$                                         | 0.926          | 150           | 0.3953                | 0.3953                | 8              | 837.360            | 859.965            | 23.000           | 22,605           | 0.3069448              | Ramal+wienda                       |
|                          | 116        | 118                              | 82.280           | 85.3515                 | DELOID                                      | $\omega$                  | 0.1143              | 3/4                                                   | 0.926          | 150           | 0.3688                | 0.7641                | 89             | 814.670            | 863.888            | 45.690           | 44.926           | 0.2630955              | Ramal+wienda                       |
|                          |            |                                  |                  |                         |                                             |                           |                     |                                                       |                |               |                       |                       |                |                    |                    |                  |                  |                        |                                    |
| CRP E-118                |            | Cota Inicio nivel estático N     |                  | Ľ                       | B14.6700 [m]                                |                           | Ubicada en la E-118 |                                                       |                |               |                       |                       |                |                    |                    |                  |                  |                        |                                    |
|                          | 118        | 119                              | 84.360           | 85<br><b>B7.91</b>      | 0.0190                                      | 叼                         | 0.0952              | 3/4                                                   | 0.926          | 150           | 0.2711                | 0.2711                | 250            | 789.910            | 814,399            | 24.760           | 24.489           | 0.2192463              | Ramal+wienda                       |
|                          | 119        | 121                              | 19.800           | 62<br>19.81             | 0.0190                                      | m                         | 0.0571              | 3/4                                                   | 0.926          | 150           | 0.0238                |                       | 250            | 789.110            | 814.375            | 25.560           | 25.265           | 0.1315478              | Ramal                              |
|                          | 121        | 123                              | 30.6CC           | 30.7775                 | 0.0190                                      | $\alpha$                  | 0.0381              | 3/4                                                   | 0.926          | $rac{15}{50}$ | 0.0174                | 0.3123                | 250            | 792.410            | 814.358            | 22,260           | 21.948           | 0.0876985              | Ramal+wienda                       |
|                          | 123        | 124                              | 10.220           | 11.1668                 | D.O19D                                      |                           | <b>DELO'O</b>       | 3/4                                                   | 0.926          |               | 0.0018                | 0.3141                | <b>BSC</b>     | 787.910            | 814.356            | 09/92            | 26.446           | 0.0438493              | Ramal+wienda                       |

**Apéndice 9. Cálculo hidráulico sistema de abastecimiento de agua potable**

#### **Apéndice 10. Ensayo de compresión triaxial puente vehicular**

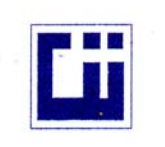

 $\cdot$ 

#### **CENTRO DE INVESTIGACIONES DE INGENIERIA FACULTAD DE INGENIERIA** UNIVERSIDAD DE SAN CARLOS DE GUATEMALA

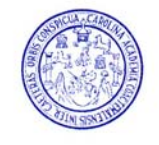

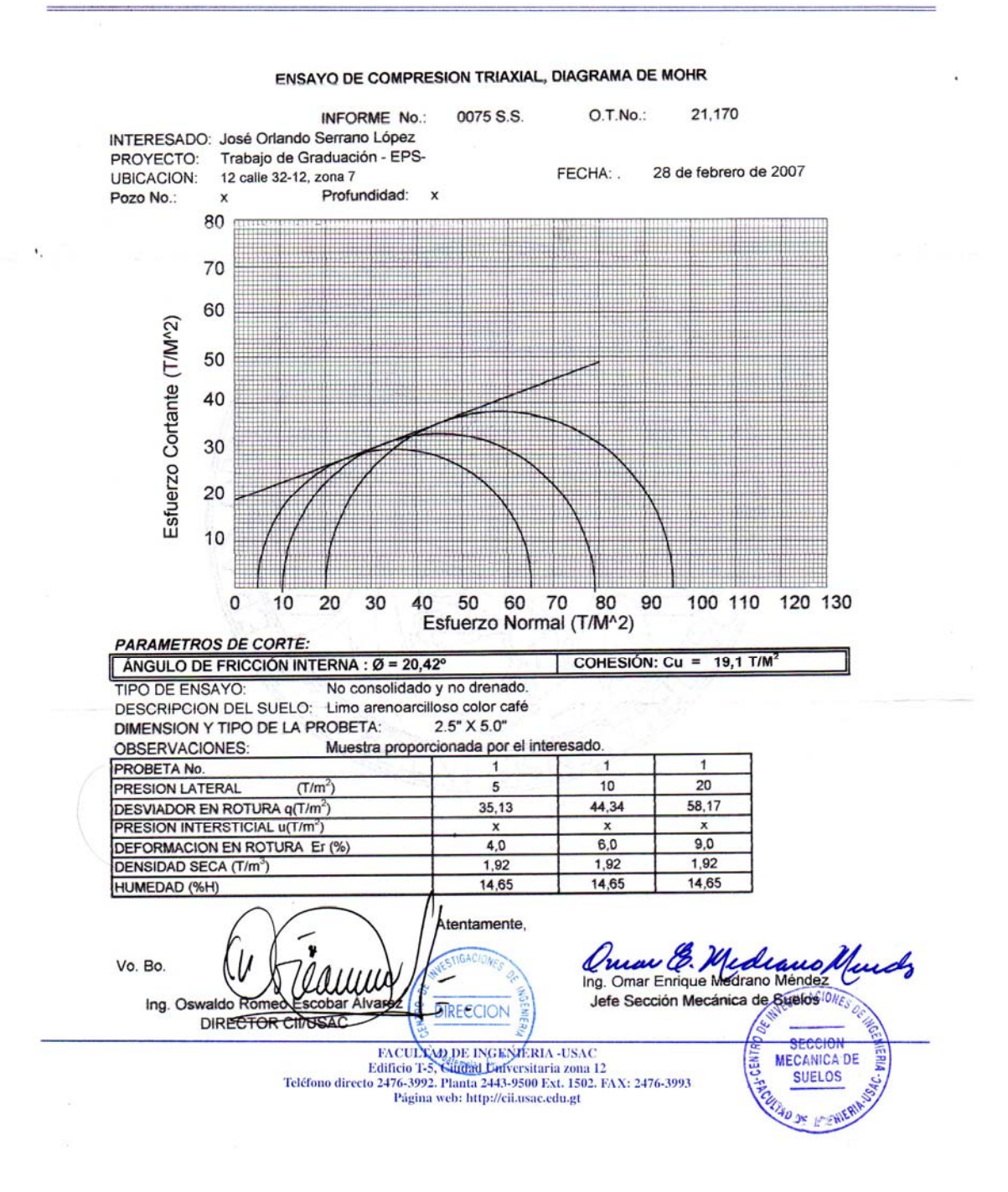

| EST.           | P.O. | <b>AZIMUT</b> | <b>DISTANCIA</b> | Δ         | <b>OBSERVACIÓN</b> |
|----------------|------|---------------|------------------|-----------|--------------------|
| 3              |      |               |                  |           |                    |
| 175+795.537    |      |               |                  |           |                    |
|                | 3.11 | 13°29'00"     | 27.07            |           | Poste              |
|                | 3.10 | 17°04'40"     | 21.40            |           | Poste              |
|                | 3.09 | 27°38'40"     | 15.40            |           | <b>Arbol</b>       |
|                | 3.08 | 94°47'20"     | 10.00            |           | <b>Arbol</b>       |
|                | 3.07 | 209°23'20"    | 12.70            |           | Esquina casa       |
|                | 3.06 | 214°45'00"    | 8.60             |           | Esquina casa       |
|                | 3.05 | 216°20'00"    | 8.20             |           | Poste              |
|                | 3.04 | 228°47'00"    | 6.20             |           | Poste              |
|                | 3.03 | 311°21'40"    | 6.60             |           | Poste              |
|                | 3.02 | 324°51'20"    | 5.30             |           | Esquina casa       |
|                | 3.01 | 353°37'40"    | 16.30            |           | Esquina casa       |
|                |      |               |                  |           |                    |
| $\overline{2}$ | 3    | 184°20'00"    | 50.925           | 61°18'40" |                    |
| 175+750.185    |      |               |                  |           |                    |
|                |      |               |                  |           |                    |
| 1              | 2    | 122°01'20"    | 50.185           |           |                    |
| 175+700        |      |               |                  |           |                    |

**Apéndice 11. Libreta topográfica planimetría línea central puente vehicular** 

## **DATOS GEOMÉTRICOS DE CURVA HORIZONTAL**

 PI = 175+750.185  $\triangle$  = 62°18'40" G° = 25°00' DER.  $R = 45.873$  m. St =  $27.711 \text{ m}$ .  $LC = 49.849$  m. CM = 47.429 m. PC = 175+722.474 PT = 175+772.323

| EST.           | ÷     | 不        |       | P.V.  | <b>ELEVACIÓN</b> | <b>OBSERVACIÓN</b> |
|----------------|-------|----------|-------|-------|------------------|--------------------|
| <b>BM#1</b>    | 0.622 | 1000.622 |       |       | 1000.000         |                    |
| 175+700        |       |          | 0.043 |       | 1000.579         | Sobre asfalto      |
| 175+705        |       |          | 0.168 |       | 1000.454         | Sobre asfalto      |
| 175+710        |       |          | 0.321 |       | 1000.301         | Sobre asfalto      |
| 175+715        |       |          | 0.570 |       | 1000.052         | Sobre asfalto      |
| 175+720        |       |          | 0.954 |       | 999.668          | Sobre asfalto      |
| PC 175+722.474 |       |          | 1.064 |       | 999.558          | Sobre suelo base   |
| 175+725        |       |          | 1.223 |       | 999.399          | Sobre suelo base   |
| 175+730        |       |          | 1.646 |       | 998.976          | Sobre suelo base   |
| 175+735        |       |          | 2.072 |       | 998.550          | Sobre suelo base   |
| 175+740        |       |          | 2.565 |       | 998.057          | Sobre suelo base   |
| 175+745        |       |          | 3.246 |       | 997.376          | Sobre suelo base   |
| 175+750        |       |          | 3.264 |       | 997.358          | Sobre suelo base   |
| POC 175+755    |       |          | 3.447 |       | 997.175          | Centro de zanjón   |
| 175+760        |       |          | 3.227 |       | 997.395          | Sobre suelo base   |
| 175+765        |       |          | 2.976 |       | 997.646          | Sobre suelo base   |
| 175+770        |       |          | 2.182 |       | 998.440          | Sobre asfalto      |
| PT 175+772.323 |       |          | 1.716 |       | 998.906          | Sobre asfalto      |
| 175+775        |       |          | 1.249 |       | 999.373          | Sobre asfalto      |
| 175+780        |       |          | 0.311 |       | 1000.311         | Sobre asfalto      |
|                | 2.354 | 1002.665 |       | 0.311 | 1000.311         | Punto de vuelta    |
| 175+785        |       |          | 1.648 |       | 1001.017         | Sobre asfalto      |
| 175+790        |       |          | 1.352 |       | 1001.313         | Sobre asfalto      |
| 175+795        |       |          | 1.137 |       | 1001.528         | Sobre asfalto      |
| 175+795.537    |       |          | 1.093 |       | 1001.572         | Sobre asfalto      |
|                | 1.944 | 1000.797 |       | 3.812 | 998.853          |                    |
| <b>BM#1</b>    |       |          |       | 0.795 | 1000.002         |                    |

**Apéndice 12. Libreta topográfica altimetría línea central puente vehicular** 

**El BM # 1 está colocado en muro de concreto en la Est. 175+715 a 3.29 [m] de la línea central. Lado derecho elevación 1000.000** 

### **Apéndice 13. Alineamiento vertical línea central puente vehicular**

# **DATOS DE CURVA PUENTE EL CACAO**

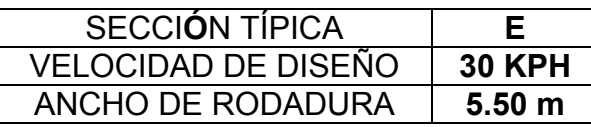

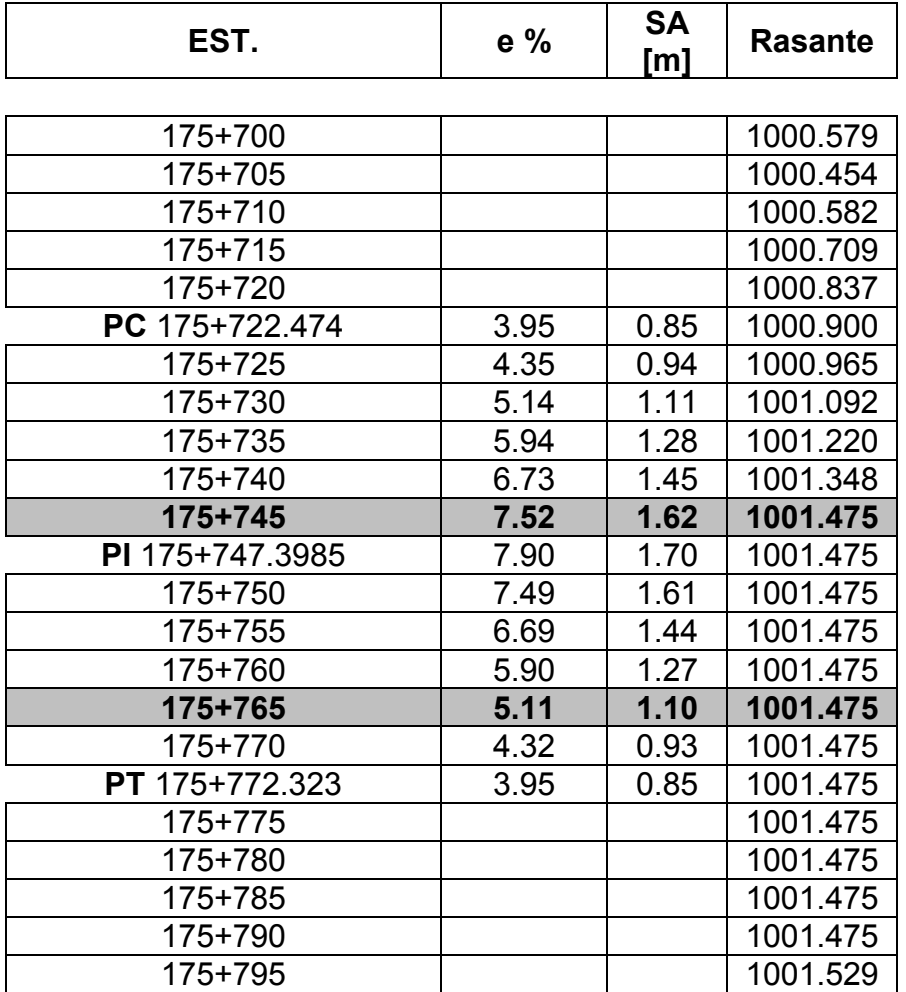

**PLANOS**

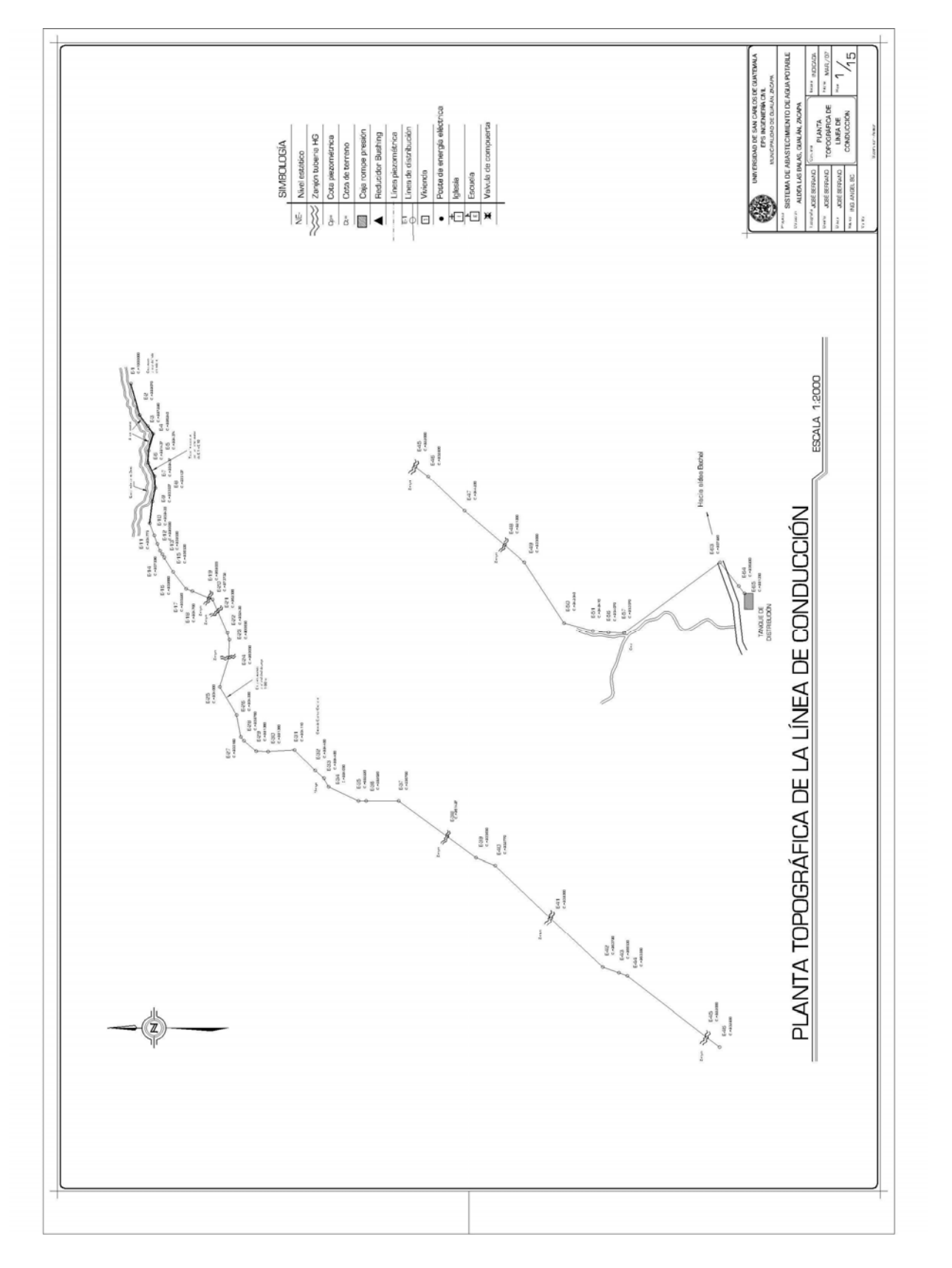

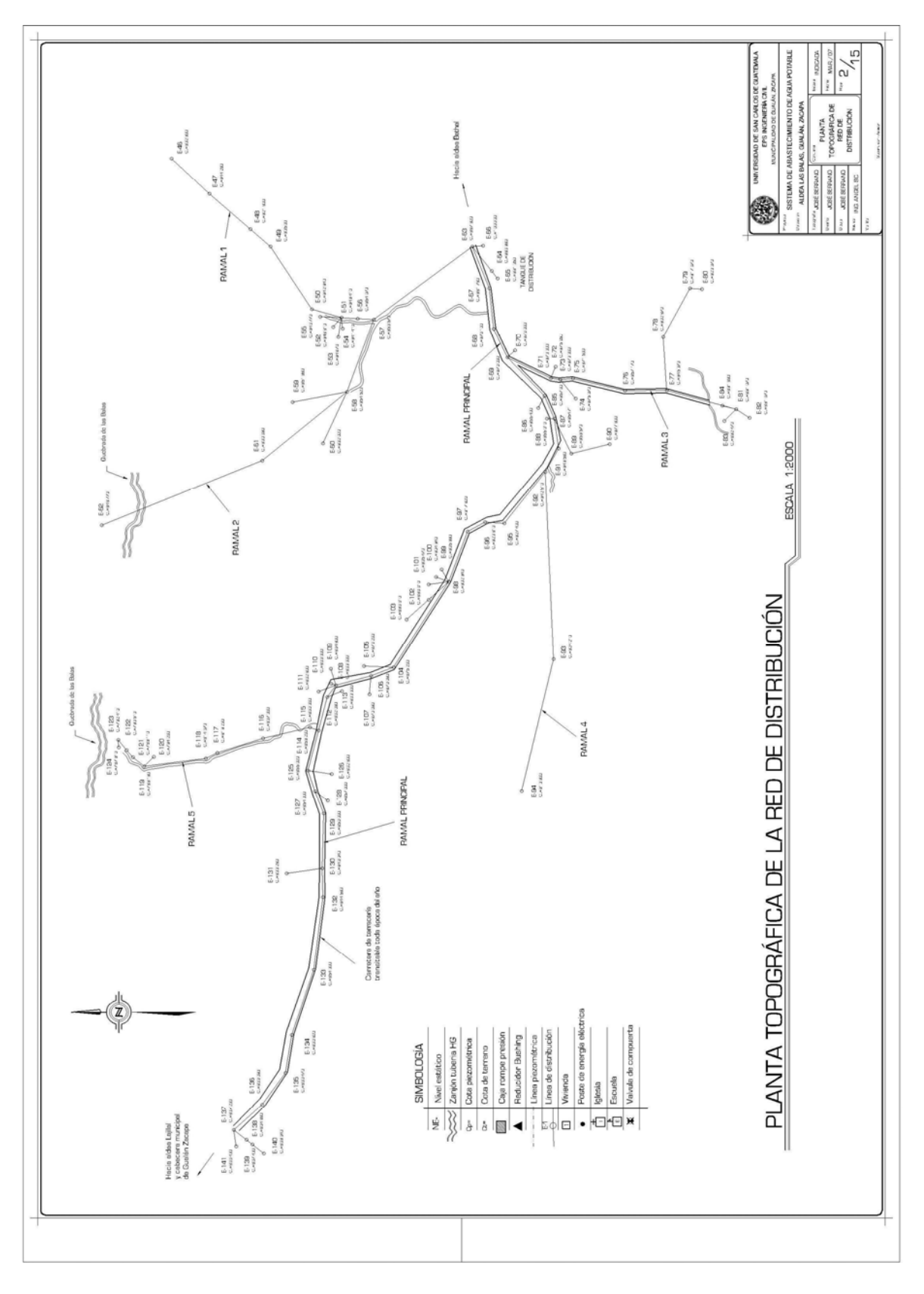

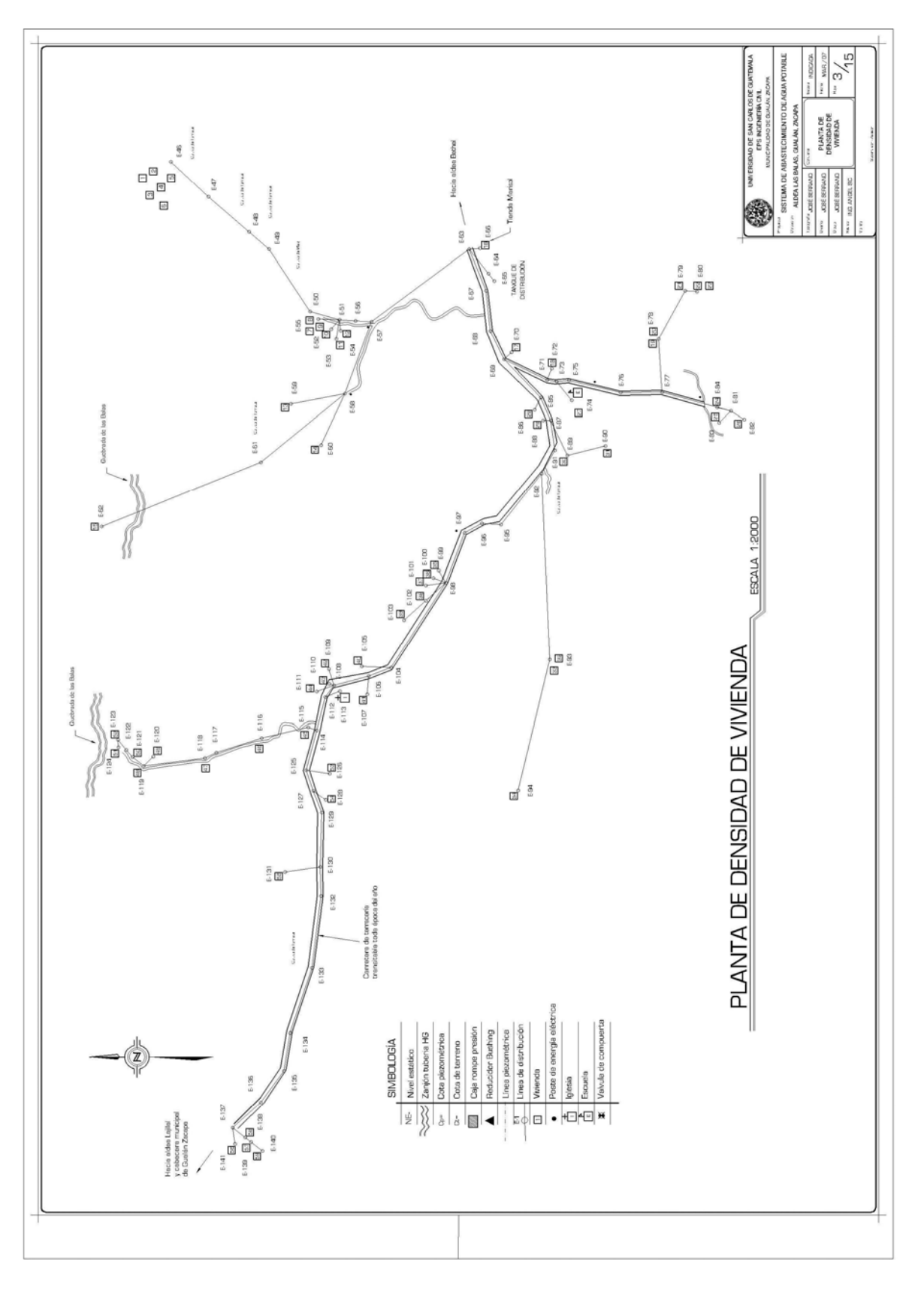

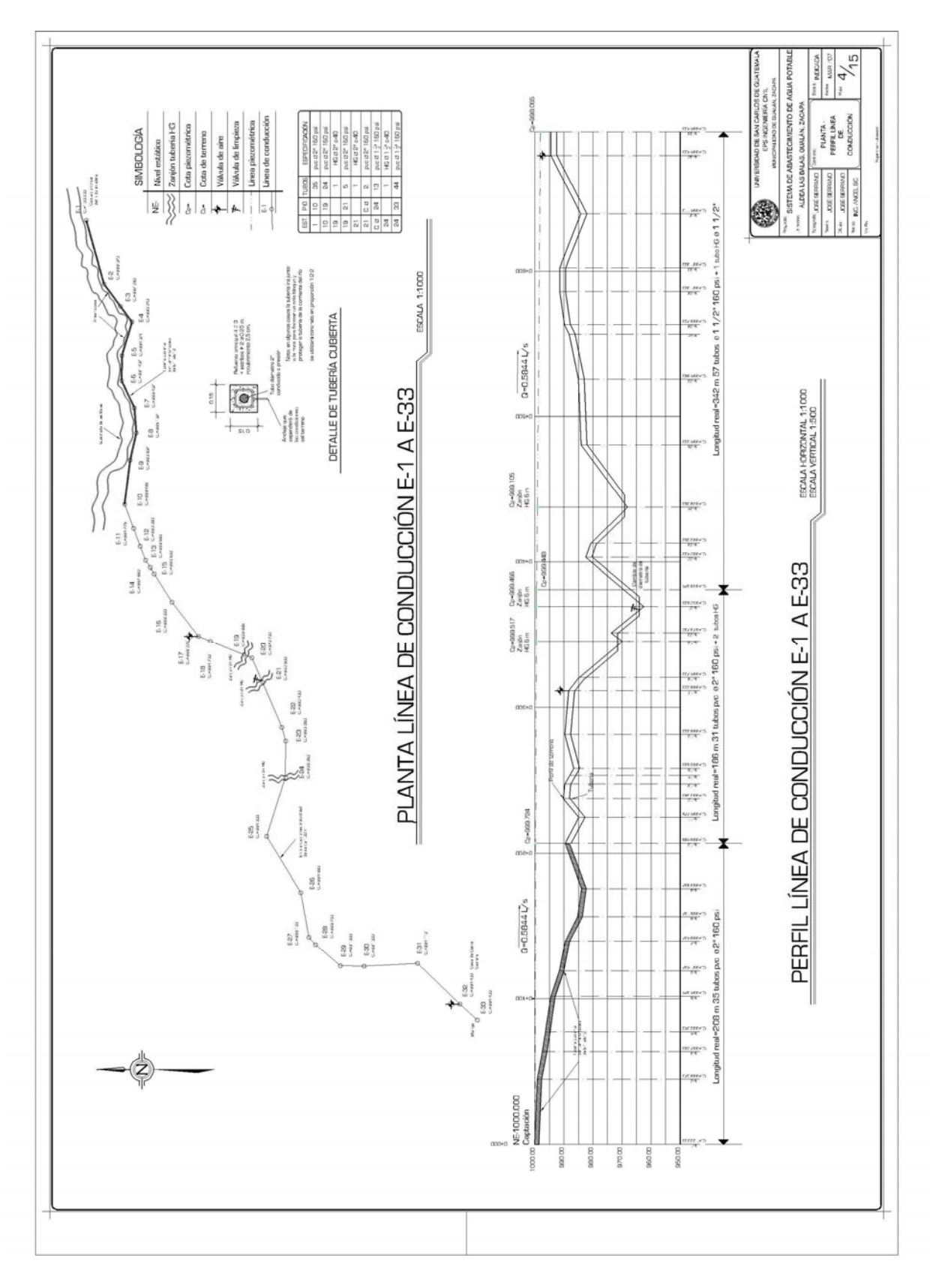

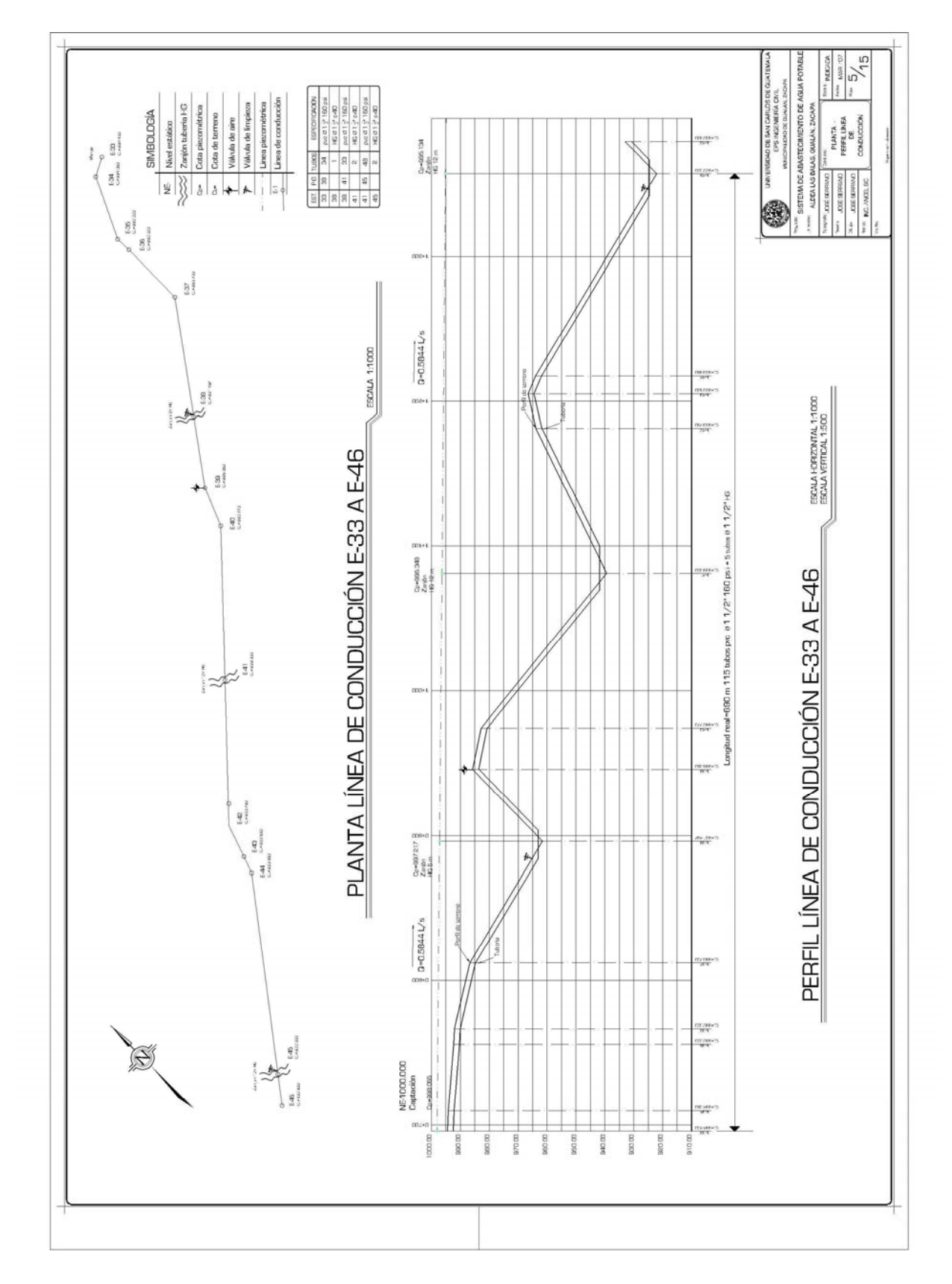

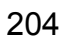

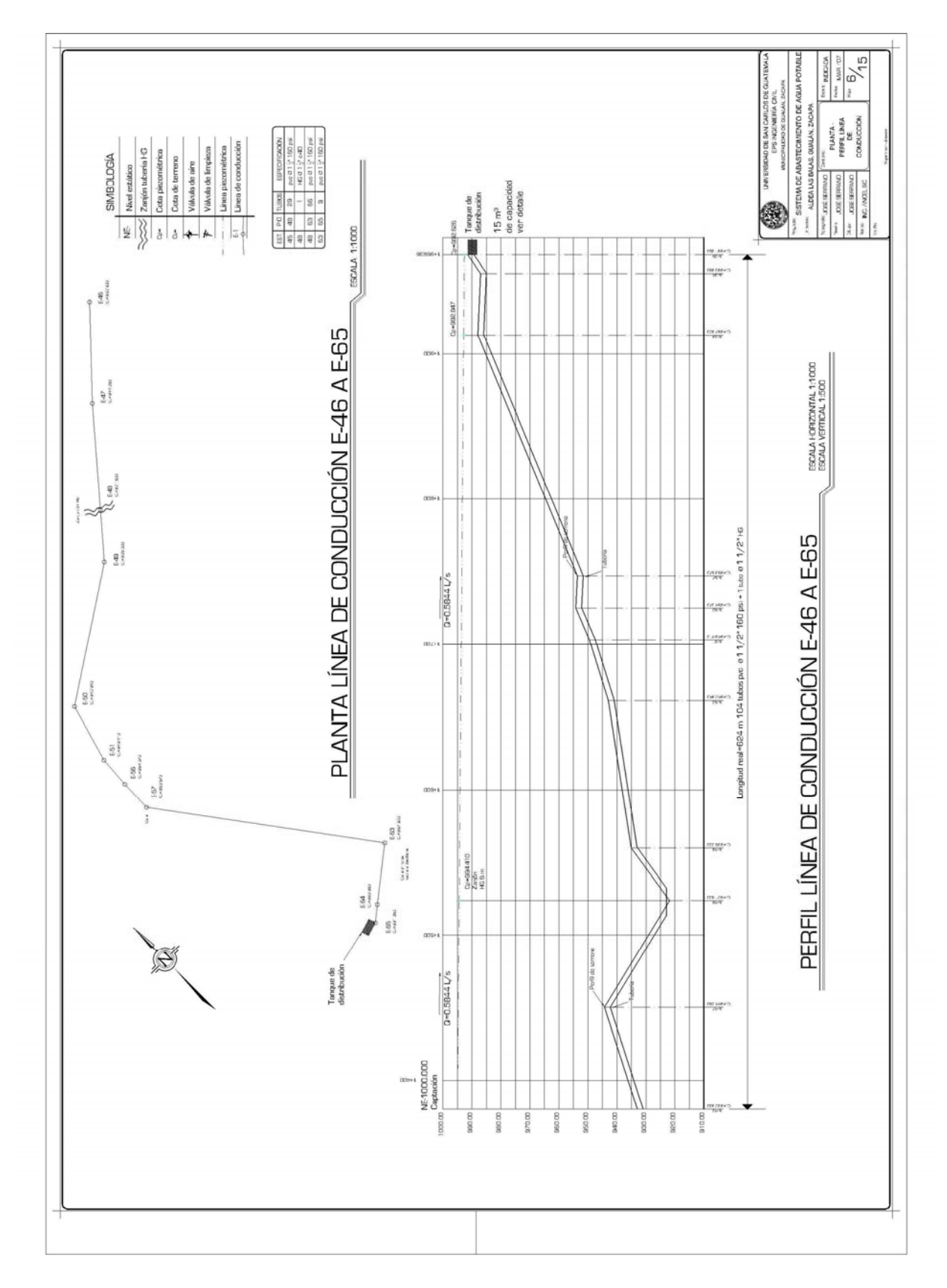

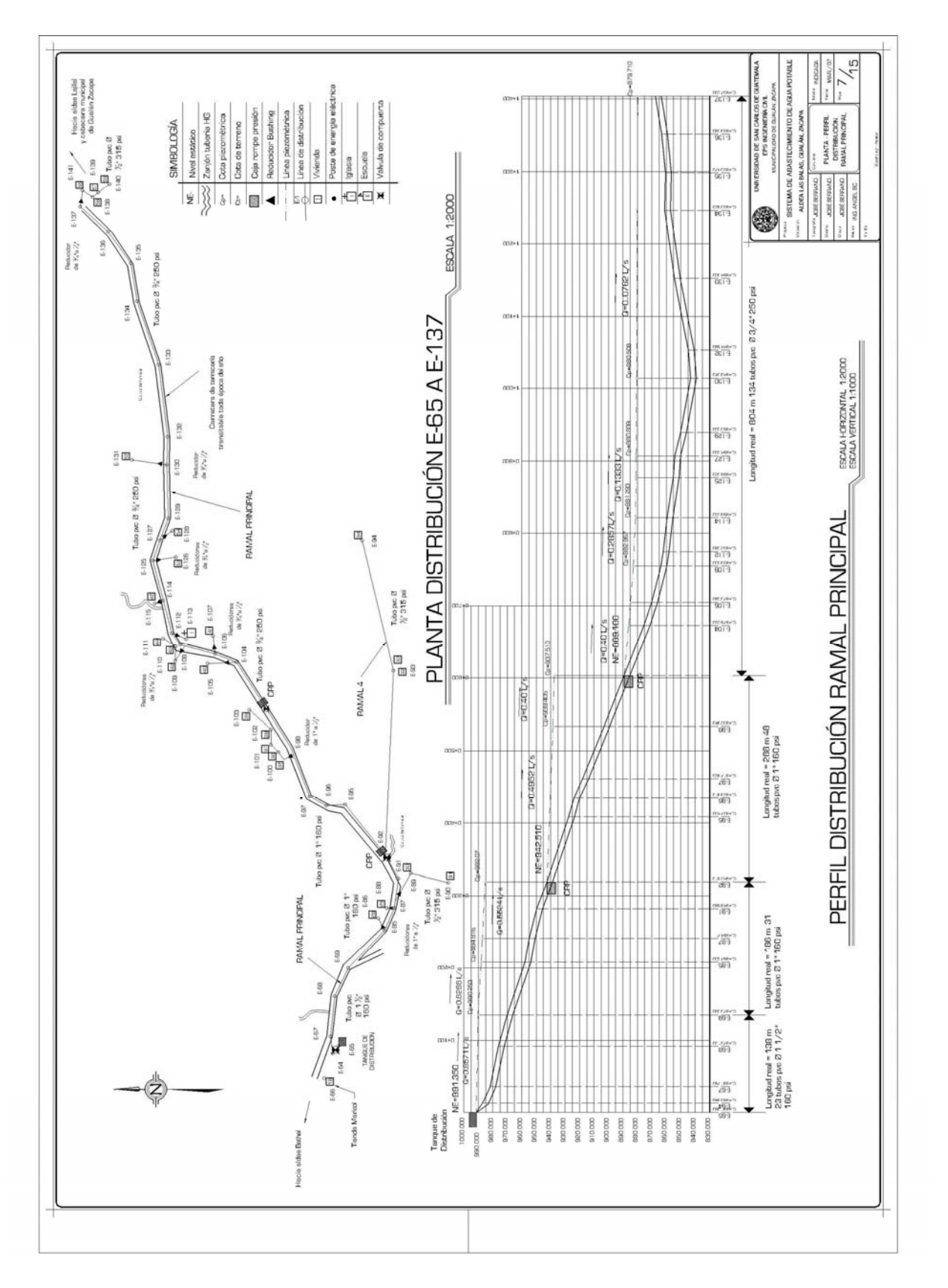

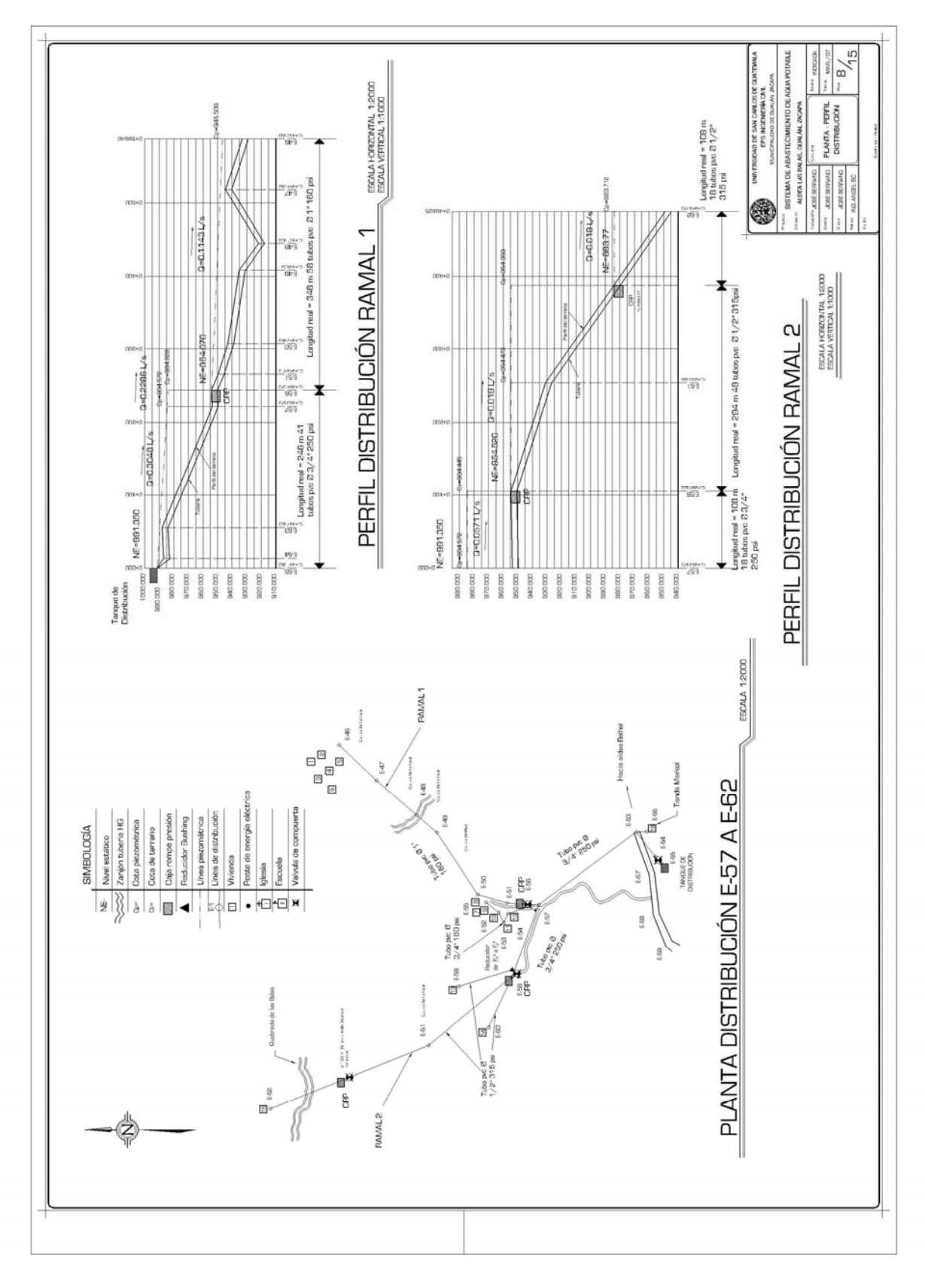

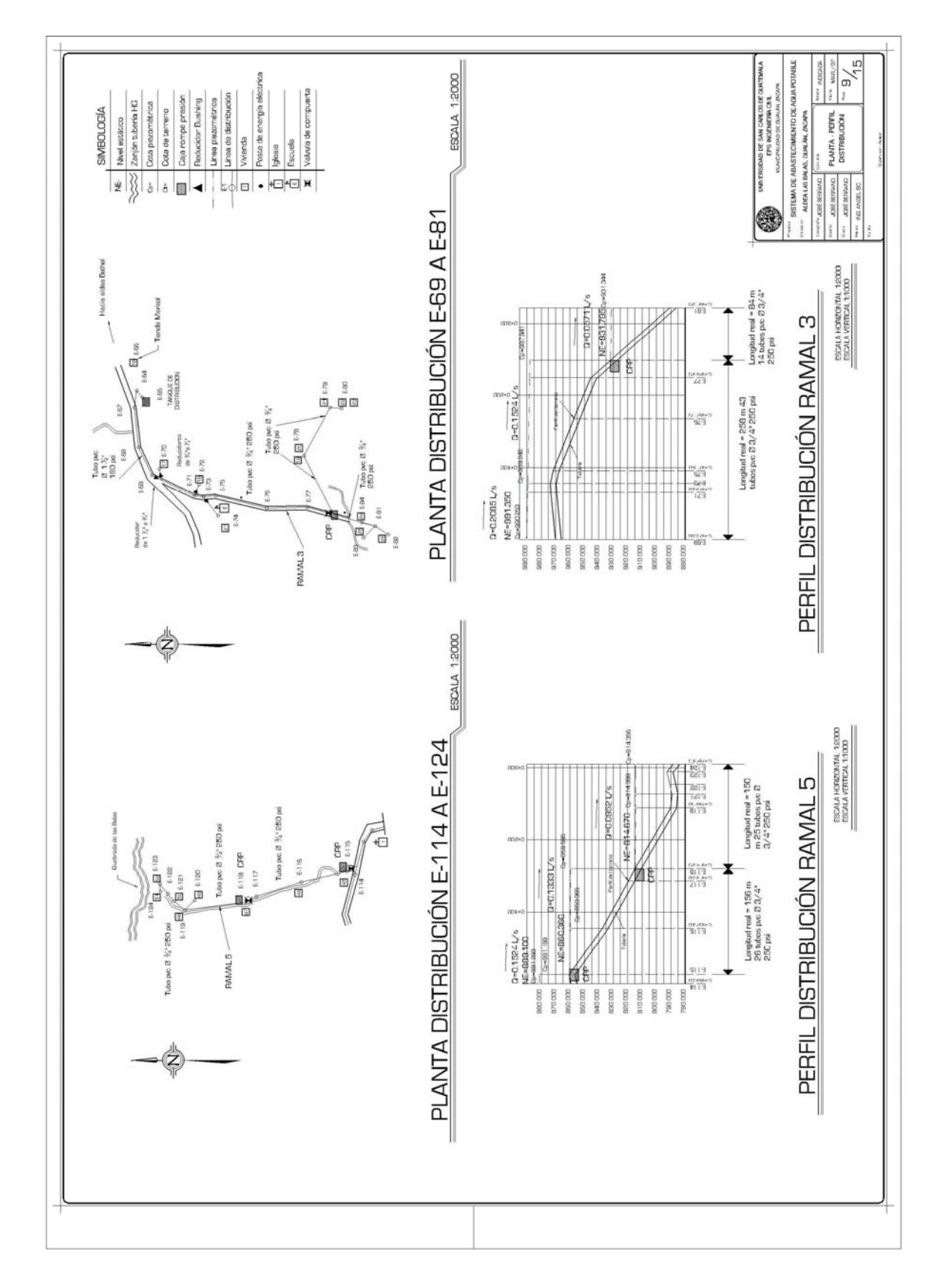

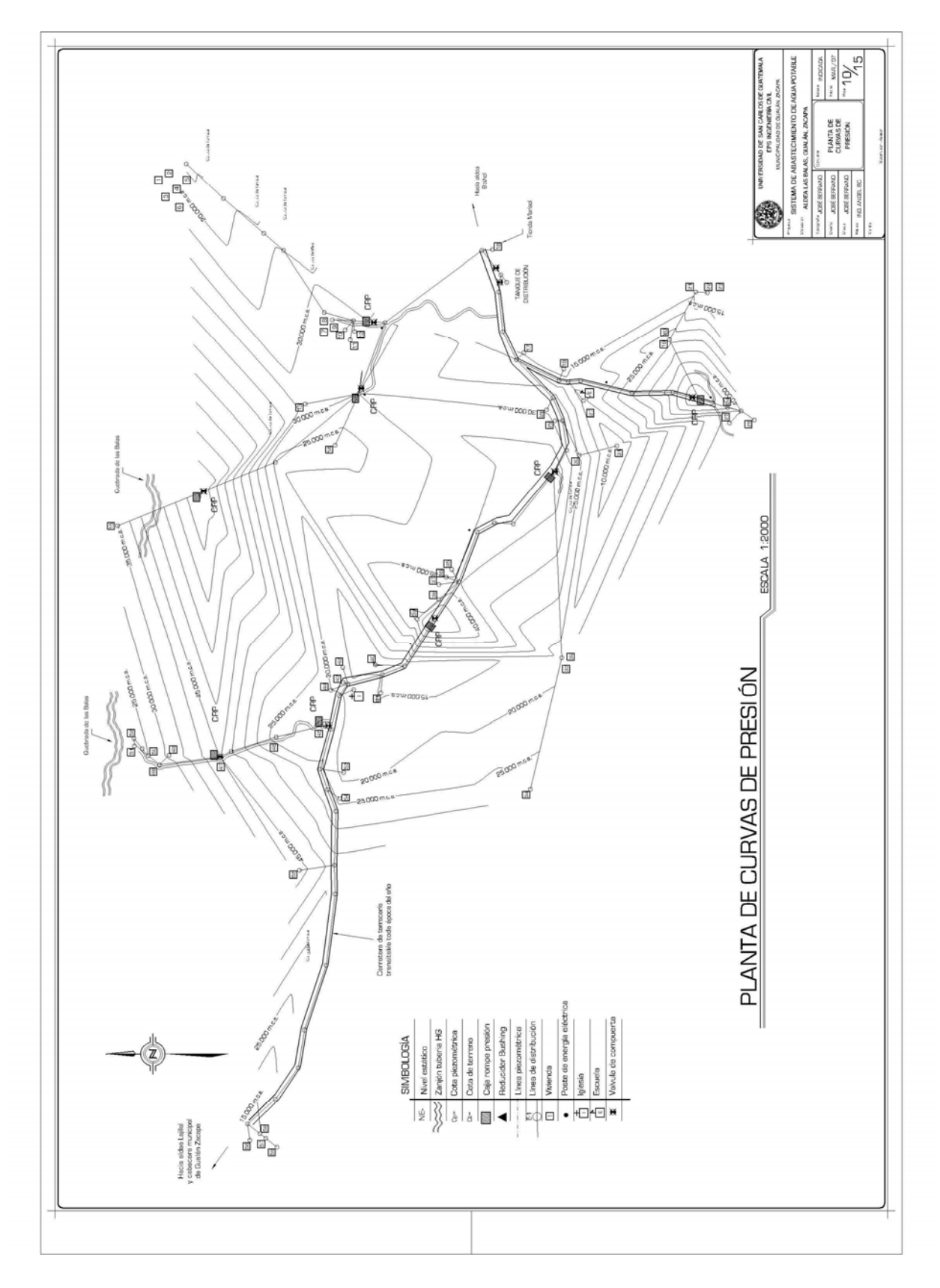

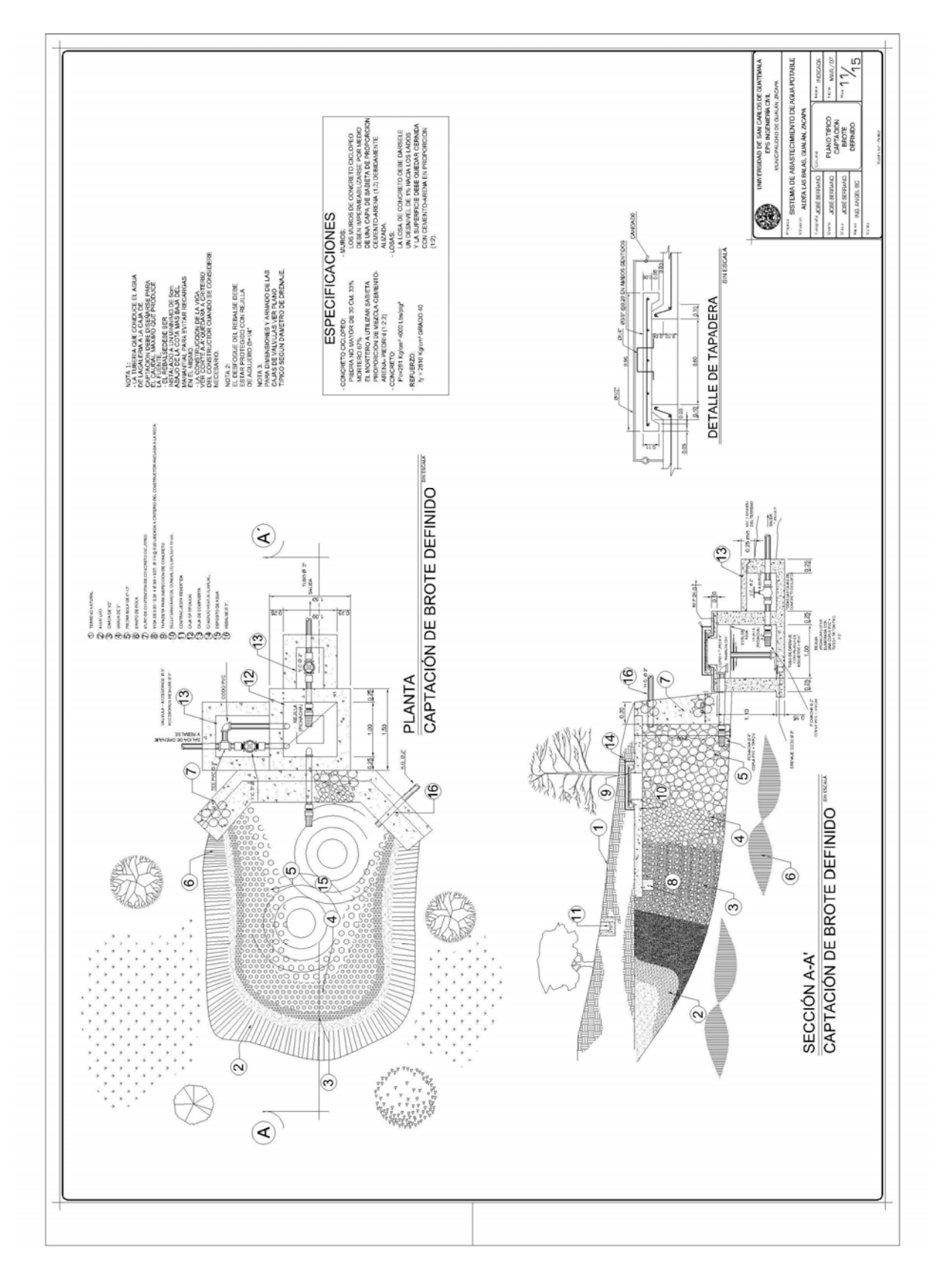

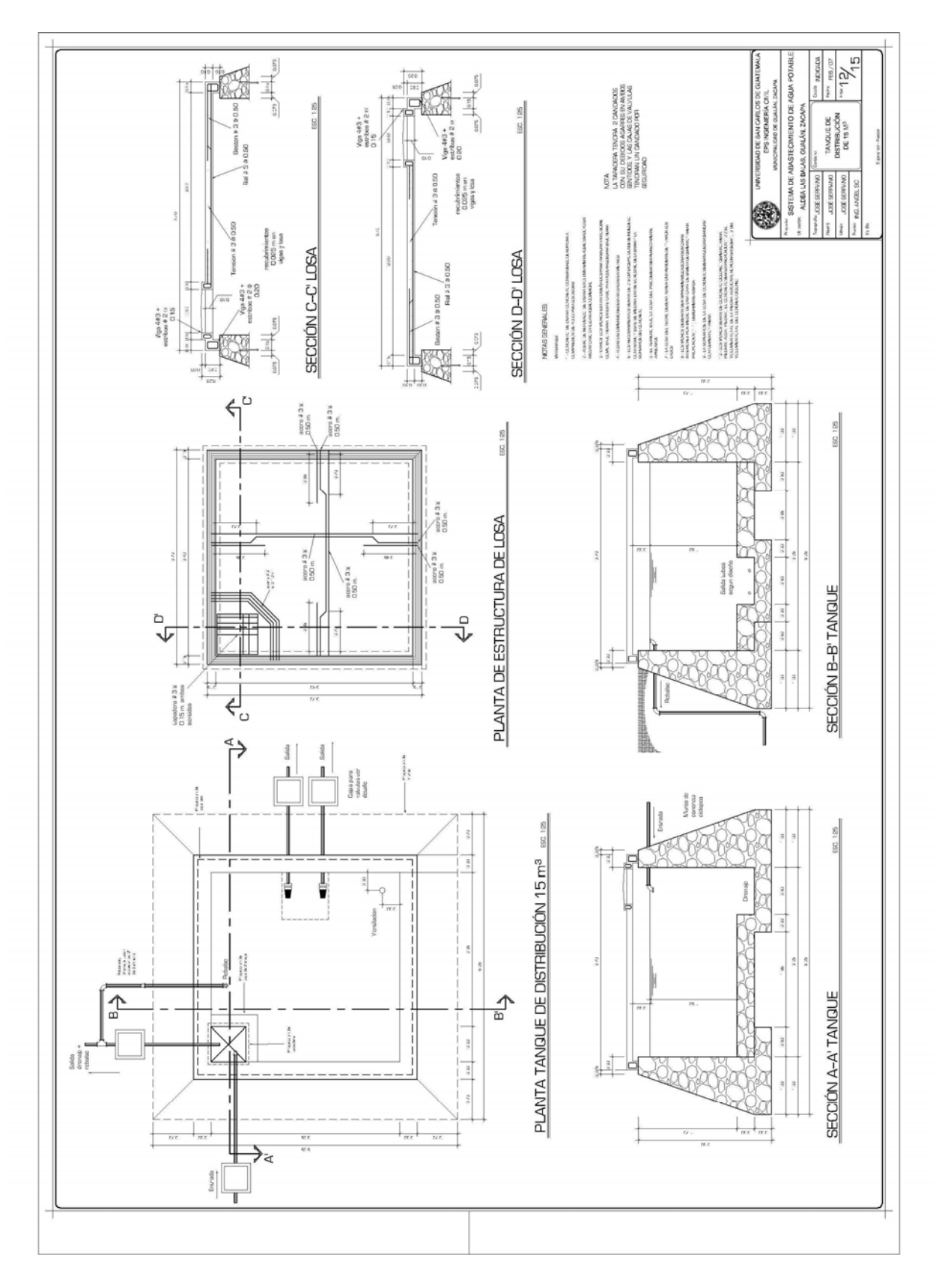

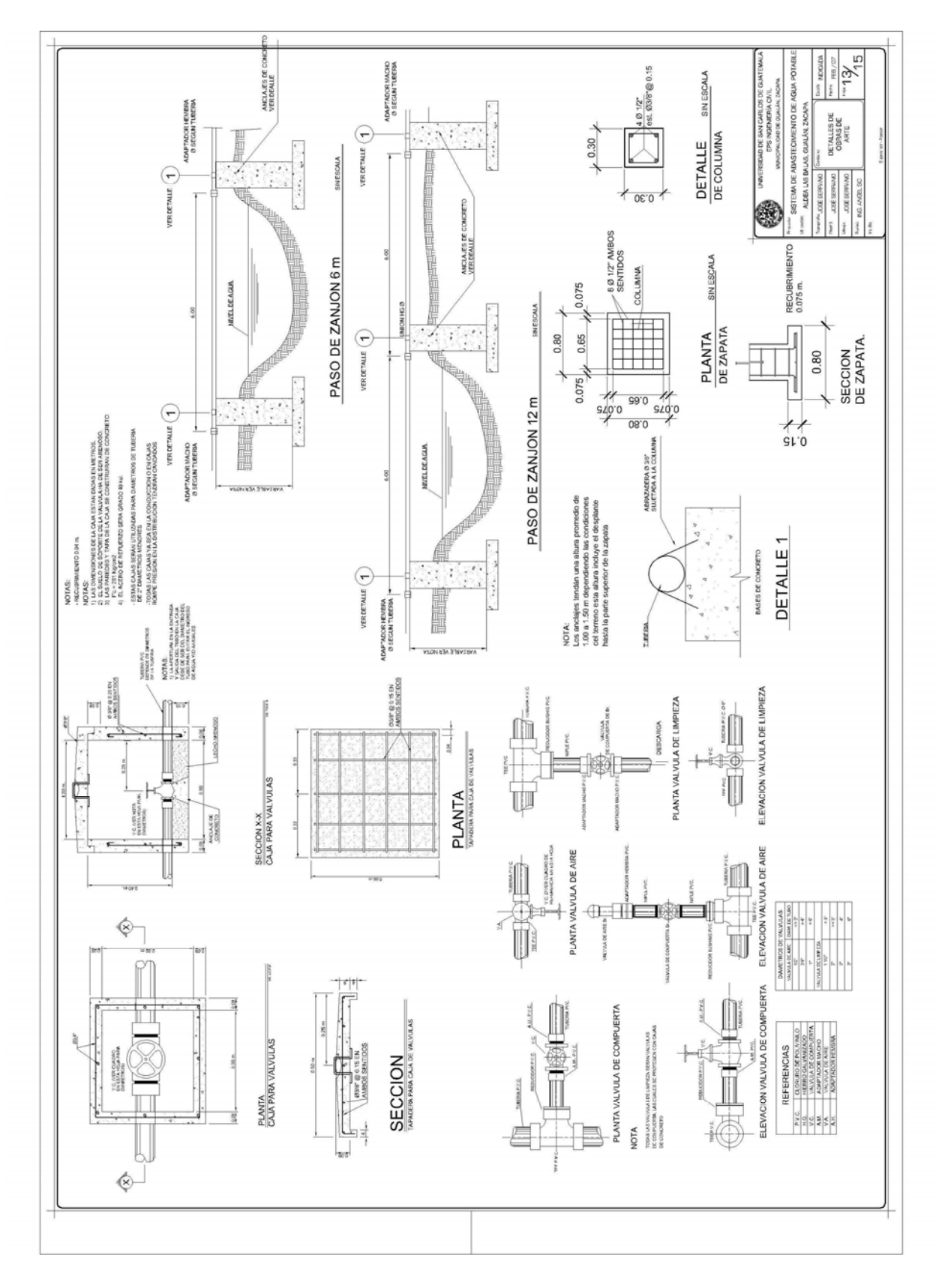

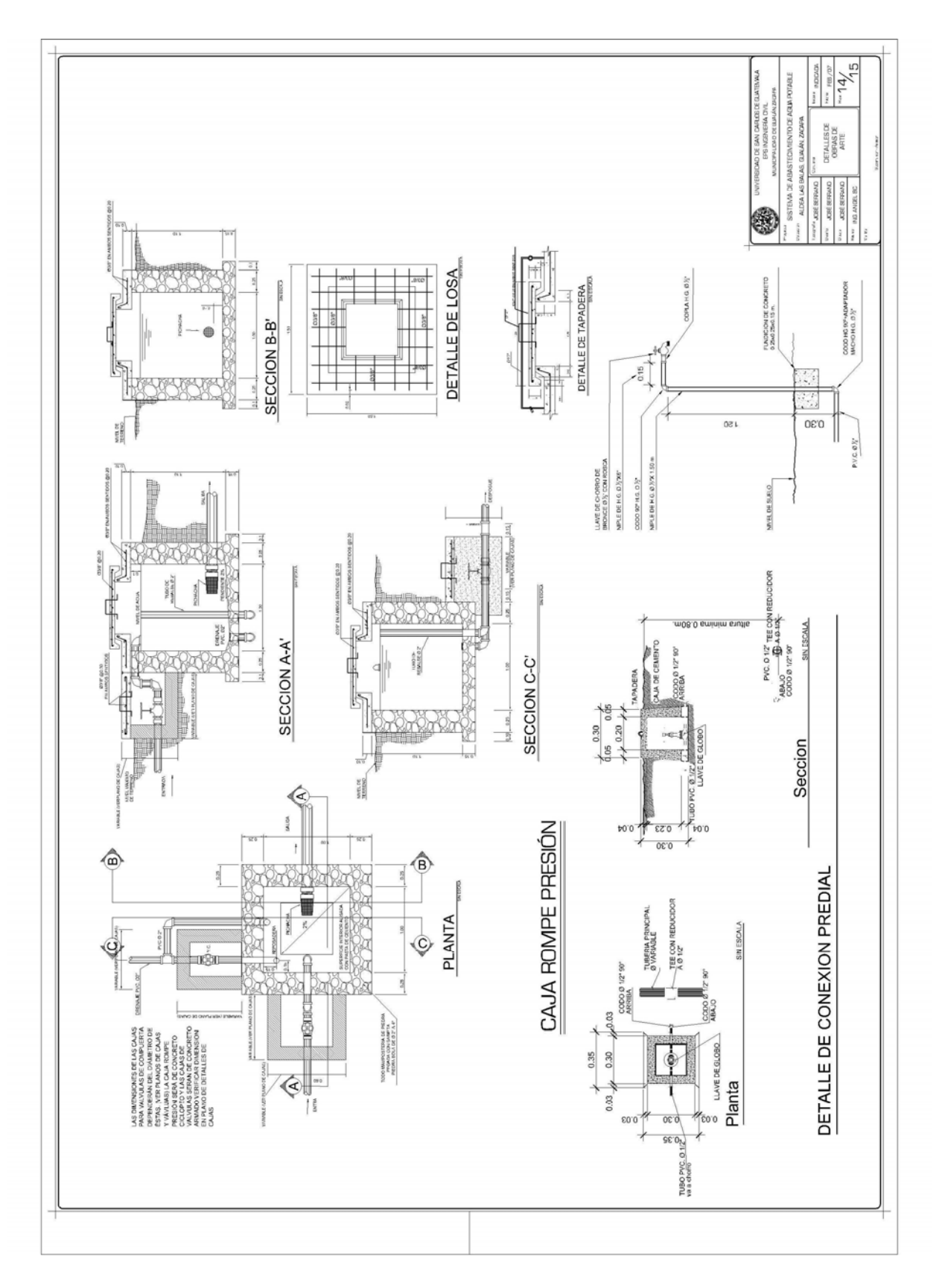

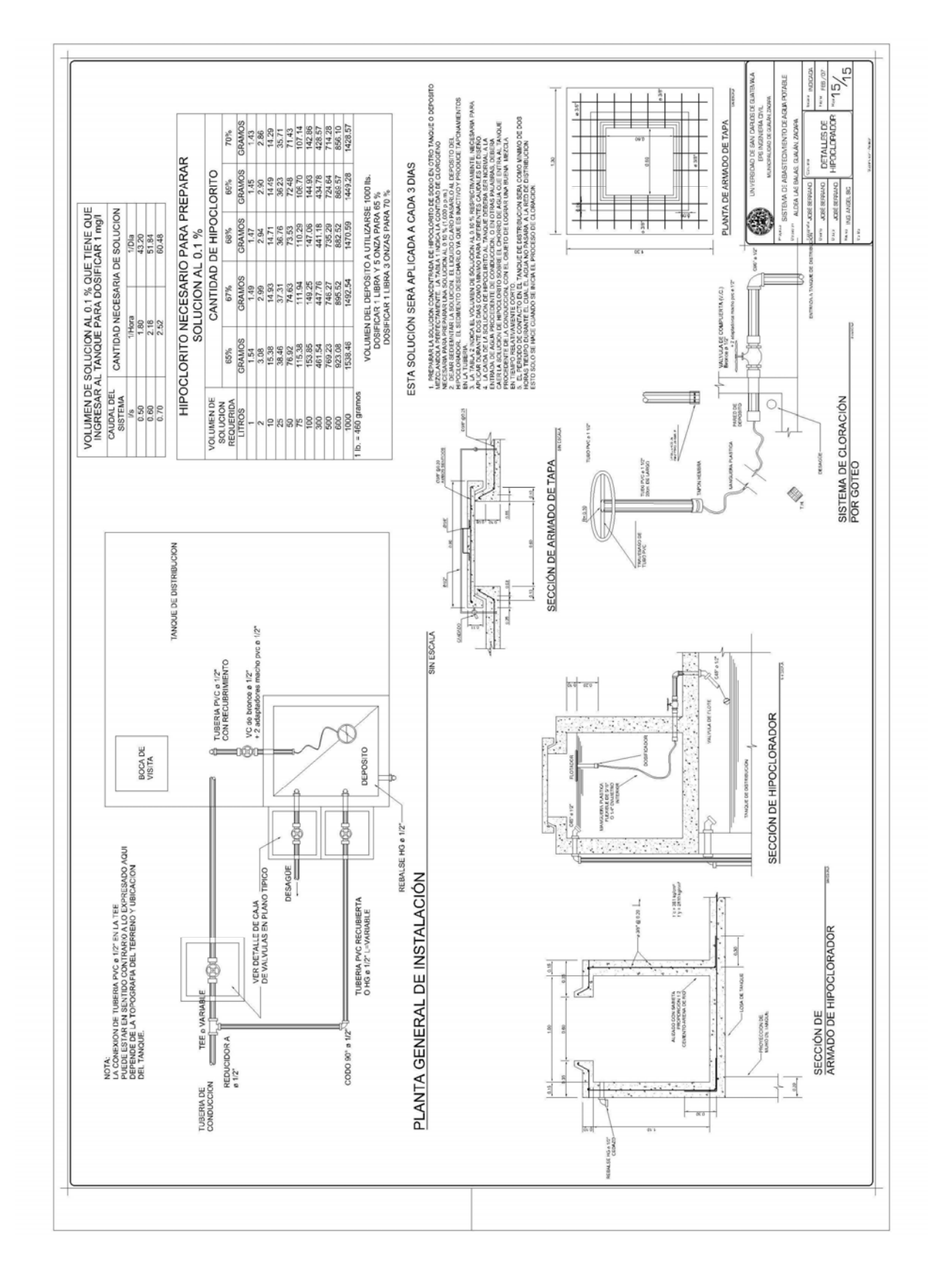

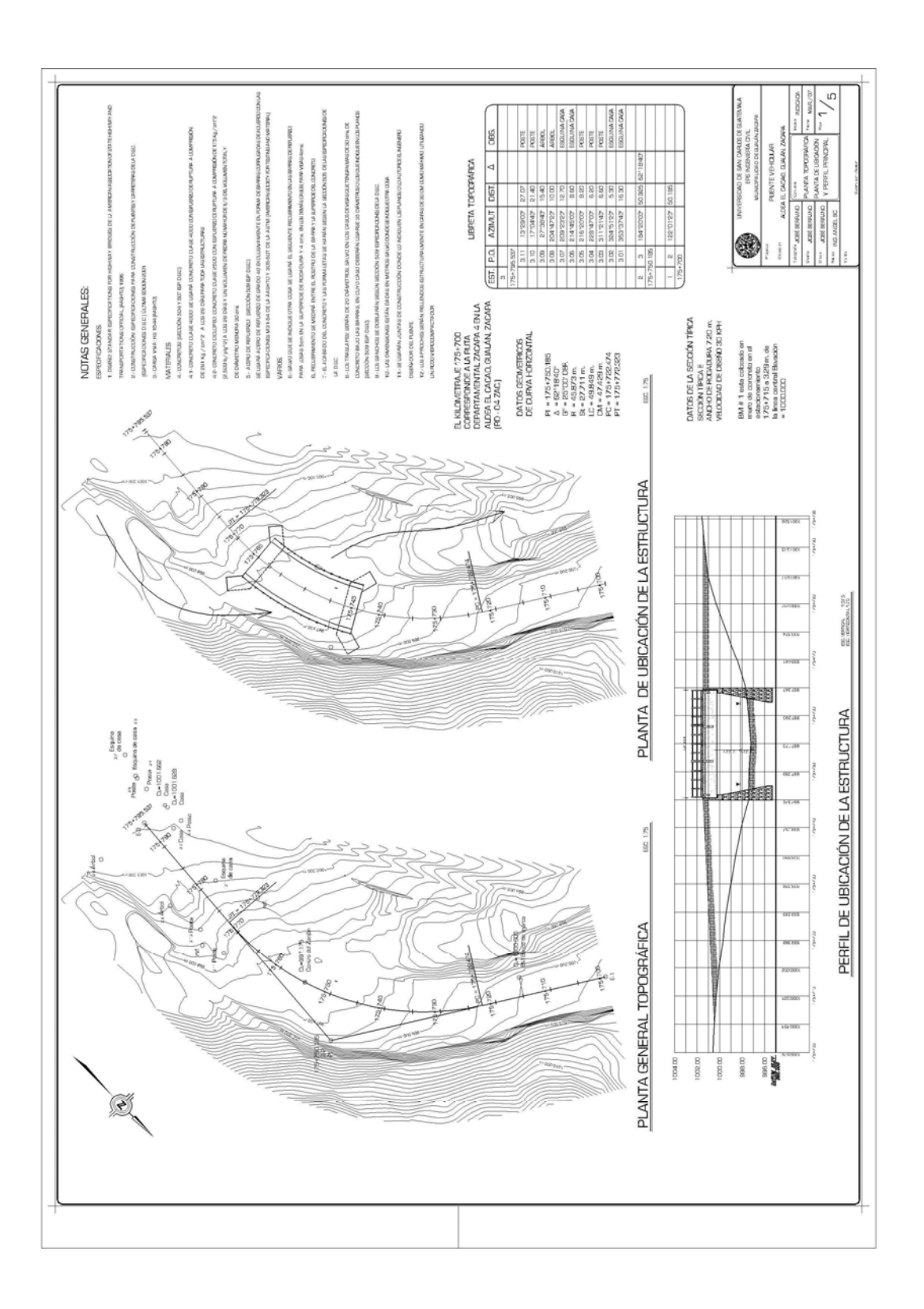

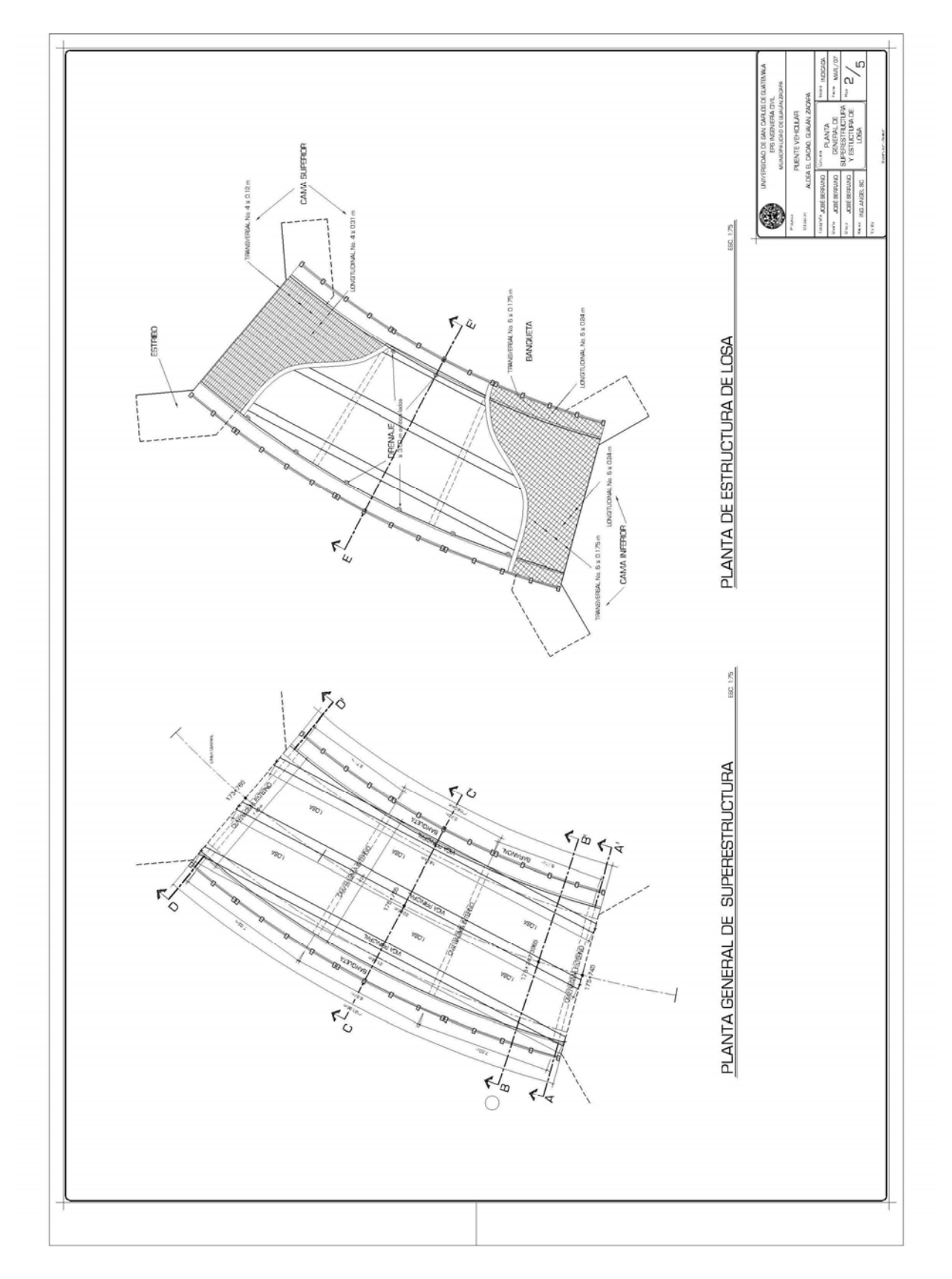

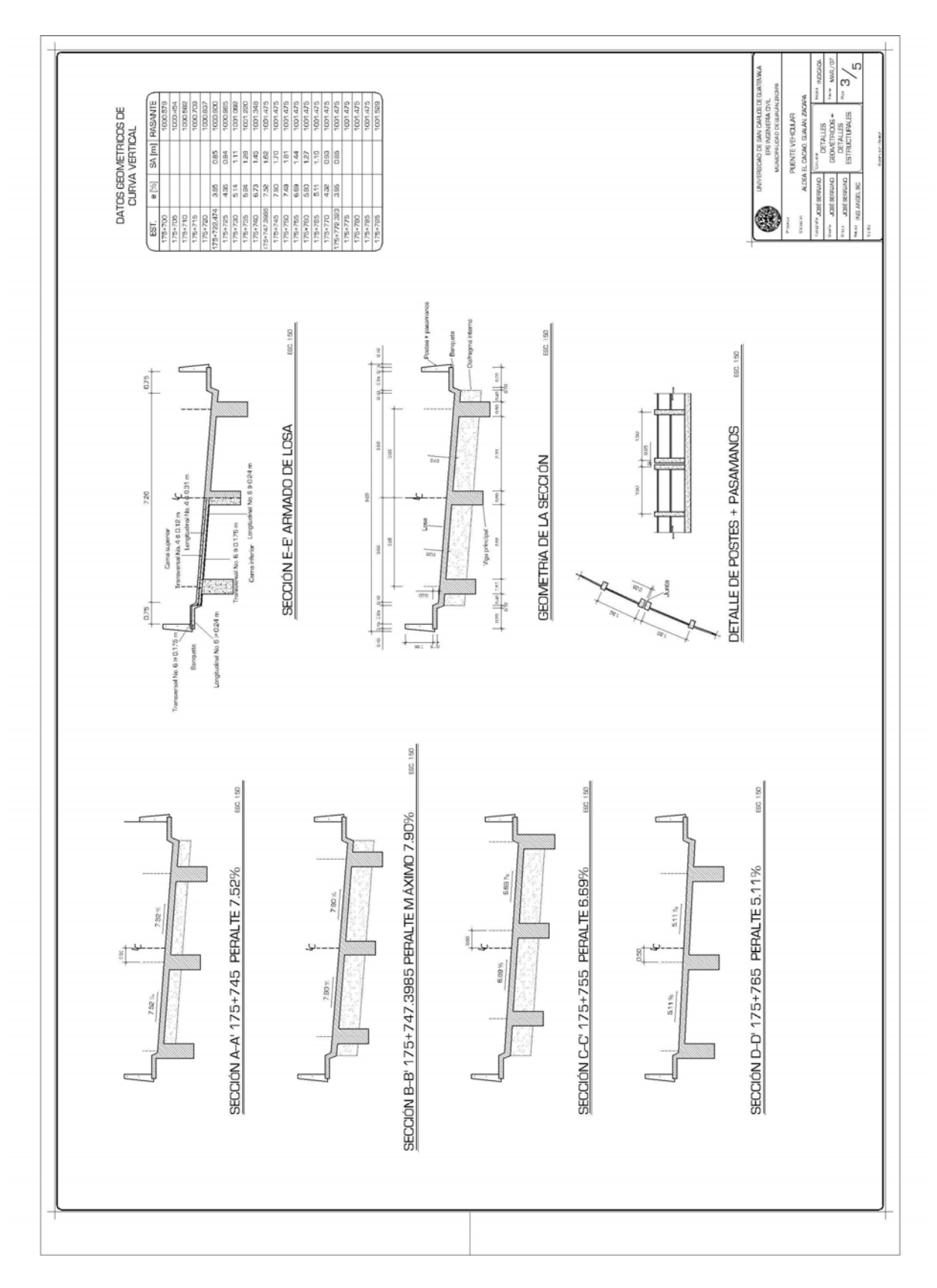

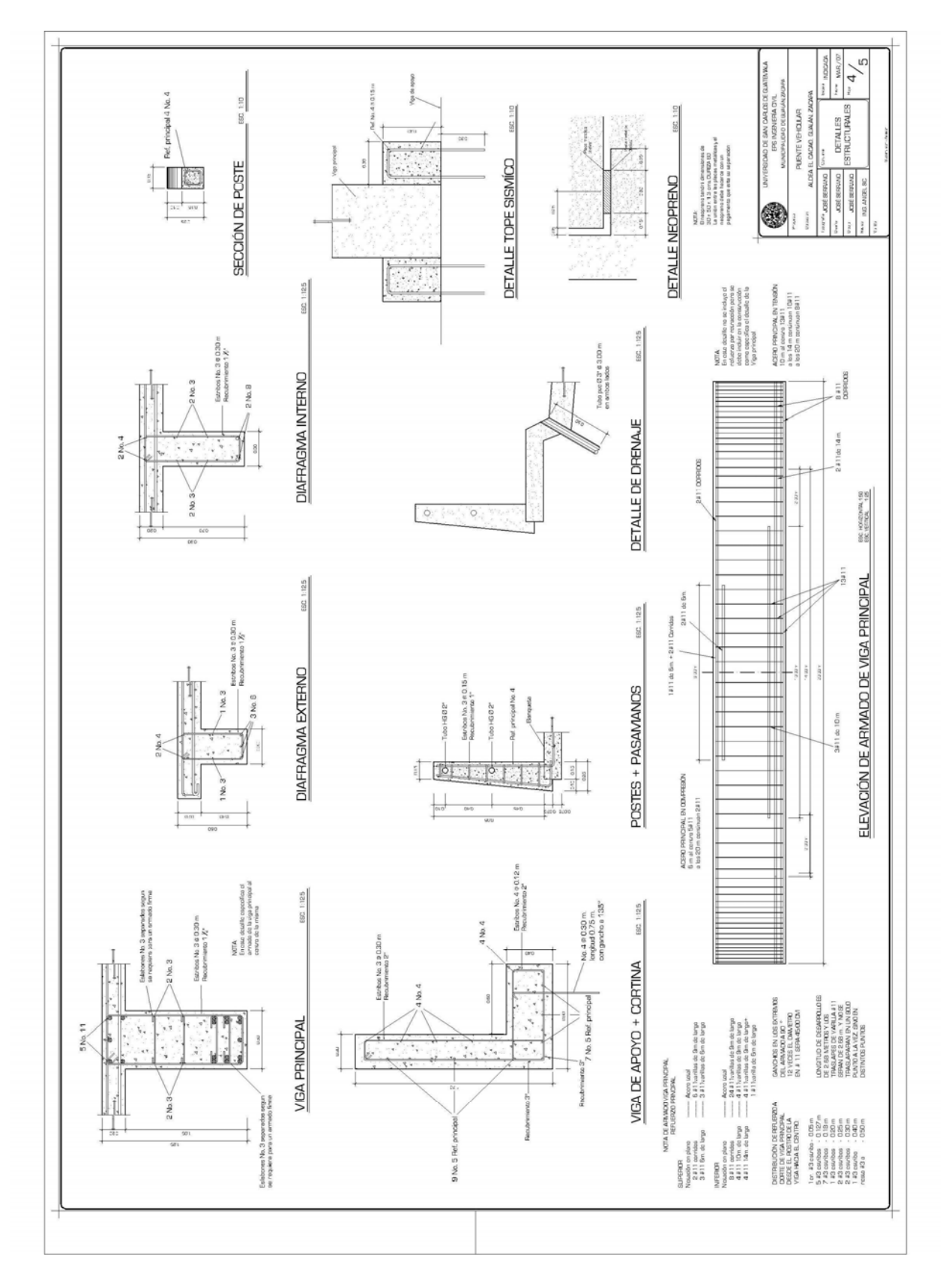

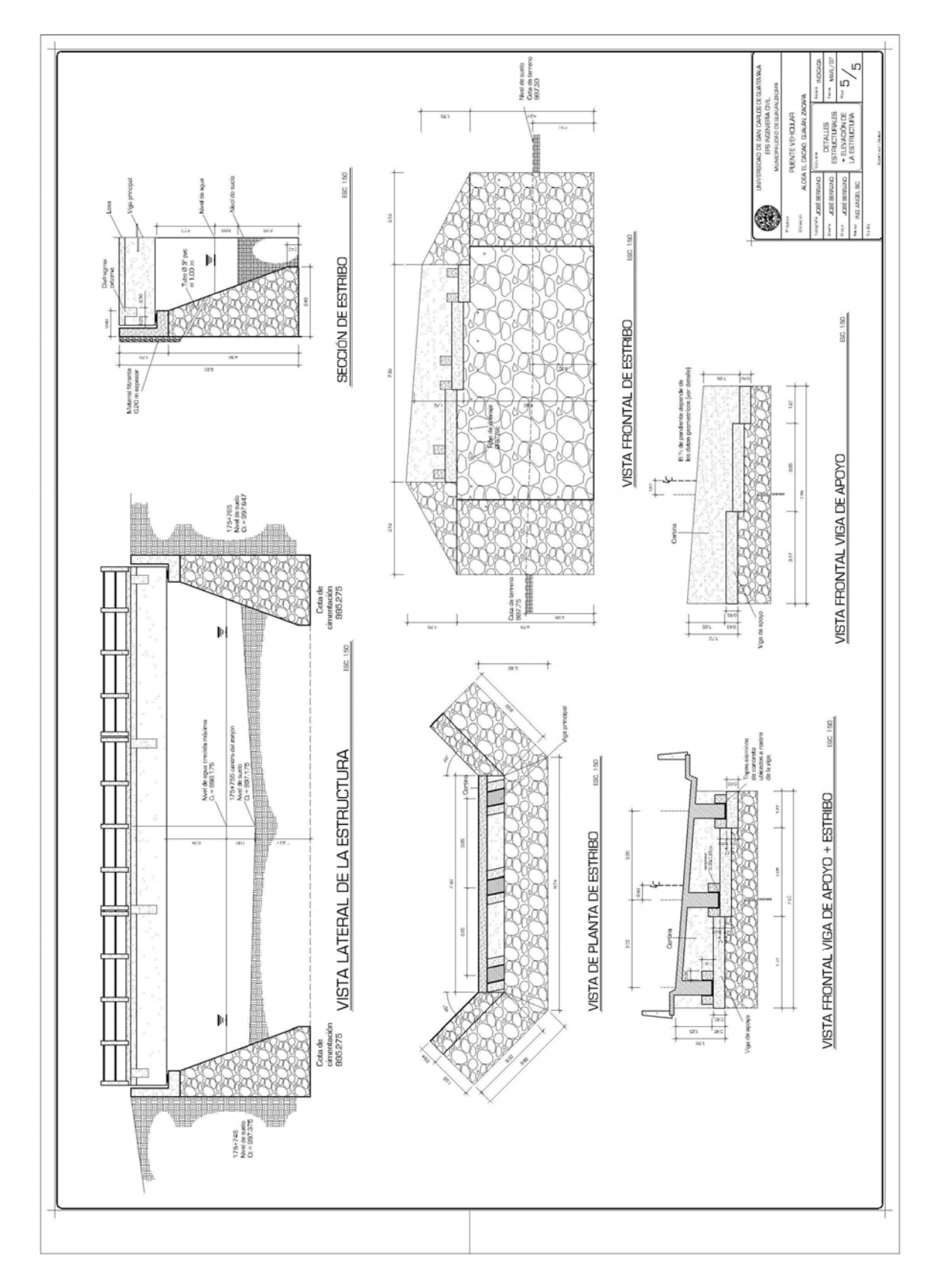